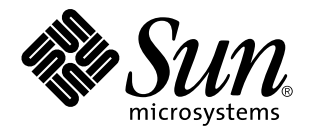

ChorusOS man pages section 2POSIX: POSIX System Calls

Sun Microsystems, Inc. 901 San Antonio Road Palo Alto, CA 94303-4900 U.S.A.

> Part No: 806-3328 December 10, 1999

Copyright 1999 Sun Microsystems, Inc. 901 San Antonio Road, Palo Alto, California 94303-4900 U.S.A. All rights reserved.

This product or document is protected by copyright and distributed under licenses restricting its use, copying, distribution, and decompilation. No part of this product or document may be reproduced in any form by any means without prior written authorization of Sun and its licensors, if any. Third-party software, including font technology, is copyrighted and licensed from Sun suppliers.

Parts of the product may be derived from Berkeley BSD systems, licensed from the University of California. UNIX is a registered trademark in the U.S. and other countries, exclusively licensed through X/Open Company, Ltd.

Sun, Sun Microsystems, the Sun logo, docs.sun.com, AnswerBook, AnswerBook2, ChorusOS, and Solaris are trademarks, registered trademarks, or service marks of Sun Microsystems, Inc. in the U.S. and other countries. All SPARC trademarks are used under license and are trademarks or registered trademarks of SPARC International, Inc. in the U.S. and other countries. Products bearing SPARC trademarks are based upon an architecture developed by Sun Microsystems, Inc.

The OPEN LOOK and Sun™ Graphical User Interface was developed by Sun Microsystems, Inc. for its users and licensees. Sun<br>acknowledges the pioneering efforts of Xerox in researching and developing the concept of visual or industry. Sun holds a non-exclusive license from Xerox to the Xerox Graphical User Interface, which license also covers Sun's licensees who implement OPEN LOOK GUIs and otherwise comply with Sun's written license agreements.

**RESTRICTED RIGHTS:** Use, duplication, or disclosure by the U.S. Government is subject to restrictions of FAR 52.227–14(g)(2)(6/87) and FAR 52.227–19(6/87), or DFAR 252.227–7015(b)(6/95) and DFAR 227.7202–3(a).

DOCUMENTATION IS PROVIDED "AS IS" AND ALL EXPRESS OR IMPLIED CONDITIONS, REPRESENTATIONS AND WARRANTIES, INCLUDING ANY IMPLIED WARRANTY OF MERCHANTABILITY, FITNESS FOR A PARTICULAR PURPOSE OR NON-INFRINGEMENT, ARE DISCLAIMED, EXCEPT TO THE EXTENT THAT SUCH DISCLAIMERS ARE HELD TO BE LEGALLY INVALID.

Copyright 1999 Sun Microsystems, Inc. 901 San Antonio Road, Palo Alto, Californie 94303-4900 Etats-Unis. Tous droits réservés.

Ce produit ou document est protégé par un copyright et distribué avec des licences qui en restreignent l'utilisation, la copie, la distribution, et la décompilation. Aucune partie de ce produit ou document ne peut être reproduite sous aucune forme, par quelque moyen que ce soit, sans l'autorisation préalable et écrite de Sun et de ses bailleurs de licence, s'il y en a. Le logiciel détenu par des tiers, et qui comprend la technologie<br>relative aux polices de caractères, est protégé par un copyright et li

Des parties de ce produit pourront être dérivées du système Berkeley BSD licenciés par l'Université de Californie. UNIX est une marque déposée aux Etats-Unis et dans d'autres pays et licenciée exclusivement par X/Open Company, Ltd.

Sun, Sun Microsystems, le logo Sun, docs.sun.com, AnswerBook, AnswerBook2, ChorusOS, et Solaris sont des marques de fabrique ou des marques déposées, ou marques de service, de Sun Microsystems, Inc. aux Etats-Unis et dans d'autres pays. Toutes les marques SPARC sont<br>utilisées sous licence et sont des marques de fabrique ou des marques déposées de SPARC pays. Les produits portant les marques SPARC sont basés sur une architecture développée par Sun Microsystems, Inc.

L'interface d'utilisation graphique OPEN LOOK et Sun™ a été développée par Sun Microsystems, Inc. pour ses utilisateurs et licenciés.<br>Sun reconnaît les efforts de pionniers de Xerox pour la recherche et le développement d graphique pour l'industrie de l'informatique. Sun détient une licence non exclusive de Xerox sur l'interface d'utilisation graphique Xerox, cette licence couvrant également les licenciés de Sun qui mettent en place l'interface d'utilisation graphique OPEN LOOK et qui en outre se conforment aux licences écrites de Sun.

CETTE PUBLICATION EST FOURNIE "EN L'ETAT" ET AUCUNE GARANTIE, EXPRESSE OU IMPLICITE, N'EST ACCORDEE, Y COMPRIS DES GARANTIES CONCERNANT LA VALEUR MARCHANDE, L'APTITUDE DE LA PUBLICATION A REPONDRE A UNE UTILISATION PARTICULIERE, OU LE FAIT QU'ELLE NE SOIT PAS CONTREFAISANTE DE PRODUIT DE TIERS. CE DENI DE GARANTIE NE S'APPLIQUERAIT PAS, DANS LA MESURE OU IL SERAIT TENU JURIDIQUEMENT NUL ET NON AVENU.

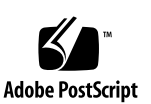

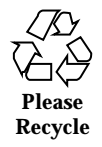

## **Contents**

**PREFACE 9**

Intro(2POSIX) 15

accept(2POSIX) 21

access(2POSIX) 23

bind(2POSIX) 25

- chdir(2POSIX) 26
- fchdir(2POSIX) 26
- chmod(2POSIX) 28
- fchmod(2POSIX) 28
- chown(2POSIX) 30
- fchown(2POSIX) 30
- chroot(2POSIX) 32
- close(2POSIX) 33
- connect(2POSIX) 34
- dup(2POSIX) 36
- dup2(2POSIX) 36
- dup(2POSIX) 37
- dup2(2POSIX) 37
- chdir(2POSIX) 38

Contents **3**

- fchdir(2POSIX) 38 chmod(2POSIX) 40 fchmod(2POSIX) 40 chown(2POSIX) 42 fchown(2POSIX) 42 fcntl(2POSIX) 44 flock(2POSIX) 46 fpathconf(2POSIX) 48 stat(2POSIX) 50 lstat(2POSIX) 50 fstat(2POSIX) 50 statfs(2POSIX) 52 fstatfs(2POSIX) 52 fsync(2POSIX) 55 truncate(2POSIX) 56 ftruncate(2POSIX) 56 getdirentries(2POSIX) 58 getdomainname(2POSIX) 60 sethostname(2POSIX) 60 getfh(2POSIX) 61 getfsstat(2POSIX) 62 hostname(2POSIX) 64 gethostname(2POSIX) 64 sethostname(2POSIX) 64 getpeername(2POSIX) 65 getrlimit(2POSIX) 66 setrlimit(2POSIX) 66 getsockname(2POSIX) 68
- **4** ChorusOS man pages section 2POSIX: POSIX System Calls ♦ December 10, 1999

getsockopt(2POSIX) 69 setsockopt(2POSIX) 69 gettimeofday(2POSIX) 73 settimeofday(2POSIX) 73 hostname(2POSIX) 74 gethostname(2POSIX) 74 sethostname(2POSIX) 74 ioctl(2POSIX) 75 link(2POSIX) 76 listen(2POSIX) 78 lseek(2POSIX) 79 stat(2POSIX) 80 lstat(2POSIX) 80 fstat(2POSIX) 80 mkdir(2POSIX) 82 mkfifo(2POSIX) 84 mknod(2POSIX) 86 mmap(2POSIX) 88 mount(2POSIX) 91 unmount(2POSIX) 91 mq\_close(2POSIX) 97 mq\_getattr(2POSIX) 98 mq\_open(2POSIX) 100 mq\_receive(2POSIX) 103 mq\_send(2POSIX) 105 mq\_setattr(2POSIX) 107 mq\_unlink(2POSIX) 108 munmap(2POSIX) 109

Contents **5**

nfssvc(2POSIX) 110 open(2POSIX) 113 pipe(2POSIX) 116 read(2POSIX) 117 readv(2POSIX) 117 readlink(2POSIX) 120 read(2POSIX) 121 readv(2POSIX) 121 recv(2POSIX) 124 recvfrom(2POSIX) 124 recvmsg(2POSIX) 124 recv(2POSIX) 126 recvfrom(2POSIX) 126 recvmsg(2POSIX) 126 recv(2POSIX) 128 recvfrom(2POSIX) 128 recvmsg(2POSIX) 128 rename(2POSIX) 130 rmdir(2POSIX) 132 select(2POSIX) 134 send(2POSIX) 136 sendto(2POSIX) 136 sendmsg(2POSIX) 136 send(2POSIX) 138 sendto(2POSIX) 138 sendmsg(2POSIX) 138 send(2POSIX) 140 sendto(2POSIX) 140

- **6** ChorusOS man pages section 2POSIX: POSIX System Calls ♦ December 10, 1999
- 

sendmsg(2POSIX) 140 hostname(2POSIX) 142 gethostname(2POSIX) 142 sethostname(2POSIX) 142 getrlimit(2POSIX) 143 setrlimit(2POSIX) 143 getsockopt(2POSIX) 145 setsockopt(2POSIX) 145 gettimeofday(2POSIX) 149 settimeofday(2POSIX) 149 shm\_open(2POSIX) 150 shm\_unlink(2POSIX) 153 shutdown(2POSIX) 154 socket(2POSIX) 155 socketpair(2POSIX) 157 stat(2POSIX) 159 lstat(2POSIX) 159 fstat(2POSIX) 159 statfs(2POSIX) 161 fstatfs(2POSIX) 161 swapon(2POSIX) 164 symlink(2POSIX) 166 sync(2POSIX) 168 truncate(2POSIX) 169 ftruncate(2POSIX) 169 umask(2POSIX) 171 unlink(2POSIX) 172 mount(2POSIX) 174

Contents **7**

unmount(2POSIX) 174 utimes(2POSIX) 180 write(2POSIX) 182 writev(2POSIX) 182 write(2POSIX) 185 writev(2POSIX) 185 **Index 187**

**8** ChorusOS man pages section 2POSIX: POSIX System Calls ♦ December 10, 1999

## **PREFACE**

## **Overview**

A man page is provided for both the naive user, and sophisticated user who is familiar with the ChorusOS™ operating system and is in need of on-line information. A man page is intended to answer concisely the question "What does it do?" The man pages in general comprise a reference manual. They are not intended to be a tutorial.

The following is a list of sections in the ChorusOS man pages and the information it references:

- *Section 1CC: User Utilities; Host and Target Utilities*
- *Section 1M: System Management Utilities*
- *Section 2DL: System Calls; Data Link Services*
- *Section 2K: System Calls; Kernel Services*
- *Section 2MON: System Calls; Monitoring Services*
- *Section 2POSIX: System Calls; POSIX System Calls*
- *Section 2RESTART: System Calls; Hot Restart and Persistent Memory*
- *Section 2SEG: System Calls; Virtual Memory Segment Services*
- *Section 3FTPD: Libraries; FTP Daemon*
- *Section 3M: Libraries; Mathematical Libraries*
- *Section 3POSIX: Libraries; POSIX Library Functions*
- *Section 3RPC: Libraries; RPC Services*
- *Section 3STDC: Libraries; Standard C Library Functions*
- *Section 3TELD: Libraries; Telnet Services*
- *Section 4CC: Files*

PREFACE **9**

- *Section 5FEA: ChorusOS Features and APIs*
- *Section 7P: Protocols*
- *Section 7S: Services*
- *Section 9DDI: Device Driver Interfaces*
- *Section 9DKI: Driver to Kernel Interface*
- *Section 9DRV: Driver Implementations*

ChorusOS man pages are grouped in Reference Manuals, with one reference manual per section.

Below is a generic format for man pages. The man pages of each manual section generally follow this order, but include only needed headings. For example, if there are no bugs to report, there is no BUGS section. See the intro pages for more information and detail about each section, and man(1) for more information about man pages in general.

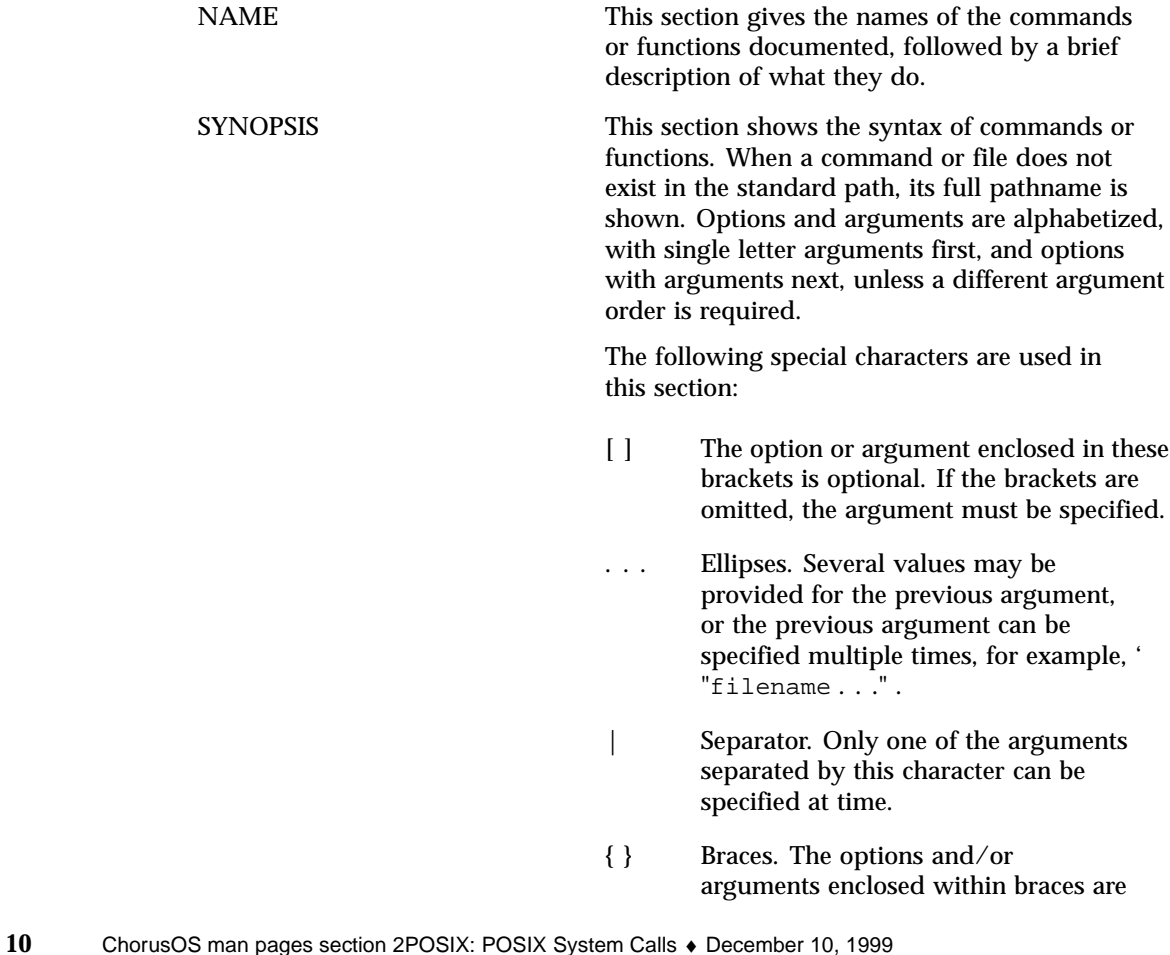

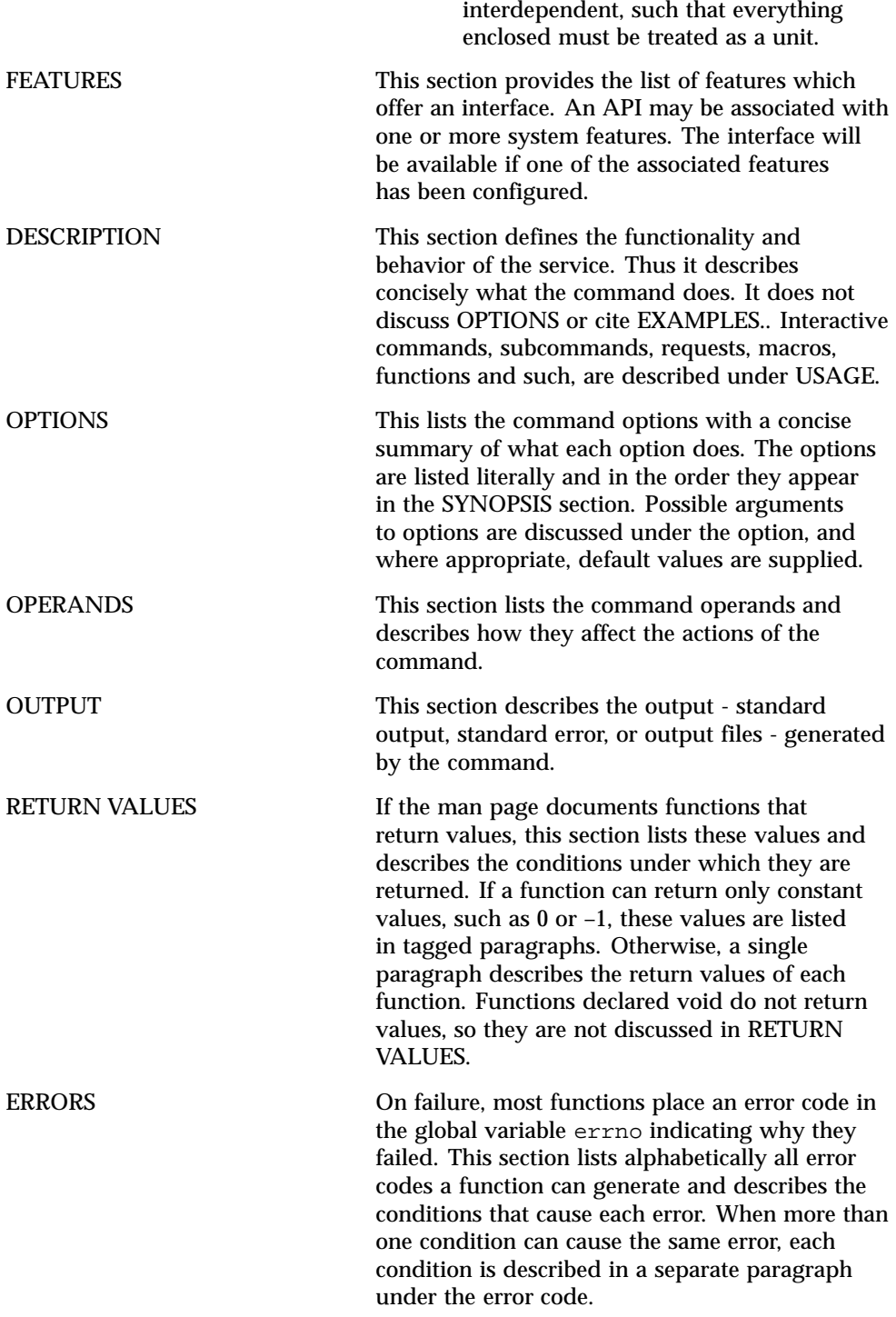

**11**

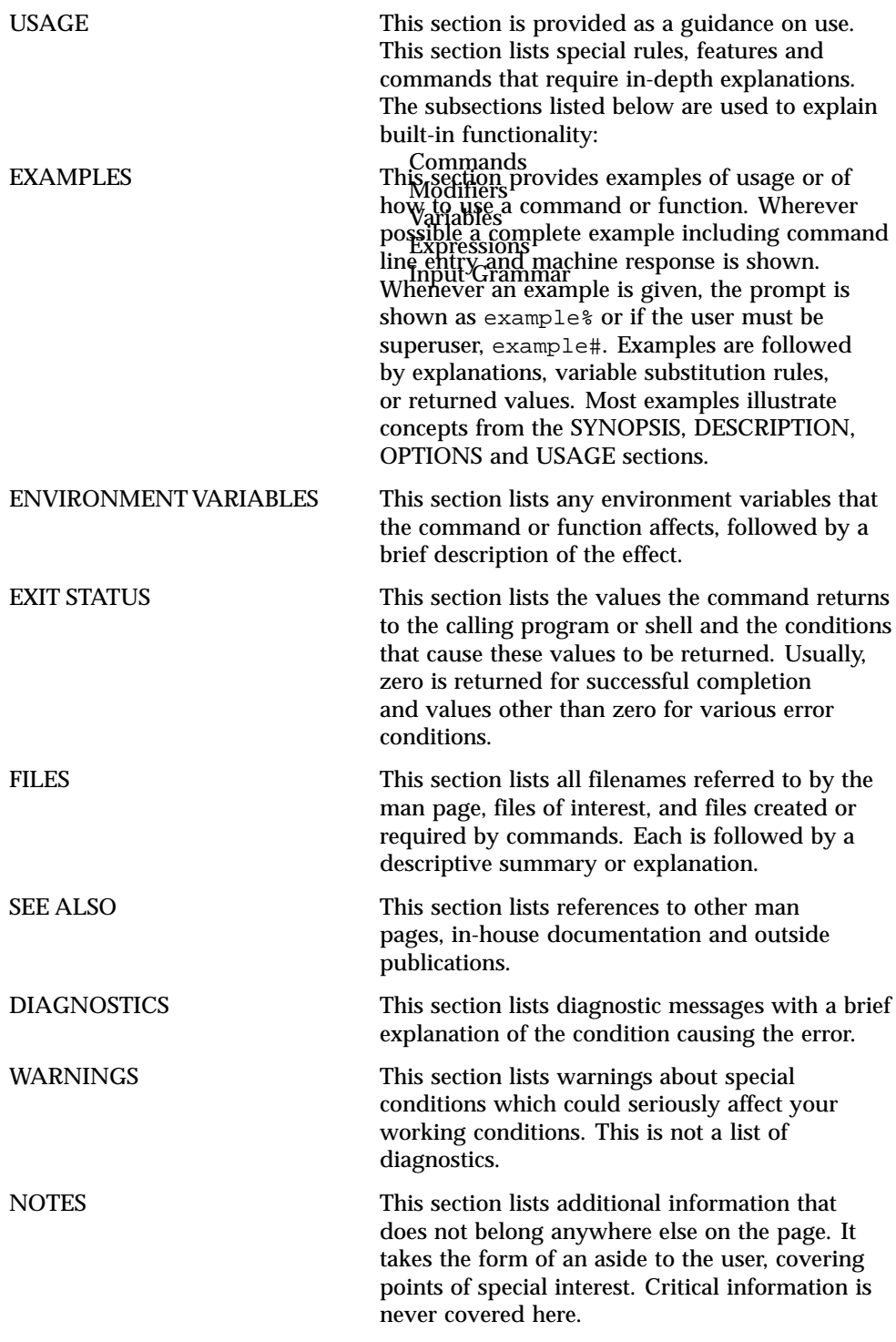

**12** ChorusOS man pages section 2POSIX: POSIX System Calls ♦ December 10, 1999

**13**

# POSIX System Calls

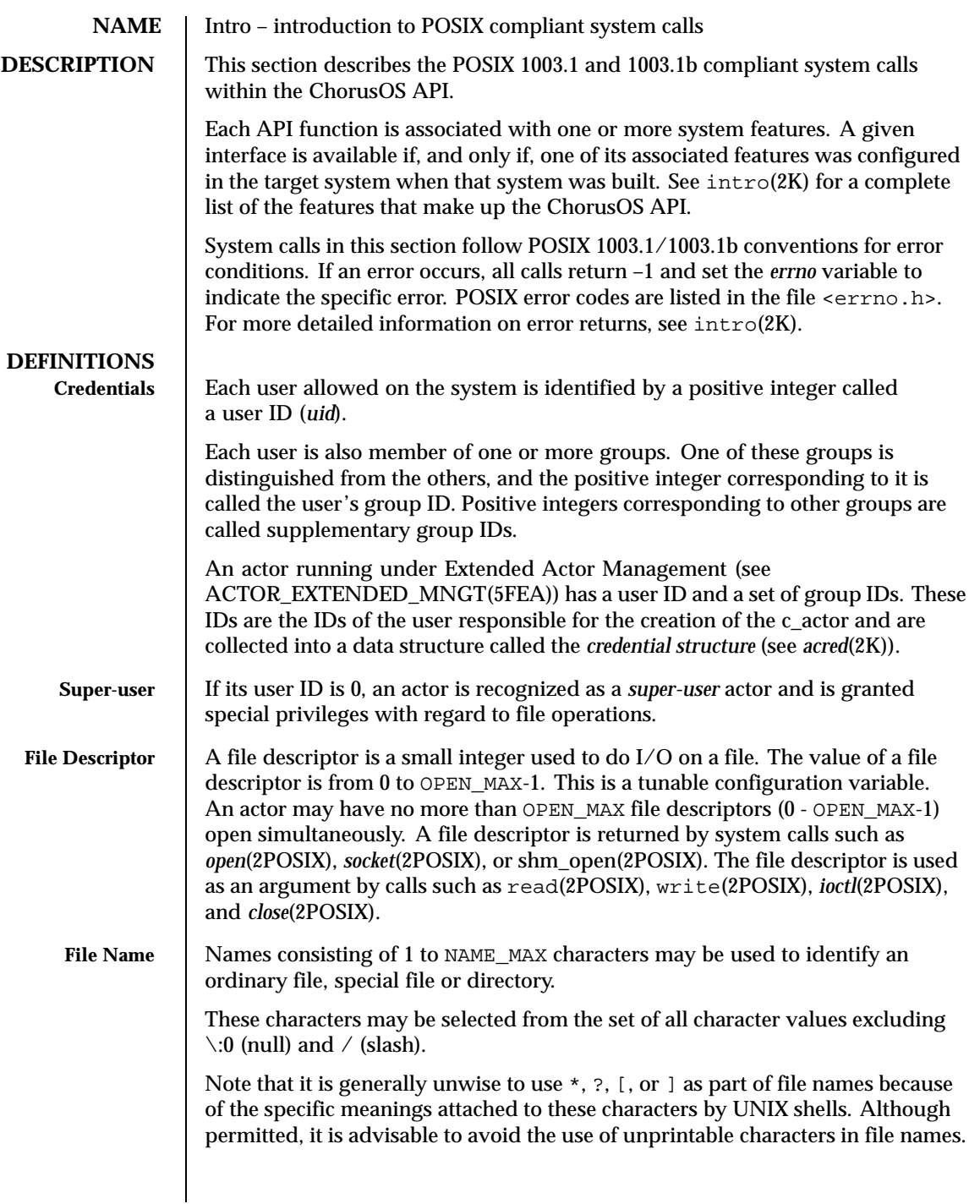

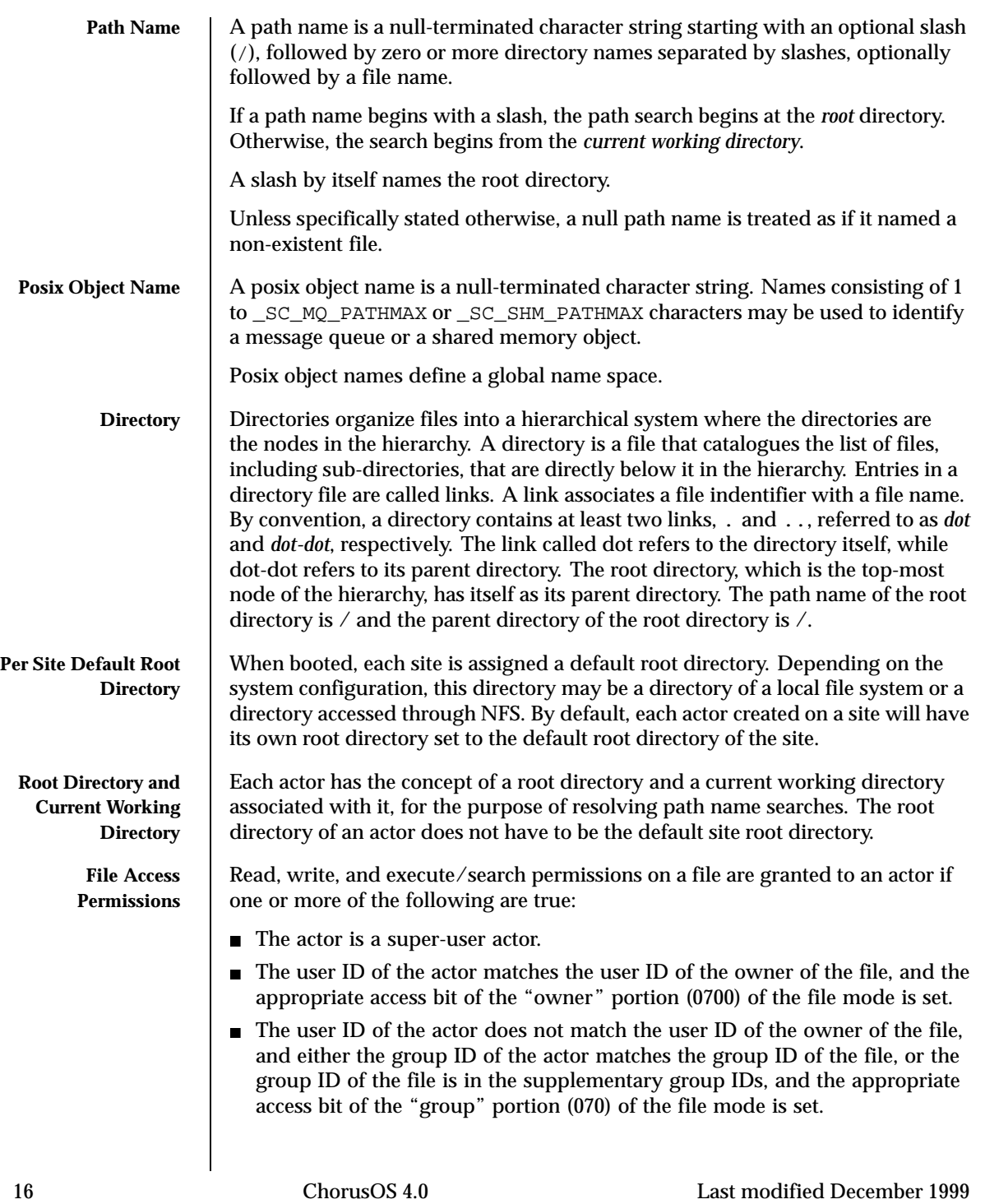

Neither the user ID nor group ID and supplementary group IDs of the actor match the corresponding user ID and group ID of the file, but the appropriate access bit of the "other" portion (07) of the file mode is set.

Otherwise, the corresponding permissions are denied.

### **ATTRIBUTES** See attributes(5) for descriptions of the following attributes:

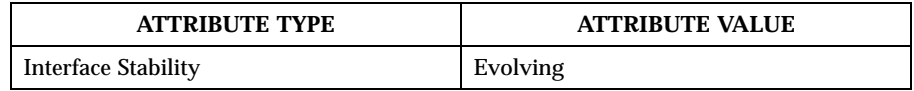

### **SEE ALSO** intro(2K)

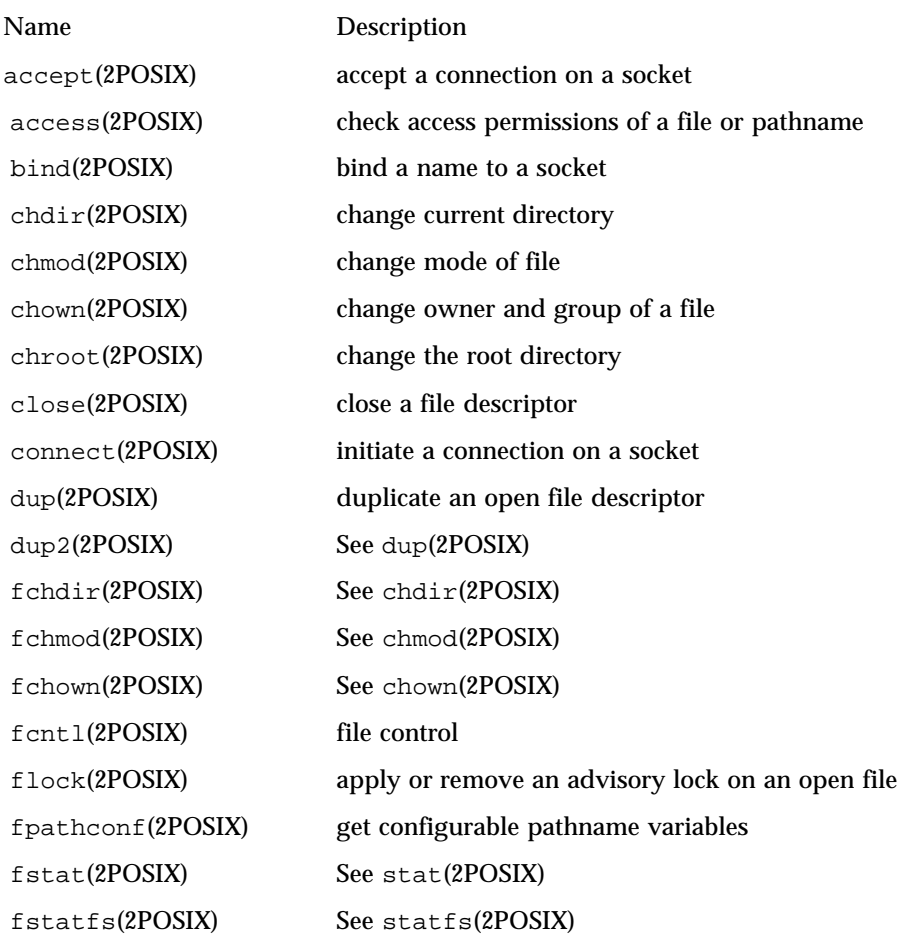

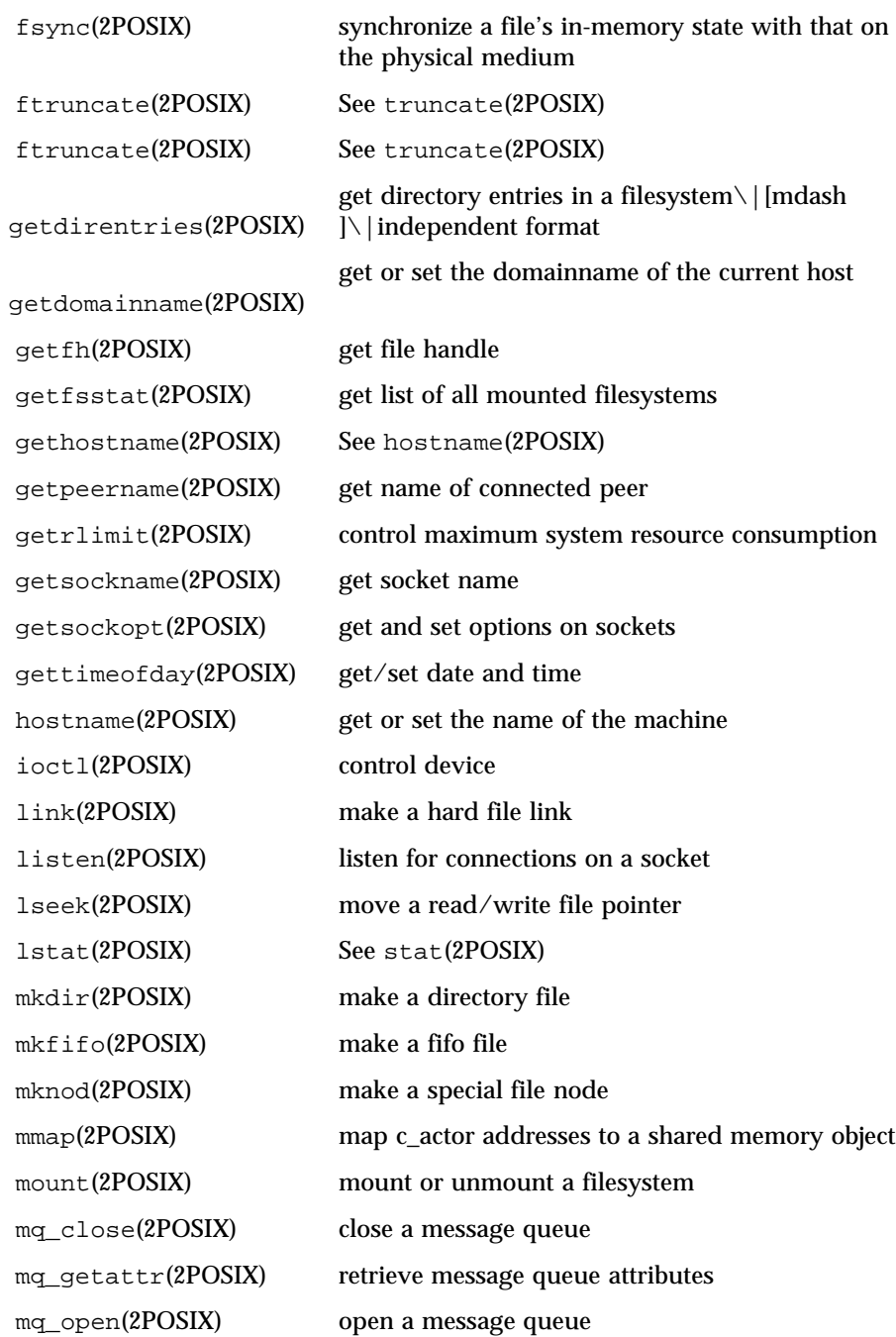

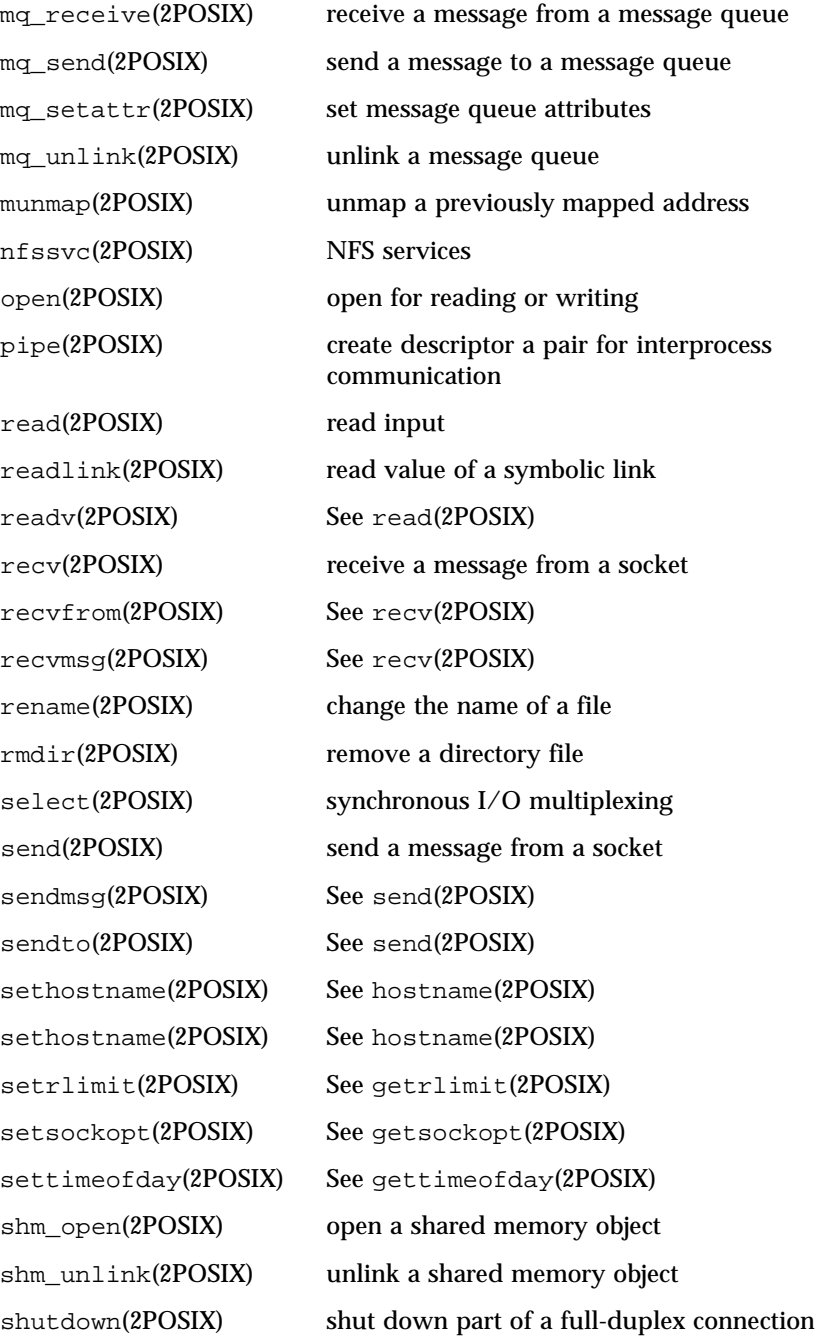

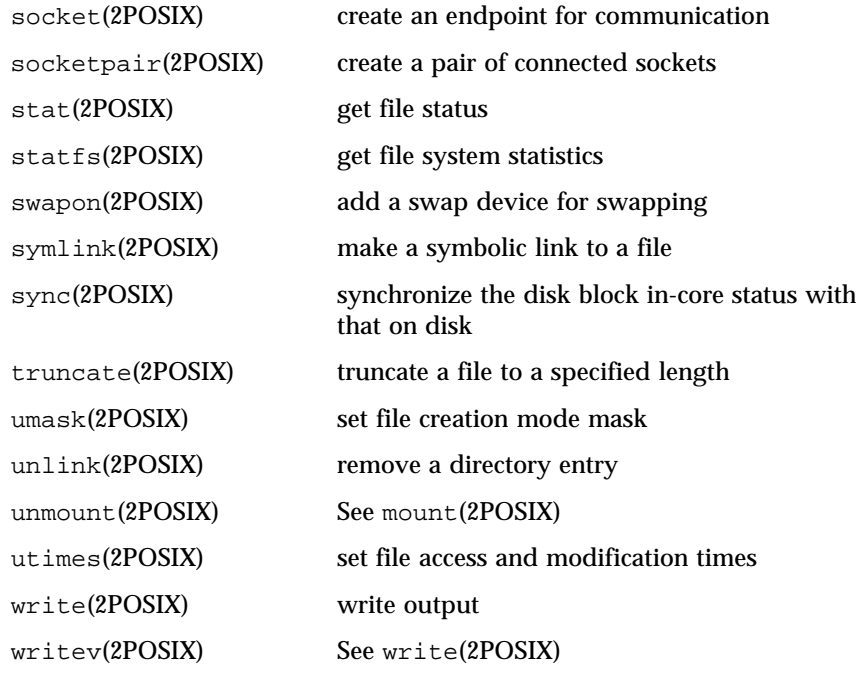

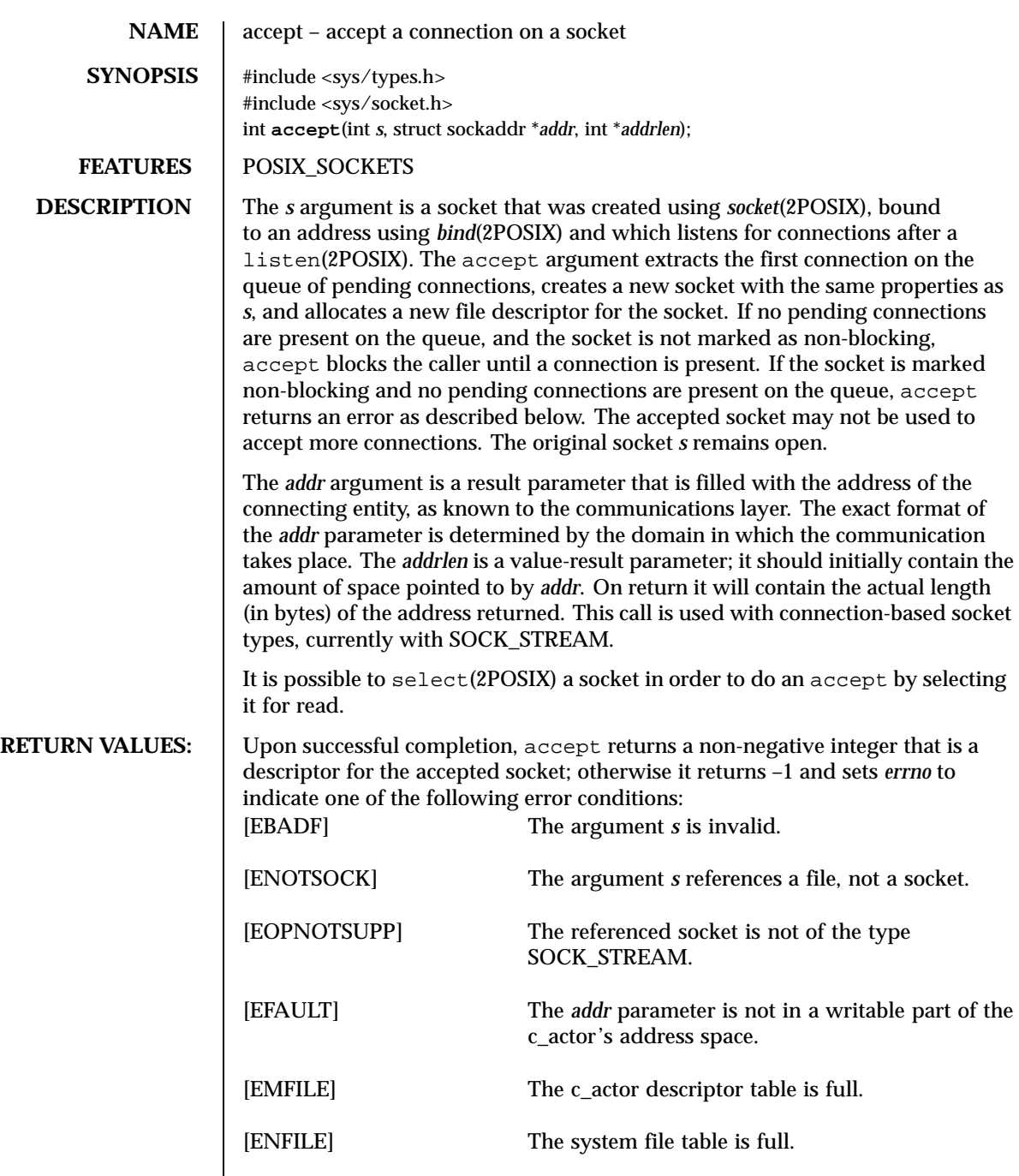

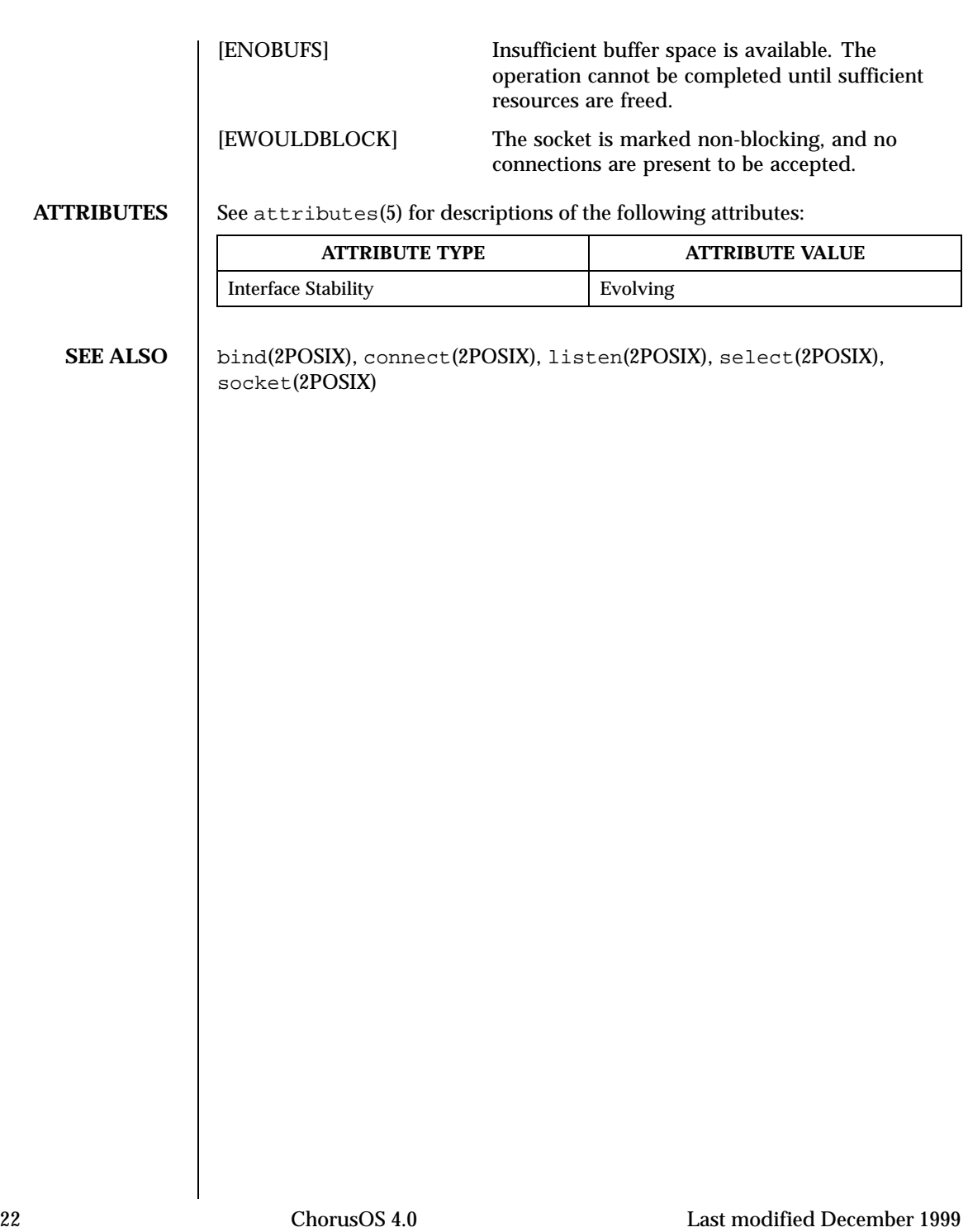

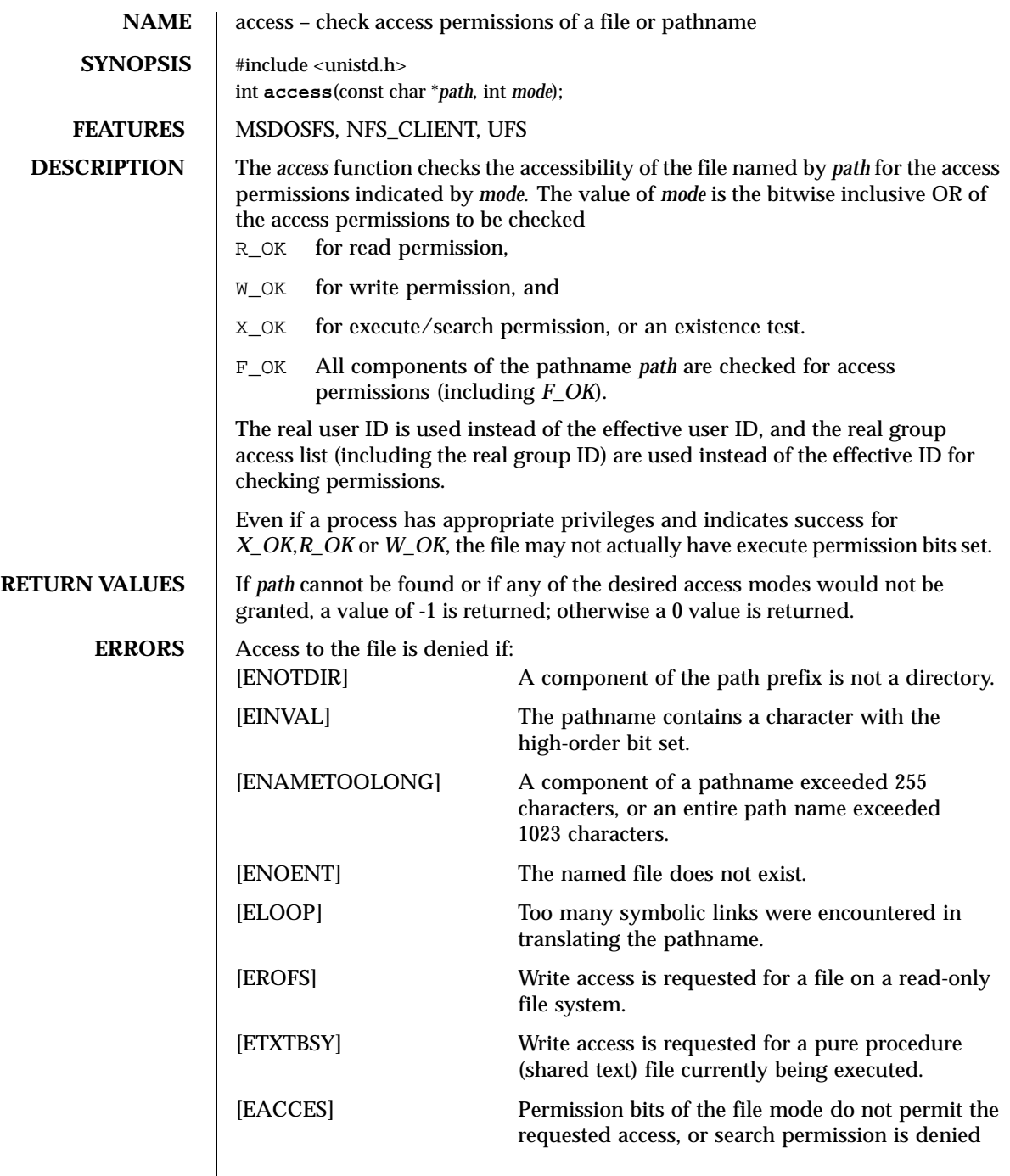

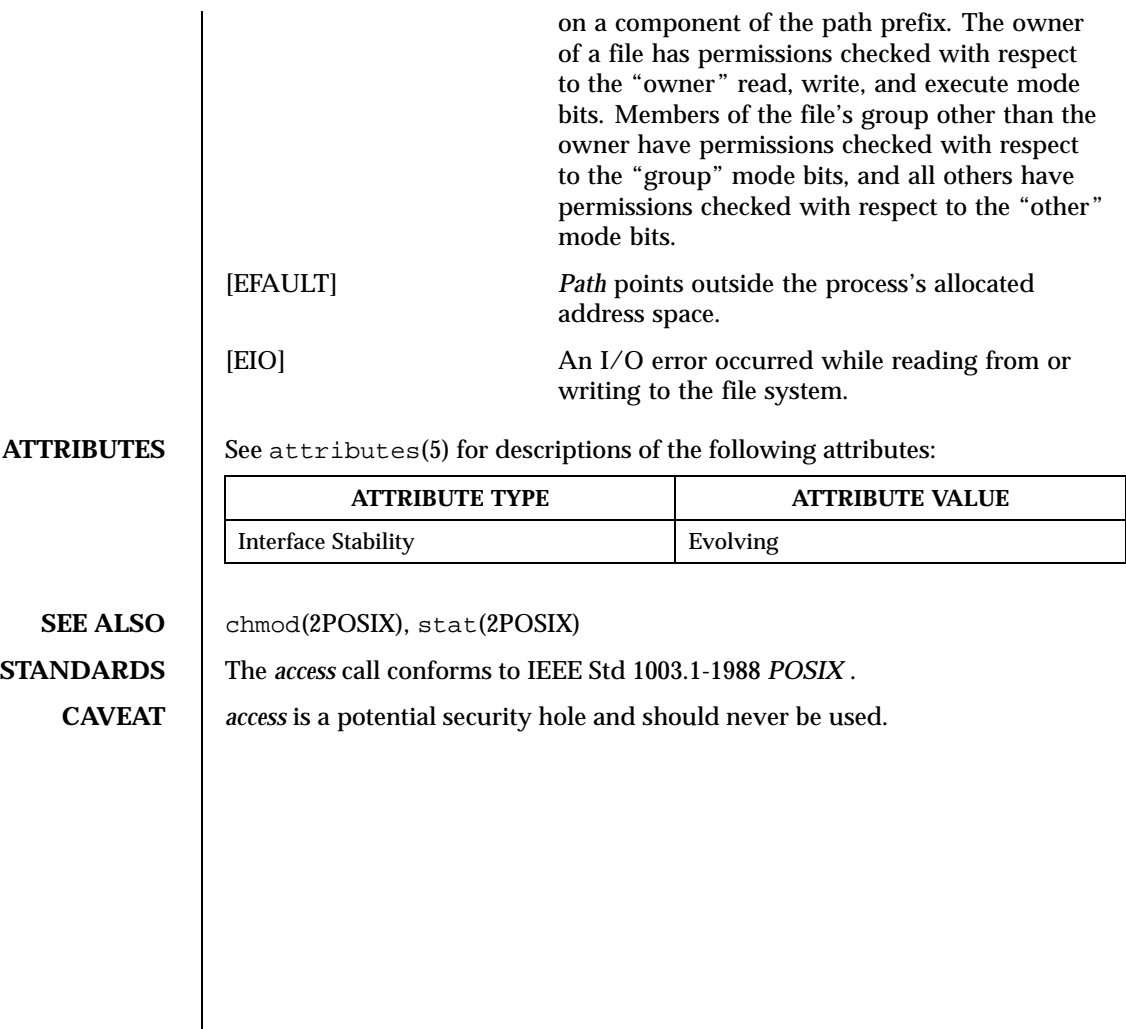

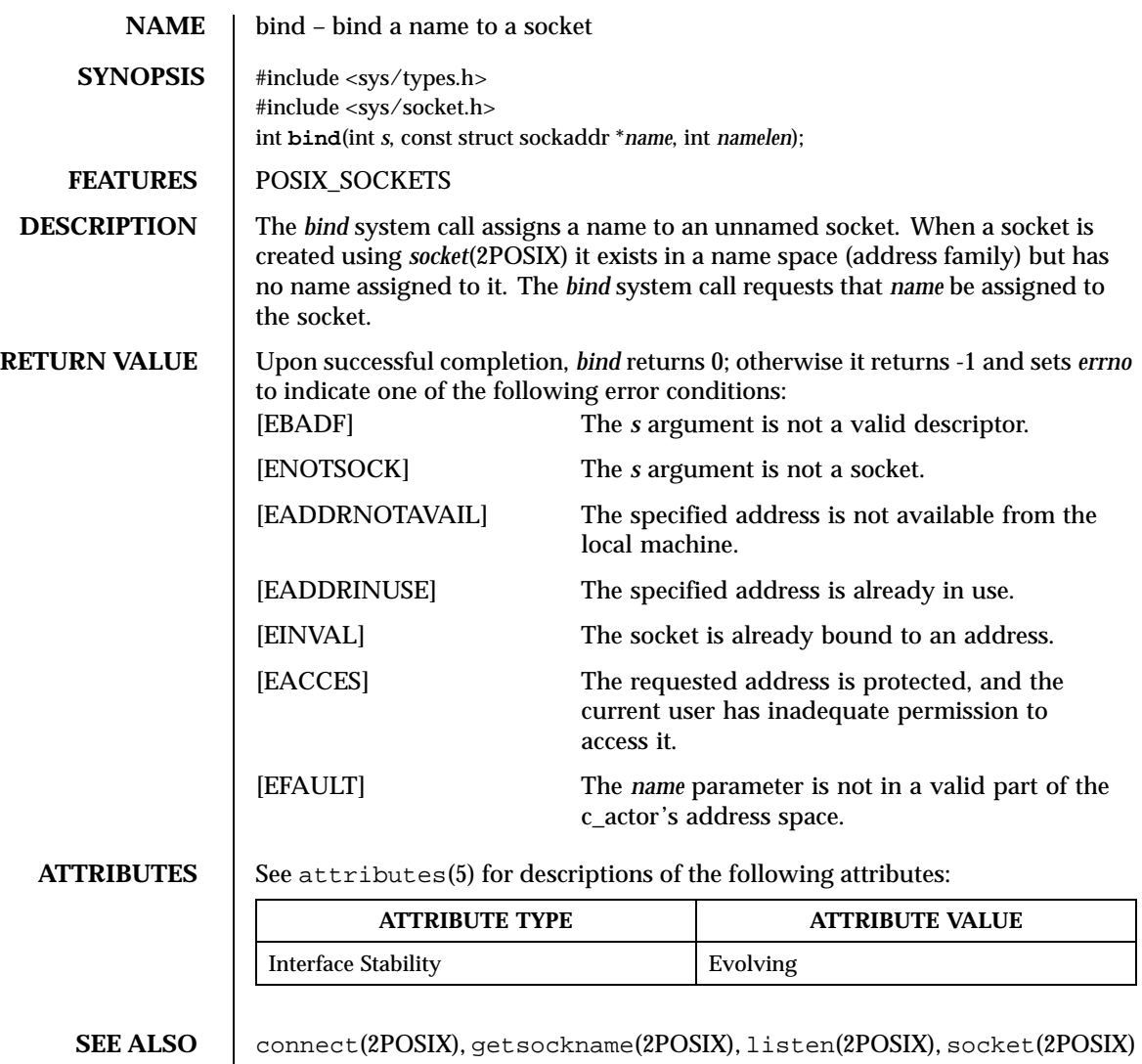

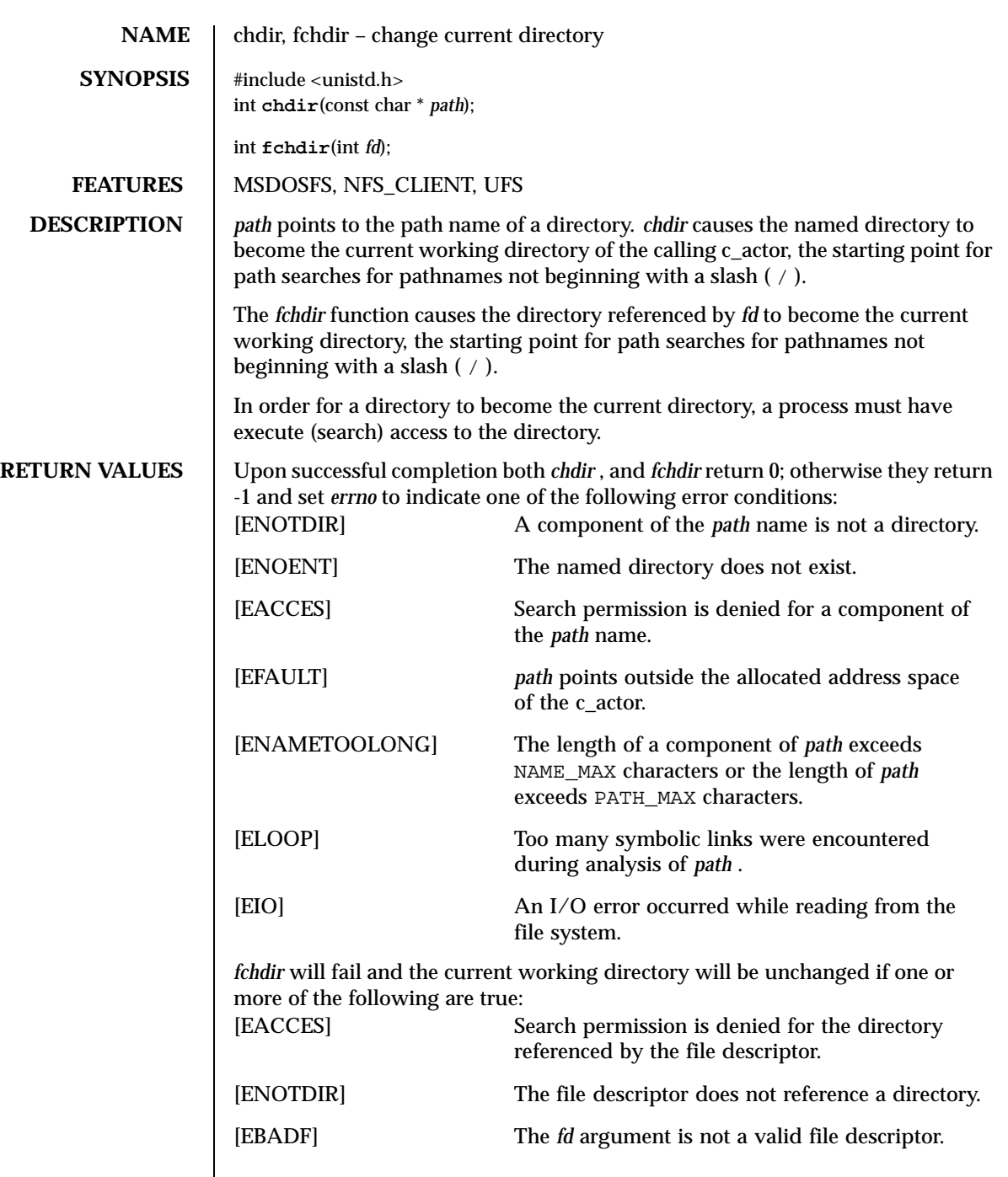

 $\overline{\phantom{a}}$ 

**ATTRIBUTES** See attributes(5) for descriptions of the following attributes:

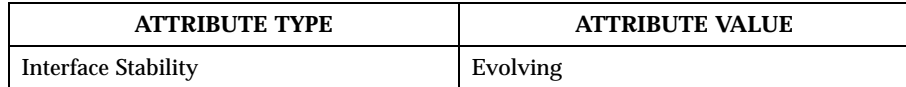

SEE ALSO chroot(2POSIX)

**STANDARDS** *chdir* is expected to conform to IEEE Std 1003.1-1988 *POSIX* .

**HISTORY** The *fchdir* function call appeared in 4.2 BSD.

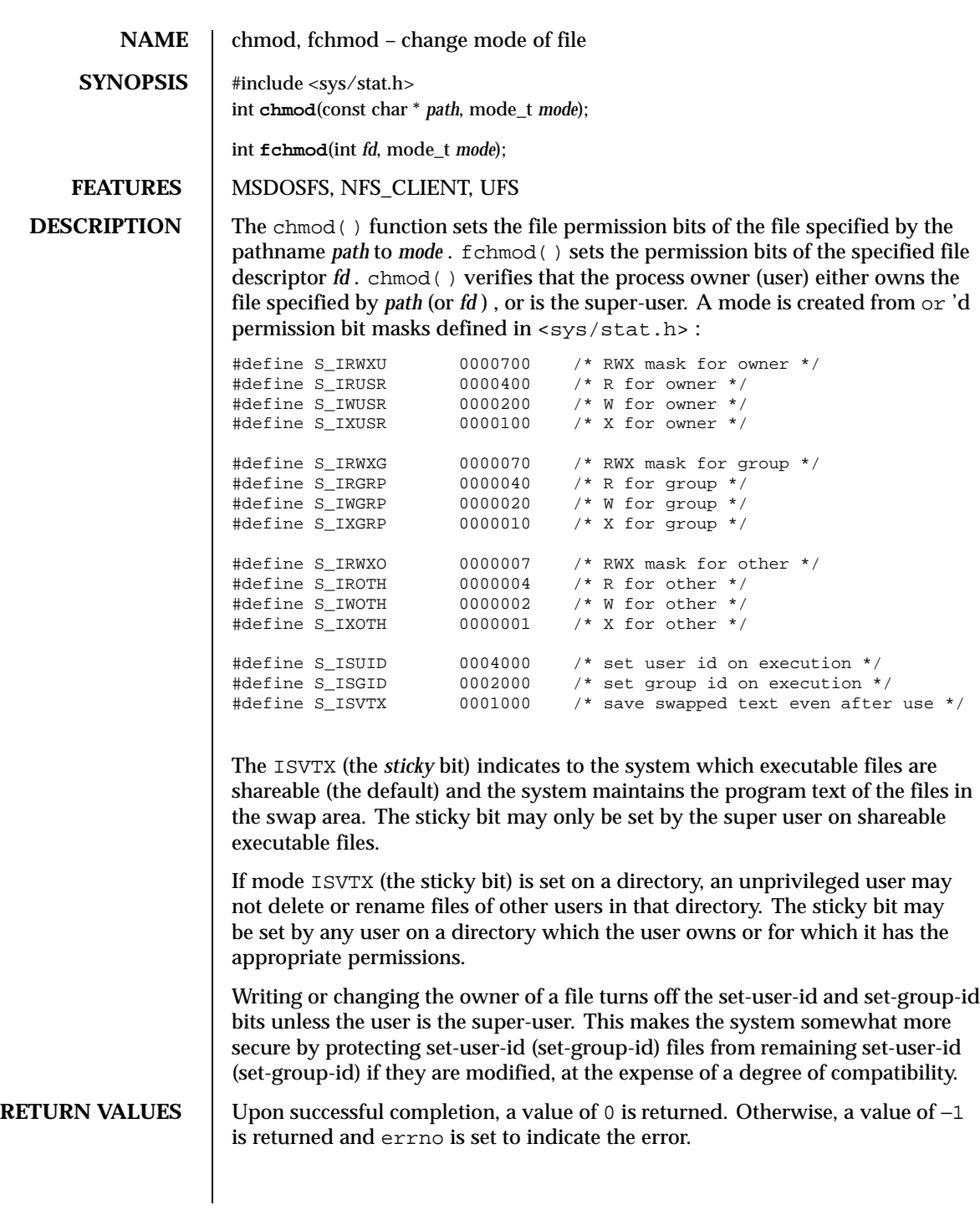

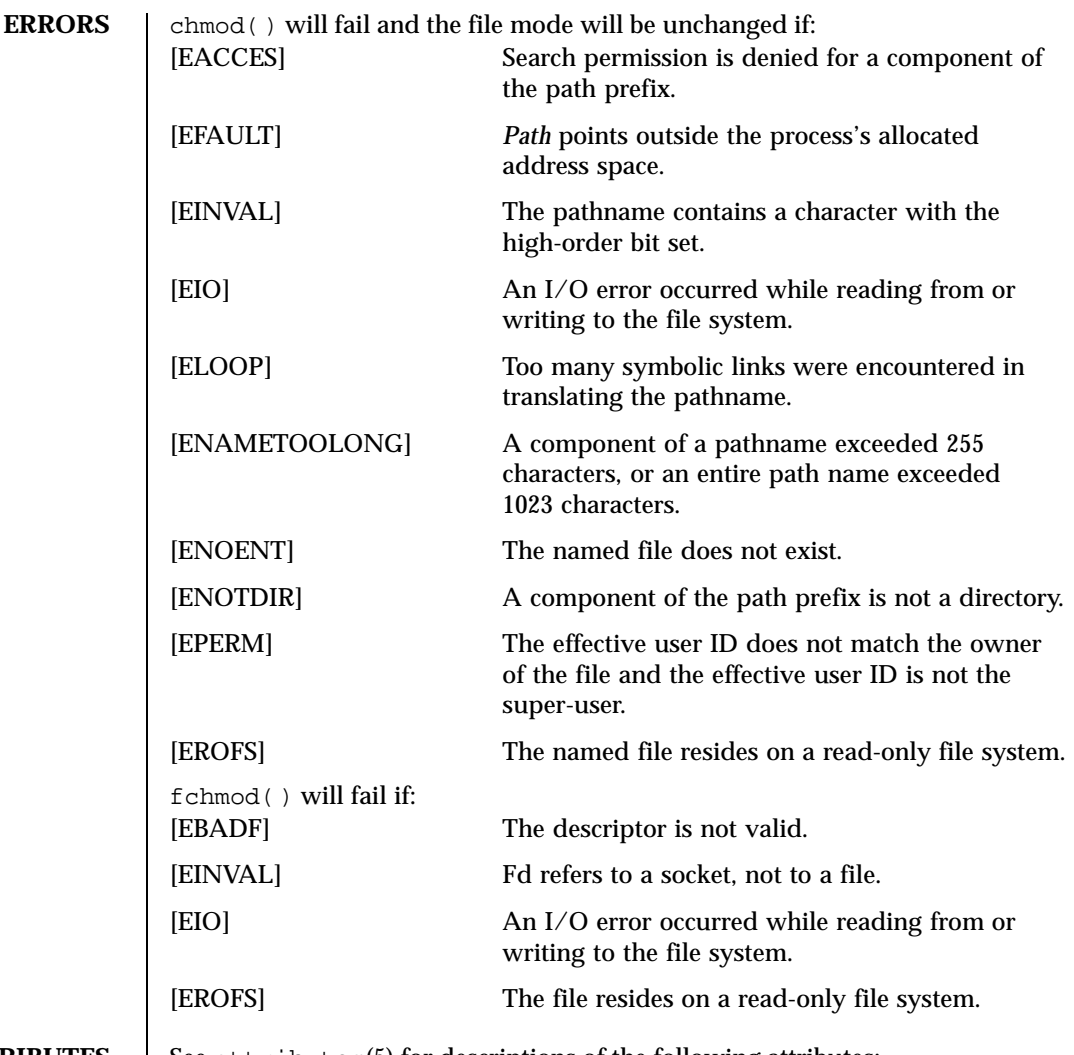

**ATTRIBUTES** See attributes(5) for descriptions of the following attributes:

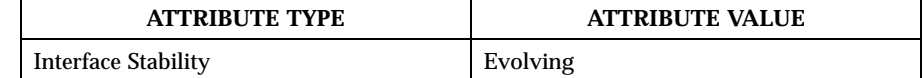

SEE ALSO  $\qquad$  open(2POSIX), chown(2POSIX), stat(2POSIX)

**STANDARDS** chmod is expected to conform to IEEE Std 1003.1-1988 *POSIX*.

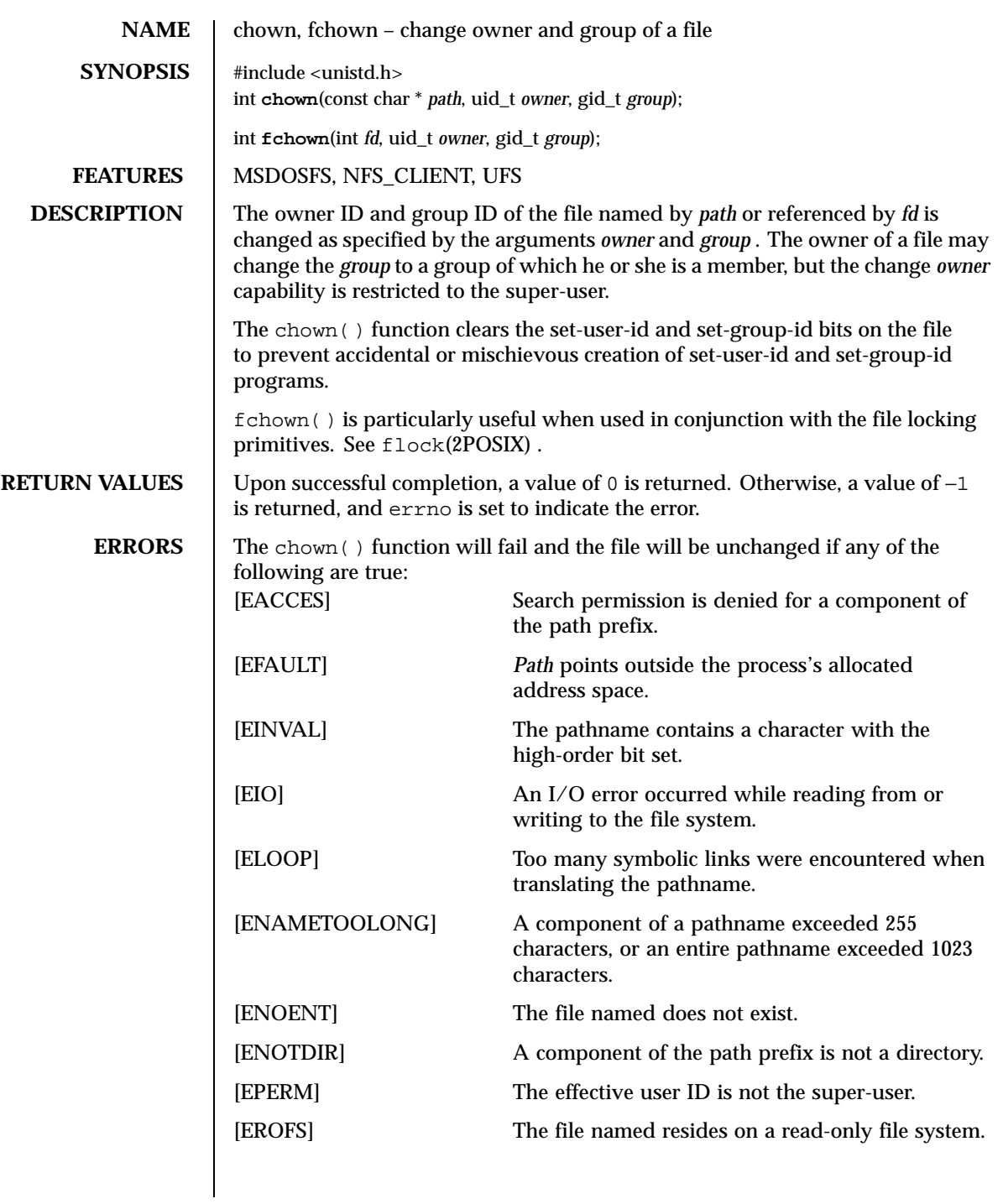

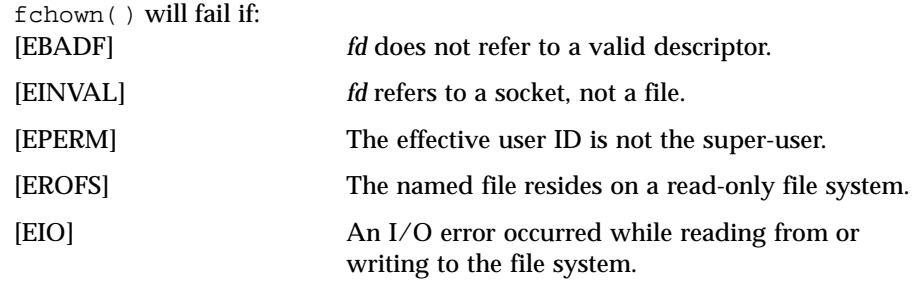

**ATTRIBUTES** See attributes(5) for descriptions of the following attributes:

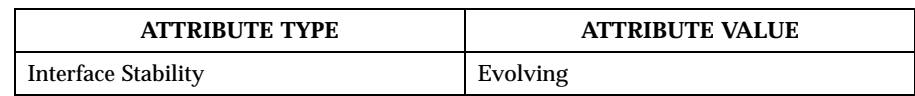

SEE ALSO <br>chmod(2POSIX), flock(2POSIX)

**STANDARDS** The chown function conforms to IEEE Std 1003.1-1988 *POSIX* . .

**HISTORY** The chown function was changed to follow symbolic links in 4.4 BSD.

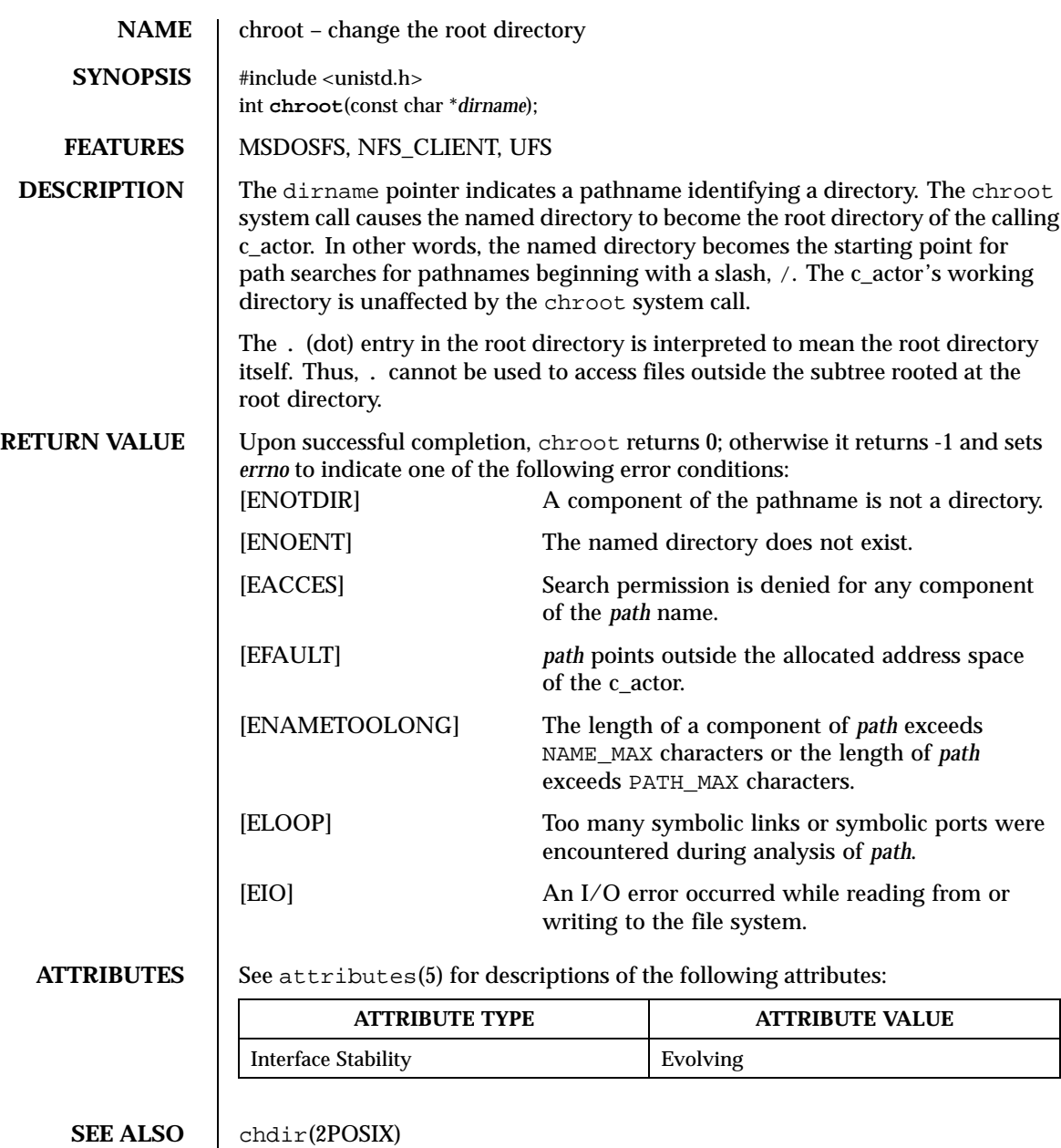

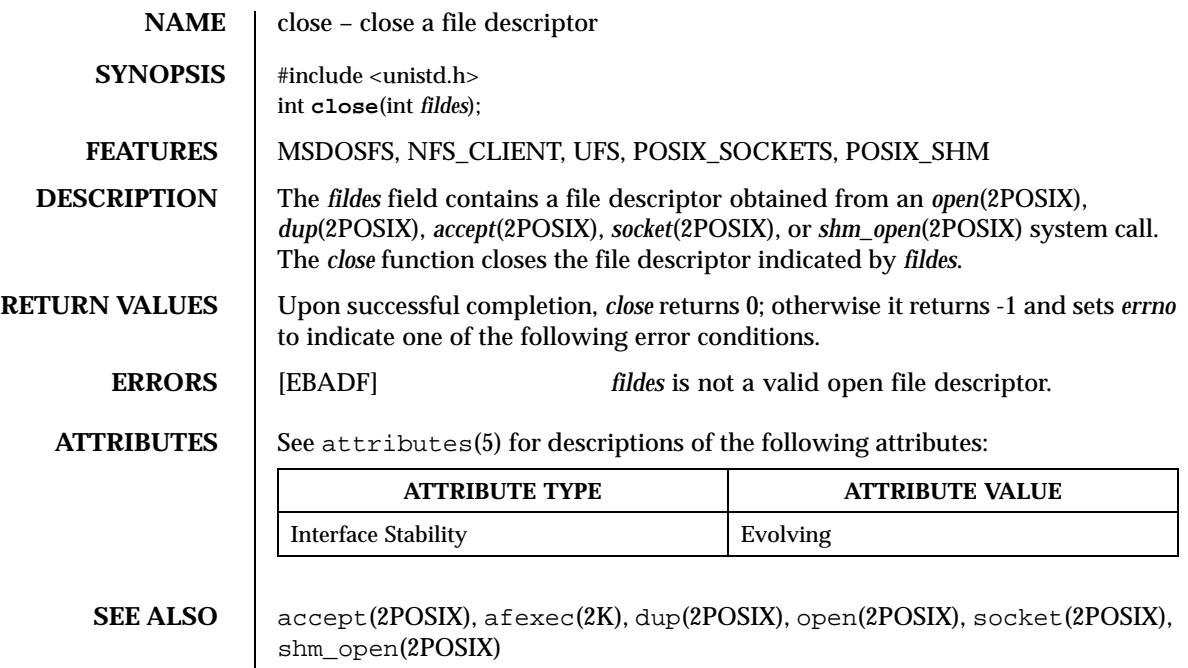

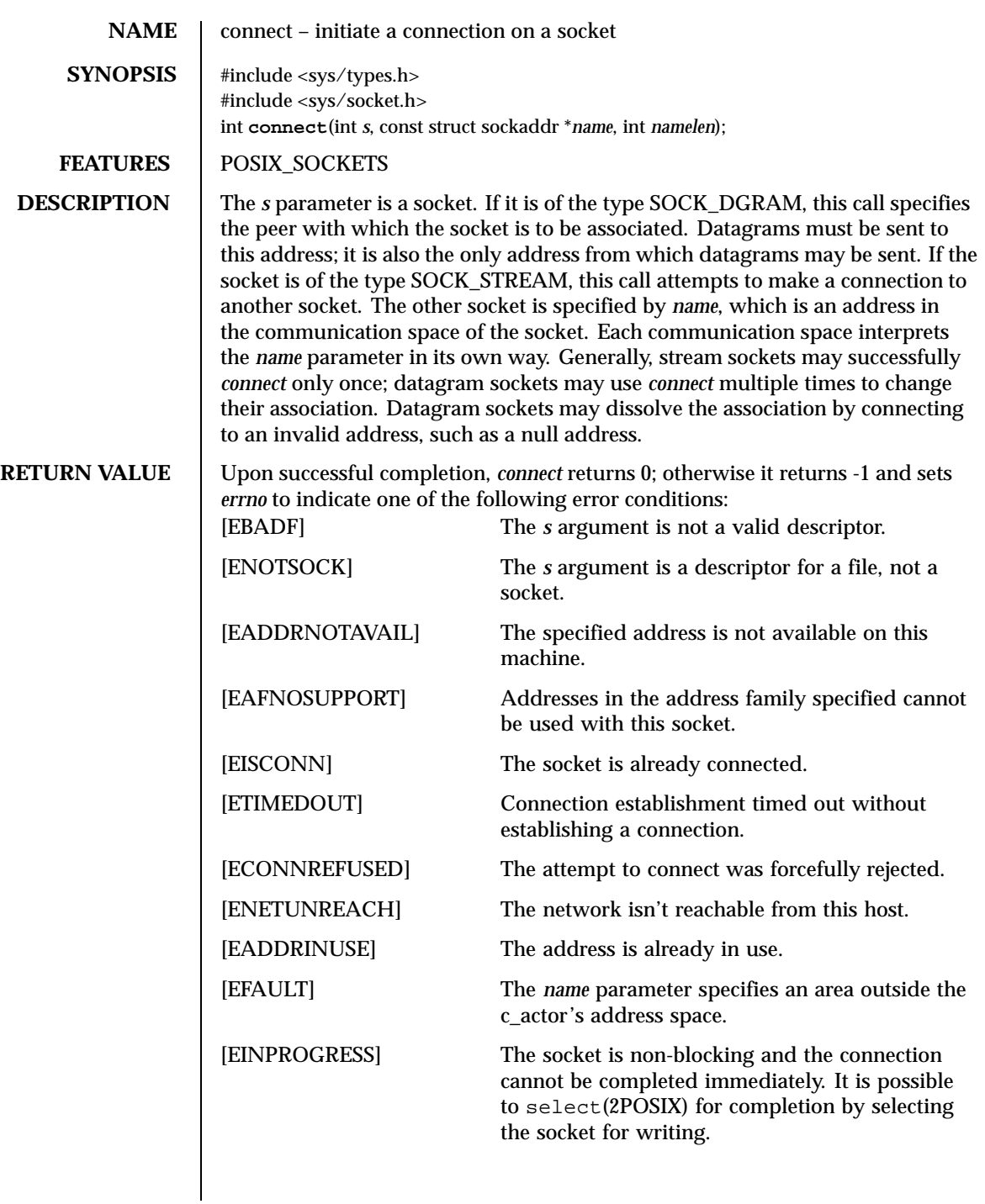

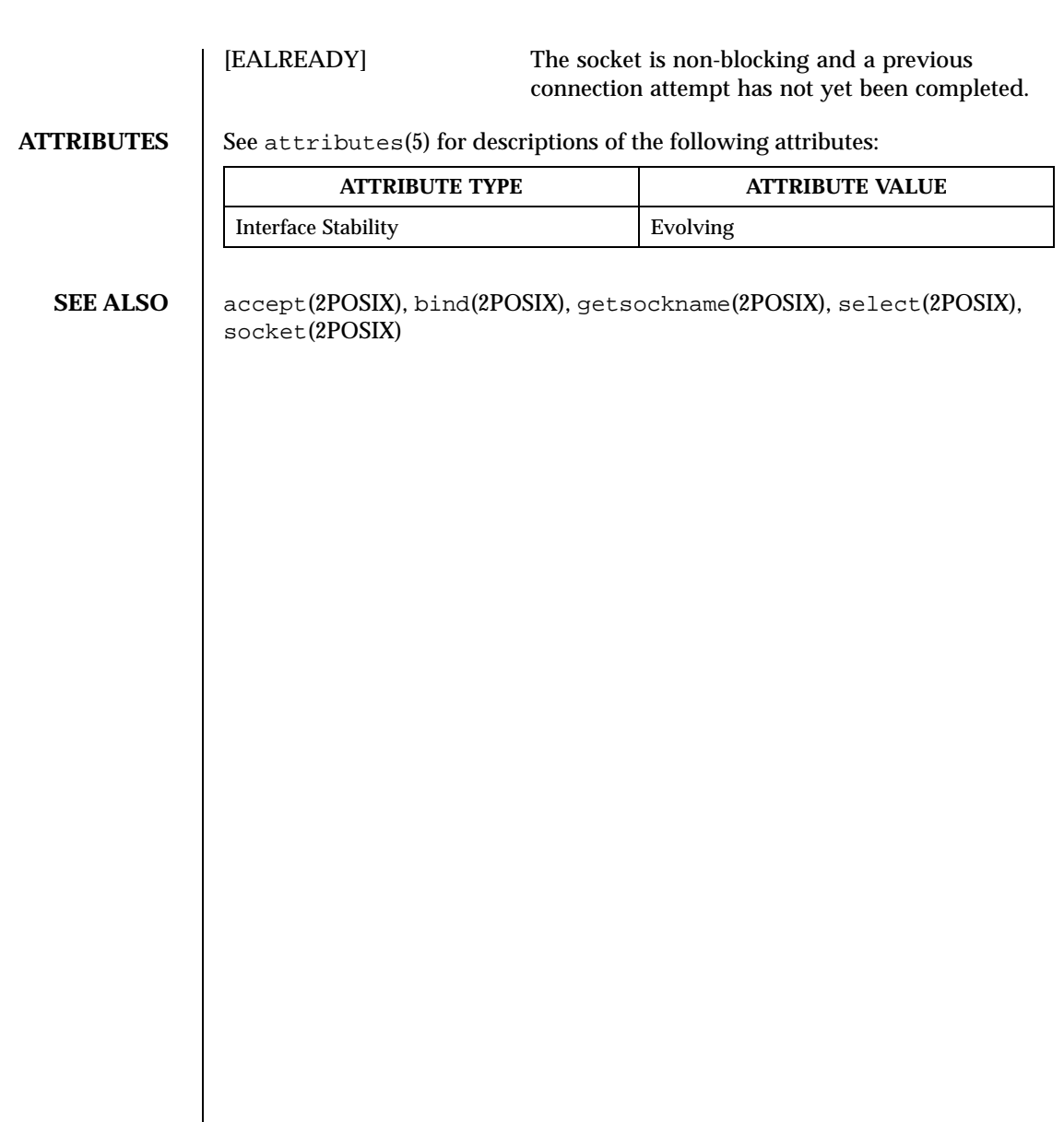

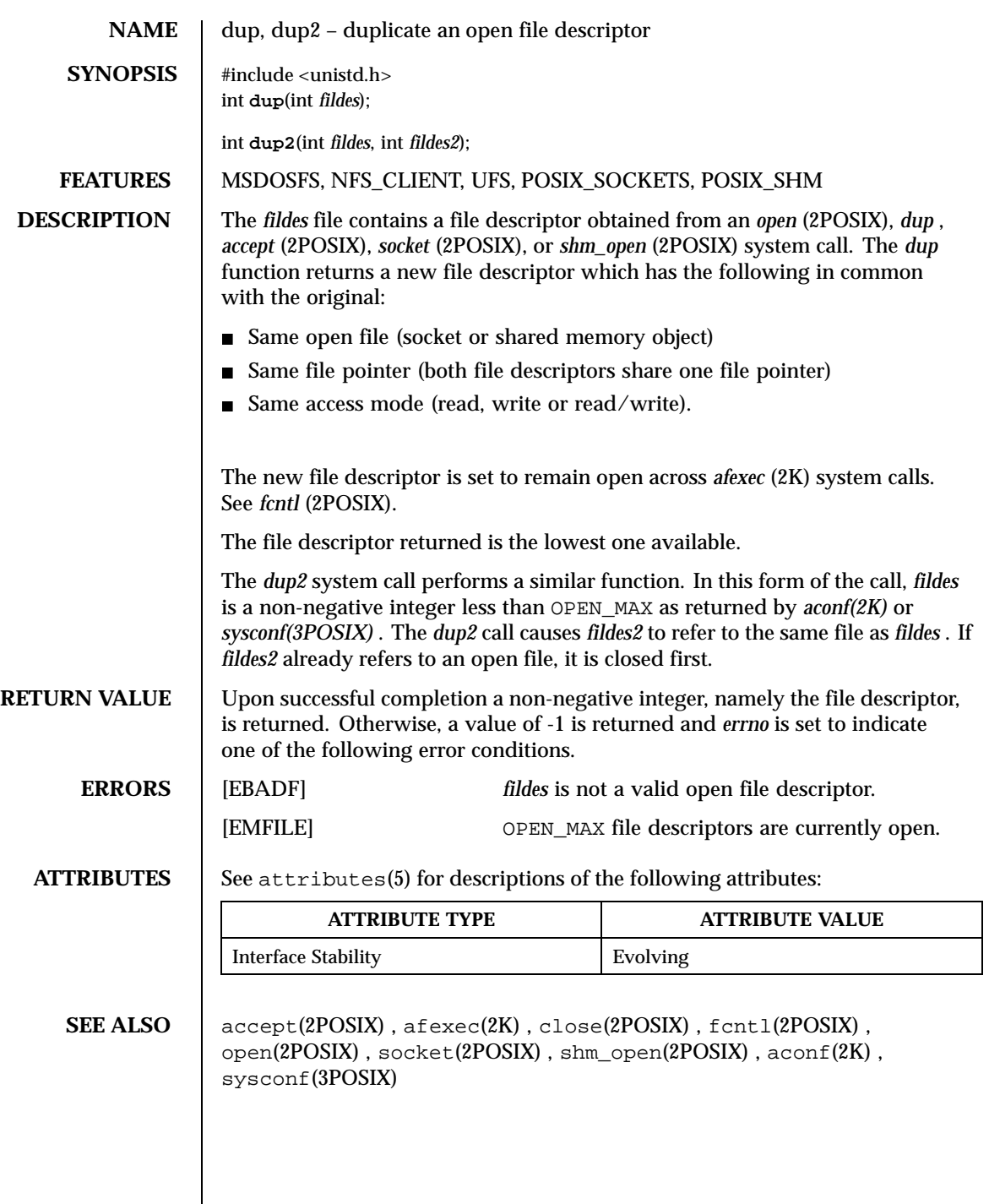
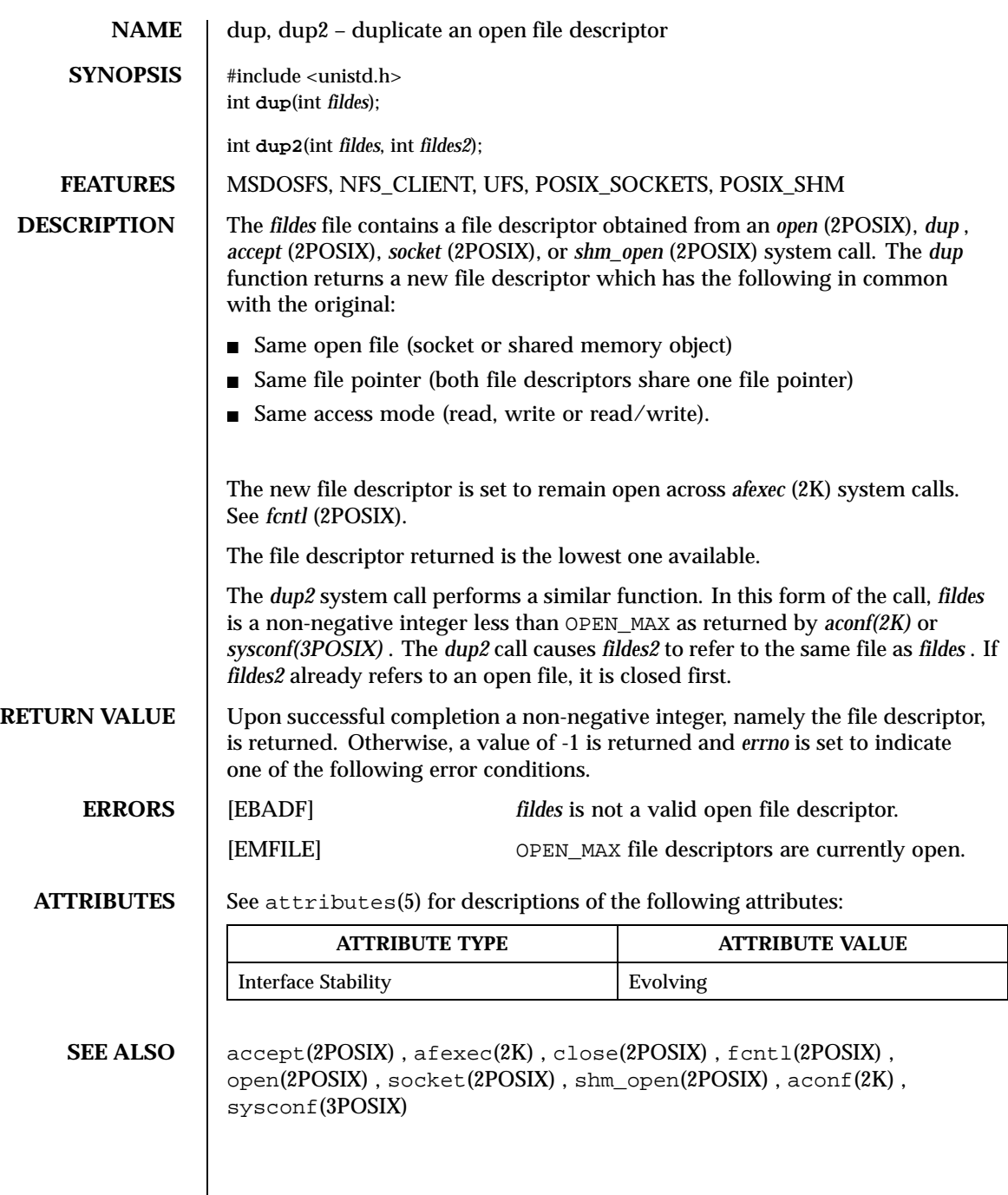

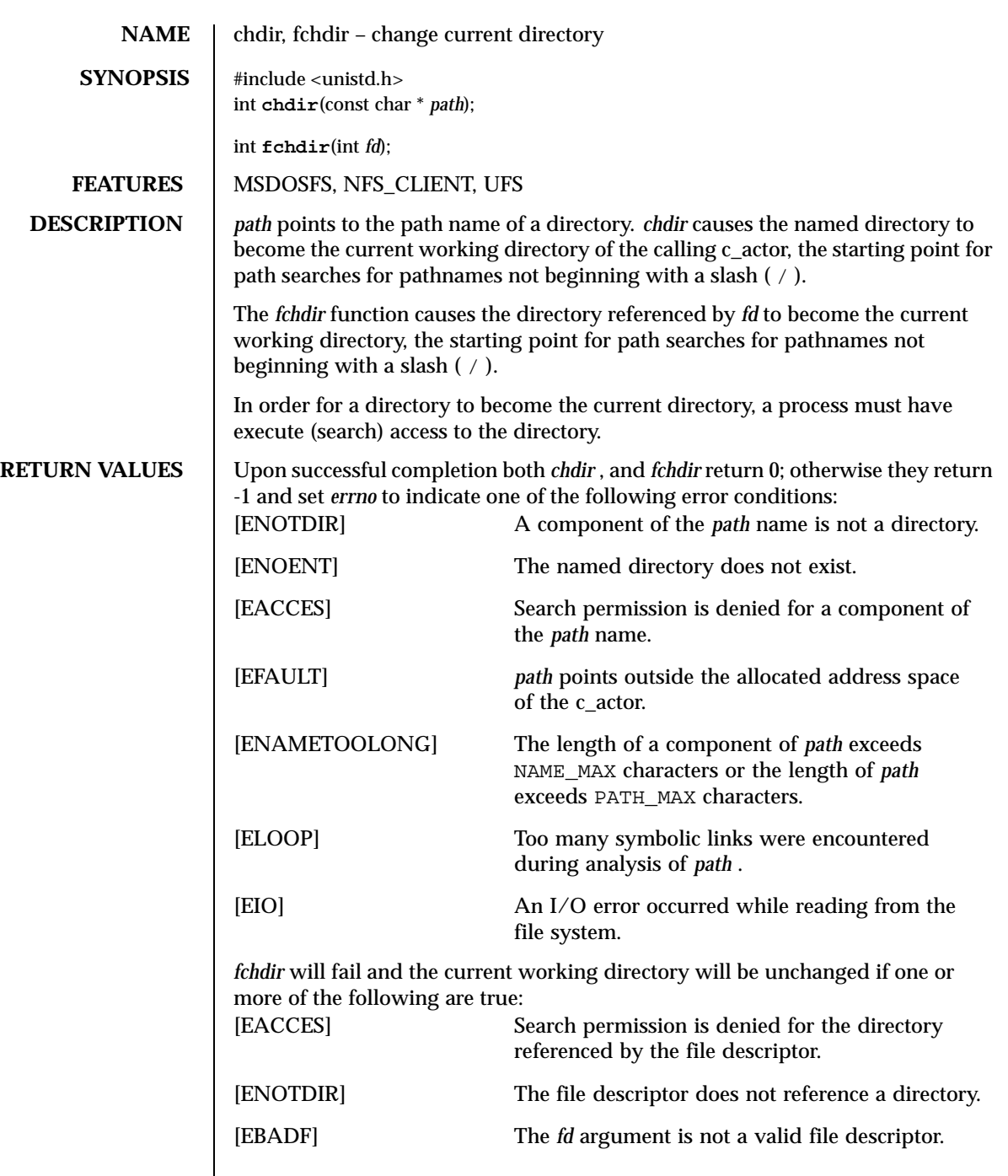

 $\overline{\phantom{a}}$ 

**ATTRIBUTES** | See attributes(5) for descriptions of the following attributes:

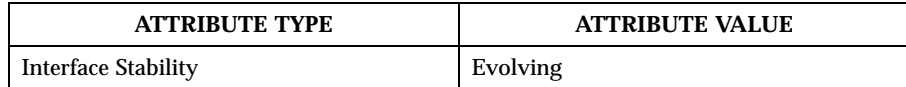

SEE ALSO chroot(2POSIX)

**STANDARDS** *chdir* is expected to conform to IEEE Std 1003.1-1988 *POSIX* .

**HISTORY** The *fchdir* function call appeared in 4.2 BSD.

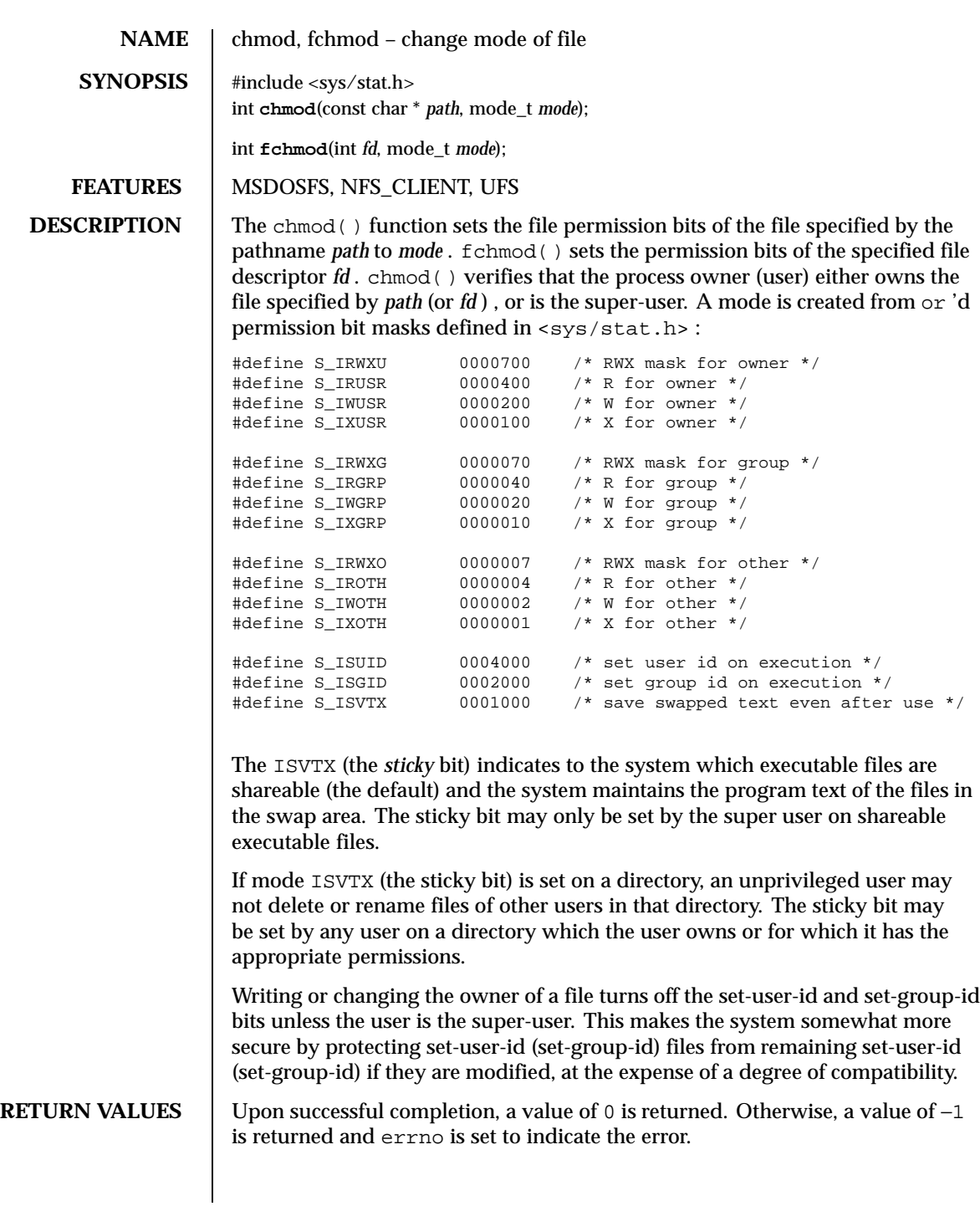

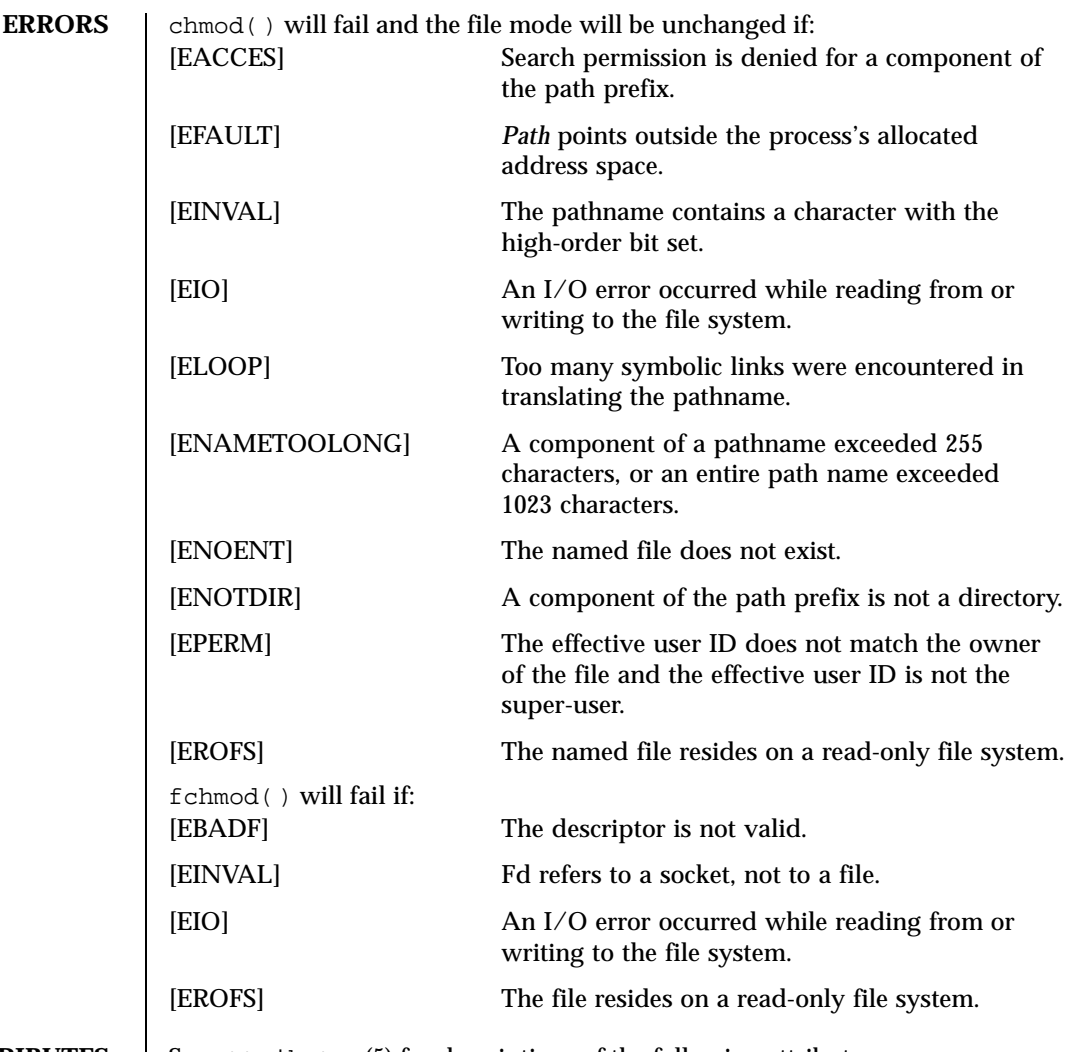

**ATTRIBUTES** See attributes(5) for descriptions of the following attributes:

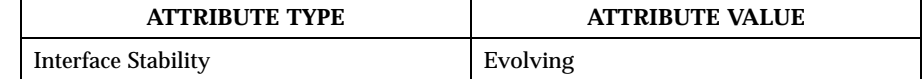

SEE ALSO  $\qquad$  open(2POSIX), chown(2POSIX), stat(2POSIX)

**STANDARDS** chmod is expected to conform to IEEE Std 1003.1-1988 *POSIX*.

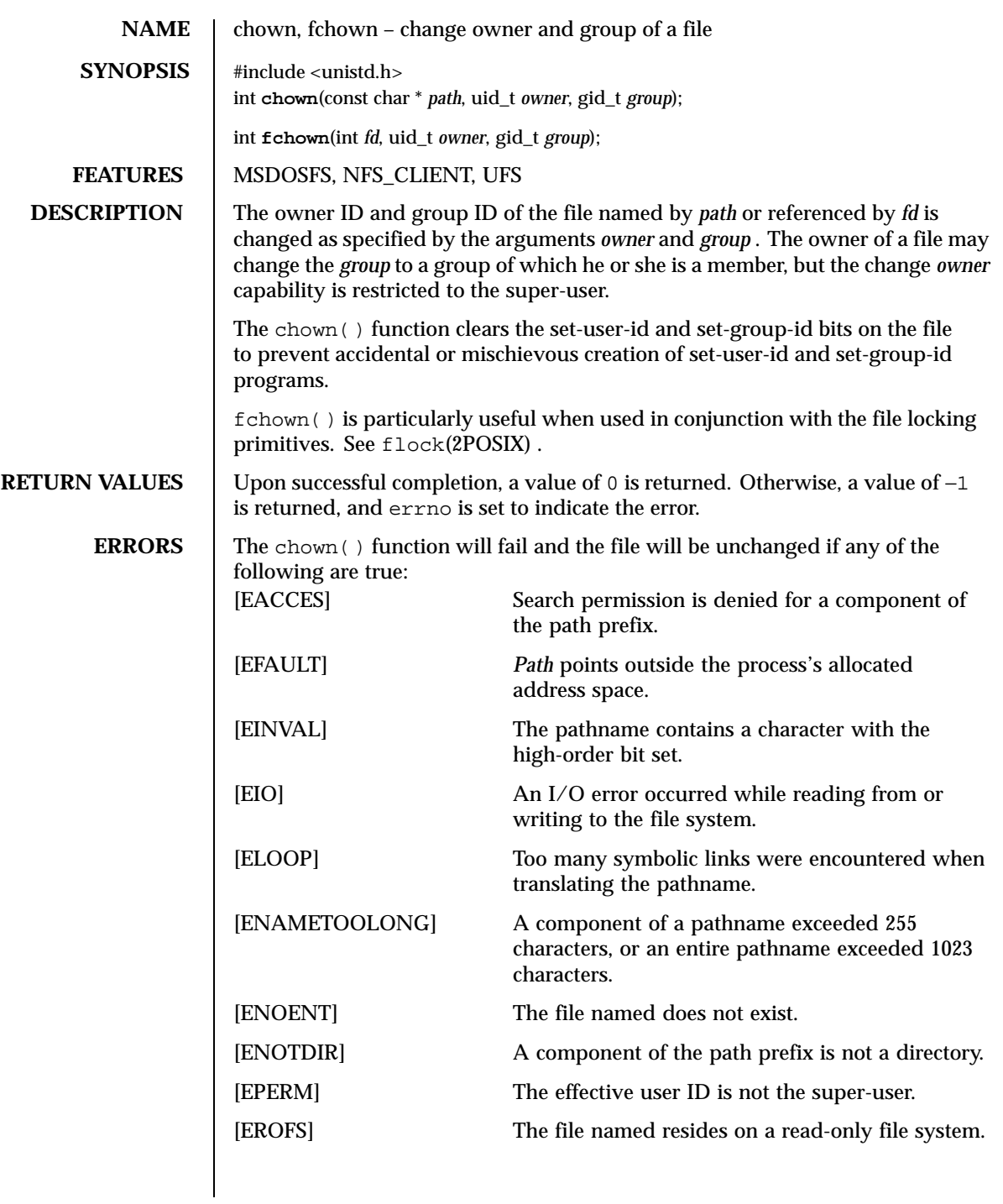

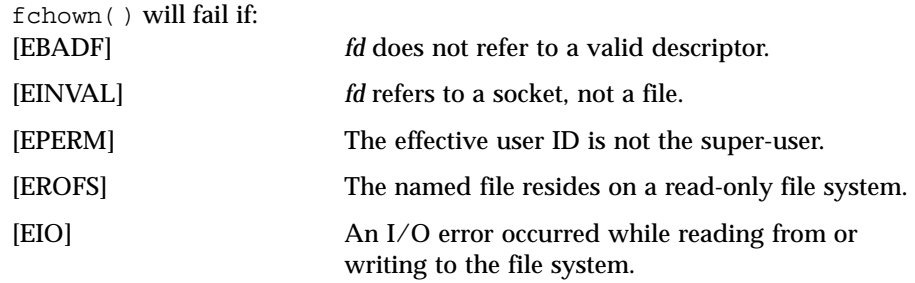

**ATTRIBUTES** See attributes(5) for descriptions of the following attributes:

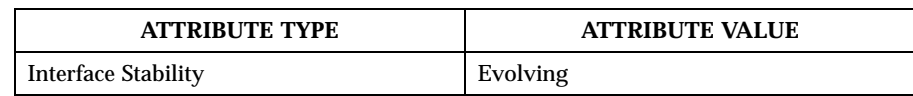

SEE ALSO <br>chmod(2POSIX), flock(2POSIX)

**STANDARDS** The chown function conforms to IEEE Std 1003.1-1988 *POSIX* . .

**HISTORY** The chown function was changed to follow symbolic links in 4.4 BSD.

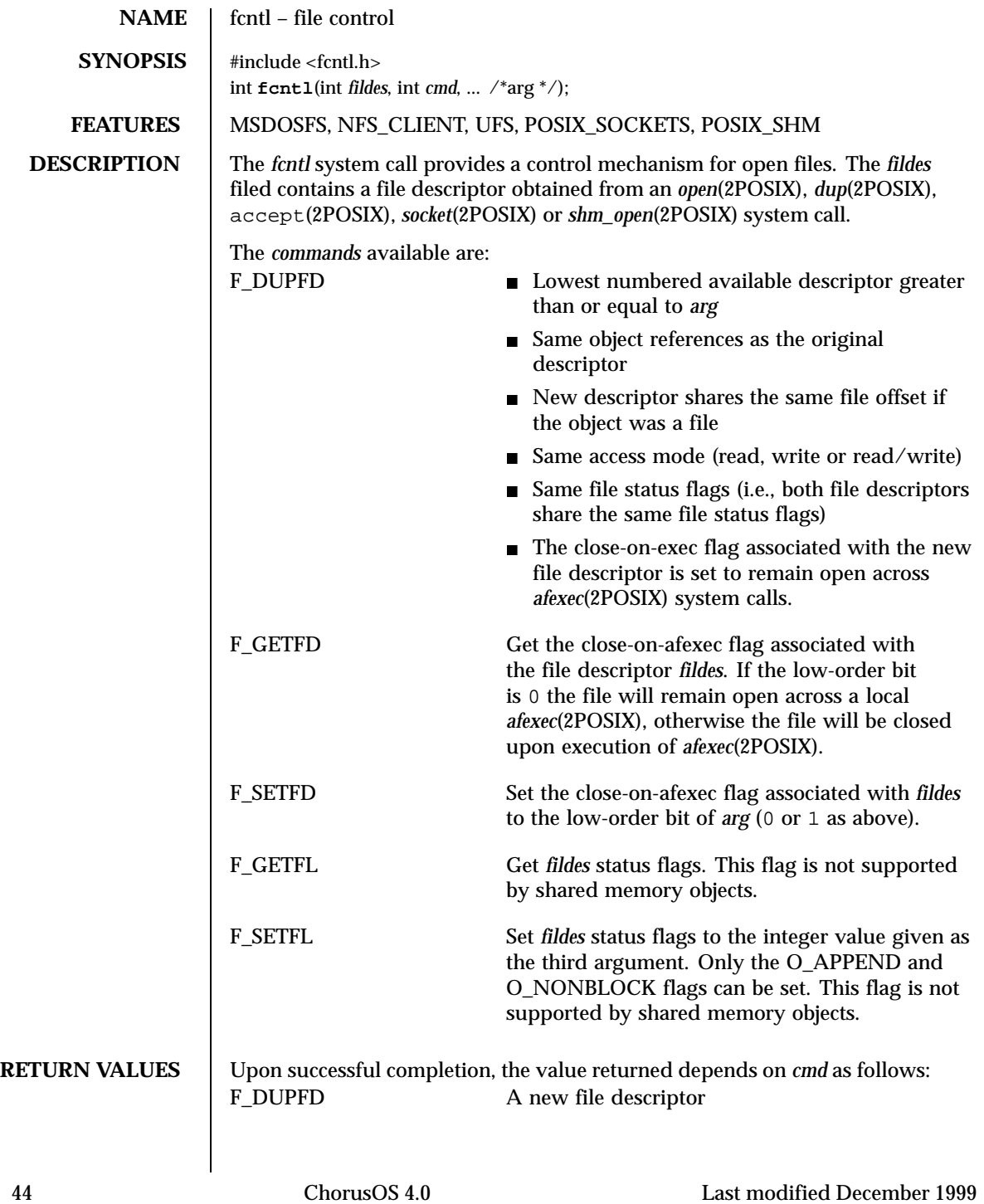

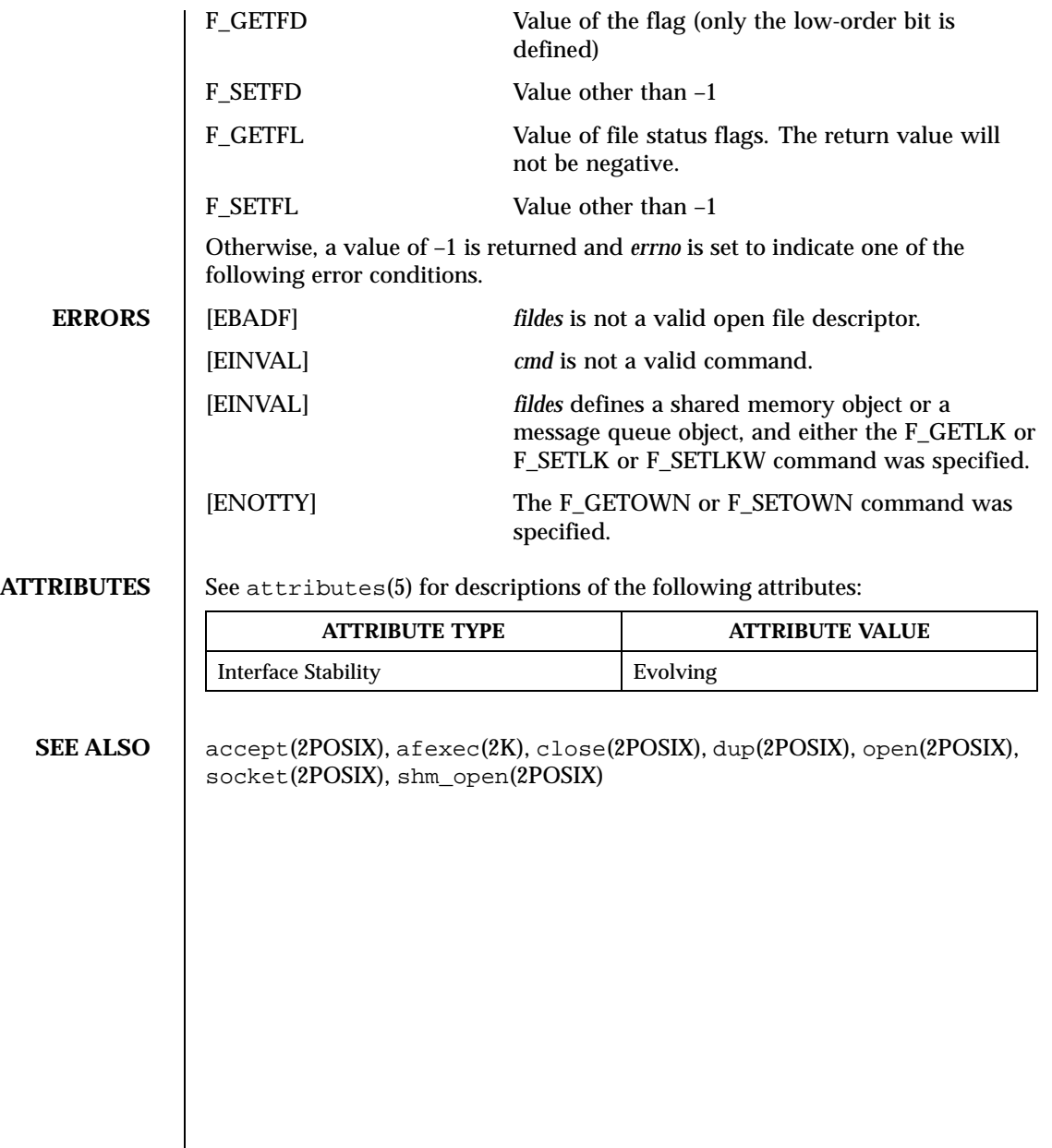

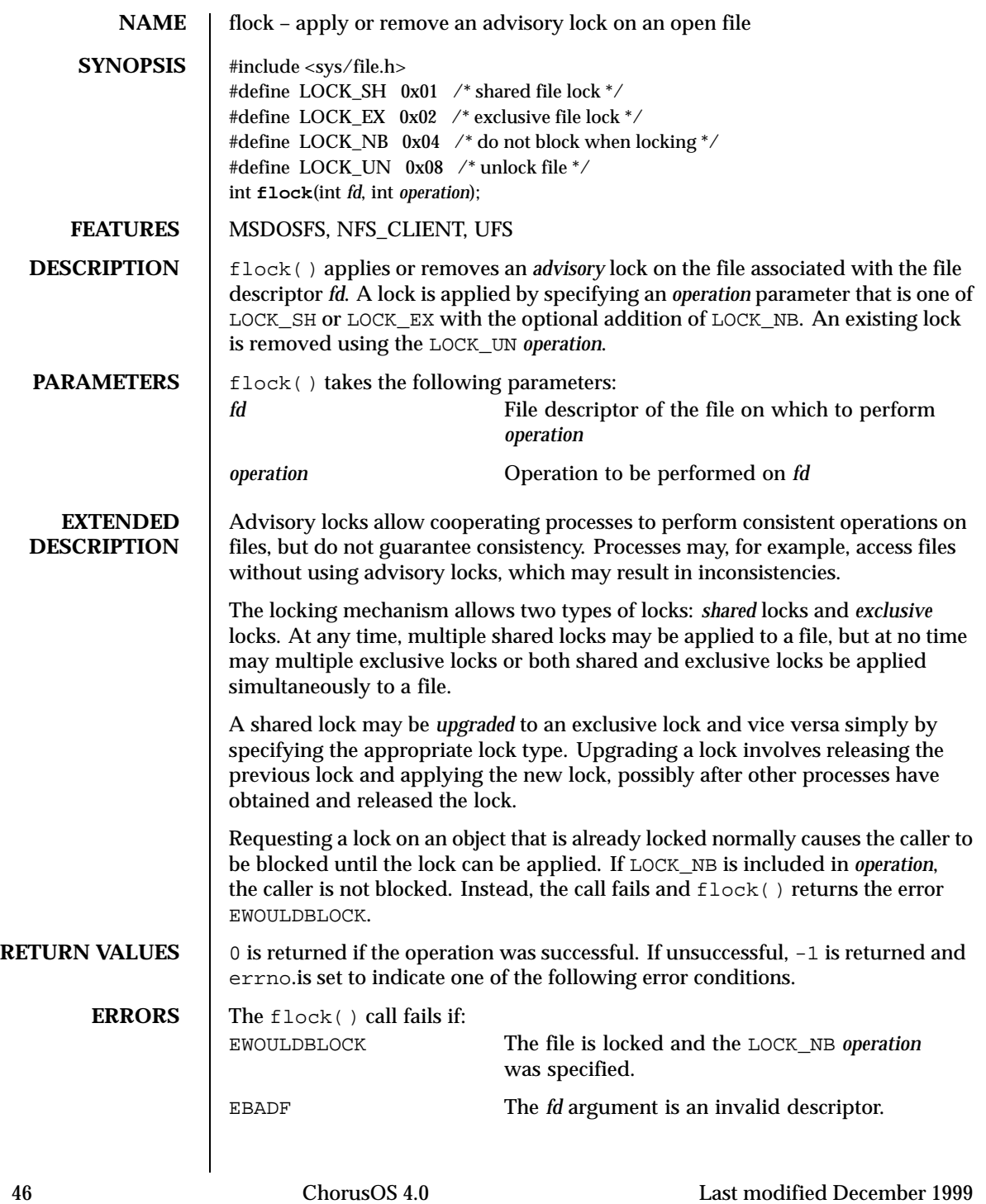

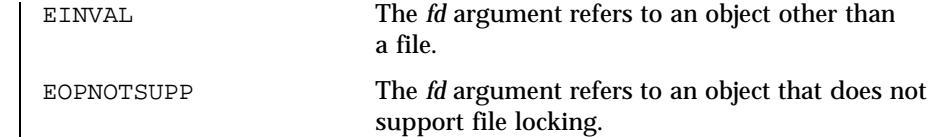

# **ATTRIBUTES** See attributes(5) for descriptions of the following attributes:

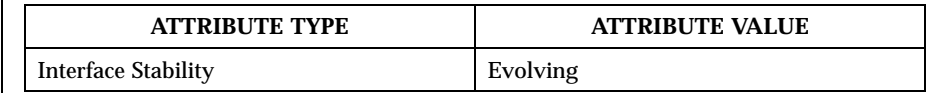

## **SEE ALSO** close(2POSIX), dup(2POSIX), open(2POSIX)

NOTES | Locks apply to files, not file descriptors. That is, file descriptors duplicated through dup() or afexec() do not result in multiple instances of a lock, but rather multiple references to a single lock. If, for example, an actor holding a lock on a file spawns and the child explicitly unlocks the file, the parent loses its lock.

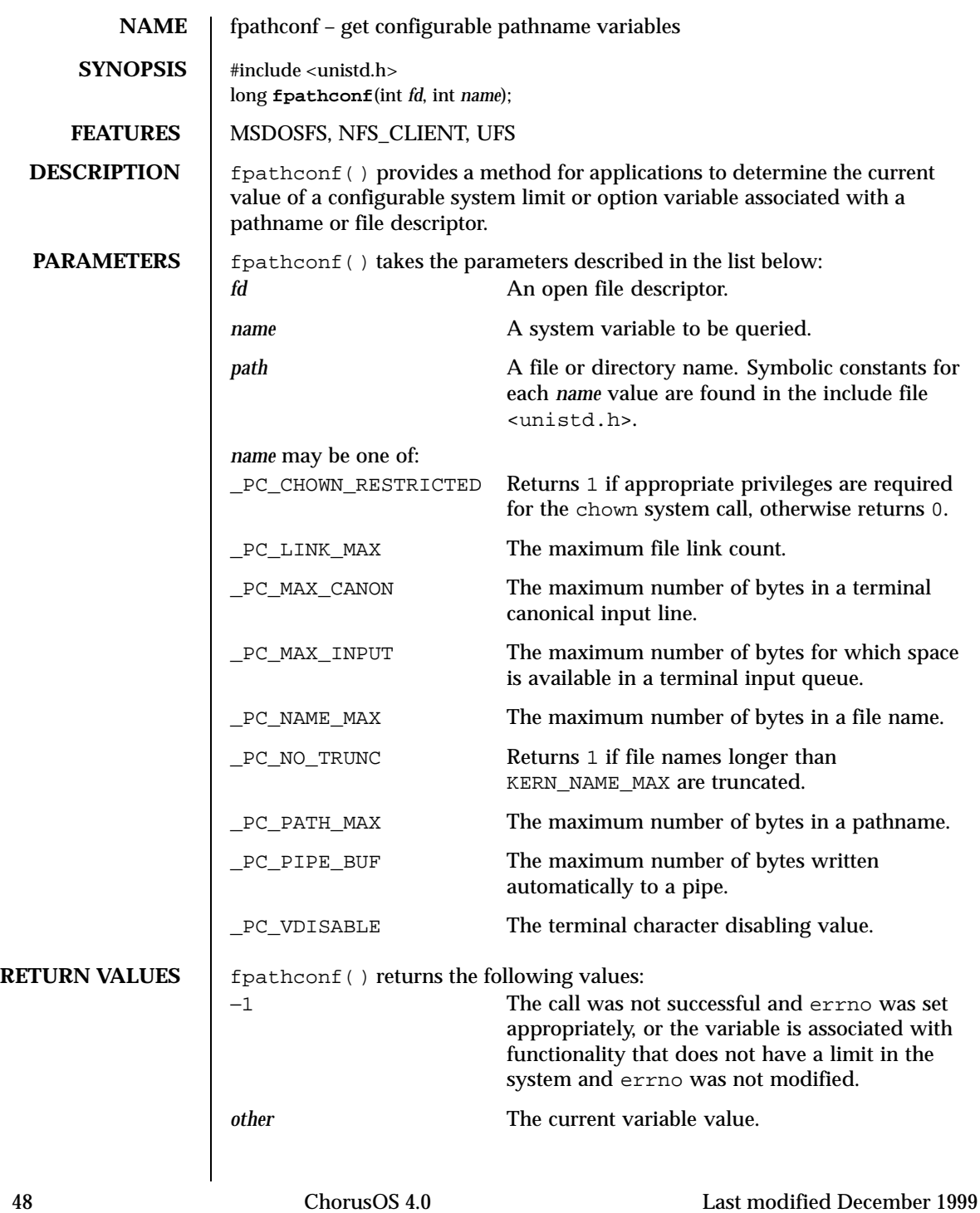

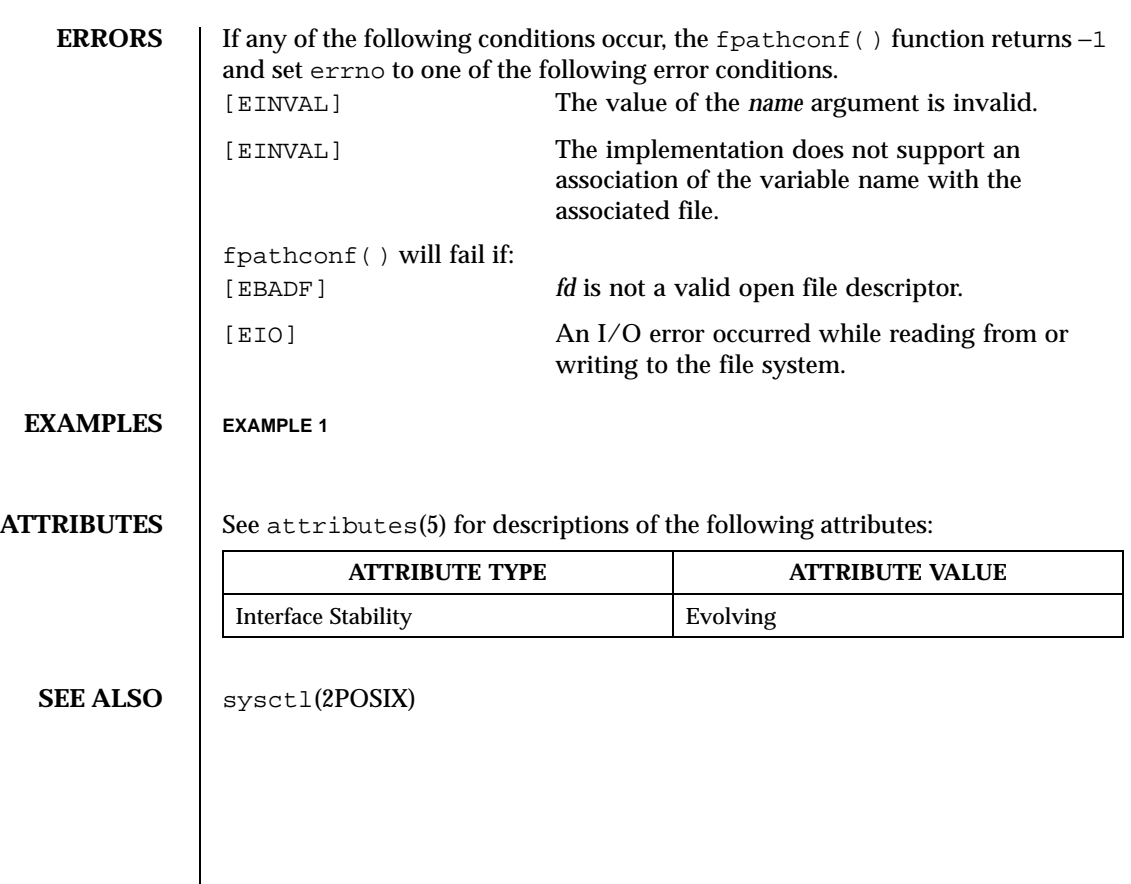

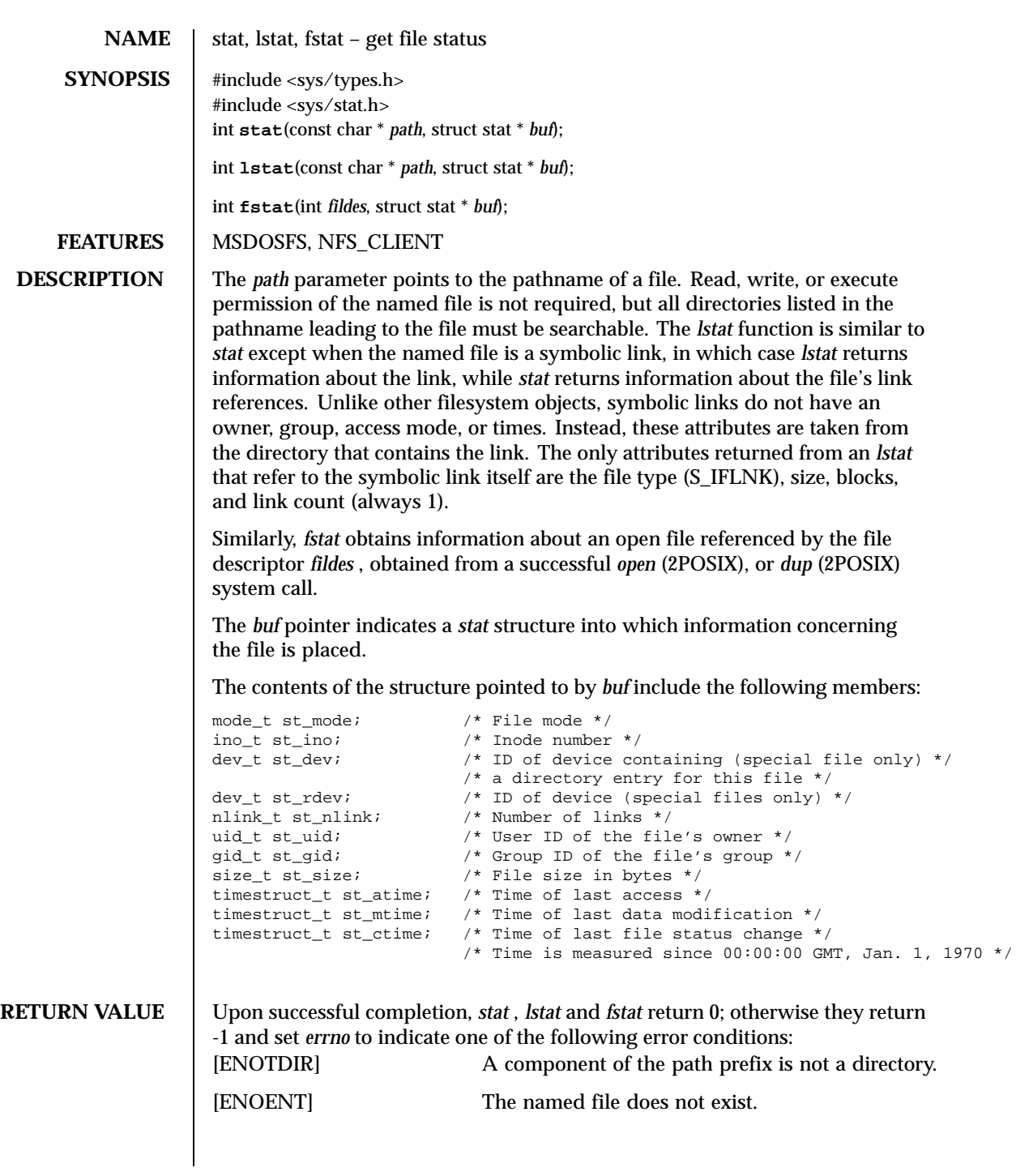

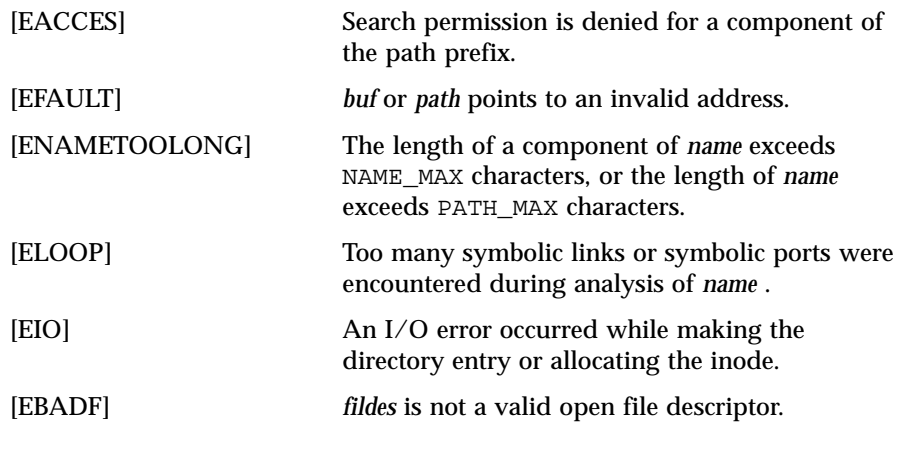

**ATTRIBUTES** See attributes(5) for descriptions of the following attributes:

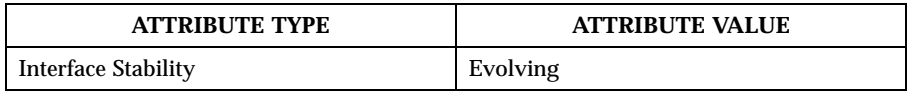

**SEE ALSO** dup(2POSIX), open(2POSIX)

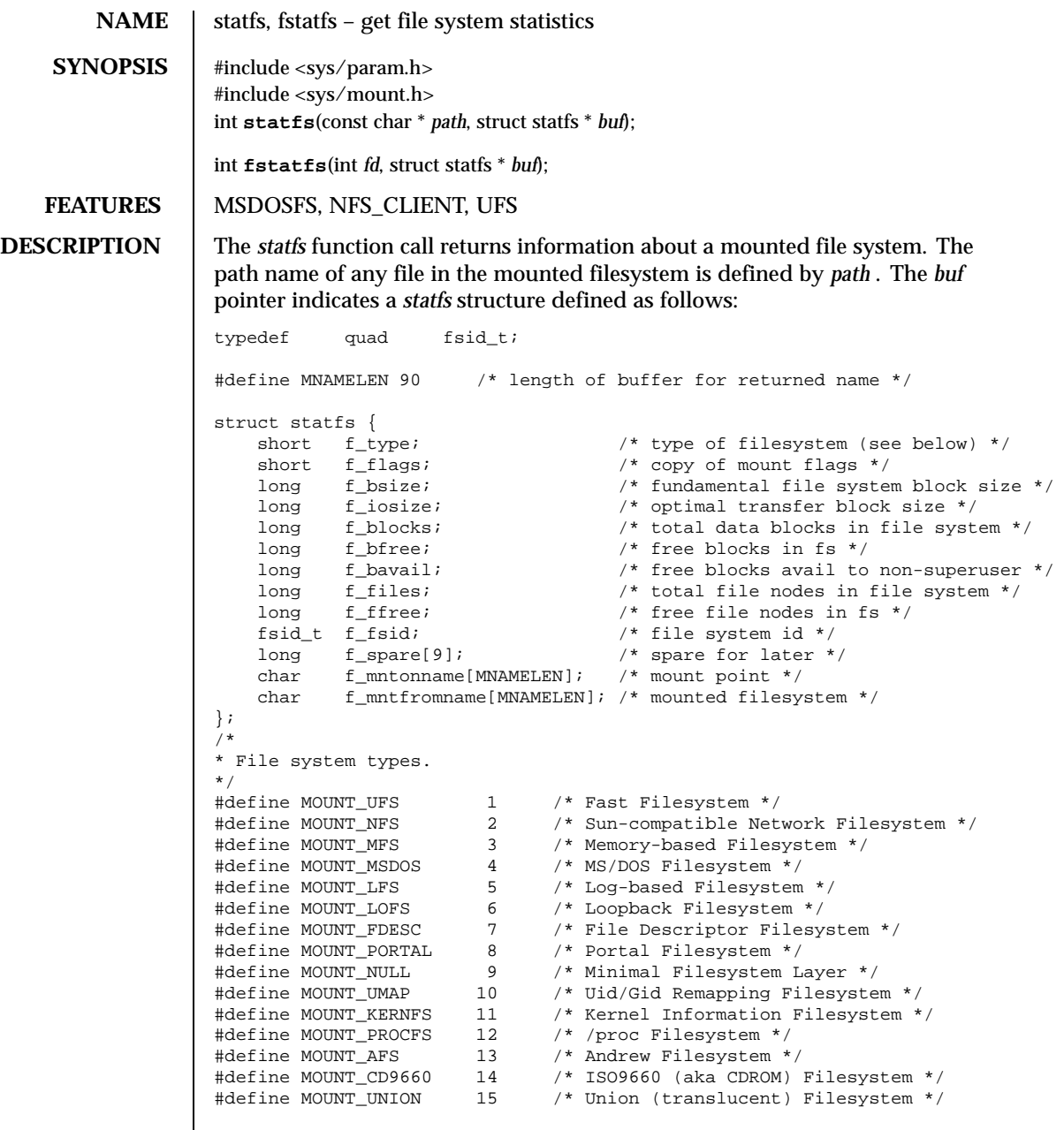

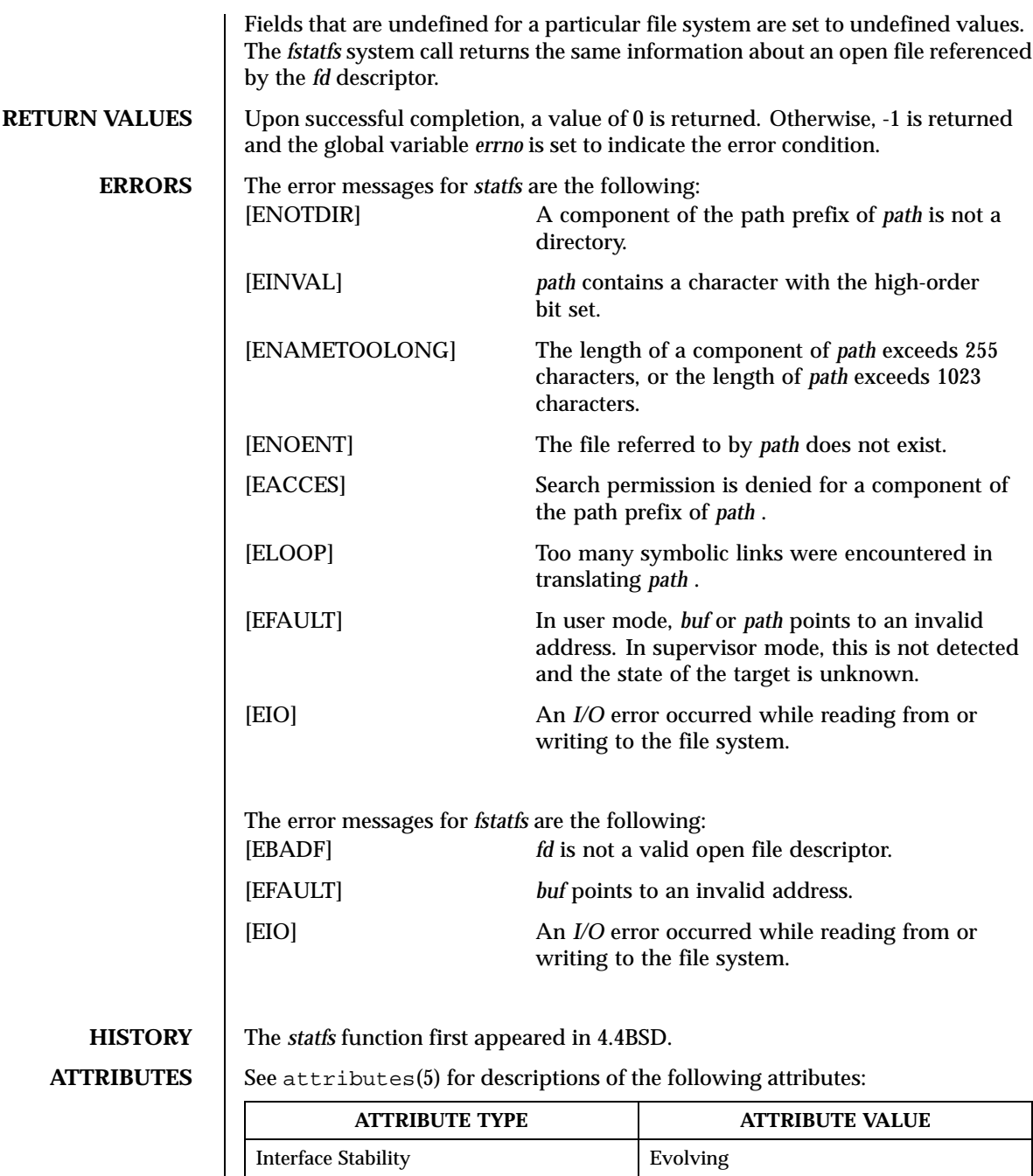

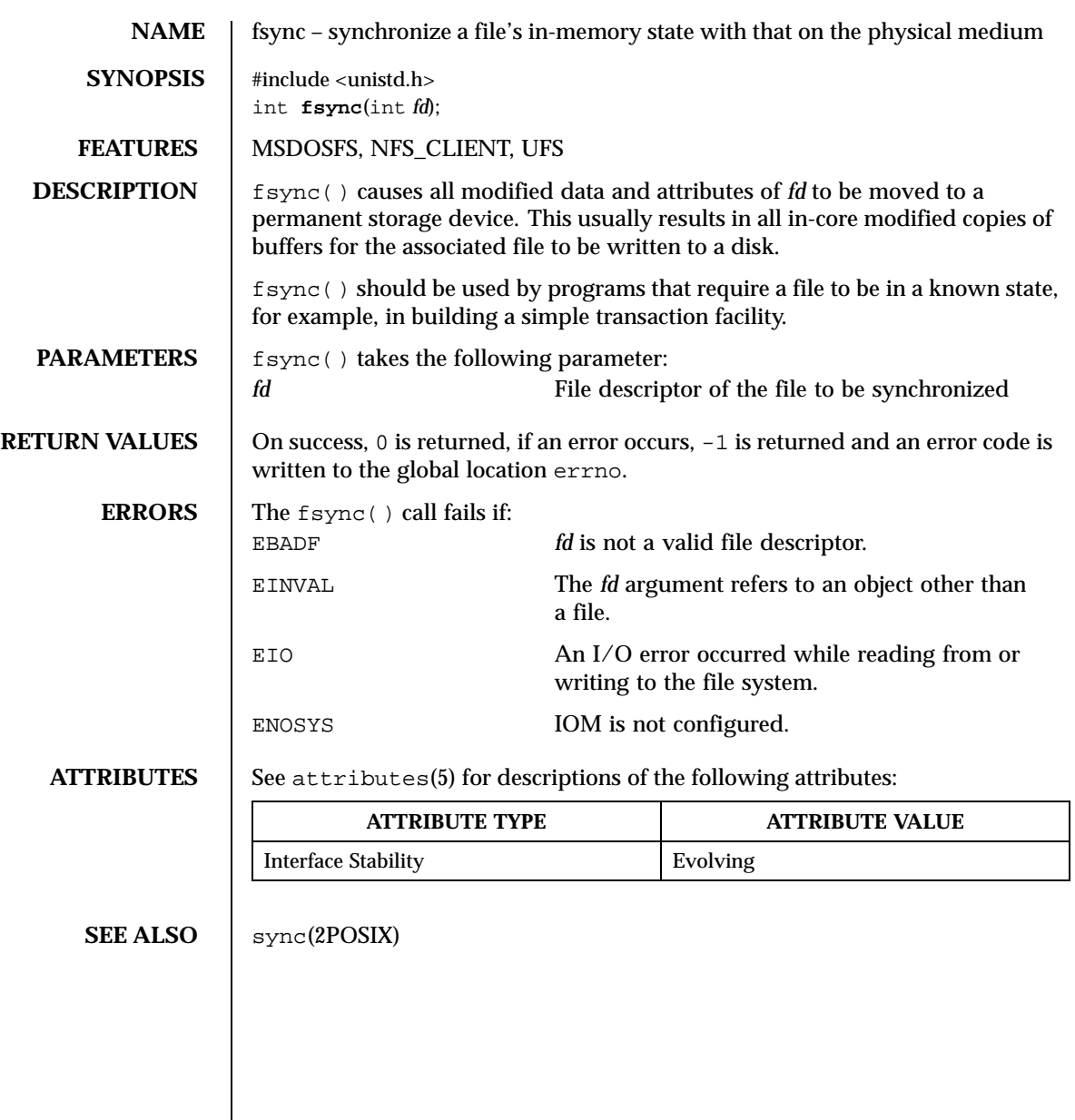

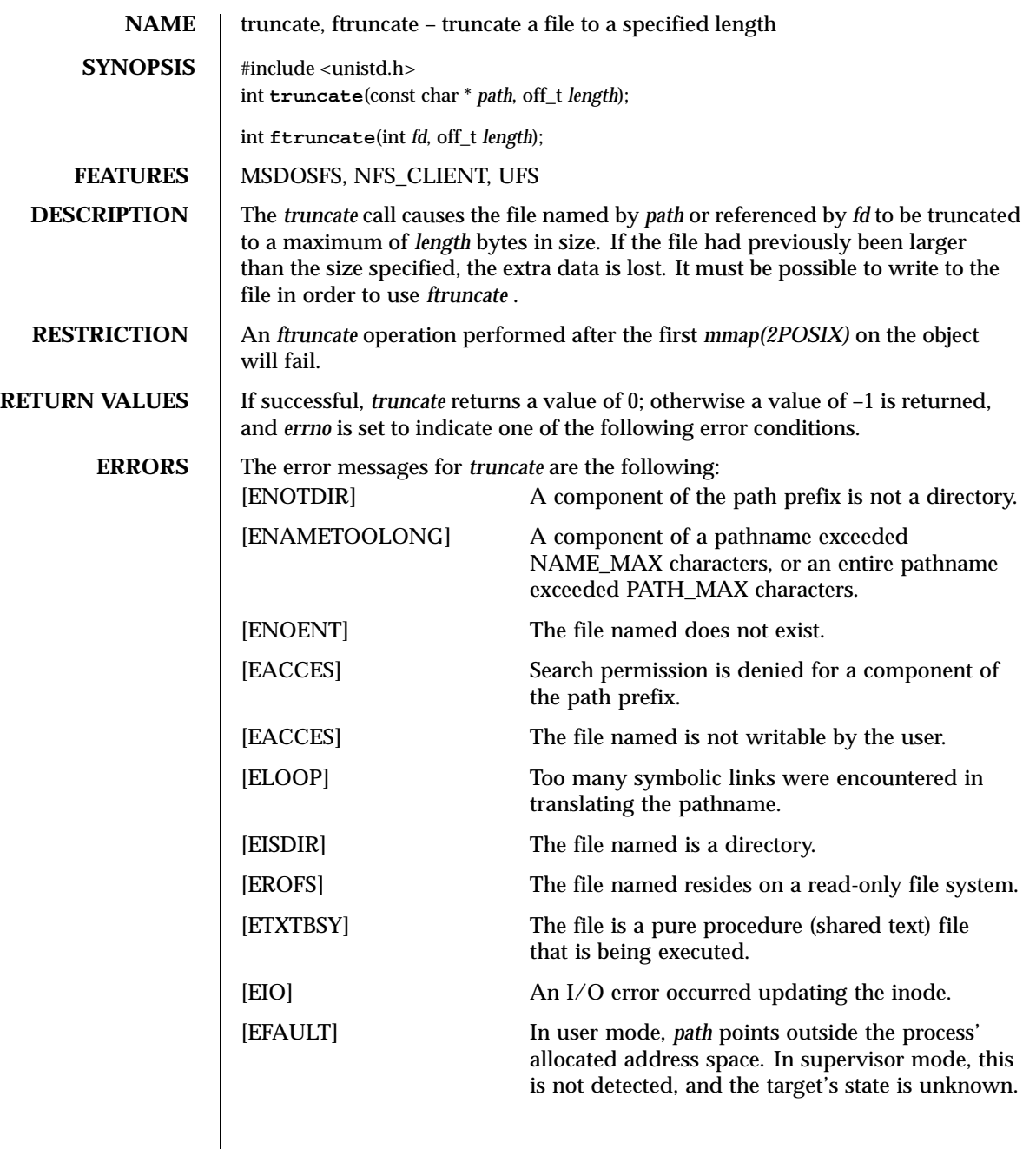

The error messages for *ftruncate* are the following:

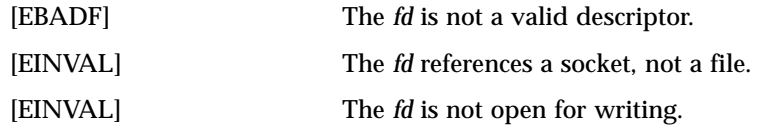

**ATTRIBUTES** See attributes(5) for descriptions of the following attributes:

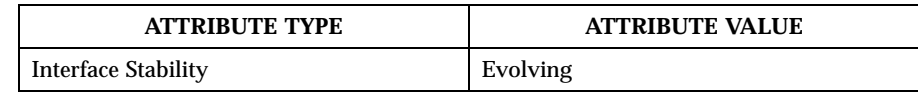

**SEE ALSO** mmap(2POSIX), open(2POSIX)

**BUGS** These calls should be kept general to allow ranges of bytes in a file to be discarded.

**HISTORY** This function call appeared in 4.2BSD.

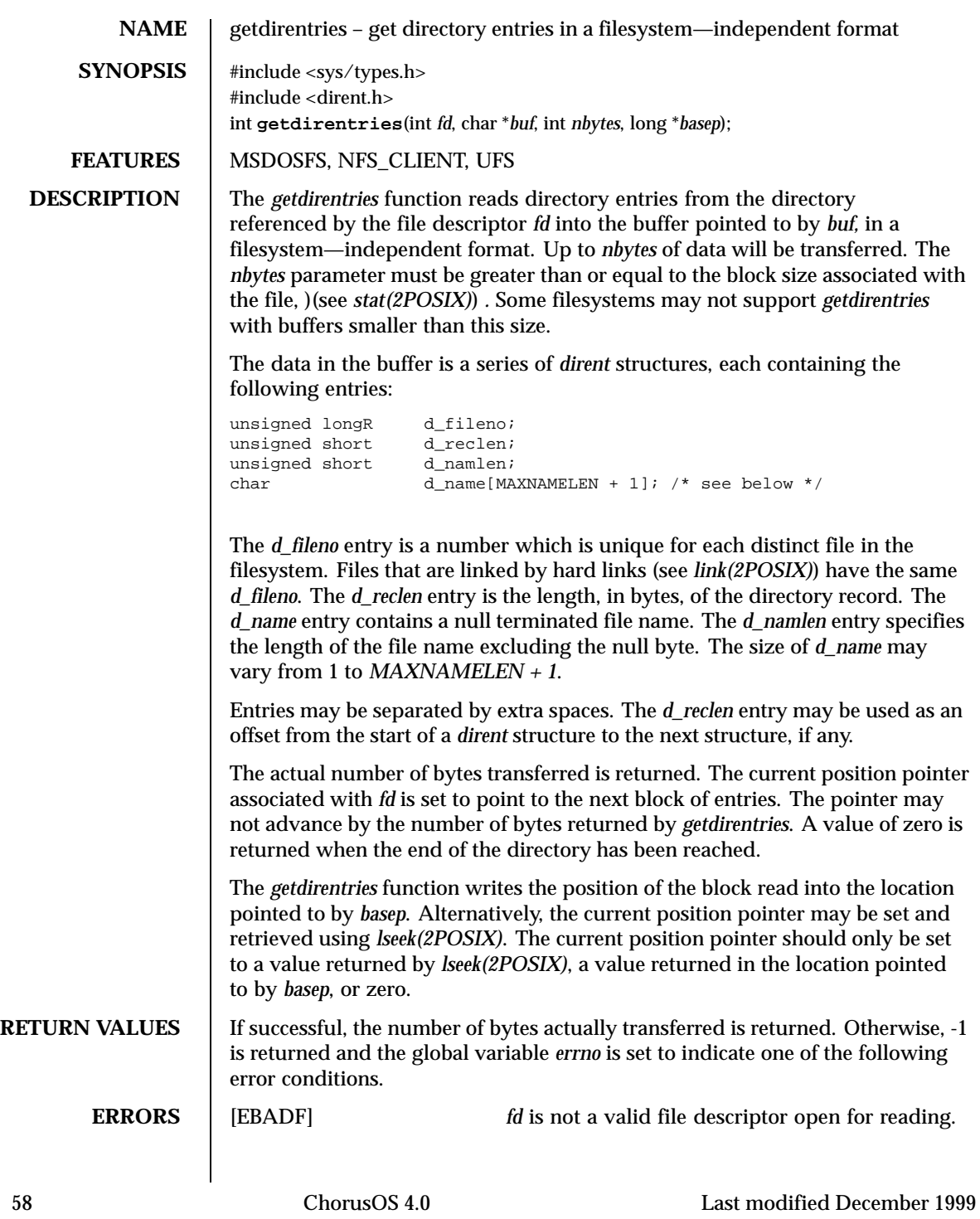

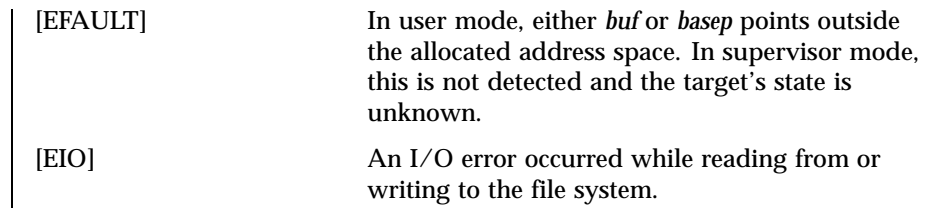

**ATTRIBUTES** See attributes(5) for descriptions of the following attributes:

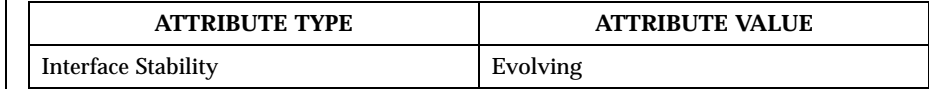

SEE ALSO | open(2POSIX), lseek(2POSIX), stat(2POSIX)

**HISTORY** The getdirentries function first appeared in 4.4 BSD.

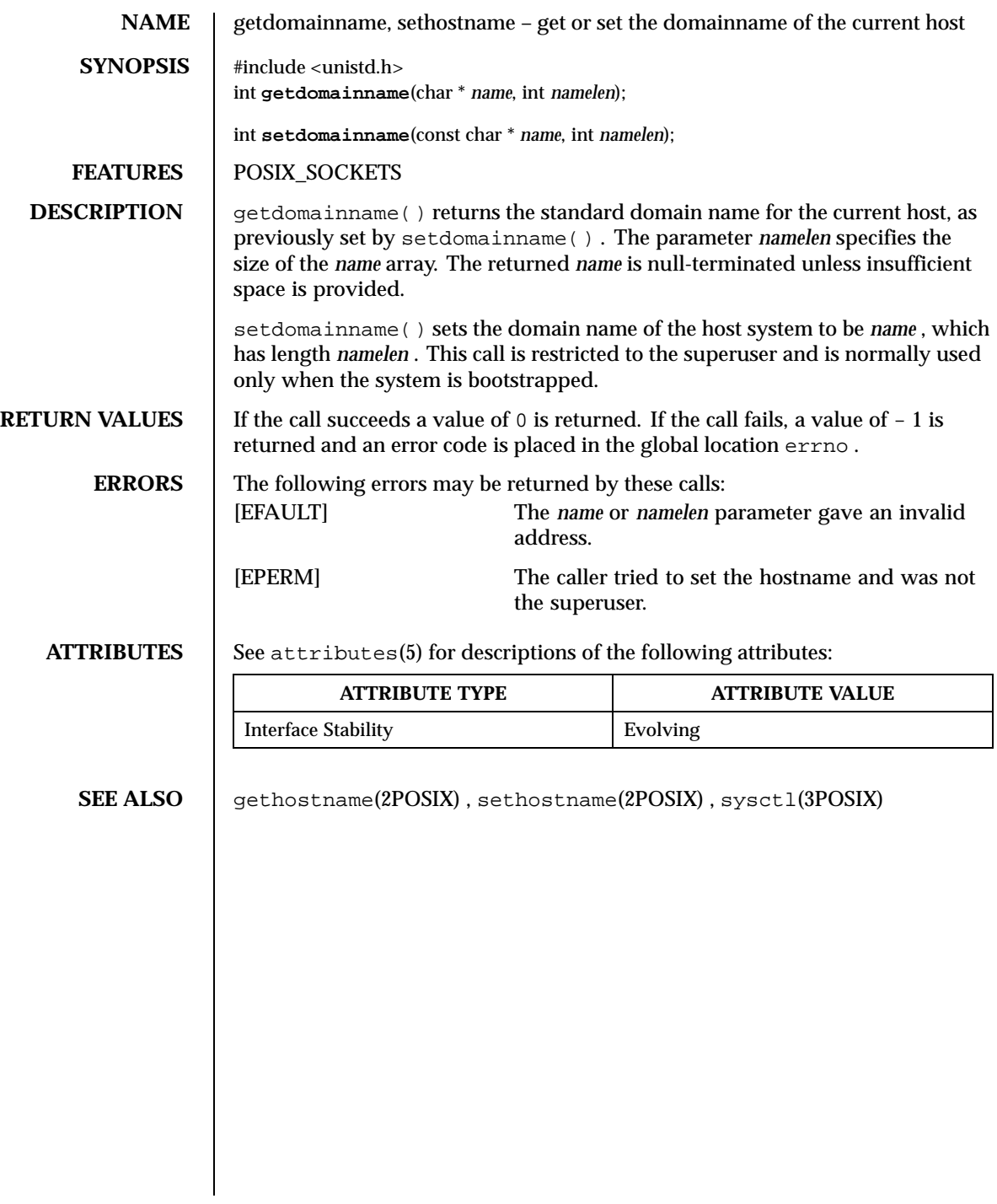

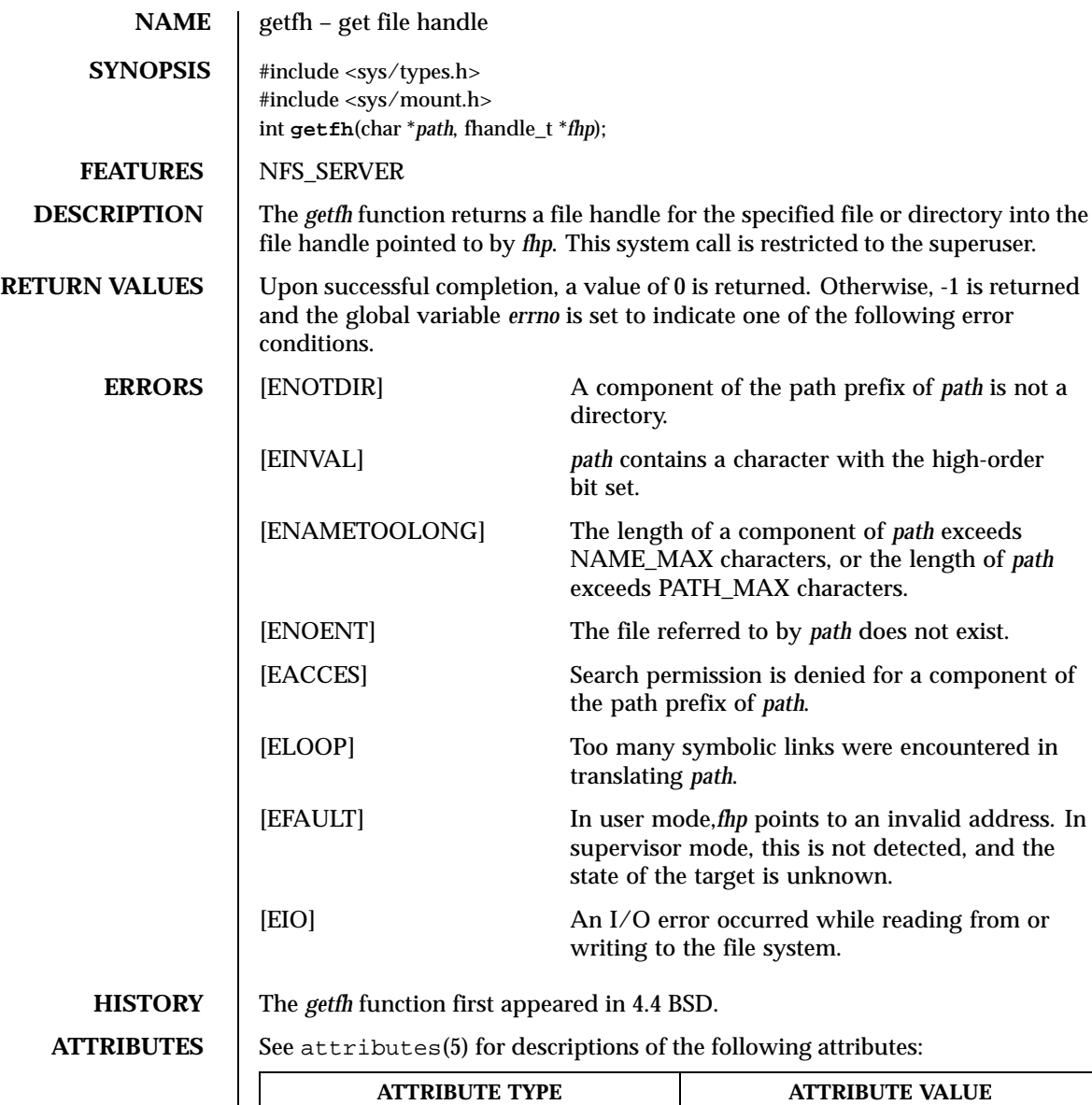

Interface Stability **Evolving** 

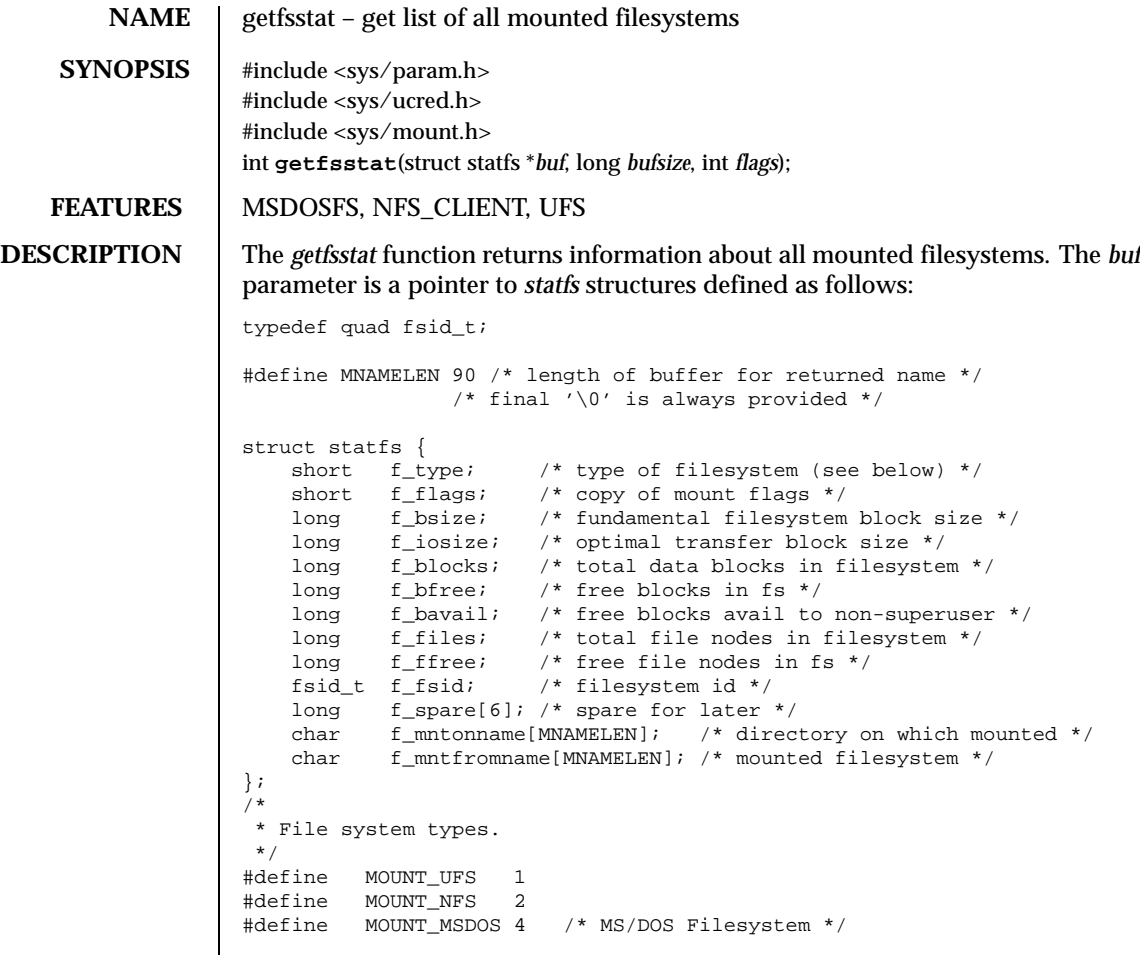

Fields that are undefined for a particular filesystem are set to -1. The buffer is filled with an array of *fsstat* structures, one for each mounted filesystem up to the size specified by *bufsize*.

If *buf* is given as NULL, *getfsstat* only returns the number of mounted filesystems.

Normally *flags* should be specified as MNT\_WAIT. If *flags* is set to MNT\_NOWAIT, *getfsstat* will return the information it has available without requesting an update from each filesystem. Thus, some of the information will be out of date, but *getfsstat* will not block waiting for information from a filesystem that is unable to respond.

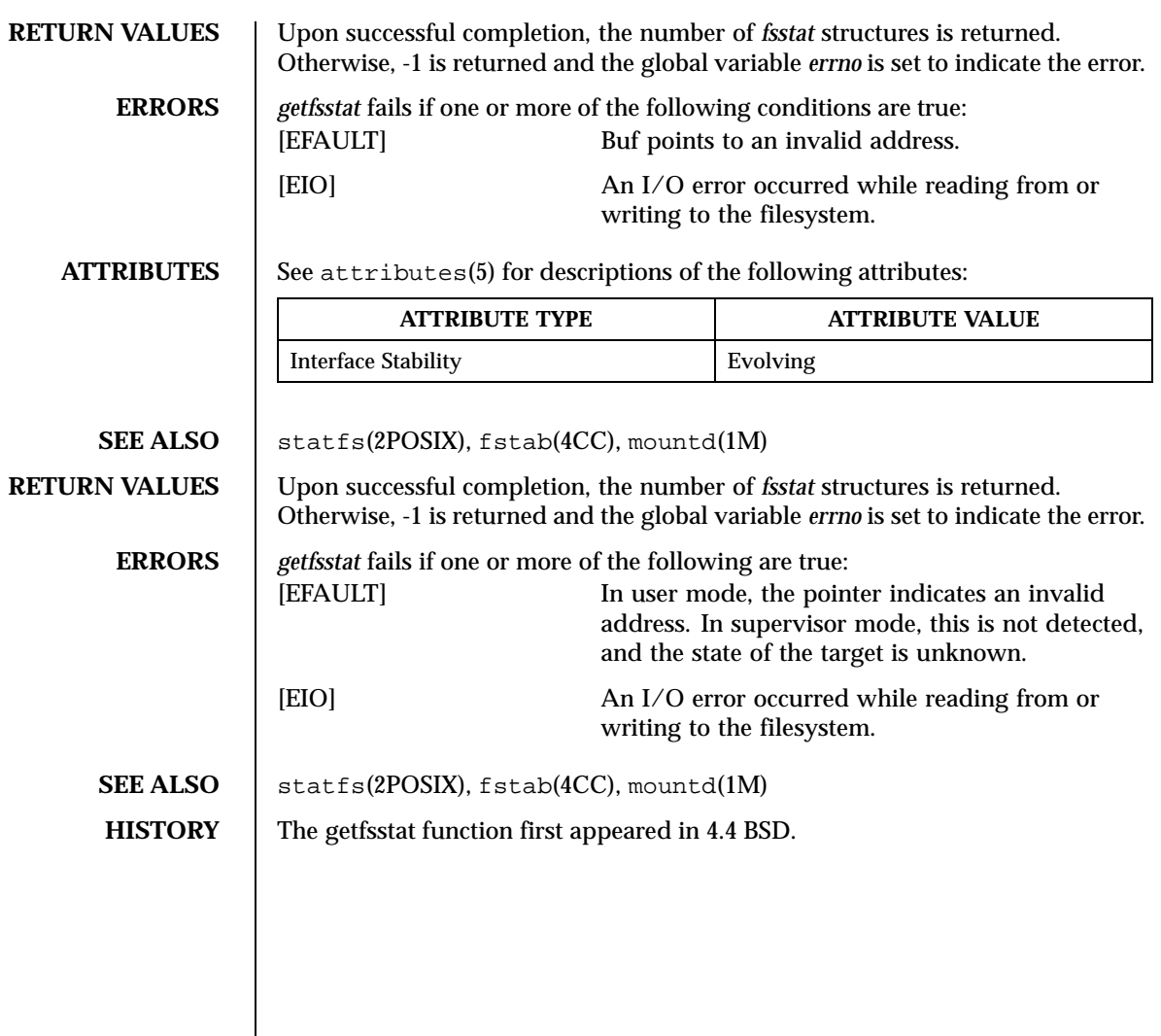

Last modified December 1999 ChorusOS 4.0 ChorusOS 4.0

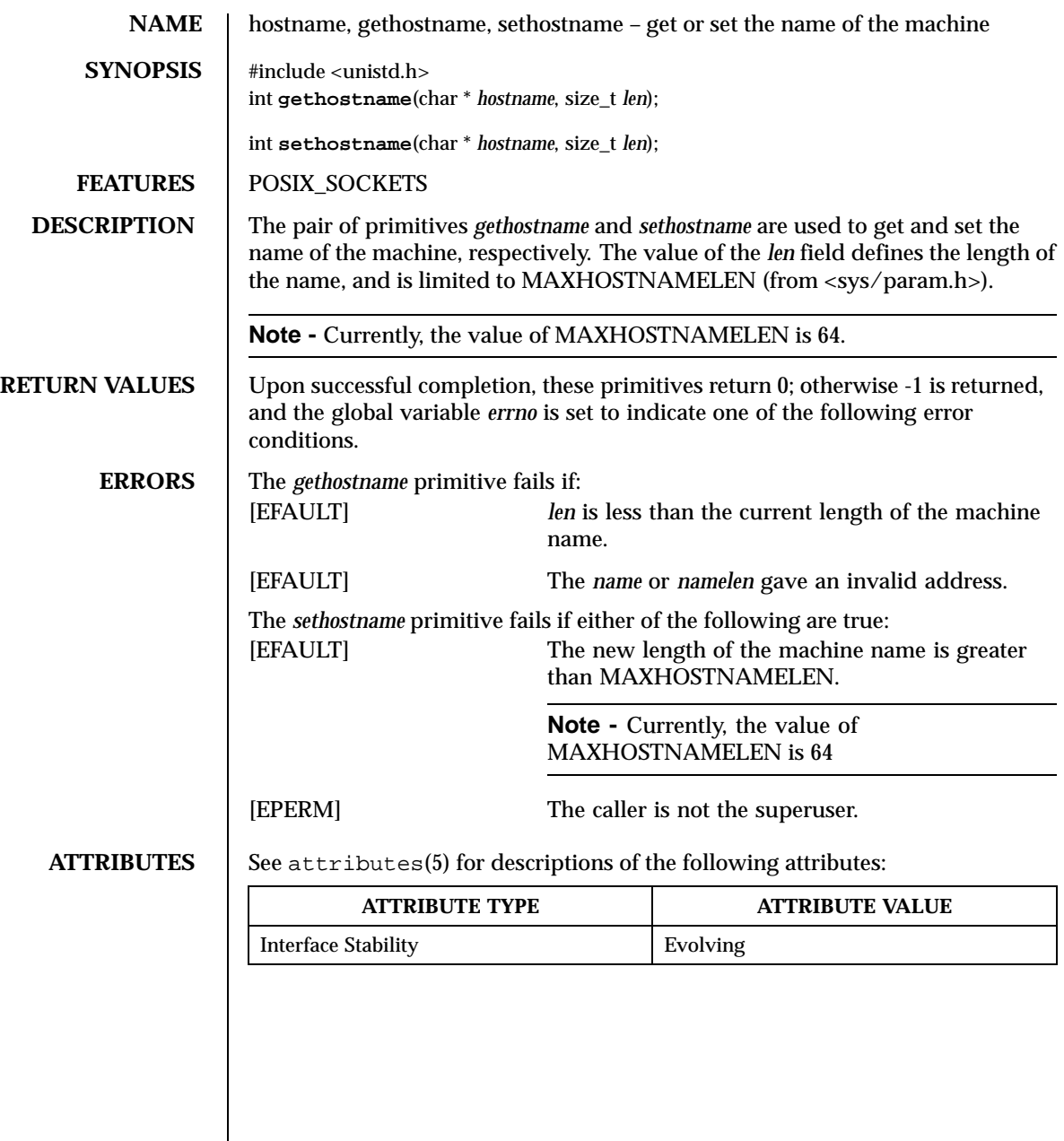

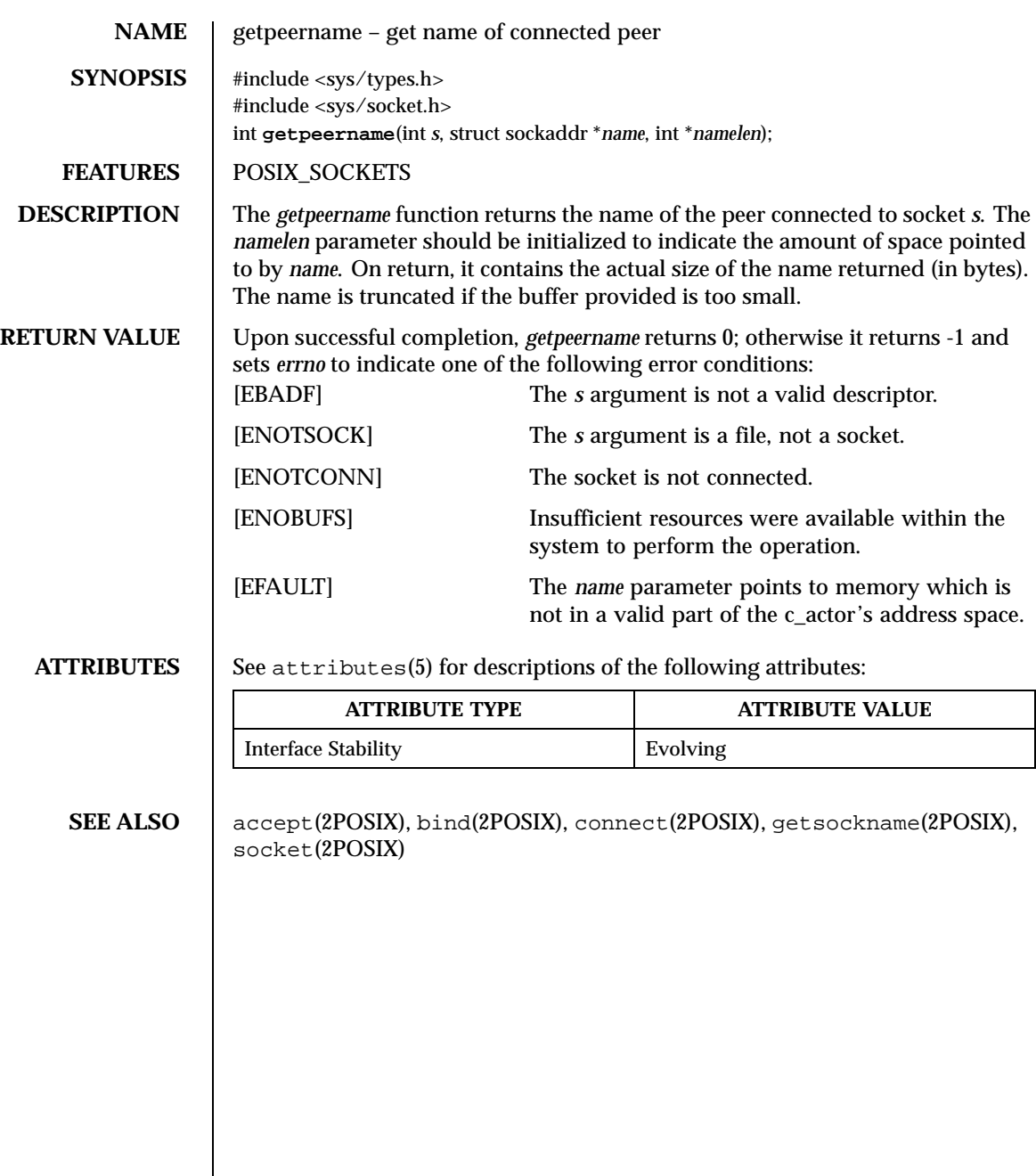

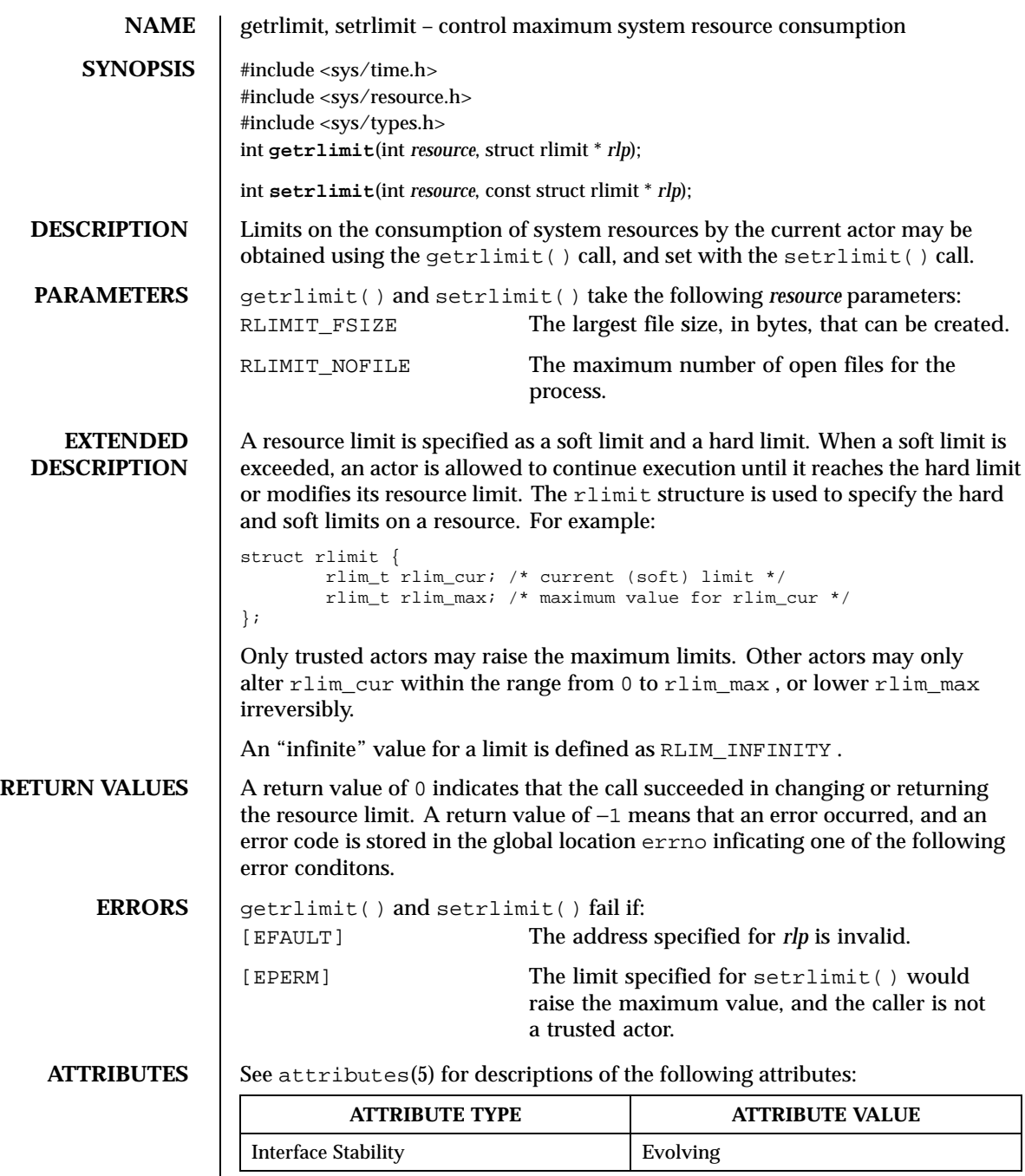

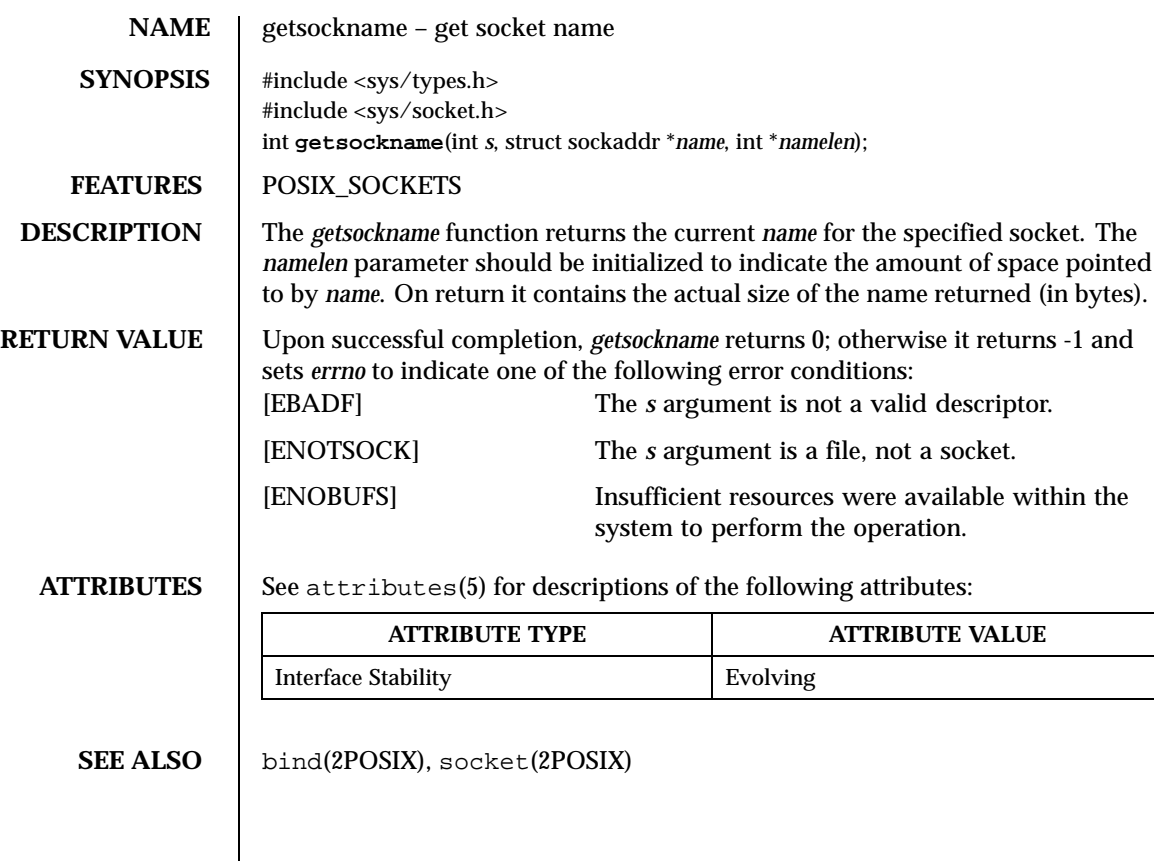

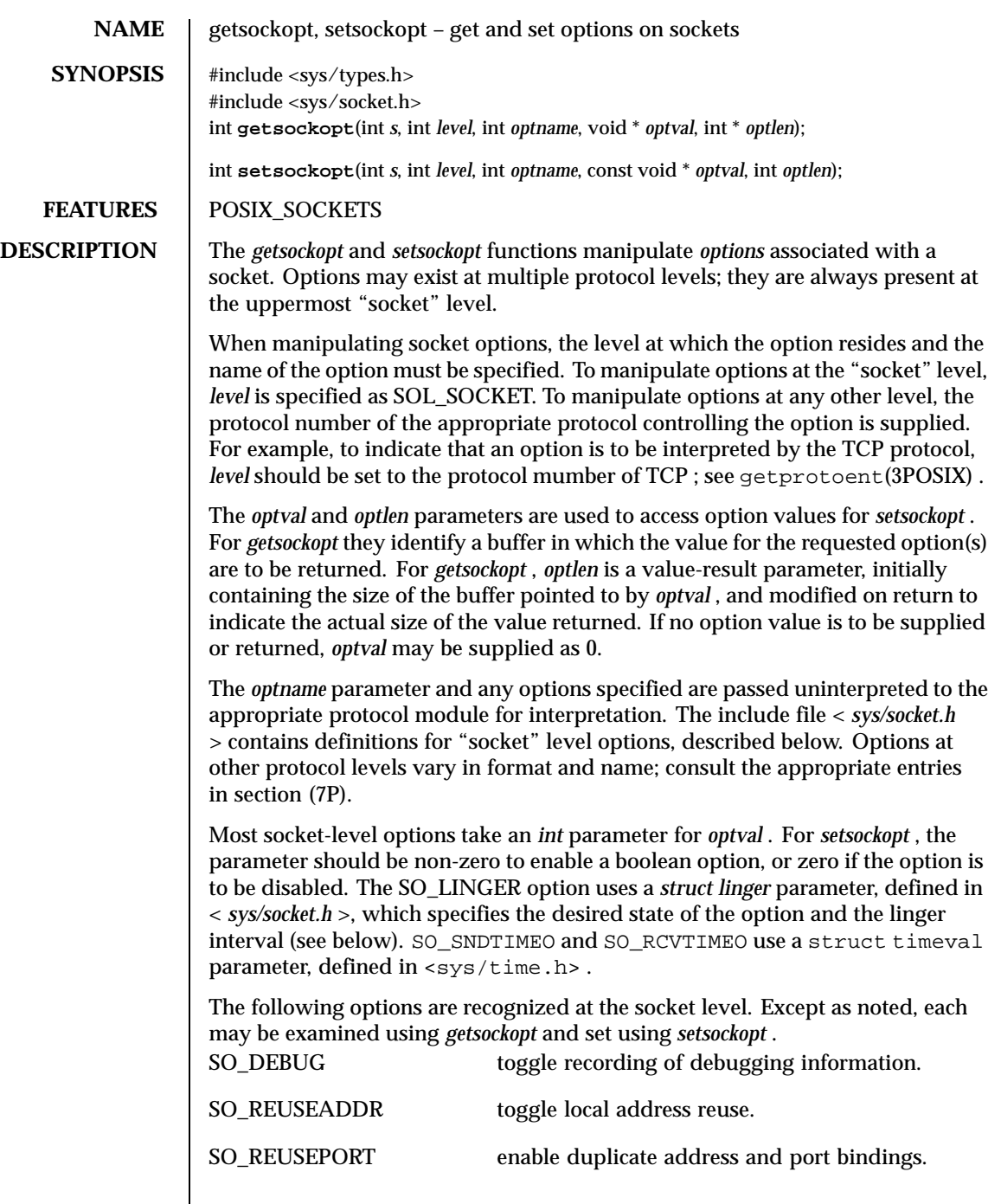

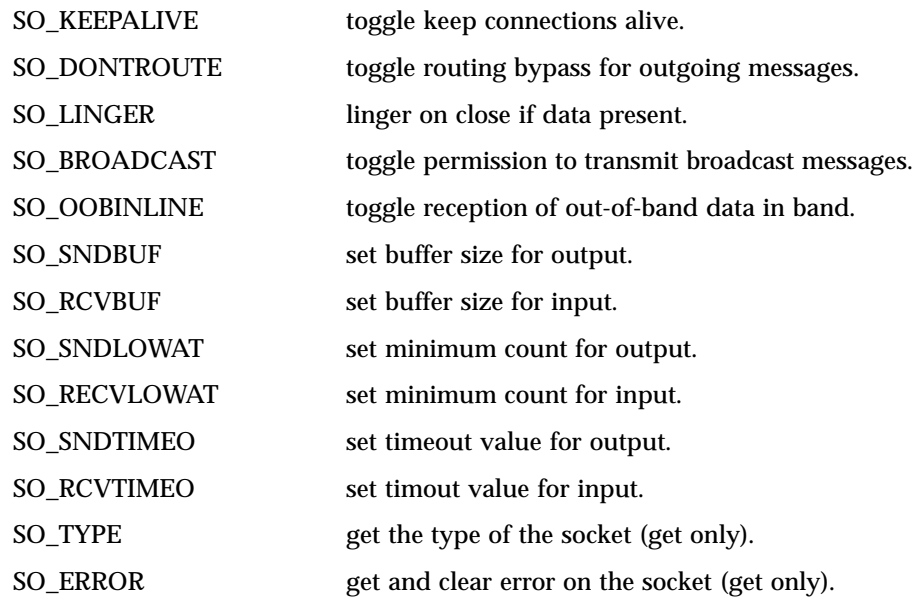

The SO\_DEBUG option enables debugging in the underlying protocol modules. The SO\_REUSEADDR option indicates that the rules used in validating addresses supplied in a *bind* (2POSIX) call should allow reuse of local addresses. The SO\_REUSEPORT option allows completely duplicate bindings by multiple processes if they all set SO\_REUSEPORT before binding the port. This option permits multiple instances of a program, each to receive multicast or broadcast datagrams destined for the bound port. The SO\_KEEPALIVE option enables the periodic transmission of messages on a connected socket. Should the connected party fail to respond to these messages, the connection is considered broken. The SO\_DONTROUTE option indicates that outgoing messages should bypass the standard routing facilities. Instead, messages are directed to the appropriate network interface according to the network portion of the destination address.

The SO\_LINGER option controls the action taken when unsent messages are queued on a socket and a *close* (2POSIX) is performed. If the socket confirms reliable delivery of data and SO\_LINGER is set, the system will block the c\_actor on the *close (2POSIX)* attempt until it is able to transmit the data or until it is unable to deliver the information (a timeout period, termed the linger interval, is specified in the *setsockopt* call when SO\_LINGER is requested). If SO\_LINGER is disabled and a *close (2POSIX)* is issued, the system will process the close in a manner that allows the c\_actor to continue as quickly as possible.

The SO\_BROADCAST option requests permission to send broadcast datagrams on the socket. With protocols that support out-of-band data, the SO\_OOBINLINE option requests that out-of-band data be placed in the normal data input queue

as received; it will then be accessible to *recv (2POSIX)* or read *(2POSIX)* calls without the MSG\_OOB flag. The SO\_SNDBUF and SO\_RCVBUF options allow you to adjust the normal buffer sizes allocated for output and input buffers, respectively. The buffer size may be increased for high-volume connections, or may be decreased to limit the possible backlog of incoming data. The system places an absolute limit on these values, which can be accessed through the sysctl(1M) MIB variable, kern.maxsockbuf .

SO\_SNDLOWAT is an option to set the minimum count for output operations. Most output operations process all of the data supplied by the call, delivering data to the protocol for transmission and blocking as necessary for flow control. Nonblocking output operations will process as much data as permitted, subject to flow control without blocking, but will process no data if flow control does not allow the smaller of the low water mark value or the entire request to be processed. A select(2POSIX) operation testing the ability to write to a socket will return true only if the low water mark amount could be processed. The default value for SO\_SNDLOWAT is set to a convenient size for network efficiency, often 1024.

SO\_RCVLOWAT is an option to set the minimum count for input operations. In general, receive calls will block until any (non-zero) amount of data is received, then return with the smaller of the amounts available or the amount requested. The default value for SO\_RCVLOWAT is 1. If SO\_RCVLOWAT is set to a larger value, blocking receive calls normally wait until they have received the smaller of the low water mark values or the requested amount. Receive calls may still return less than the low water mark if an error occurs, a signal is caught, or the type of data next in the receive queue is different from that which was returned.

SO\_SNDTIMEO is an option to set a timeout value for output operations. It accepts a struct timeval parameter with the number of seconds and microseconds used to limit waits for output operations to complete. If a send operation has blocked for this amount of time, it returns with a partial count or with the error EWOULDBLOCK if no data were sent. In the current implementation, this timer is restarted each time additional data are delivered to the protocol, implying that the limit applies to output portions ranging in size from the low water mark to the high water mark for output.

SO\_RCVTIMEO is an option to set a timeout value for input operations. It accepts a struct timeval parameter with the number of seconds and microseconds used to limit waits for input operations to complete. In the current implementation, this timer is restarted each time additional data are received by the protocol, and thus the limit is in effect an inactivity timer. If a receive operation has been blocked for this much time without receiving additional data, it returns with a short count or with the error EWOULDBLOCK if no data were received.

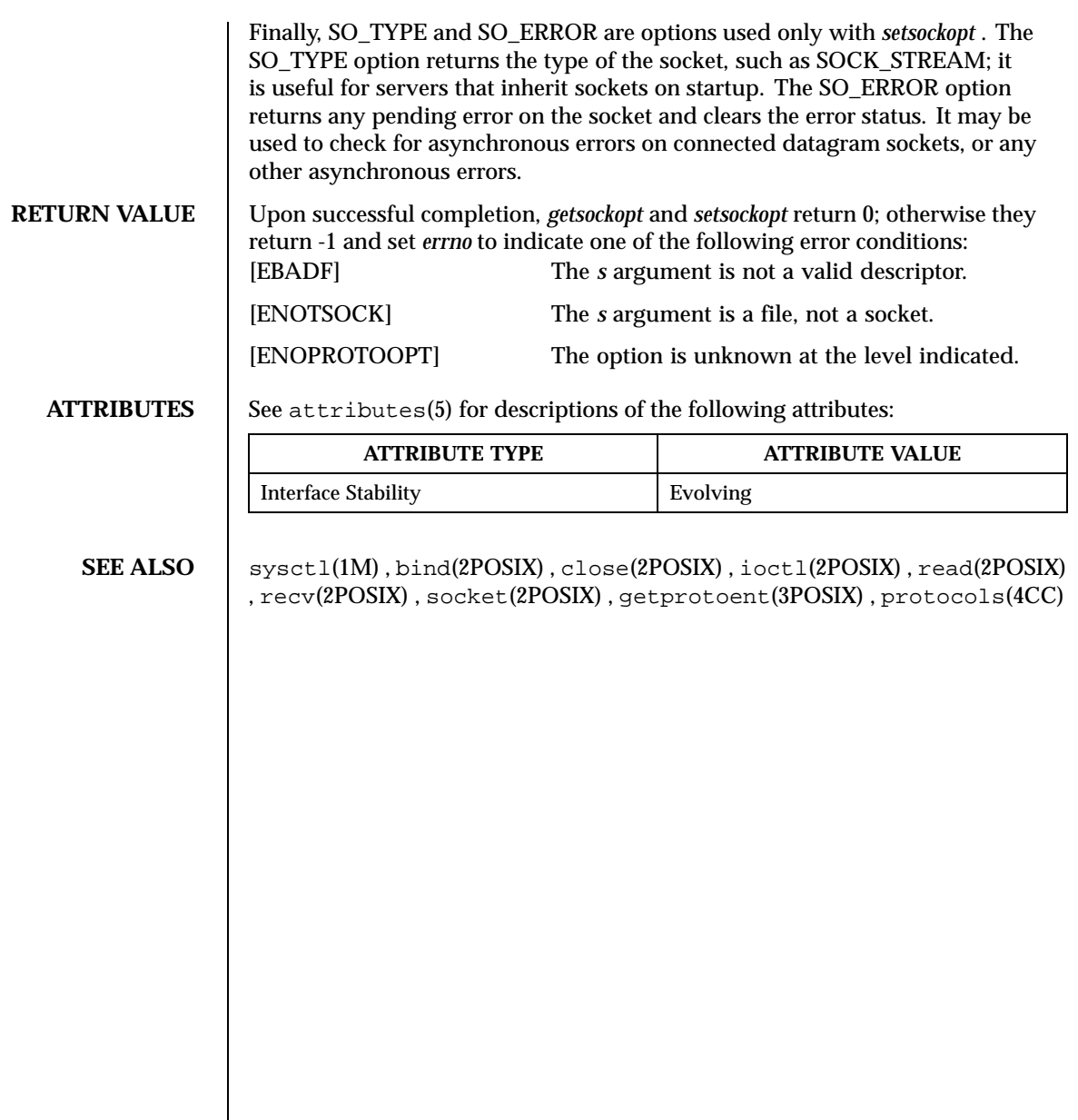
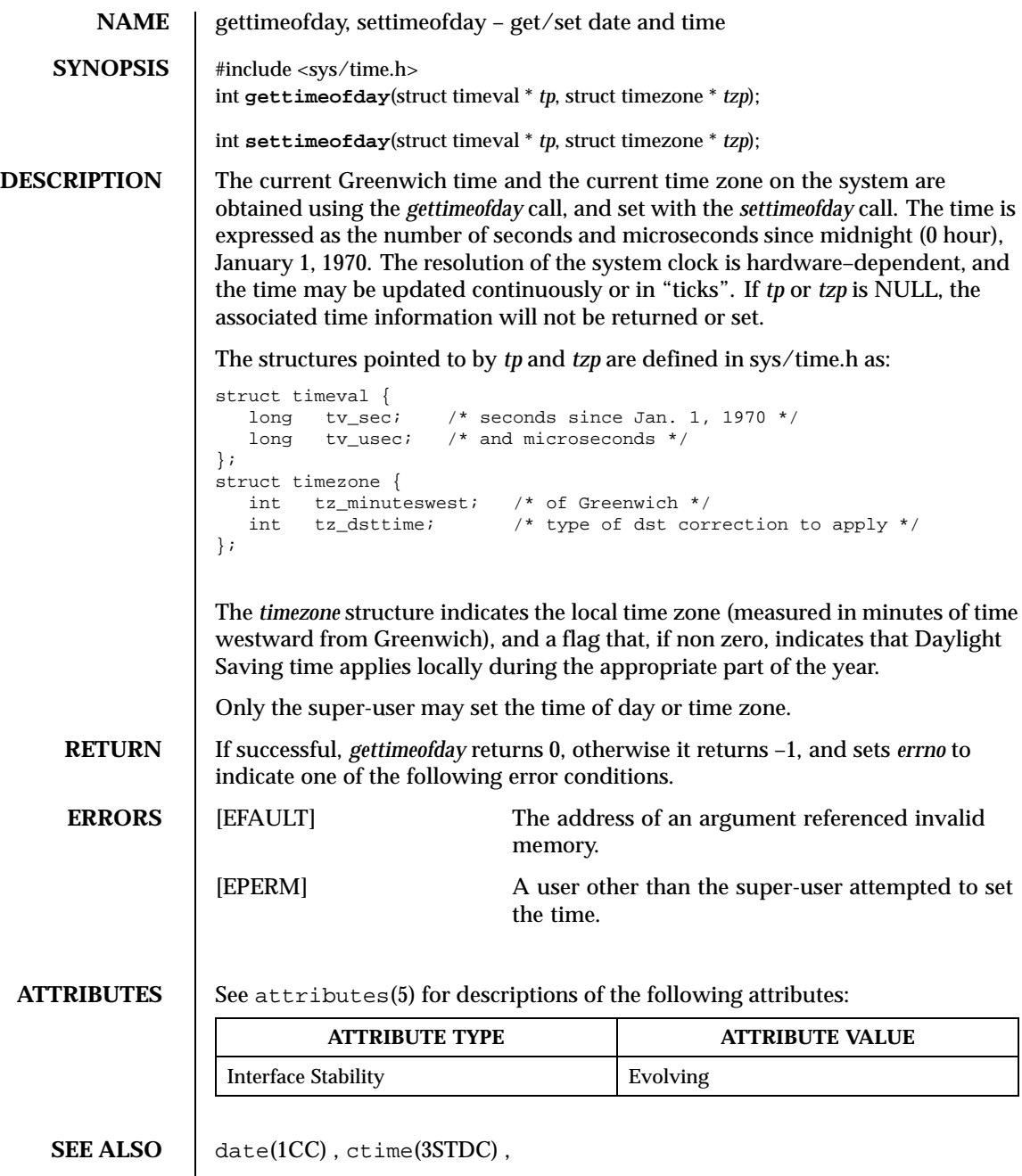

Last modified December 1999 ChorusOS 4.0 ChorusOS 4.0

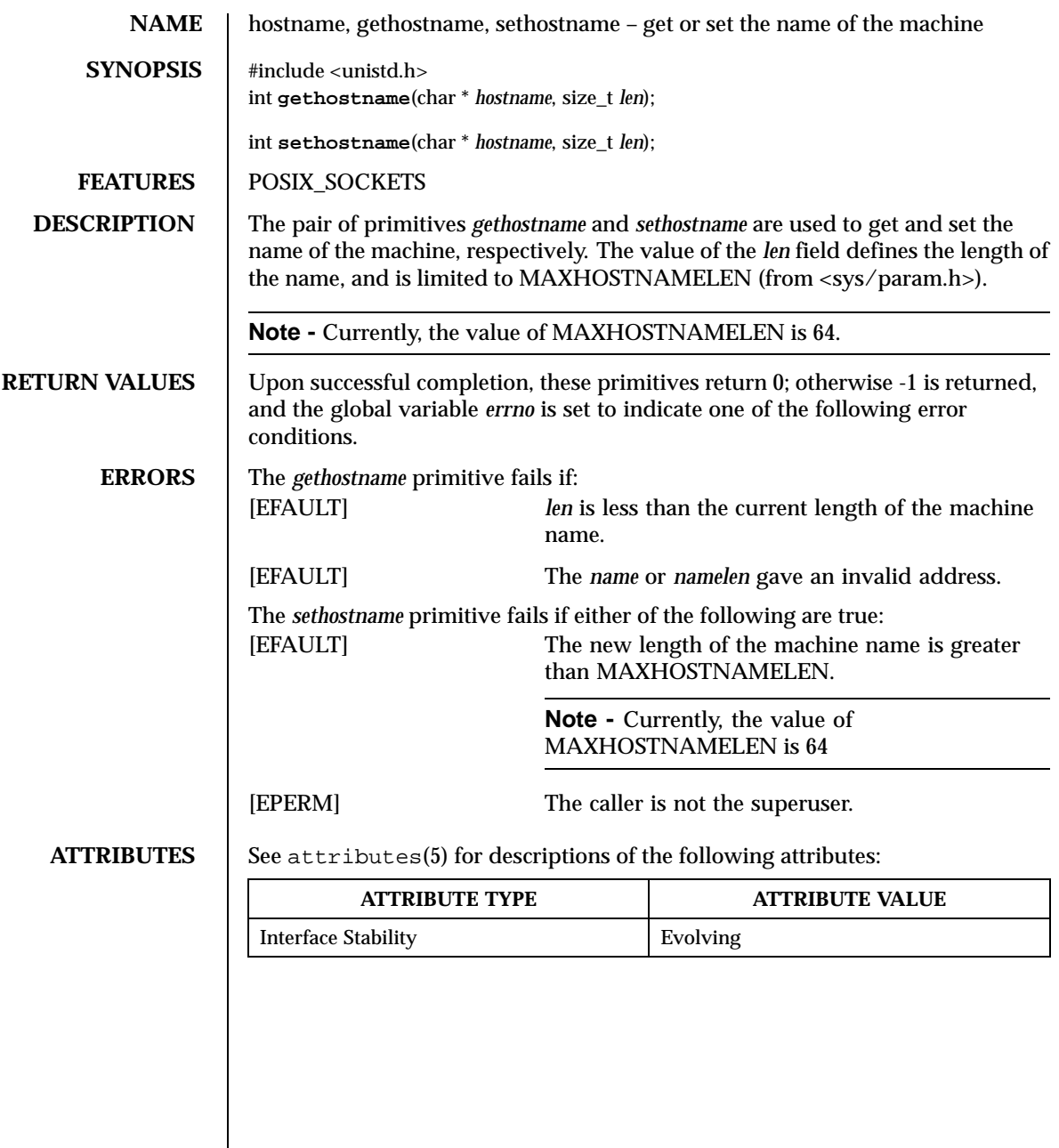

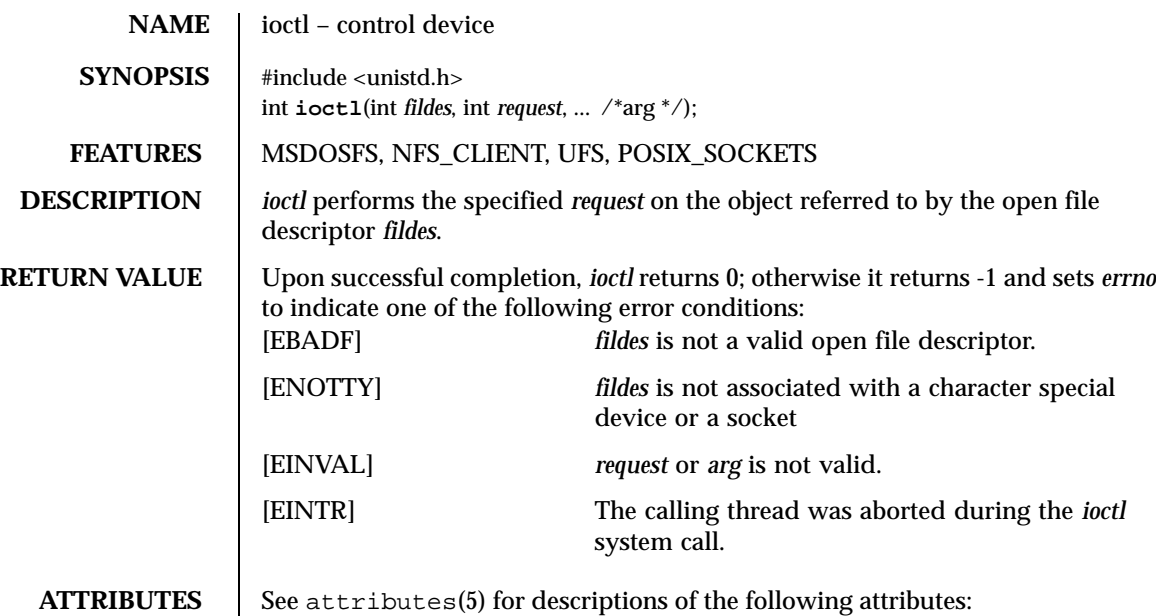

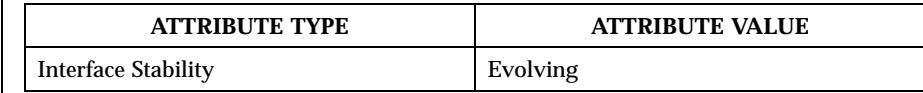

# **SEE ALSO** open(2POSIX), socket(2POSIX)

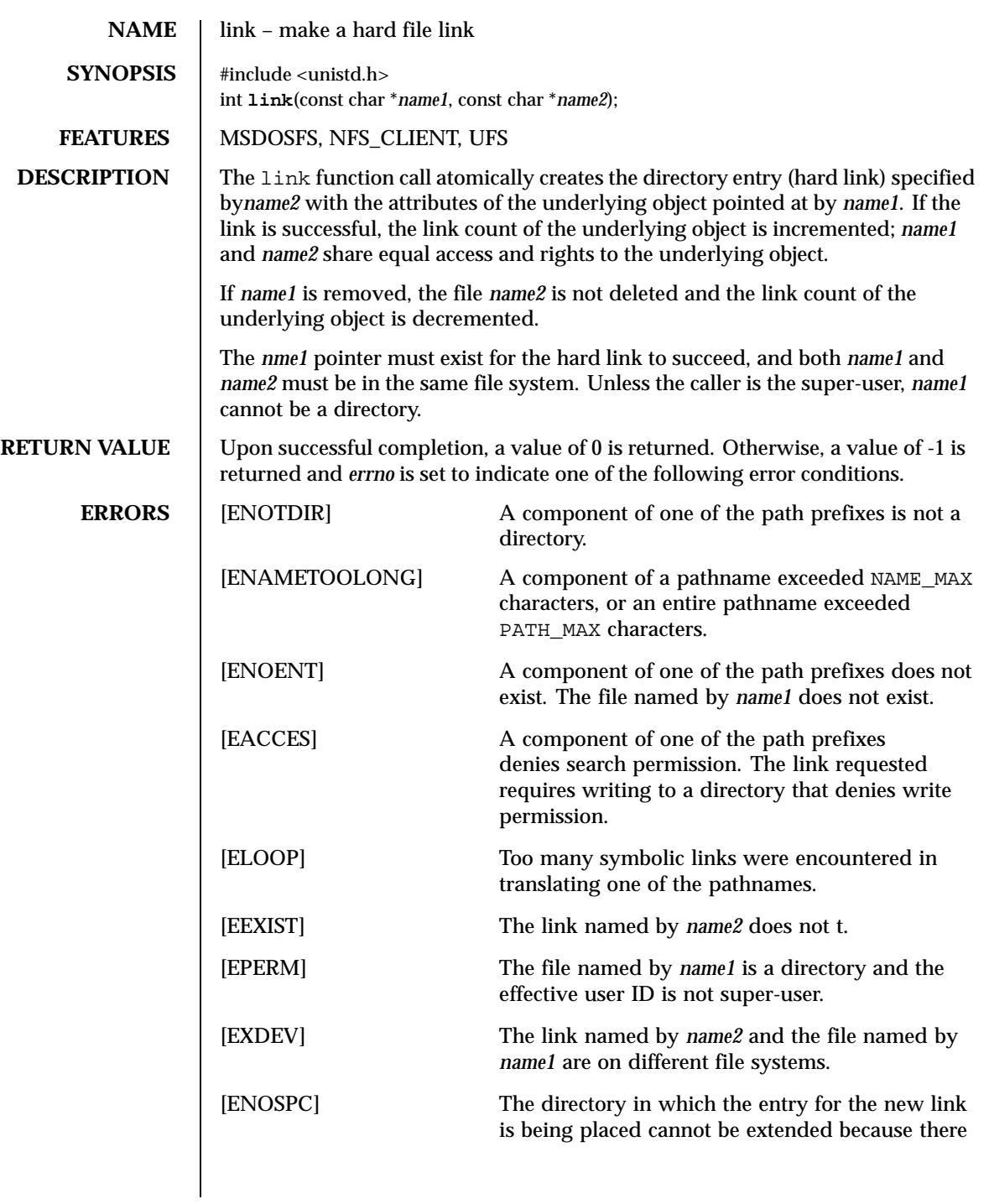

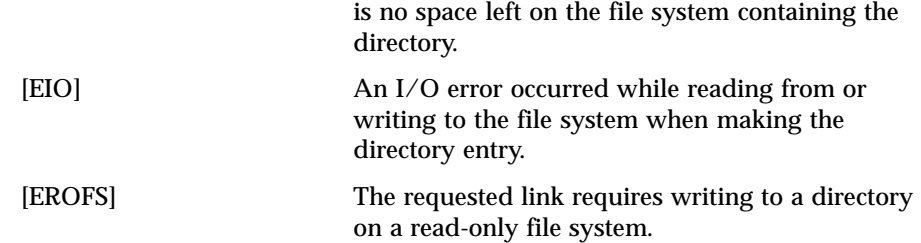

**ATTRIBUTES** See attributes(5) for descriptions of the following attributes:

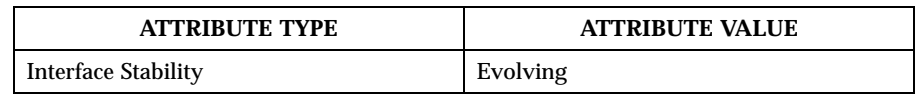

SEE ALSO unlink(2POSIX)

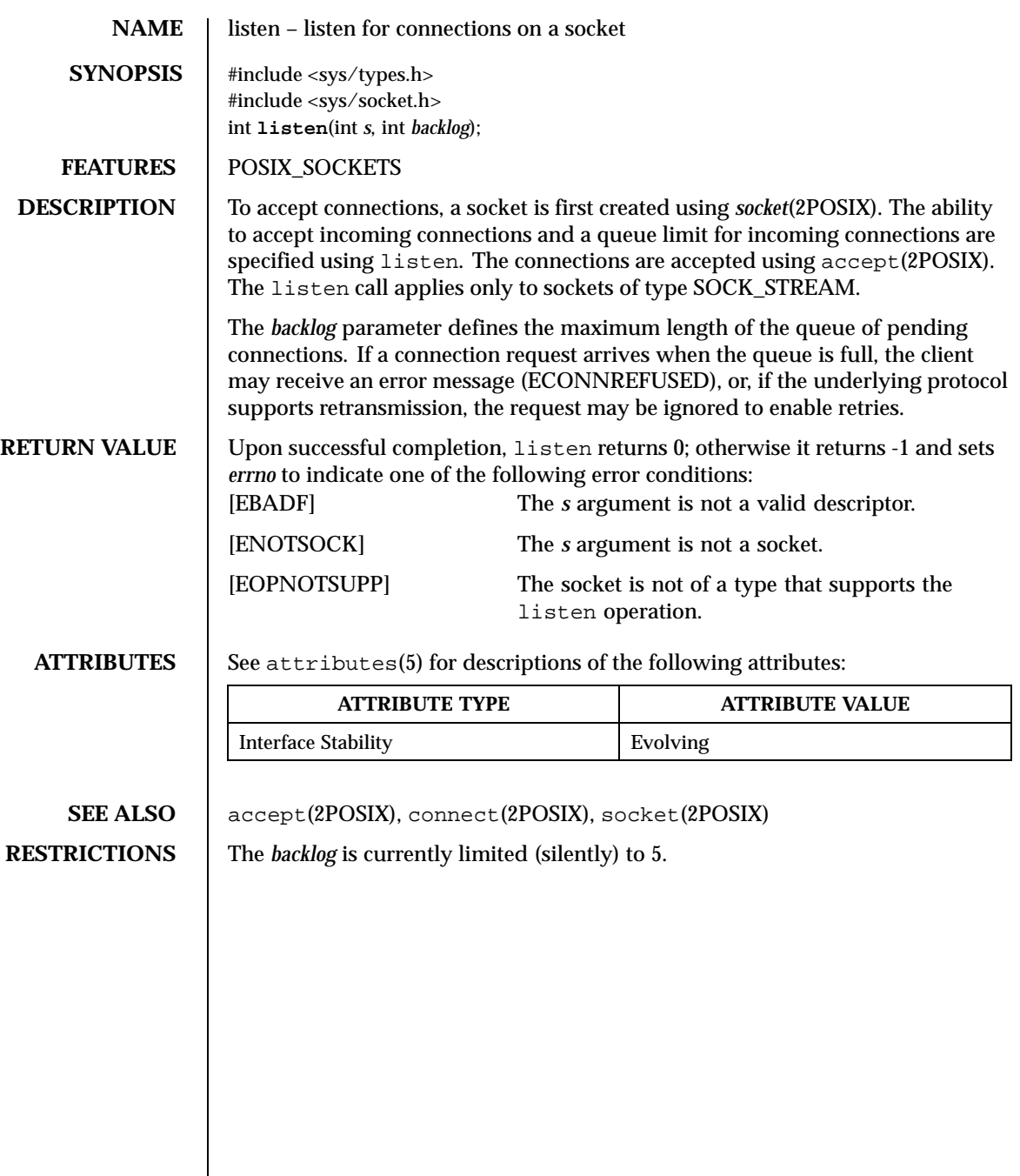

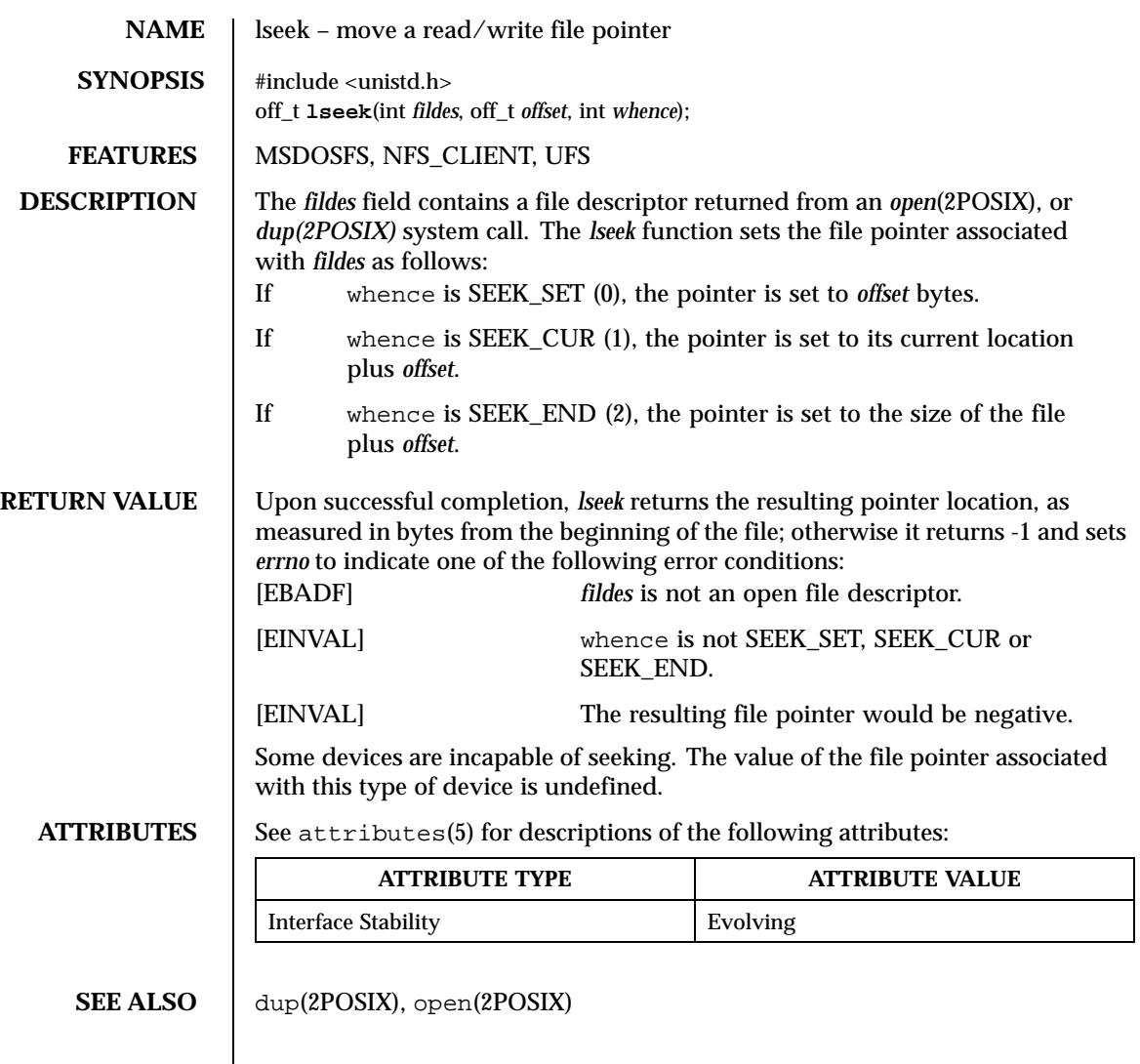

Last modified December 1999 ChorusOS 4.0 ChorusOS 4.0

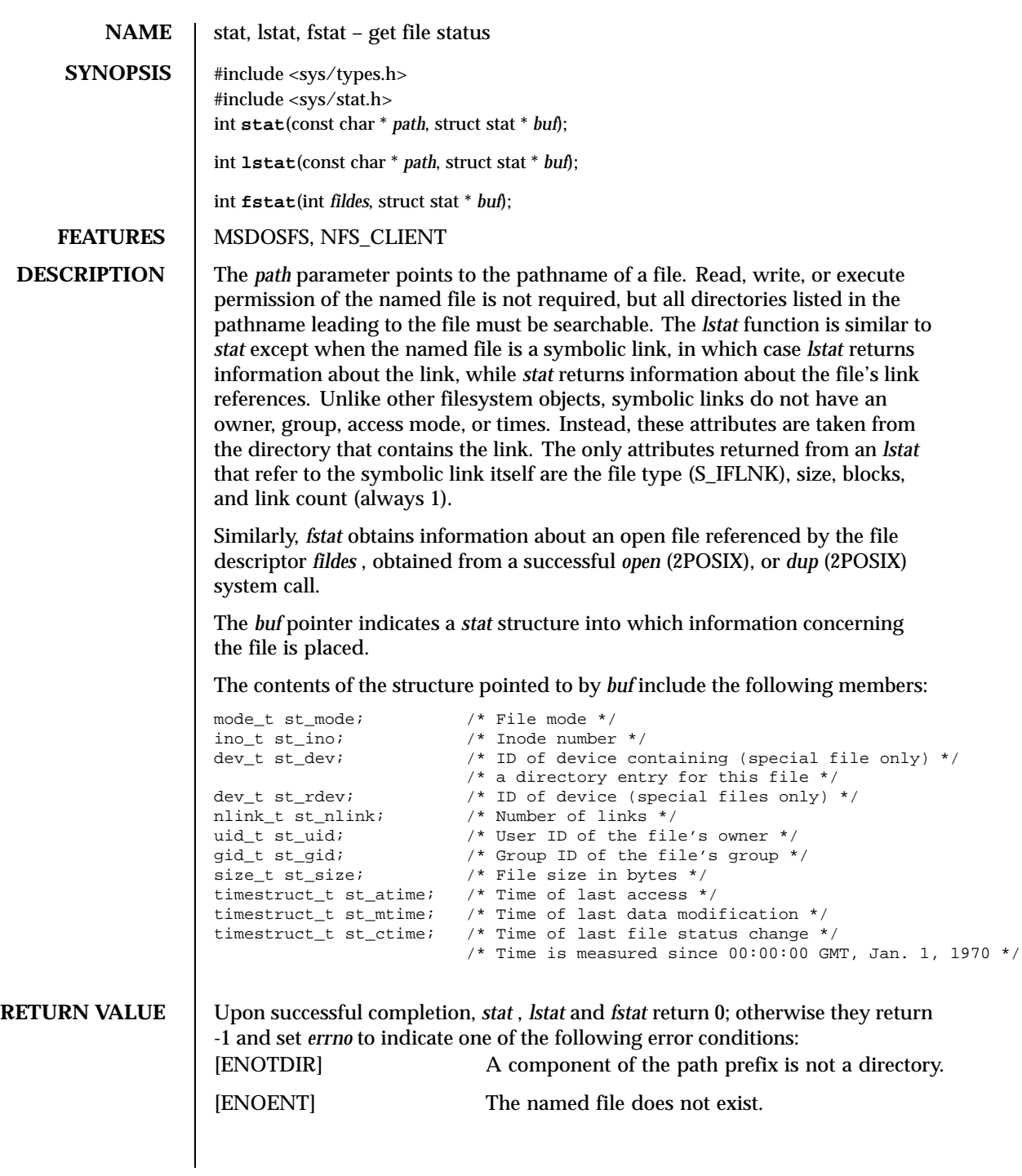

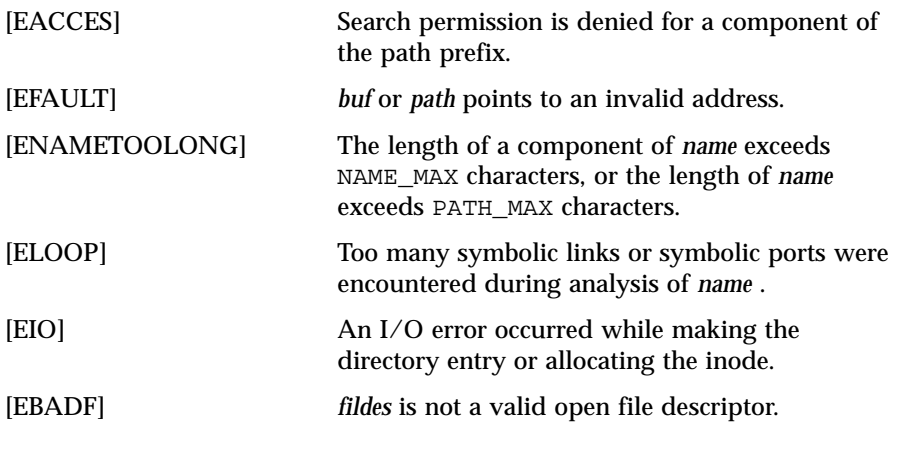

**ATTRIBUTES** See attributes(5) for descriptions of the following attributes:

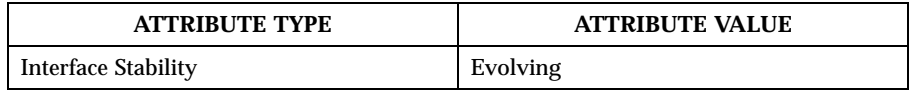

**SEE ALSO** dup(2POSIX), open(2POSIX)

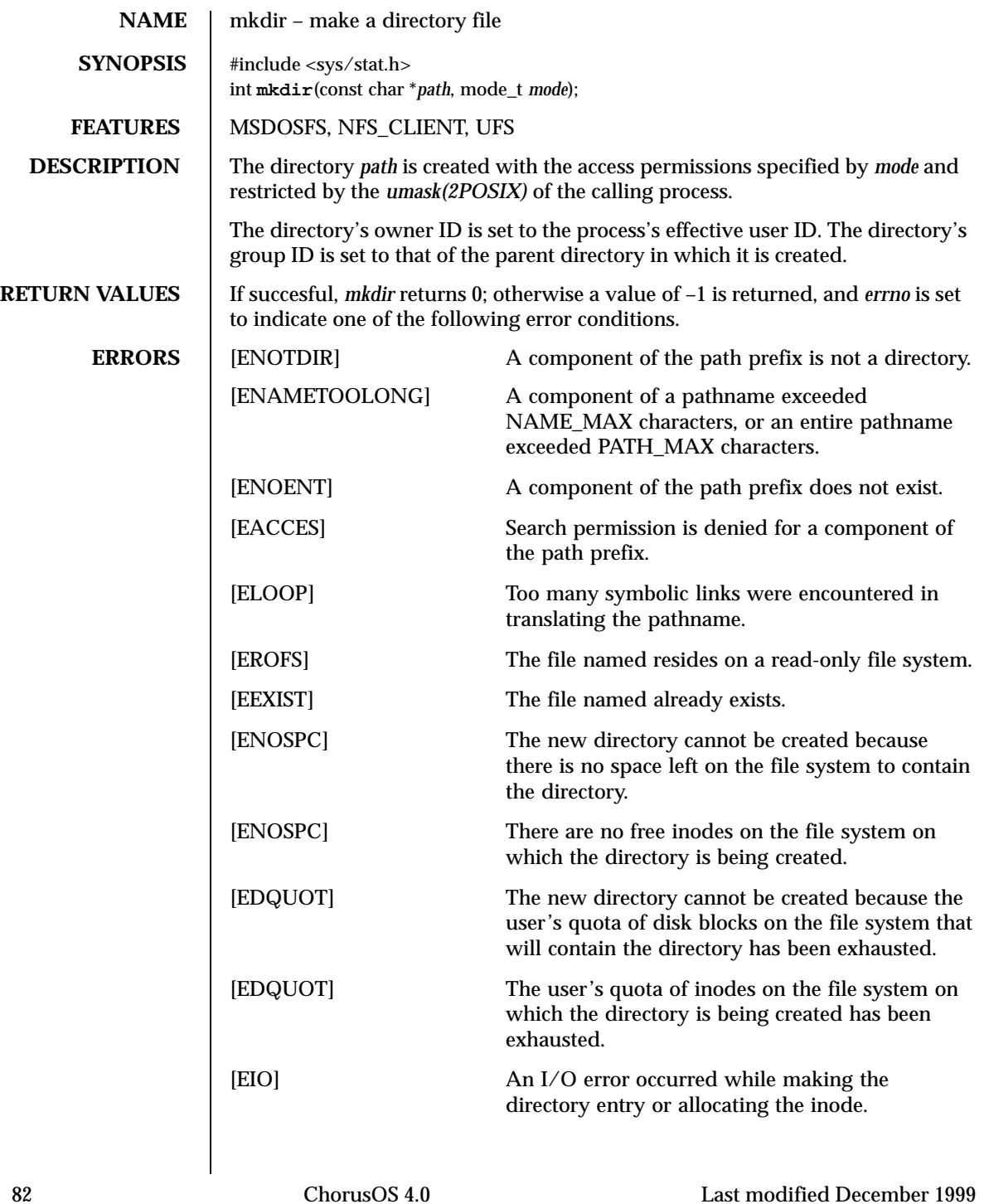

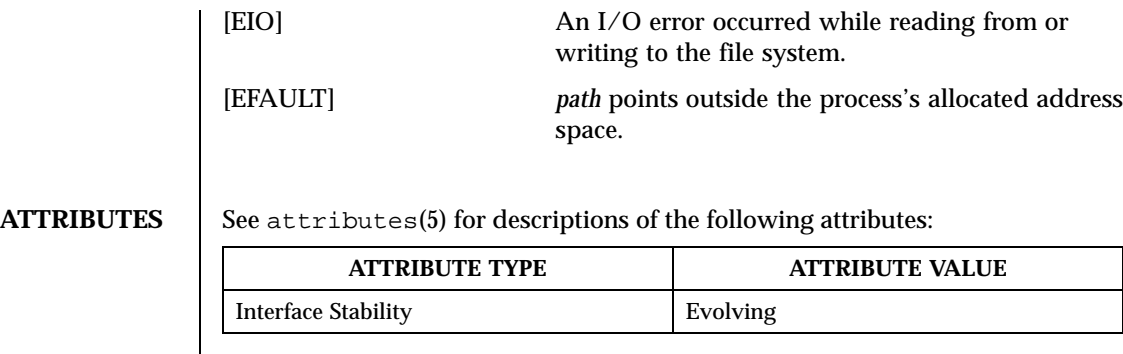

SEE ALSO <br>chmod(2POSIX), stat(2POSIX)

**STANDARDS** mkdir conforms to IEEE Std 1003.1-1988 *POSIX*.

**RESTRICTIONS FOR ChorusOS** The current mask mode defaults to *rwxrwxrwx* on top of ChorusOS, see *security(4CC)* for further details.

Last modified December 1999 ChorusOS 4.0 ChorusOS 4.0

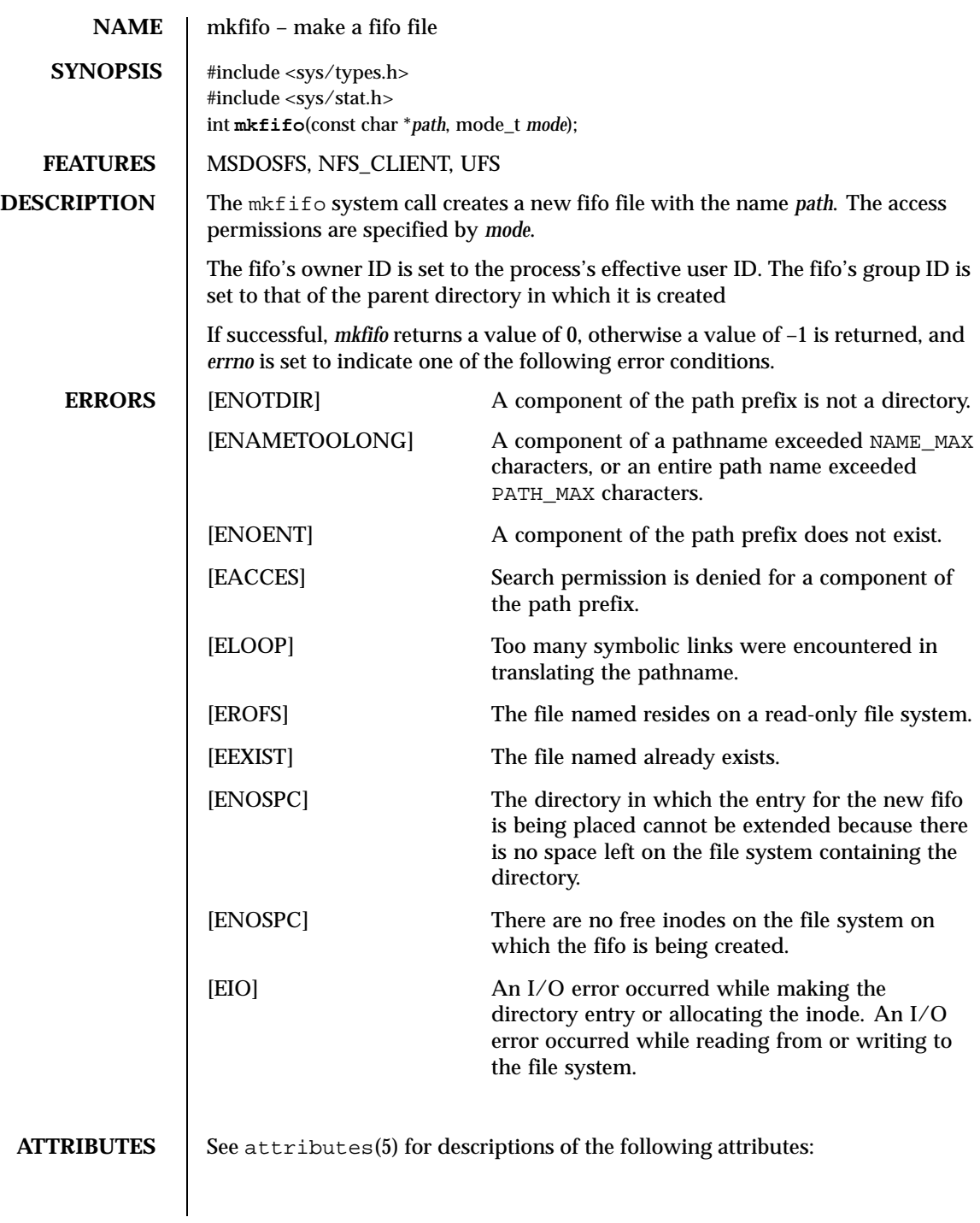

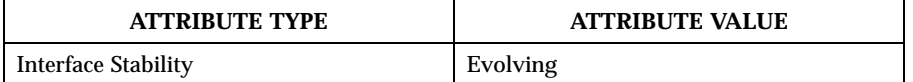

SEE ALSO <br>chmod(2POSIX), stat(2POSIX)

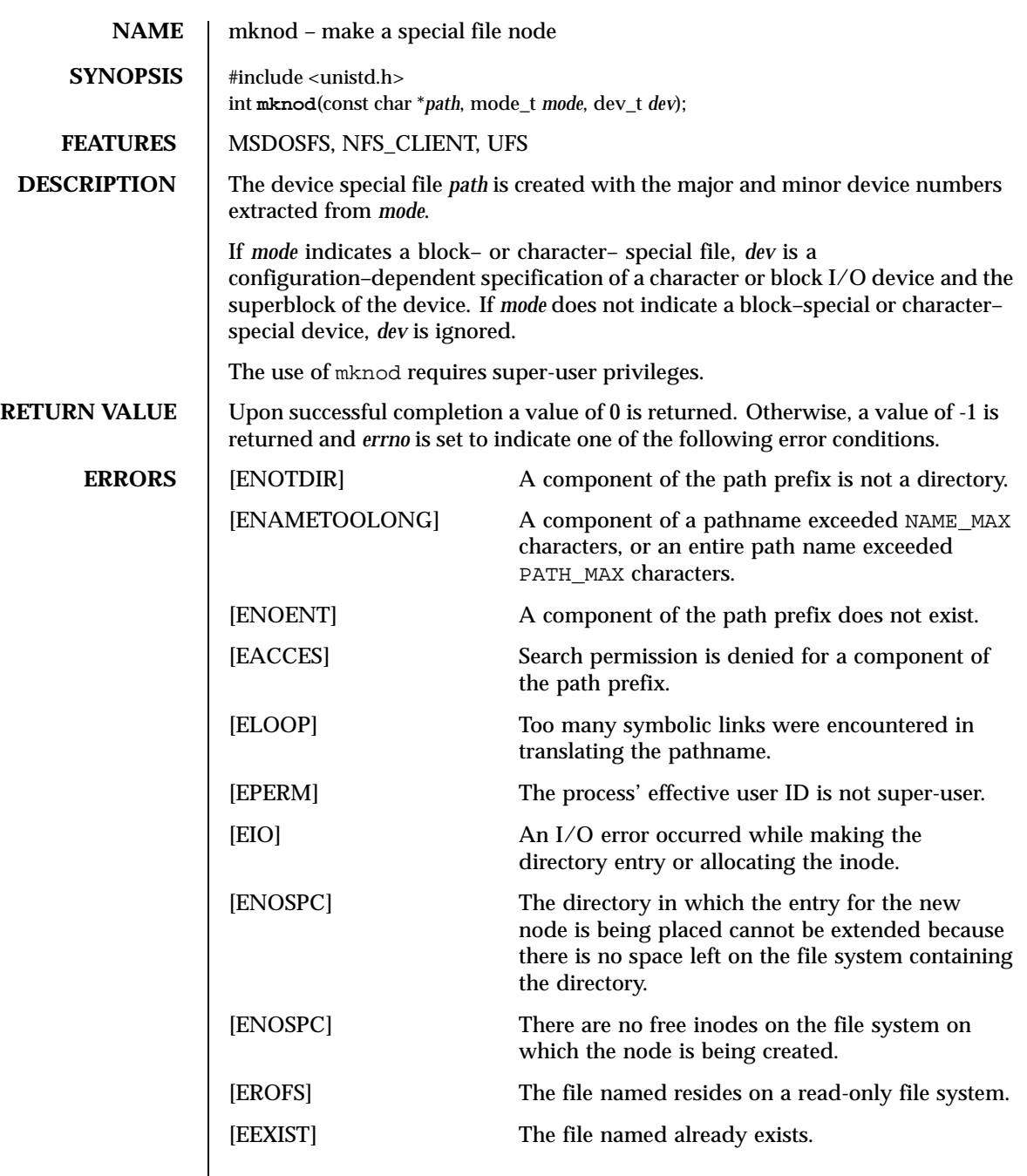

**ATTRIBUTES** See attributes(5) for descriptions of the following attributes:

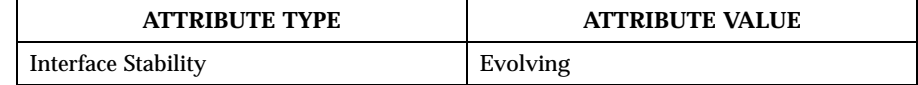

SEE ALSO <br>chmod(2POSIX), stat(2POSIX)

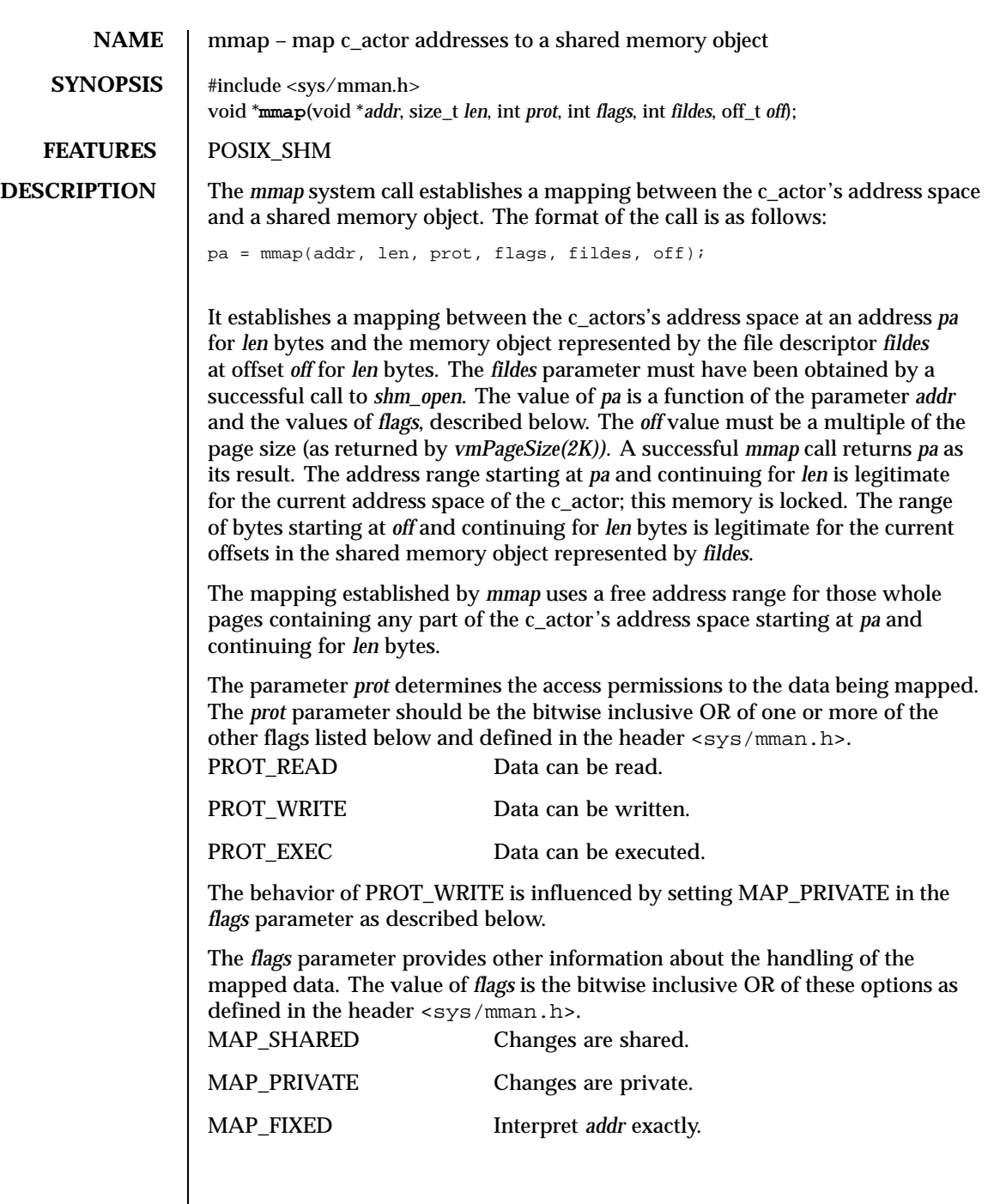

 $\overline{\phantom{a}}$ 

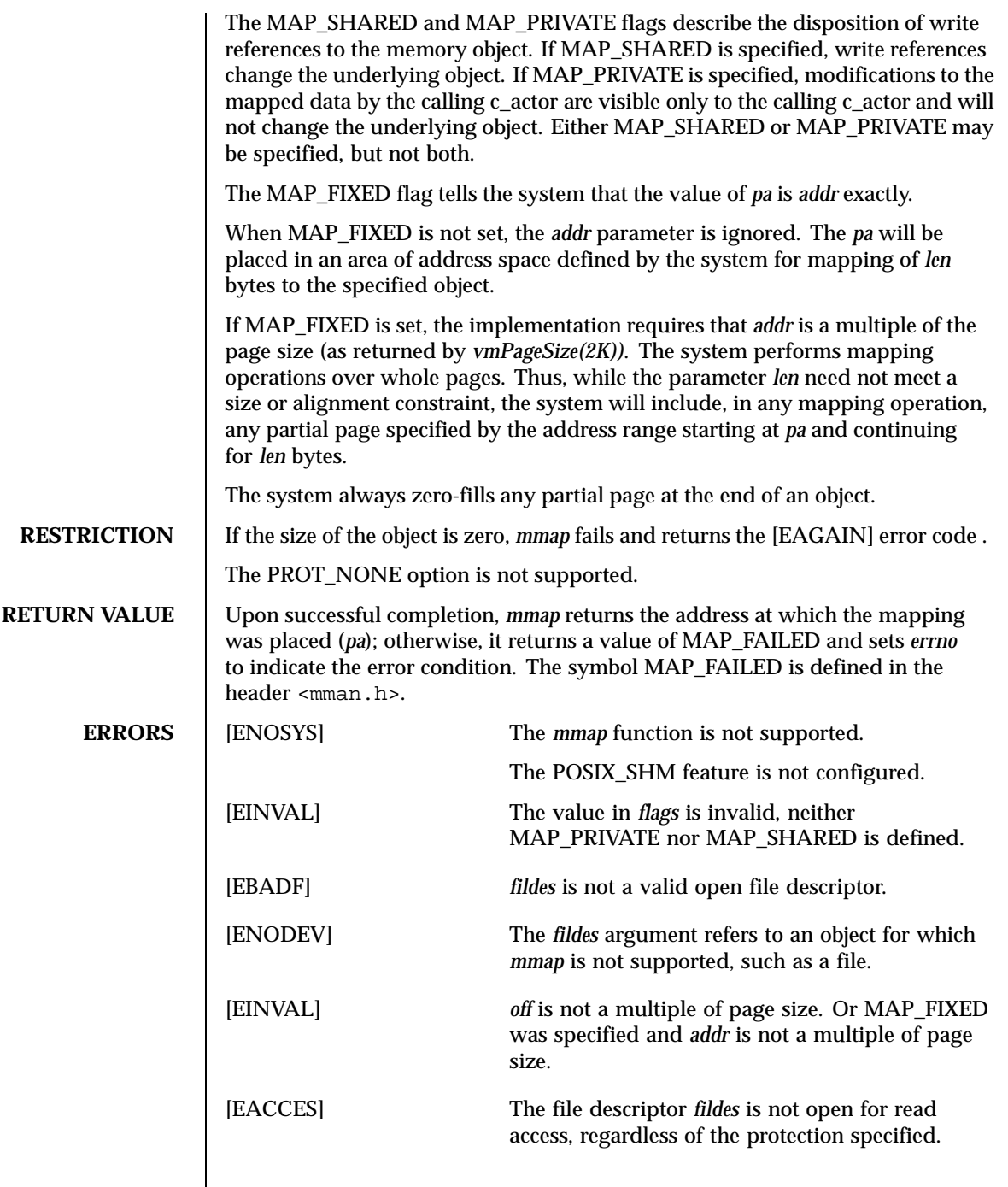

 $\mathsf{l}$ 

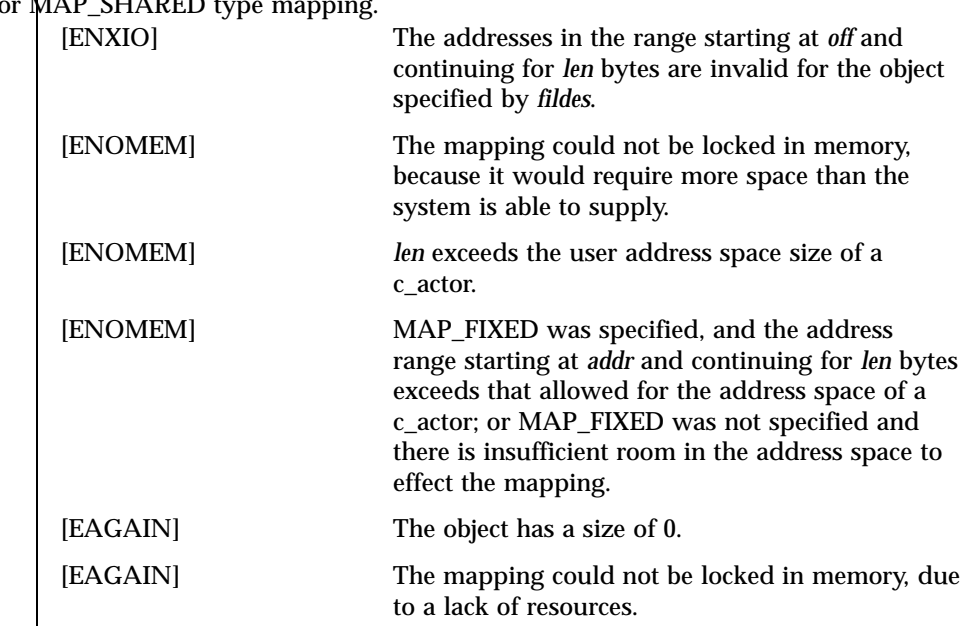

## The file descriptor *fildes* is not open for write access and PROT\_WRITE was specified for MAP\_SHARED type mapping.

**ATTRIBUTES** See attributes(5) for descriptions of the following attributes:

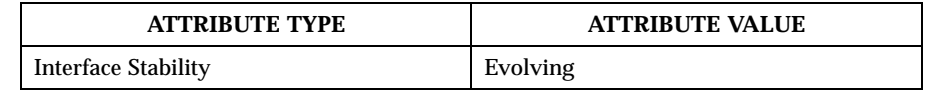

SEE ALSO <br>shm\_open(2POSIX), shm\_unlink(2POSIX), ftruncate(2POSIX)

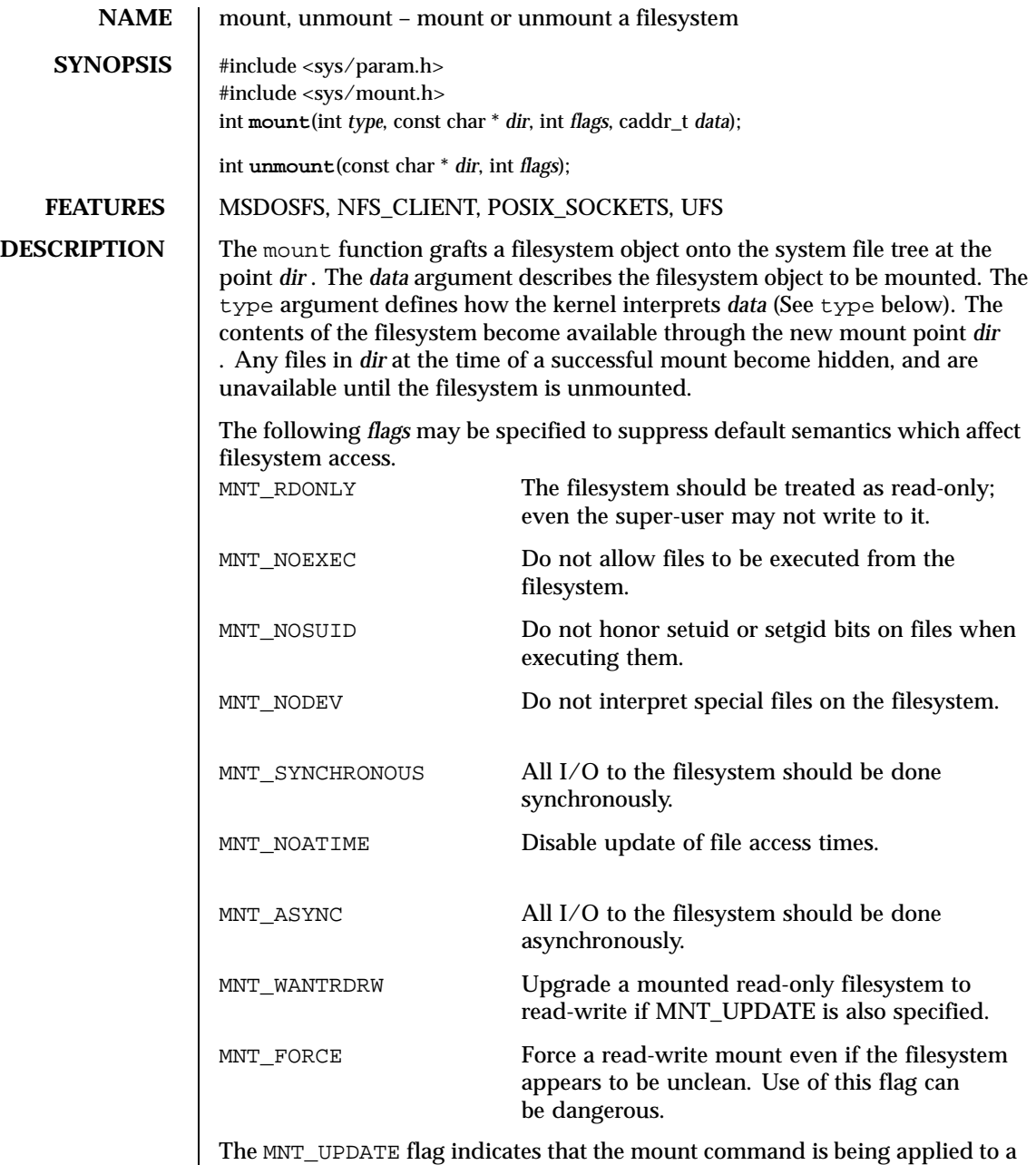

filesystem which is already mounted. This allows the mount flags to be changed without requiring that the filesystem be unmounted and remounted. Some

filesystems may not allow all flags to be changed. For example, most filesystems will not allow a change from read-write to read-only.

The *type* argument defines the type of the filesystem. The types of filesystems known to the system are defined in sys/mount.h . The *data* pointer indicates a structure that contains the type-specific arguments to mount. The types of filesystems currently supported and their type-specific data are:

```
Arguments for local filesystem mount calls
struct export_args {
   int ex_flags; /* export related flags */
   uid_t ex_root; /* mapping for root uid */
   struct ucred ex_anon; /* mapping for anonymous user */
   struct sockaddr *ex_addr; /* net address to which exported */
   int ex_addrlen; /* and the net address length */
   struct sockaddr *ex_mask; /* mask of valid bits in saddr */
   int ex_masklen; /* and the smask length */
    };
MOUNT_UFS
struct ufs_args {
   char *fspec; /* Block special file to mount */
   struct export_args export; /* network export information */
    };
MOUNT_NFS
struct nfs_args {
   struct sockaddr *addr; /* file server address */
   int addrlen; \frac{1}{2} /* length of address */
   int sotype; \frac{1}{2} /* Socket type */
   int \qquad \qquad proto; \qquad \qquad/* and Protocol */
   u_char *fh; \overline{\qquad} /* File handle to be mounted */
   int fhsize; \frac{1}{2} /* Size, in bytes, of fh */
   int flags; \frac{1}{2} /* flags */
   int wsize; /* write size in bytes */
   int rsize: /* read size in bytes */
   int readdirsize; /* readdir size in bytes */
   int timeo; /* initial timeout in .1 secs */
   int retrans; \frac{1}{2} /* times to retry send */
   int maxgrouplist; /* Max. size of group list */
   int readahead; /* # of blocks to readahead */
   int leaseterm; \frac{1}{2} /* Term (sec) of lease */
   int deadthresh; /* Retrans threshold */
   char the char teachership of the server's name */<br>
thar *hostname; /* server's name */
    };
NFS mount option flags
    #define NFSMNT SOFT 0x00000001 /* soft mount (hard is default) */
```
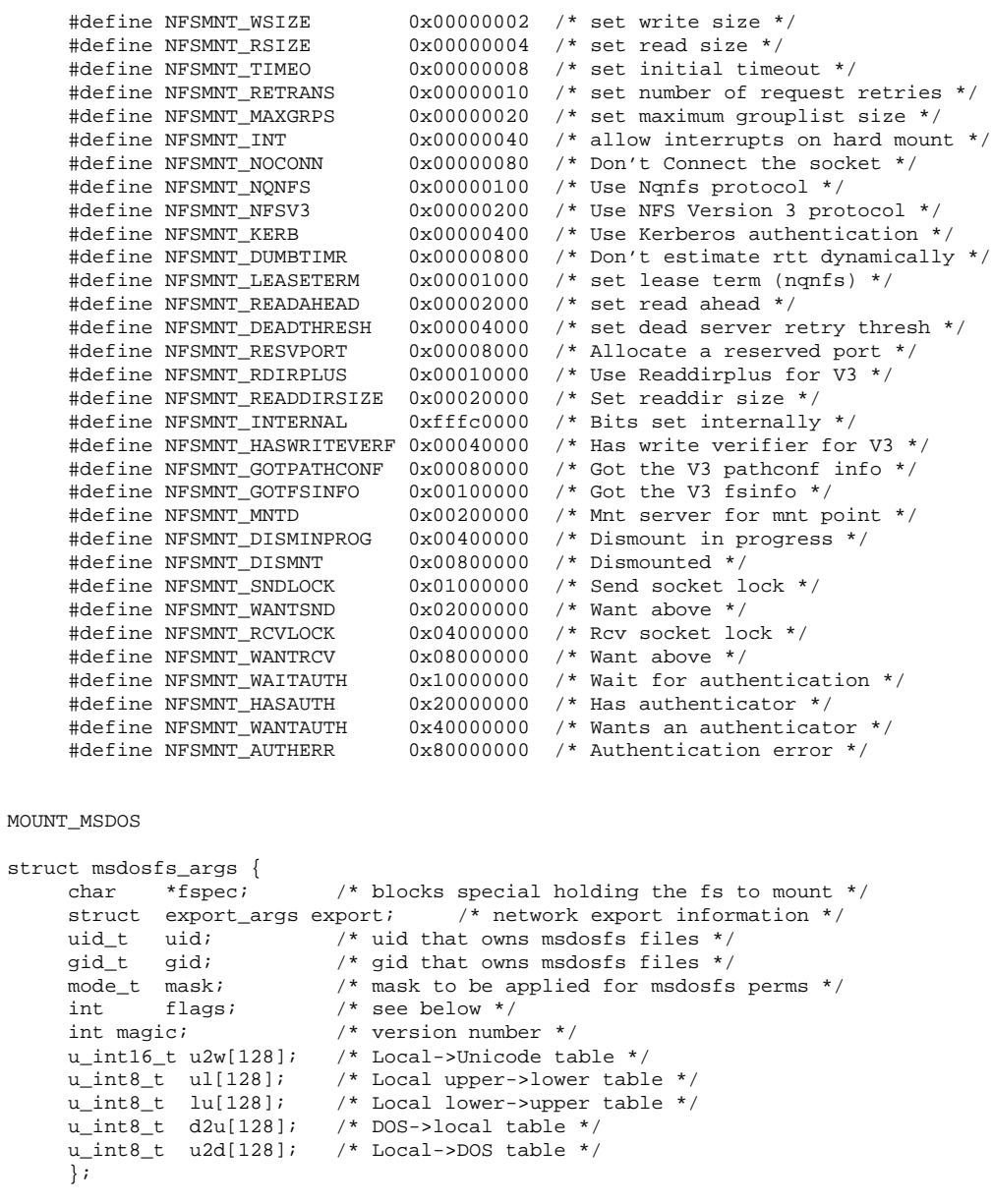

The umount function call dissociates the filesystem from the specified mount point *dir* .

Last modified December 1999 ChorusOS 4.0 ChorusOS 4.0

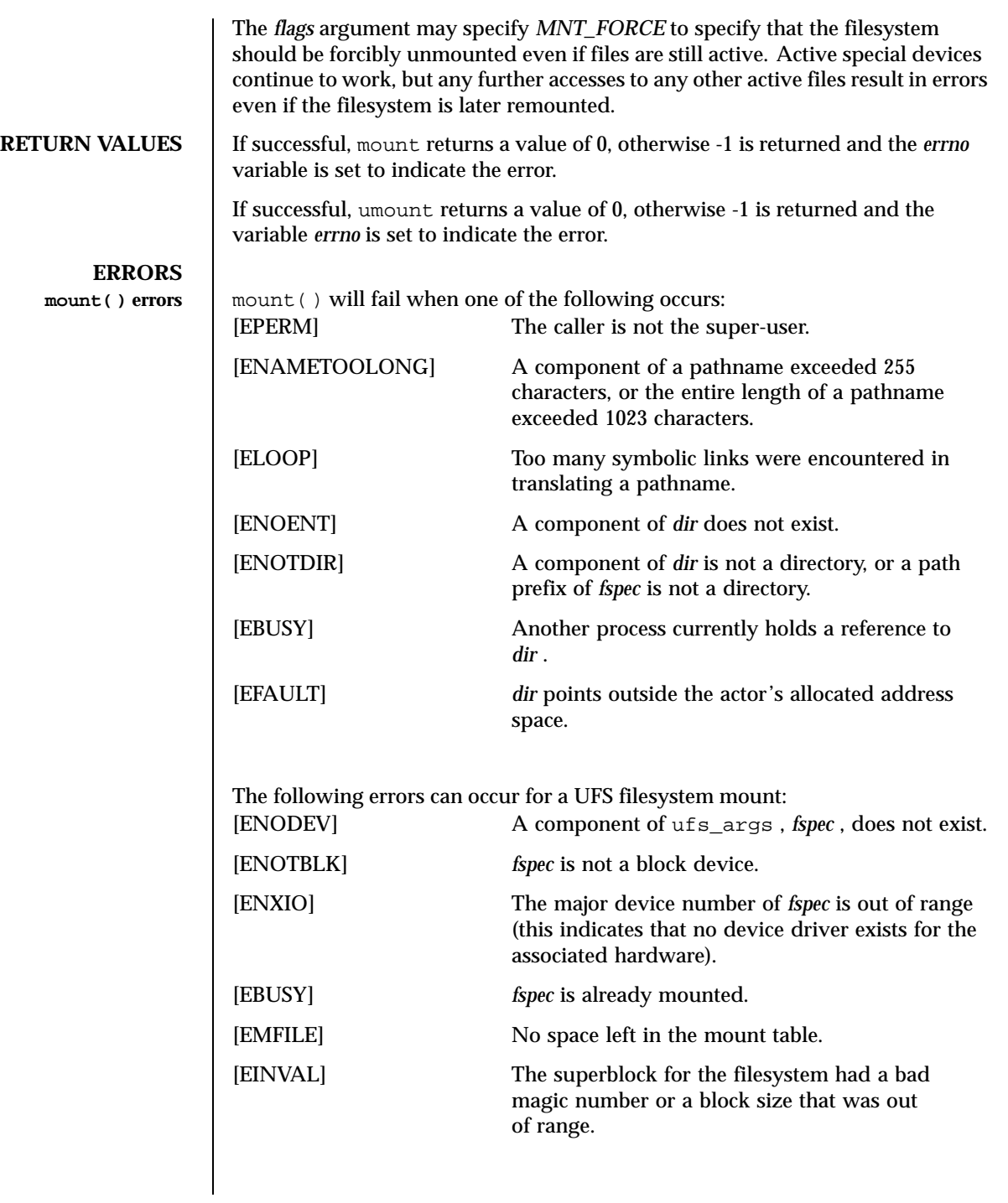

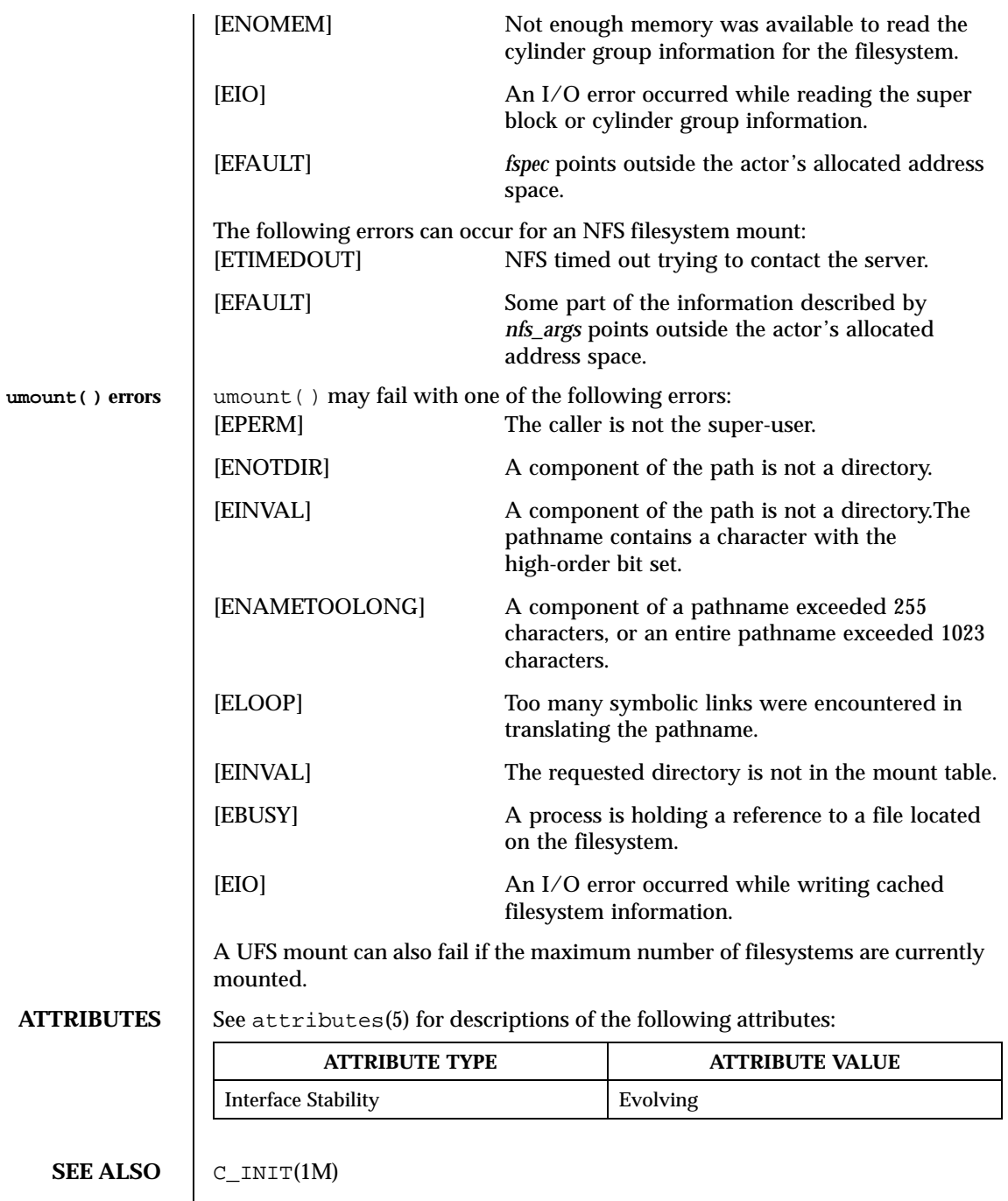

Last modified December 1999 ChorusOS 4.0 ChorusOS 4.0

**BUGS** Some of the error codes need translation to more obvious messages.

**HISTORY** The mount and umount function calls appeared in Version 6 AT&T UNIX.

**RESTRICTIONS FOR ChorusOS** Note that *mfs* filesystems are not supported.

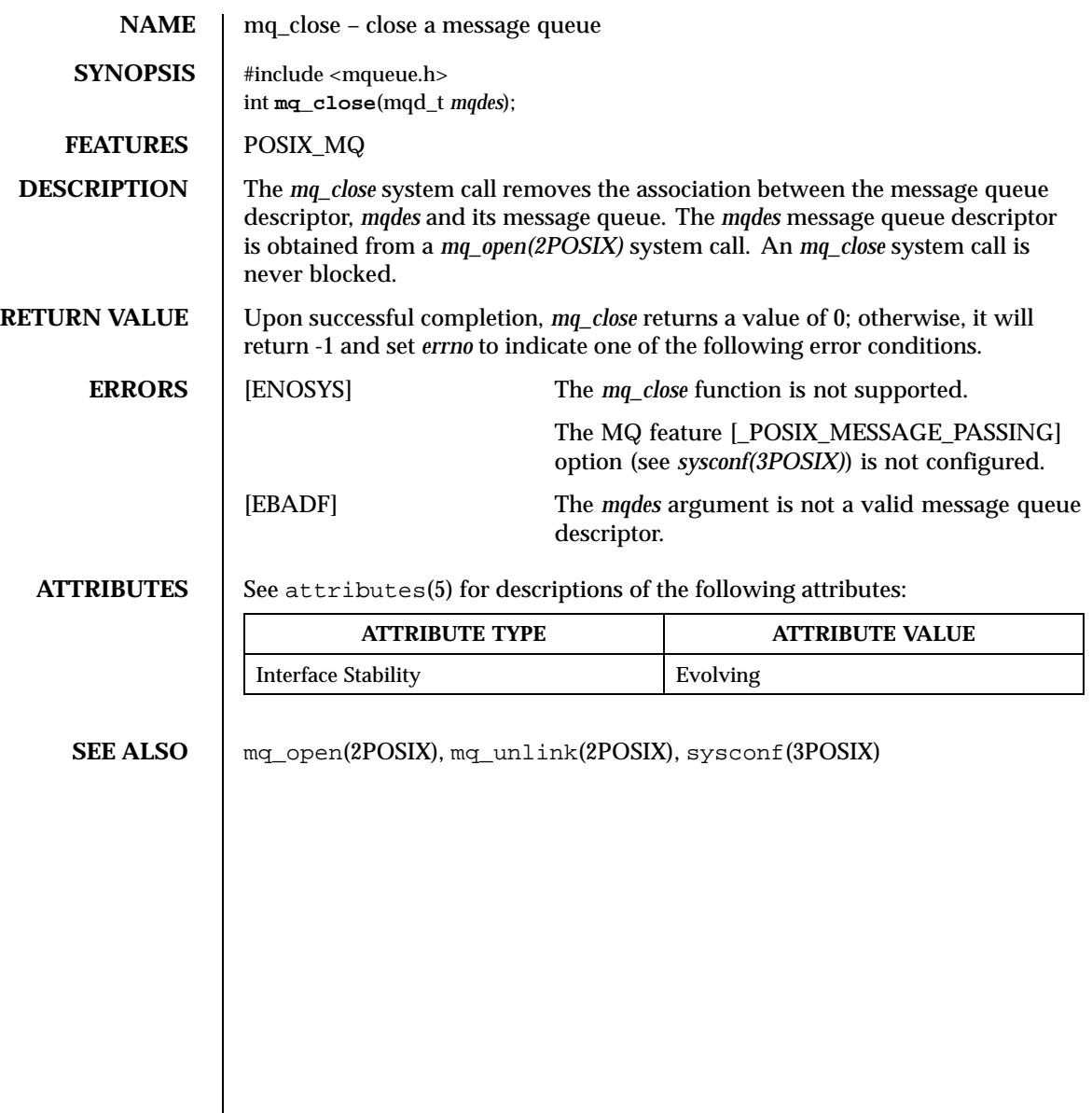

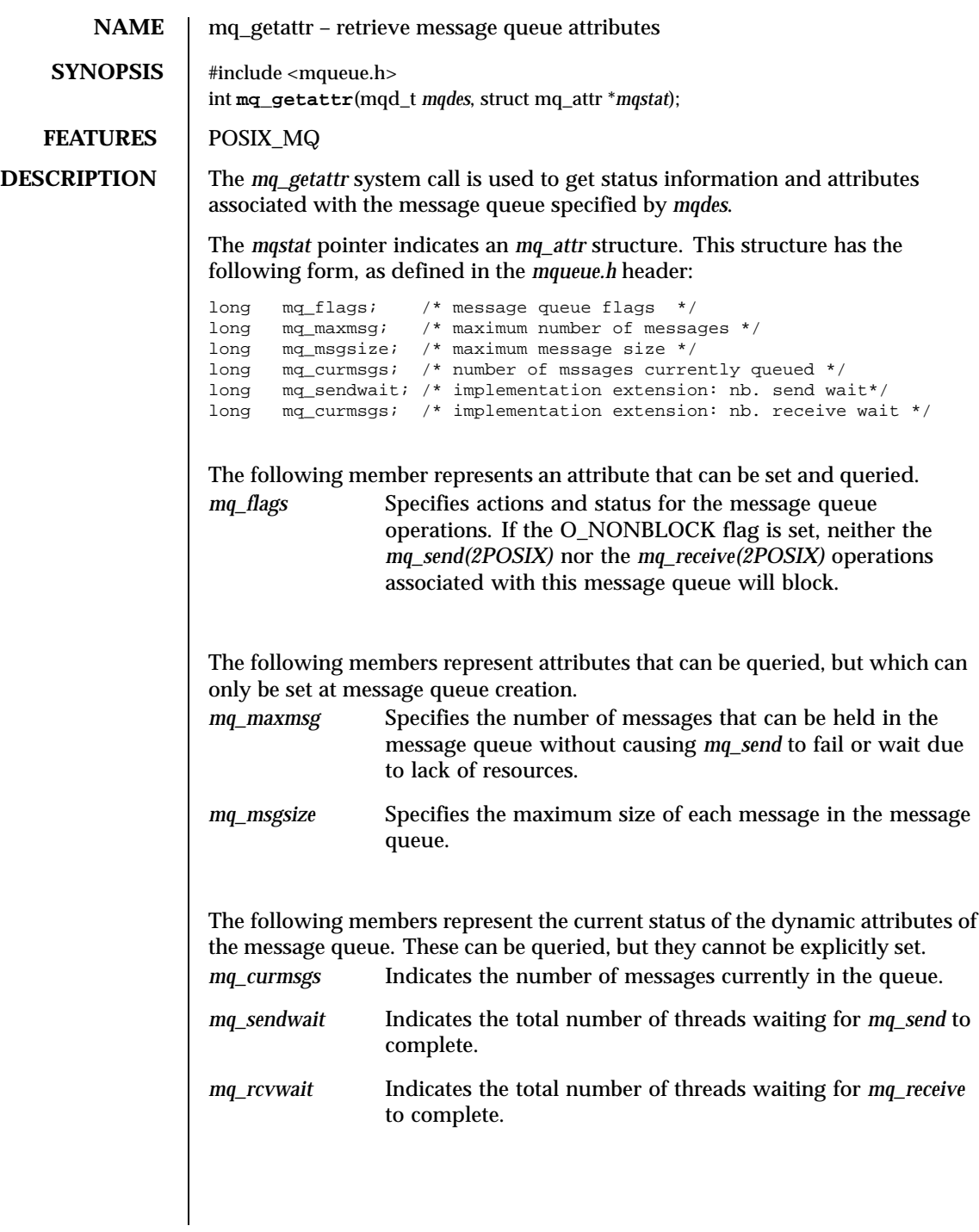

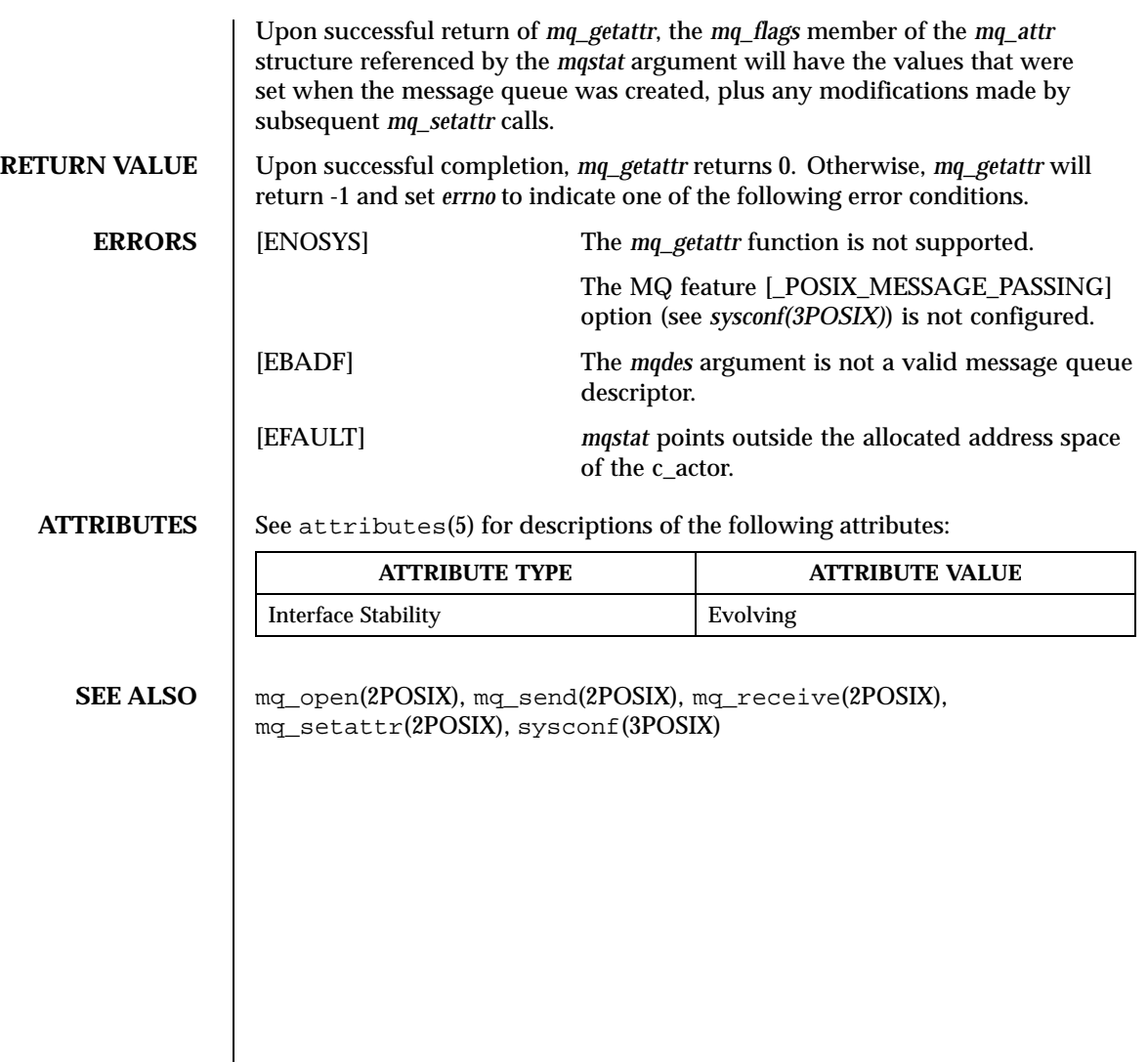

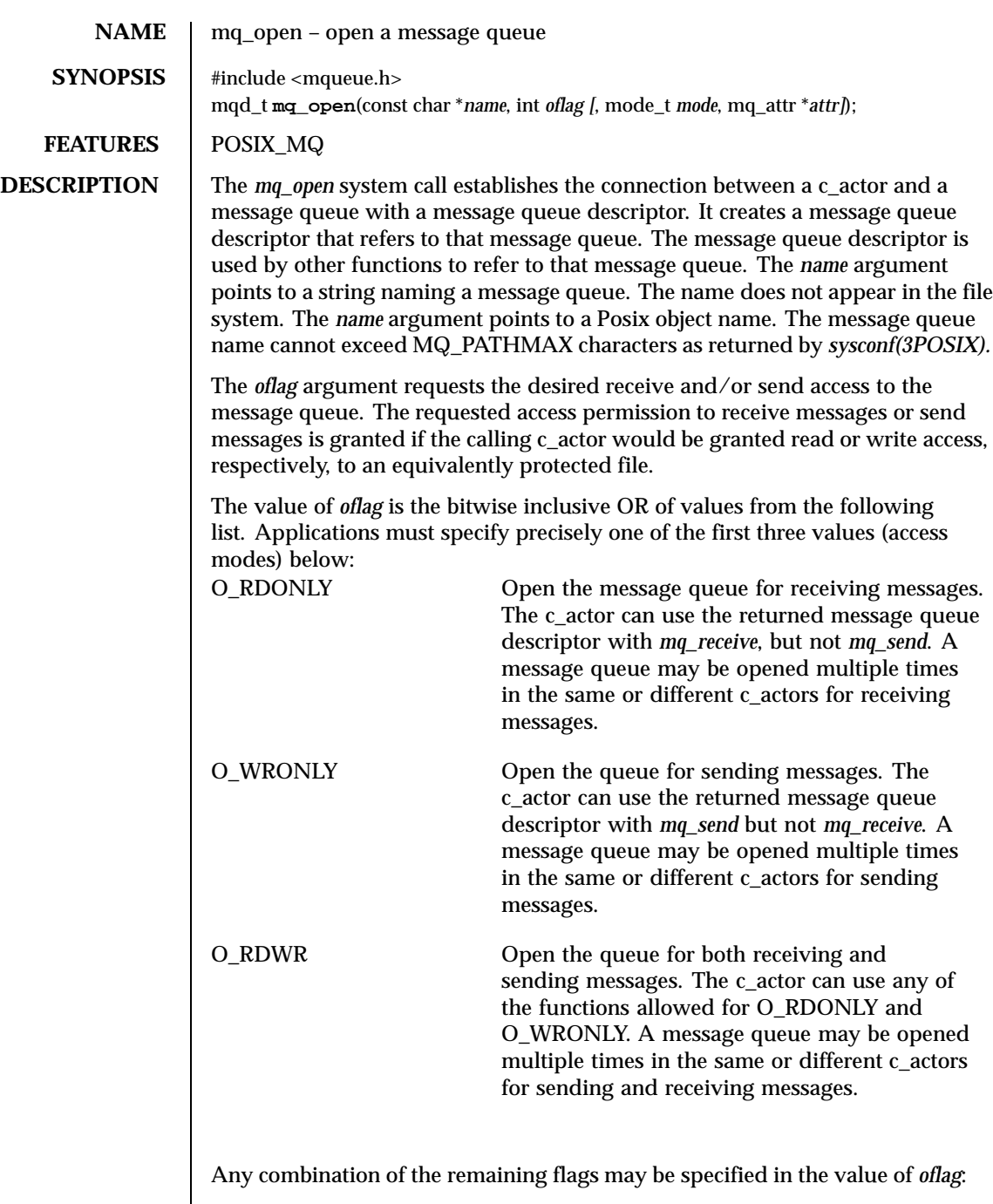

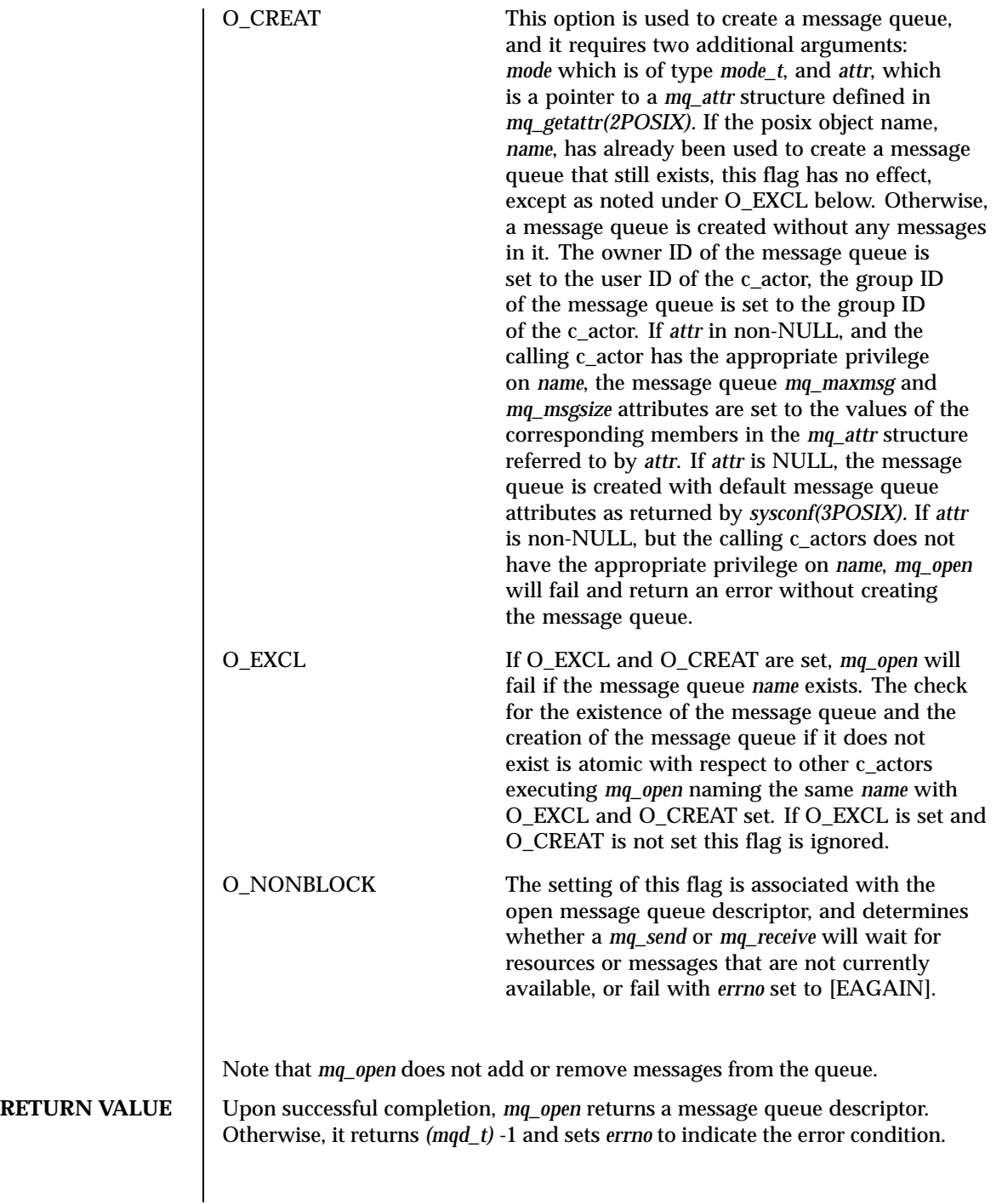

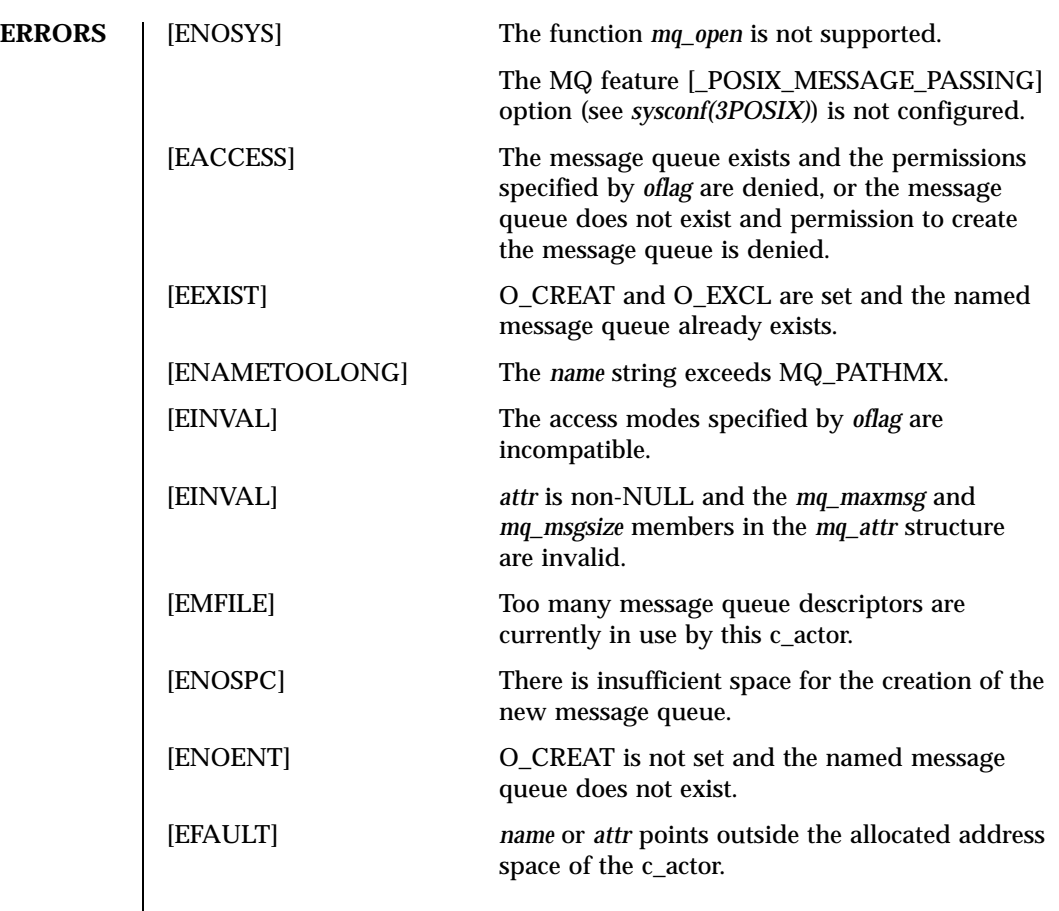

**ATTRIBUTES** See attributes(5) for descriptions of the following attributes:

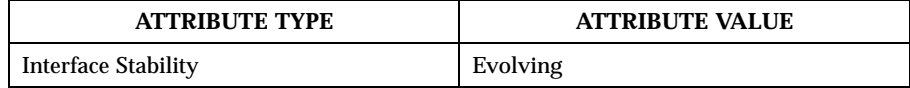

SEE ALSO  $\parallel$  mq\_close(2POSIX), mq\_receive(2POSIX), mq\_send(2POSIX), mq\_setattr(2POSIX), mq\_getattr(2POSIX), mq\_unlink(2POSIX), sysconf(3POSIX)

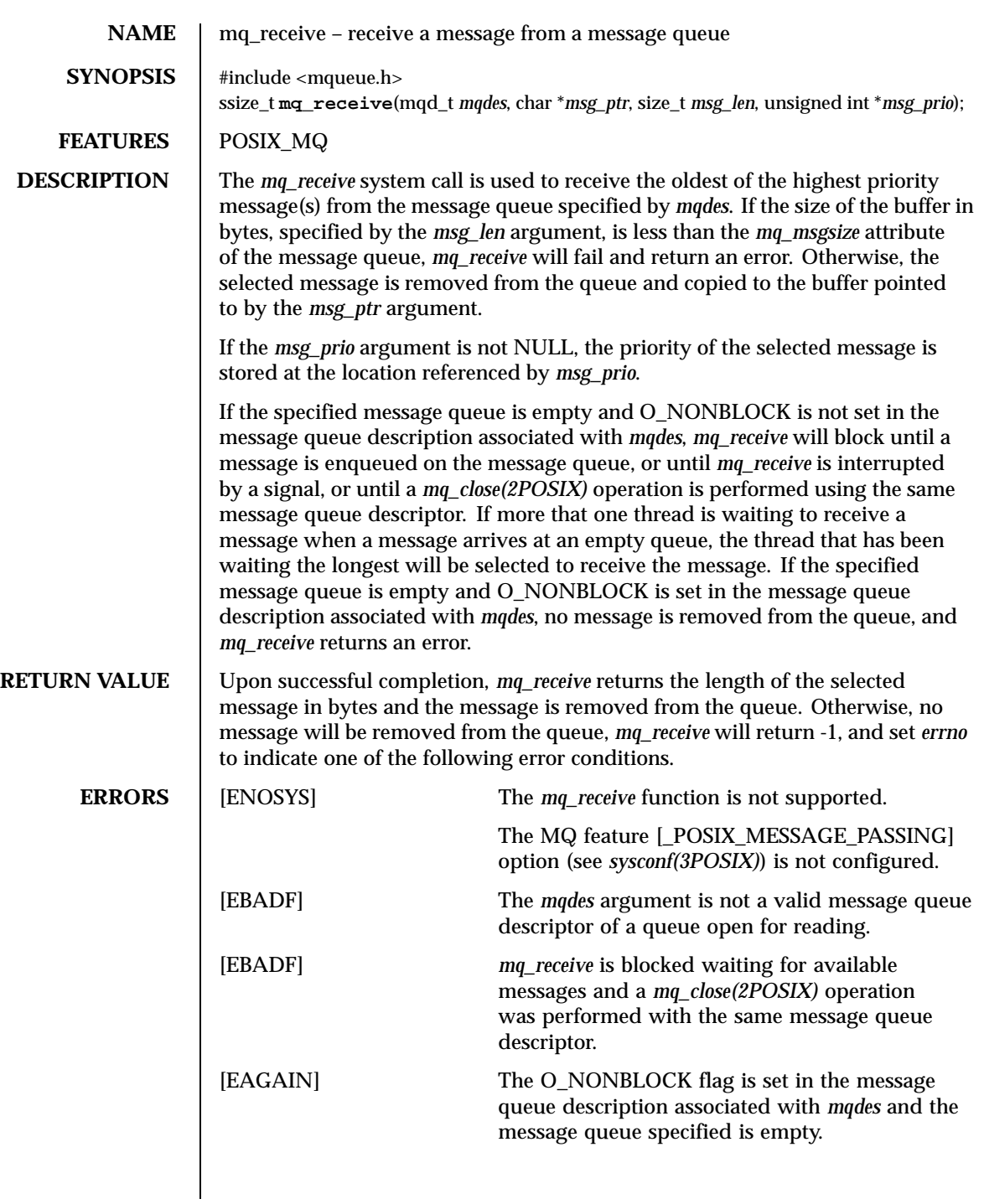

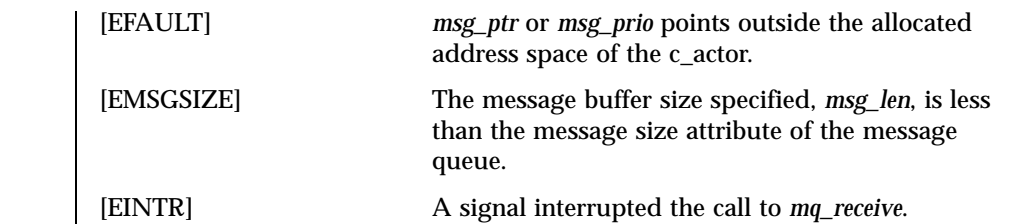

## **ATTRIBUTES** See attributes(5) for descriptions of the following attributes:

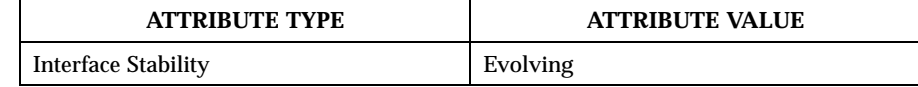

SEE ALSO  $\parallel$  mq\_send(2POSIX), mq\_setattr(2POSIX), mq\_close(2POSIX), sysconf(3POSIX)

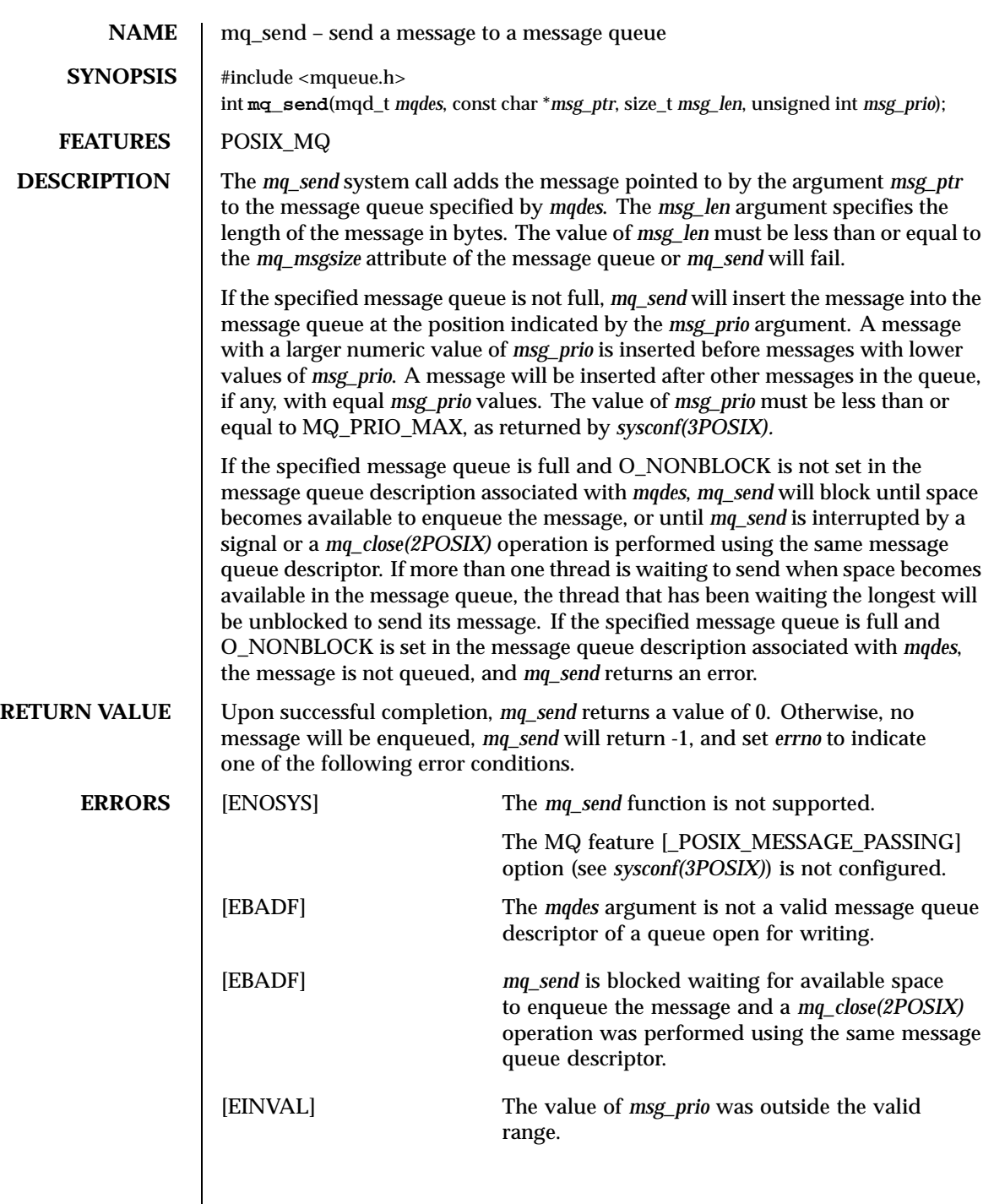

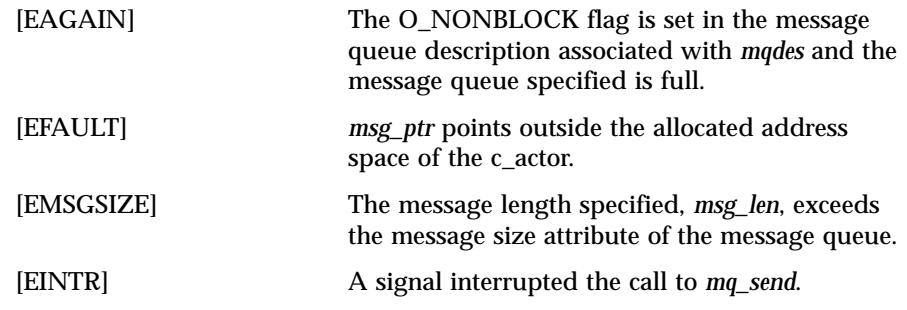

**ATTRIBUTES** See attributes(5) for descriptions of the following attributes:

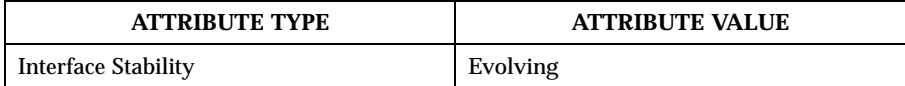

SEE ALSO  $\parallel$  mq\_receive(2POSIX), mq\_setattr(2POSIX), mq\_close(2POSIX), sysconf(3POSIX)

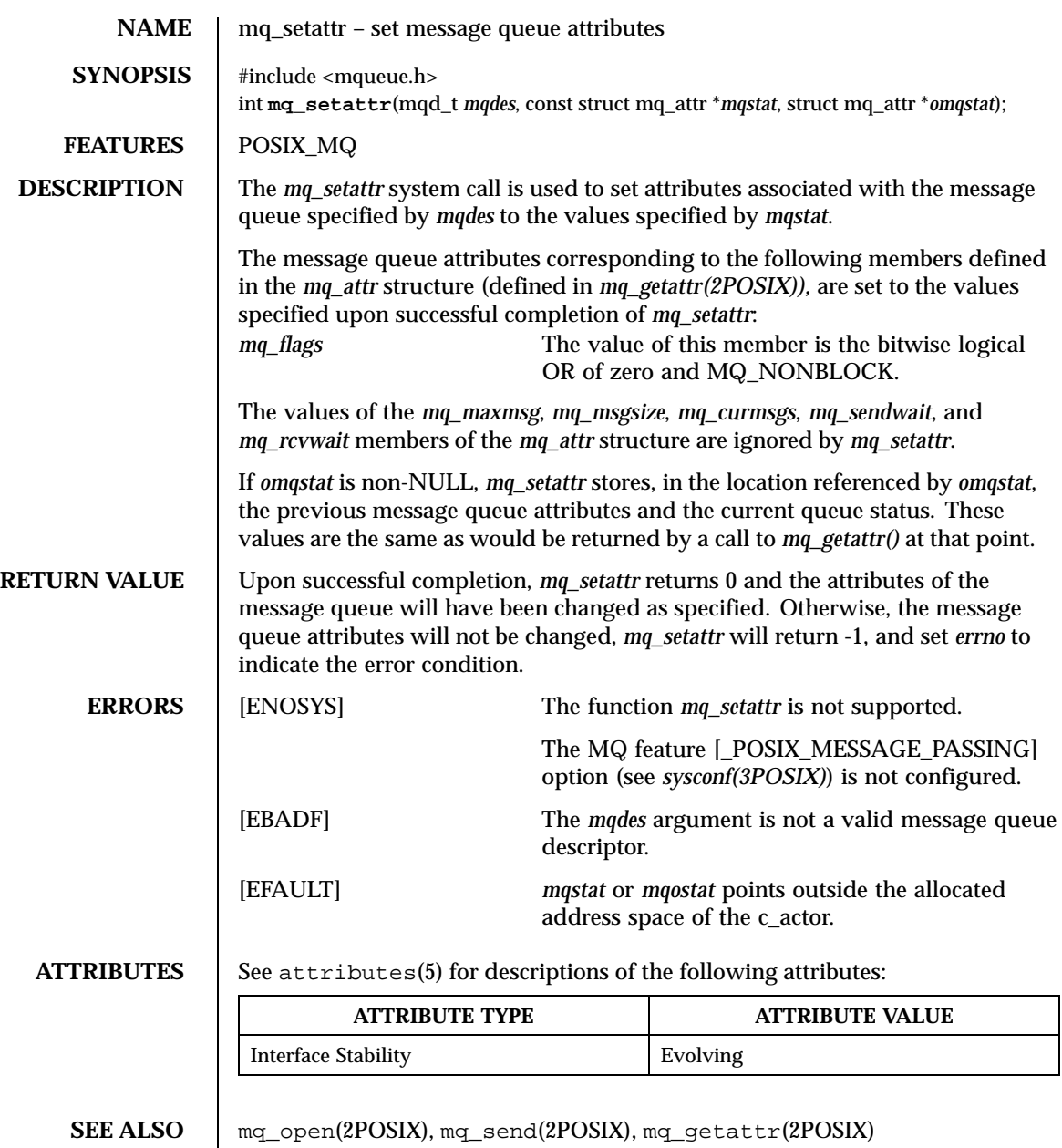

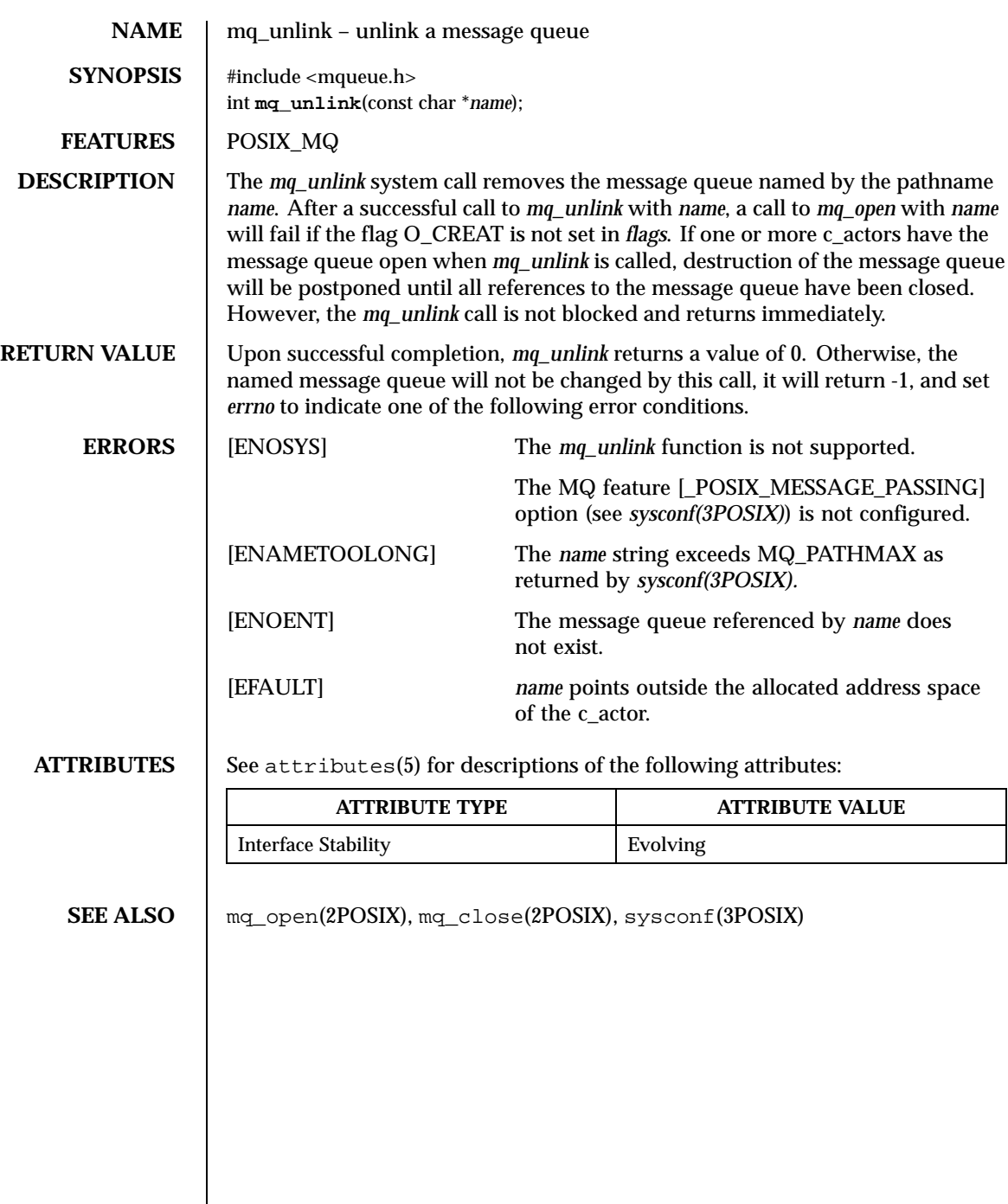

 $\overline{\phantom{a}}$
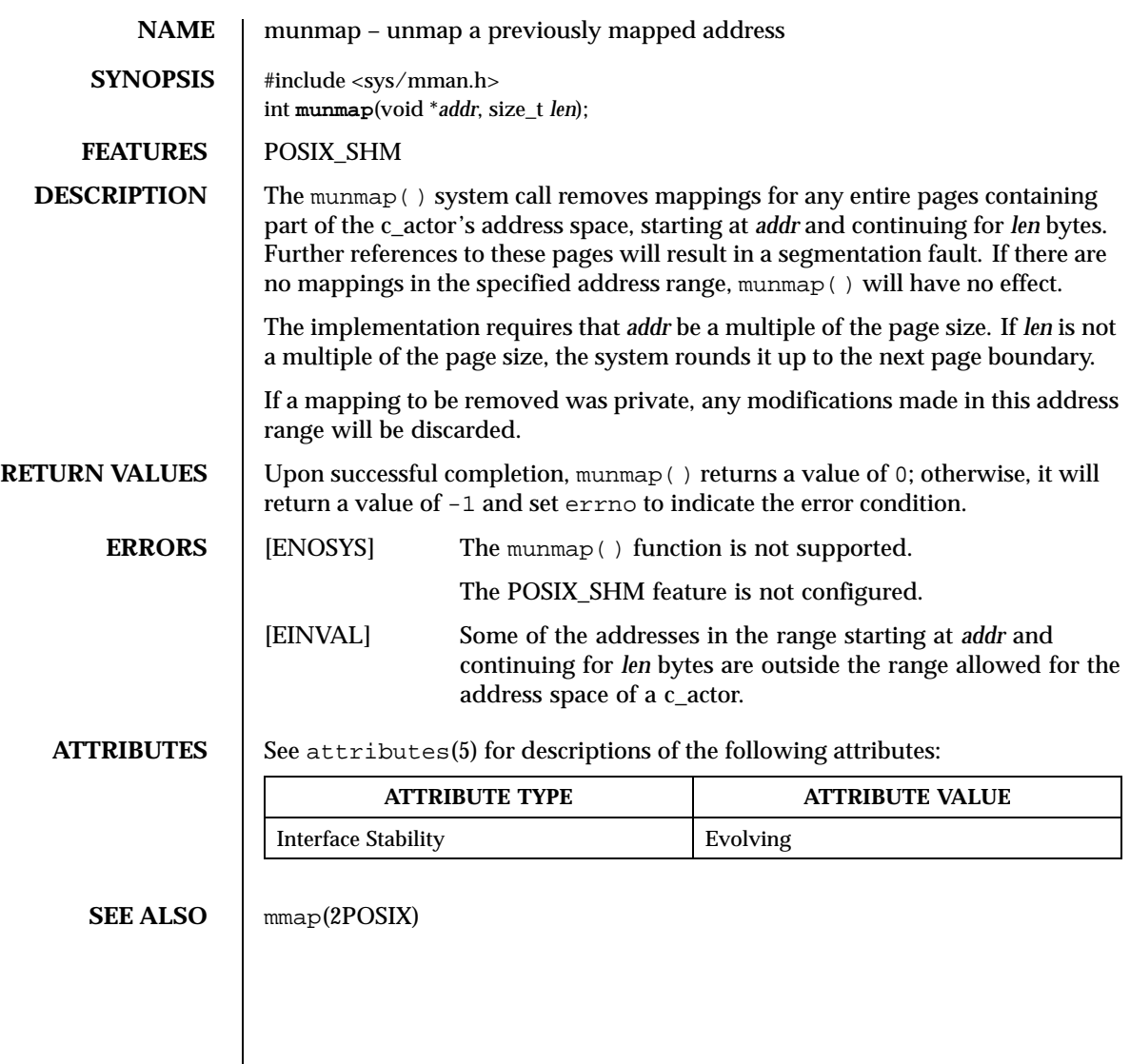

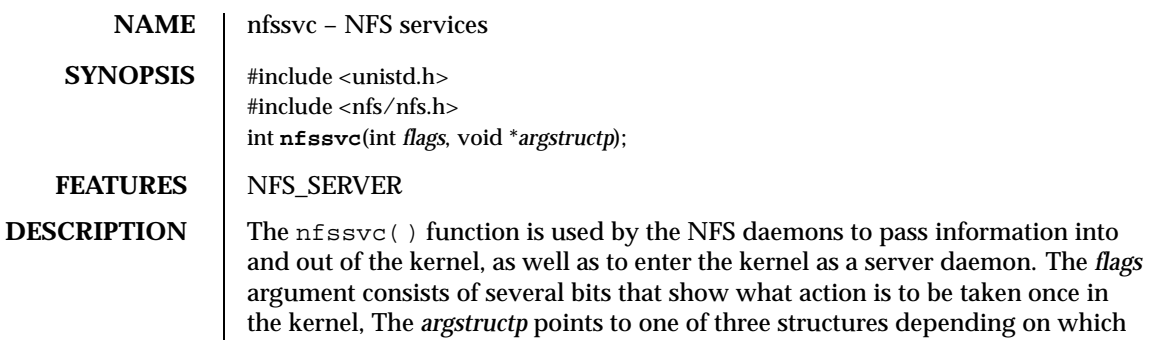

bits are set in *flags*.

On the client side, nfsd(1M) calls nfssvc() with the *flags* argument set to NFSSVC\_BIOD and *argstructp* set to NULL to enter the kernel as a block I/O server daemon. For NQNFS , mount\_nfs(1M) calls nfssvc() with the NFSSVC\_MNTD flag, optionally or'd with the flags NFSSVC\_GOTAUTH and NFSSVC\_AUTHINFAIL along with a pointer to the following strucure:

```
struct nfsd_cargs {
       char *ncd_dirp; /* Mount dir path */
       uid_t ncd_authuid; /* Effective uid */
       int ncd_authtype; /* Type of authenticator */
       int ncd_authlen; /* Length of authenticator string */
       u_char *ncd_authstr; /* Authenticator string */<br>int ncd verflen; /* and the verifier */
       int \overline{\text{ncd}} verflen; /* and the verifier */
       u char *ncd verfstr;
       NFSKERBKEY T ncd key; /* Session key */
};
```
The initial call only has the NFSSVC\_MNTD flag set to specify service for the mount point. If the mount point is using Kerberos, the mount\_nfs(1M) daemon will return from *nfssvc* with errno set to ENEEDAUTH whenever the client side requires an "rcmd" authentication ticket for the user.

The mount\_nfs(1M) function will attempt to get the Kerberos ticket, and if successful, will call nfssvc() with the NFSSVC\_MNTD and NFSSVC\_GOTAUTH flags after putting the ticket information into the ncd\_authstr field and setting the ncd\_authlen and ncd\_authtype fields of the nfsd\_cargs structure. If mount  $nf_s(1M)$  failed to get the ticket,  $nfssvc$  () will be called with the flags NFSSVC\_MNTD, NFSSVC\_GOTAUTH and NFSSVC\_AUTHINFAIL to denote a failed authentication attempt. See RESTRICTIONS for Kerberos filesystems with ChorusOS.

On the server side, nfssvc() is called with the flag NFSSVC\_NFSD and a pointer to the following structure:

```
struct nfsd_srvargs {
       struct nfsd *nsd_nfsd; /* Pointer to in kernel nfsd struct */
                                     /* Effective uid mapped to cred */
```
};

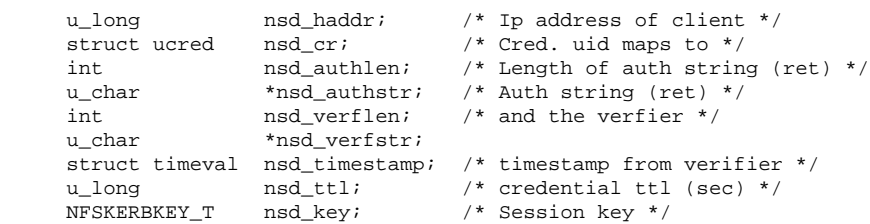

This allows it to enter the kernel as an  $nfsd(M)$  daemon. Whenever an nfsd(1M) daemon receives a Kerberos authentication ticket, it will return from nfssvc() with errno set to ENEEDAUTH. The nfsd(1M) will attempt to authenticate the ticket and generate a set of credentials on the server for the "user id" specified in the nsd\_uid field. This is done by first authenticating the Kerberos ticket and then mapping the Kerberos principal to a local name and getting a set of credentials for that user via getpwnam() and getgrouplist(). If successful, the nfsd(1M) will call nfssvc() with the NFSSVC\_NFSD and NFSSVC\_AUTHIN flags set to pass the credential mapping in nsd\_crnto to the kernel to be cached on the server socket for that client. If the authentication failed,  $nfsd(1M)$  calls  $nfssvc($  ) with the flags NFSSVC\_NFSD and NFSSVC\_AUTHINFAIL to denote an authentication failure. See RESTRICTIONS about authentication on top of ChorusOS.

The master nf sd(1M) server daemon calls *nfssvc* with the flag NFSSVC\_ADDSOCK and a pointer to the following structure:

```
struct nfsd_args {
                         int sock; /* Socket to serve */
                          caddr_t name; /* Client address for connection based sockets */
                          int namelen; /* Length of name */
                      };
                      This allows it to pass a server side NFS socket into the kernel for servicing
                      by the nfsd(1M) daemons.
RETURN VALUES Under normal circumstances, nfssvc does not return. If the server is terminated
                      by a signal, a value of 0 is returned. Otherwise, a value of -1 is returned and the
                      global variable errno is set to indicate one of the following error conditions.
        ERRORS [ENEEDAUTH] This special error value is used for authentication
                                                support, particularly Kerberos, as explained
                                                above.
                      [EPERM] The caller is not the super-user.
    ATTRIBUTES See attributes(5) for descriptions of the following attributes:
```
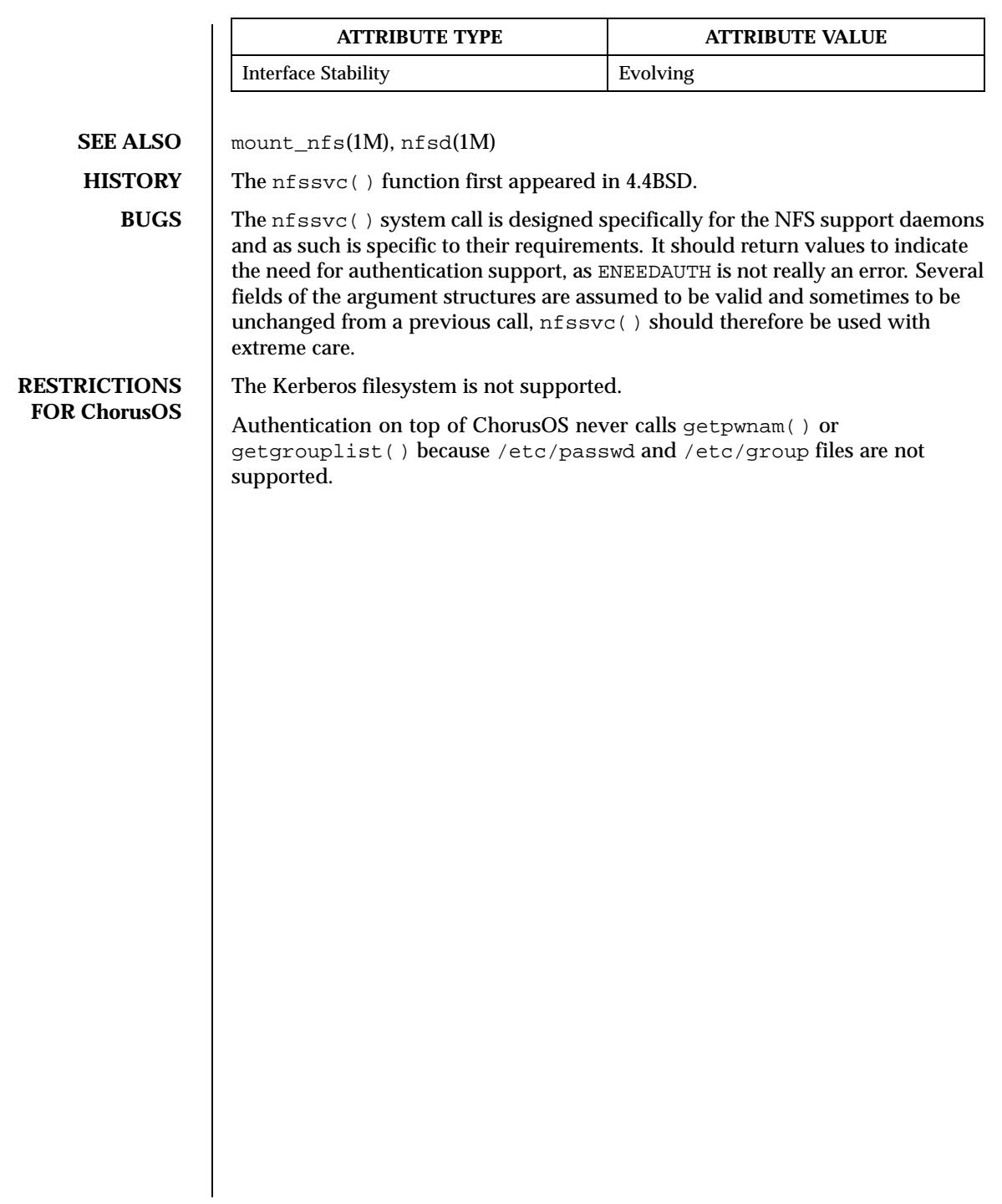

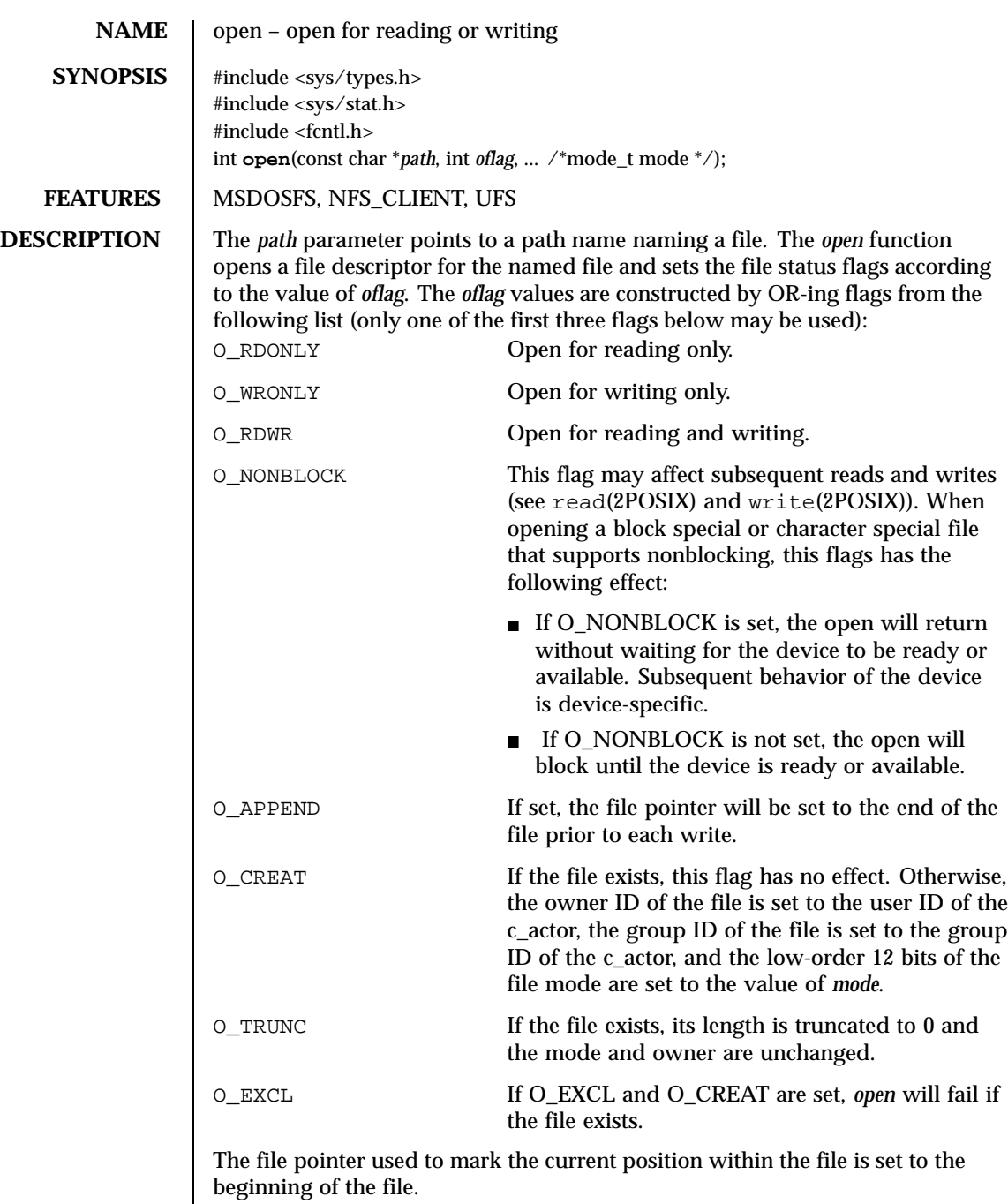

Last modified December 1999 ChorusOS 4.0 ChorusOS 4.0

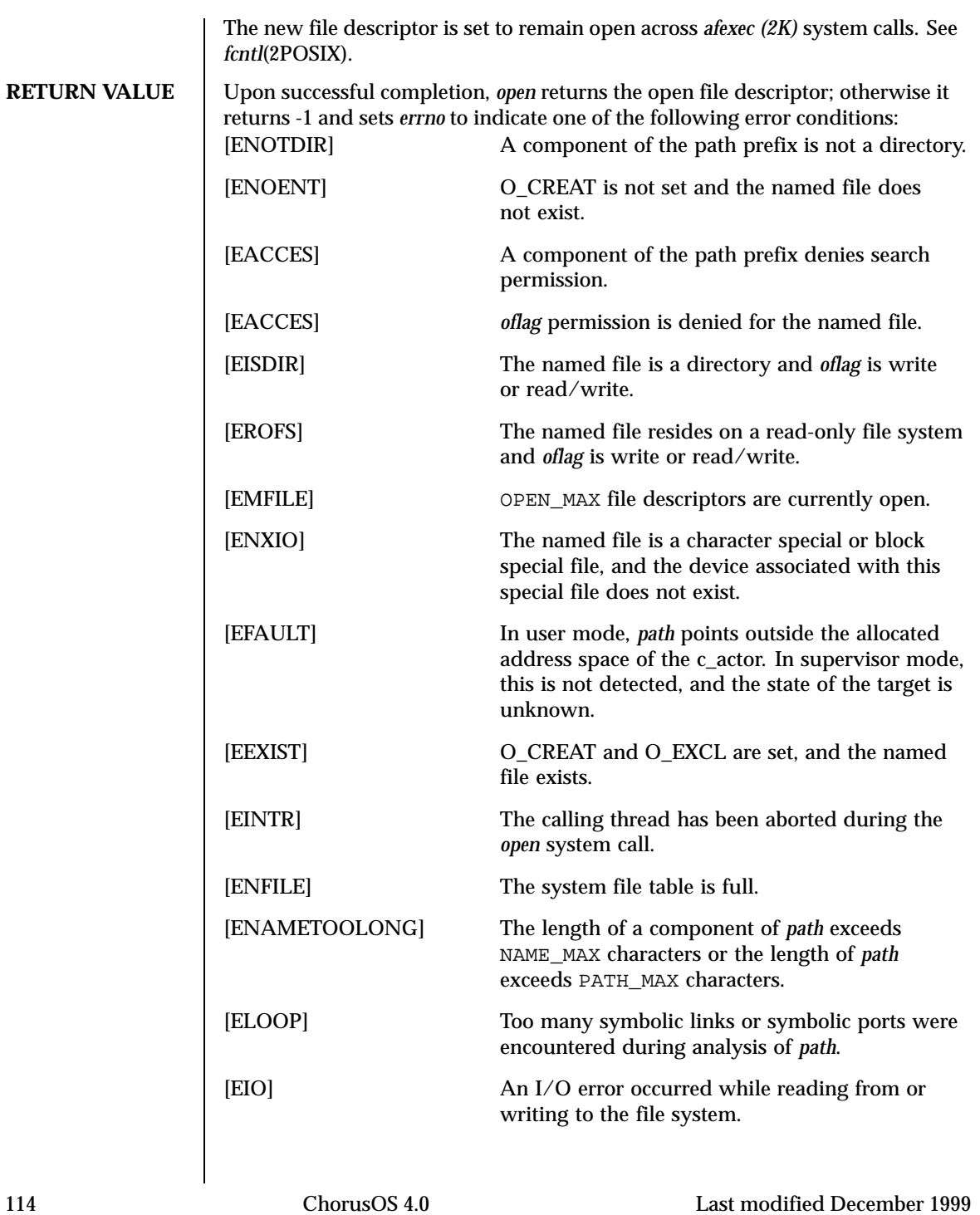

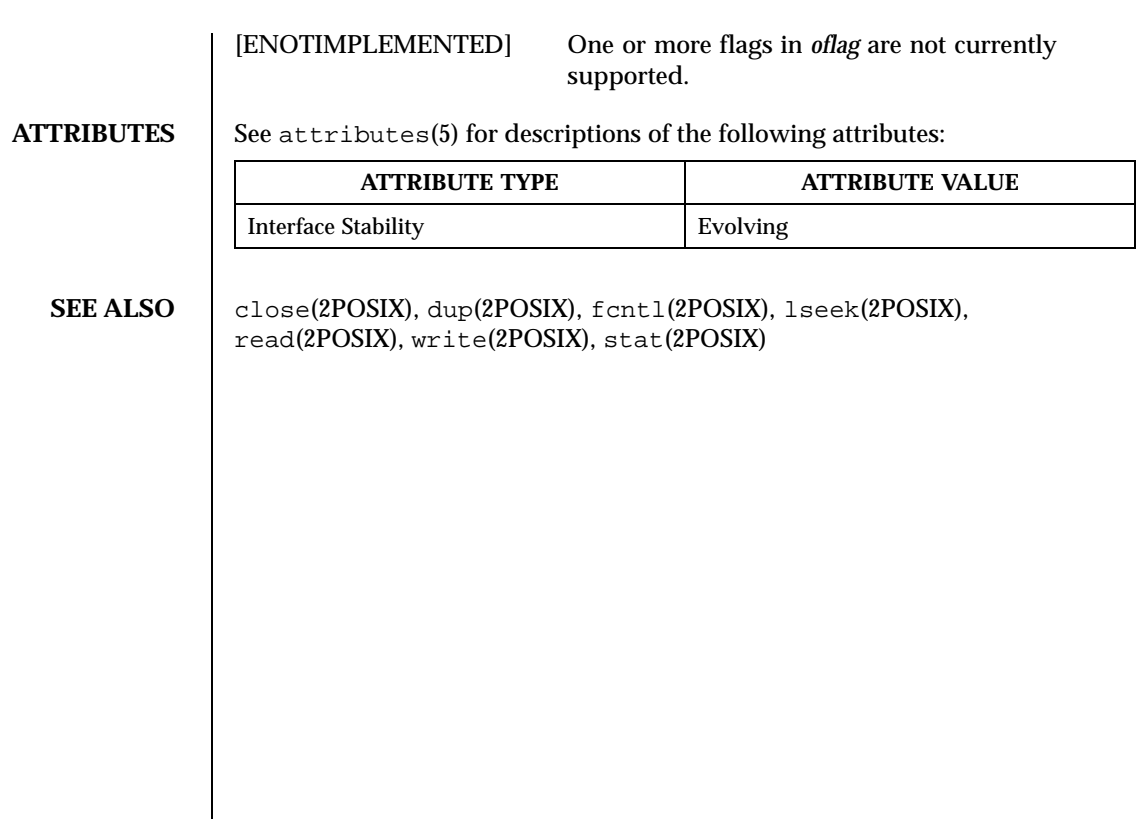

Last modified December 1999 ChorusOS 4.0 ChorusOS 4.0

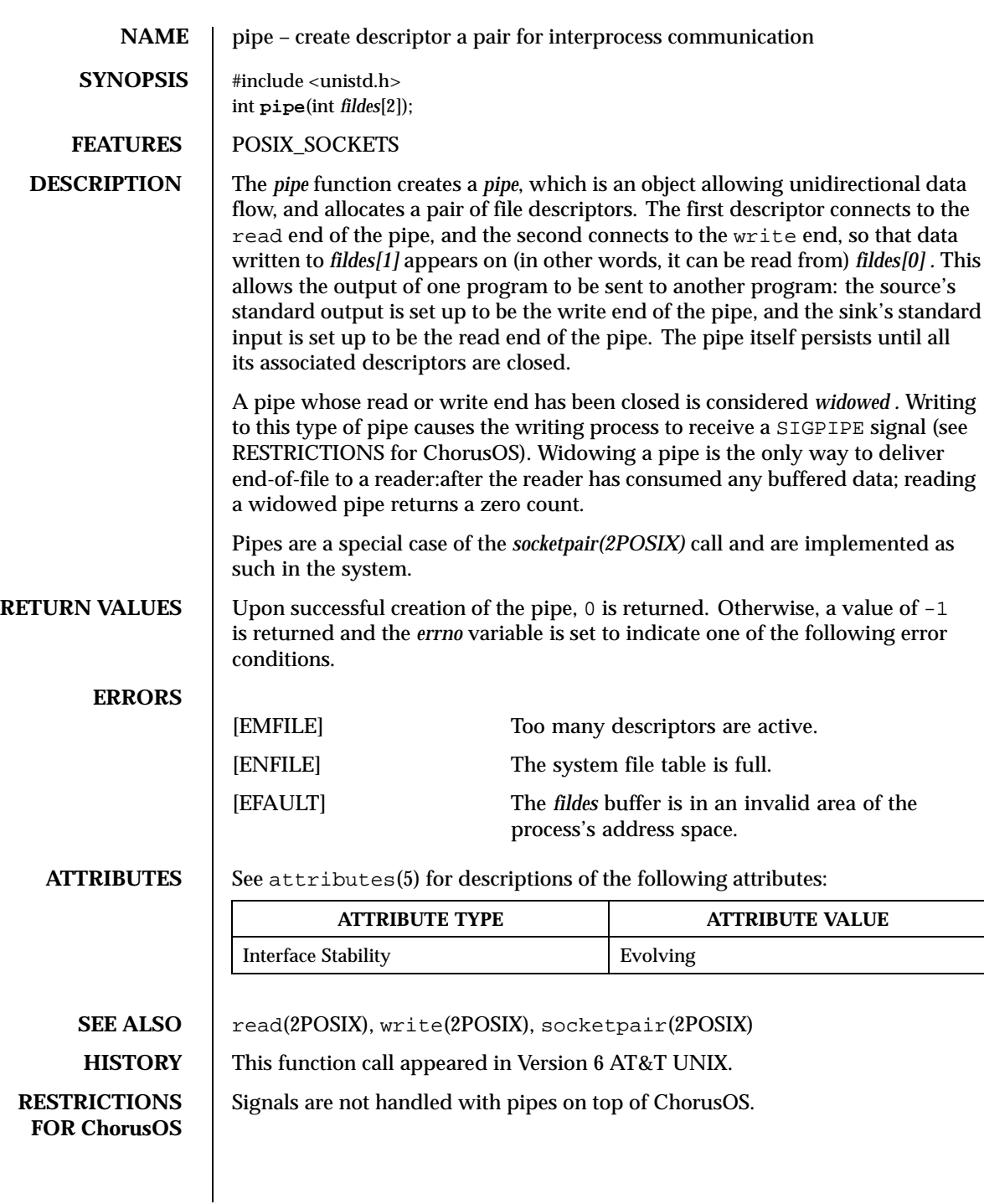

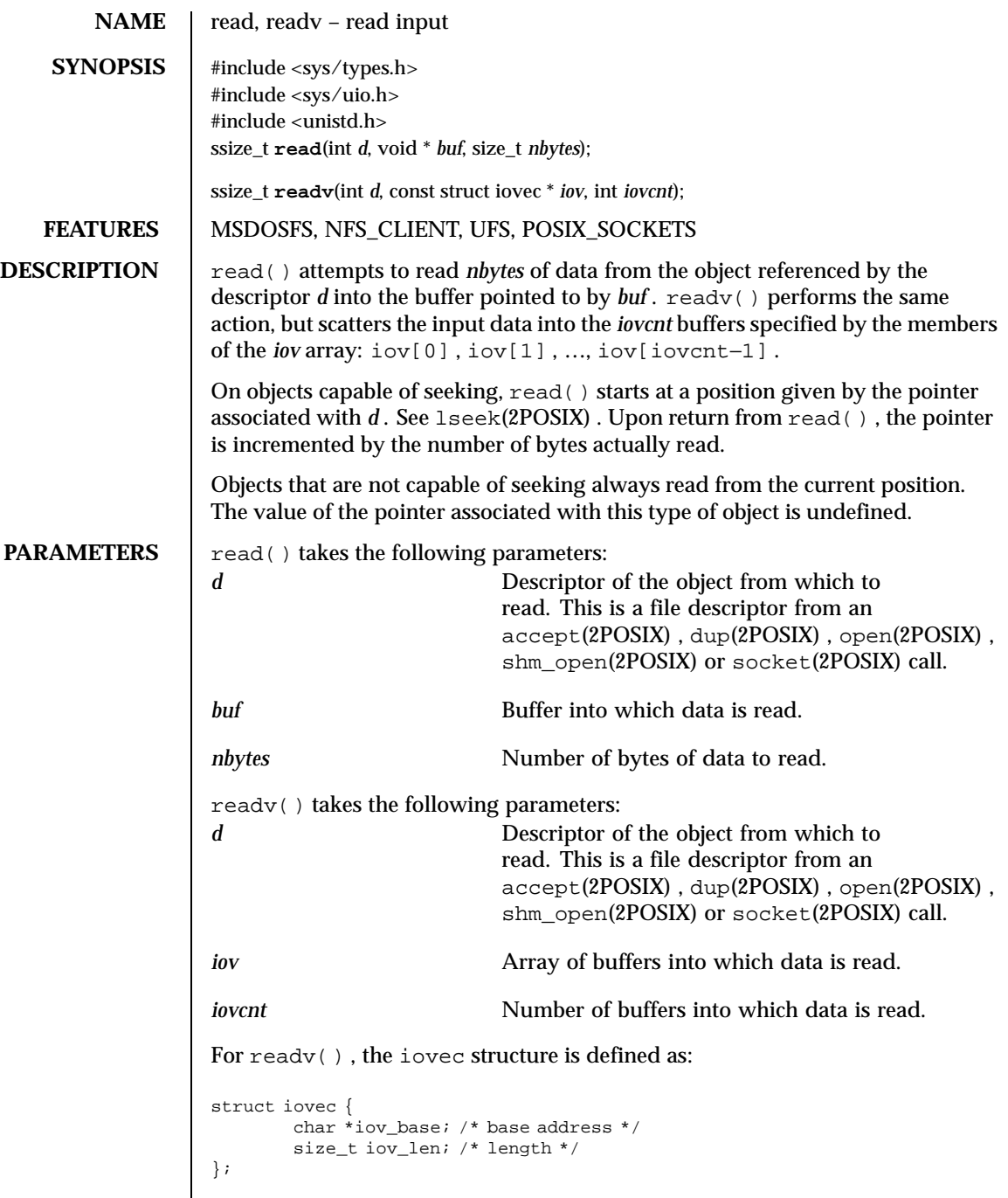

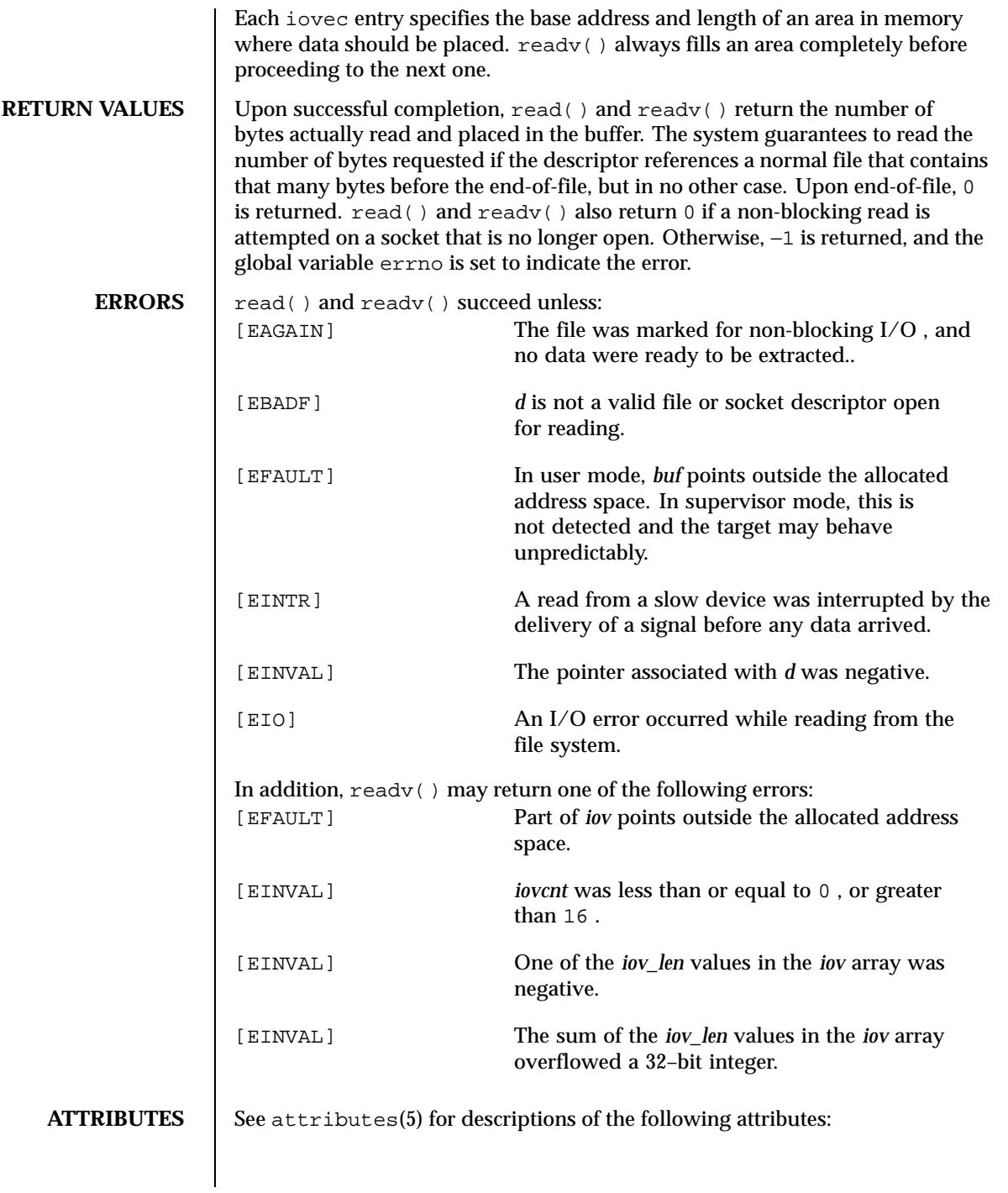

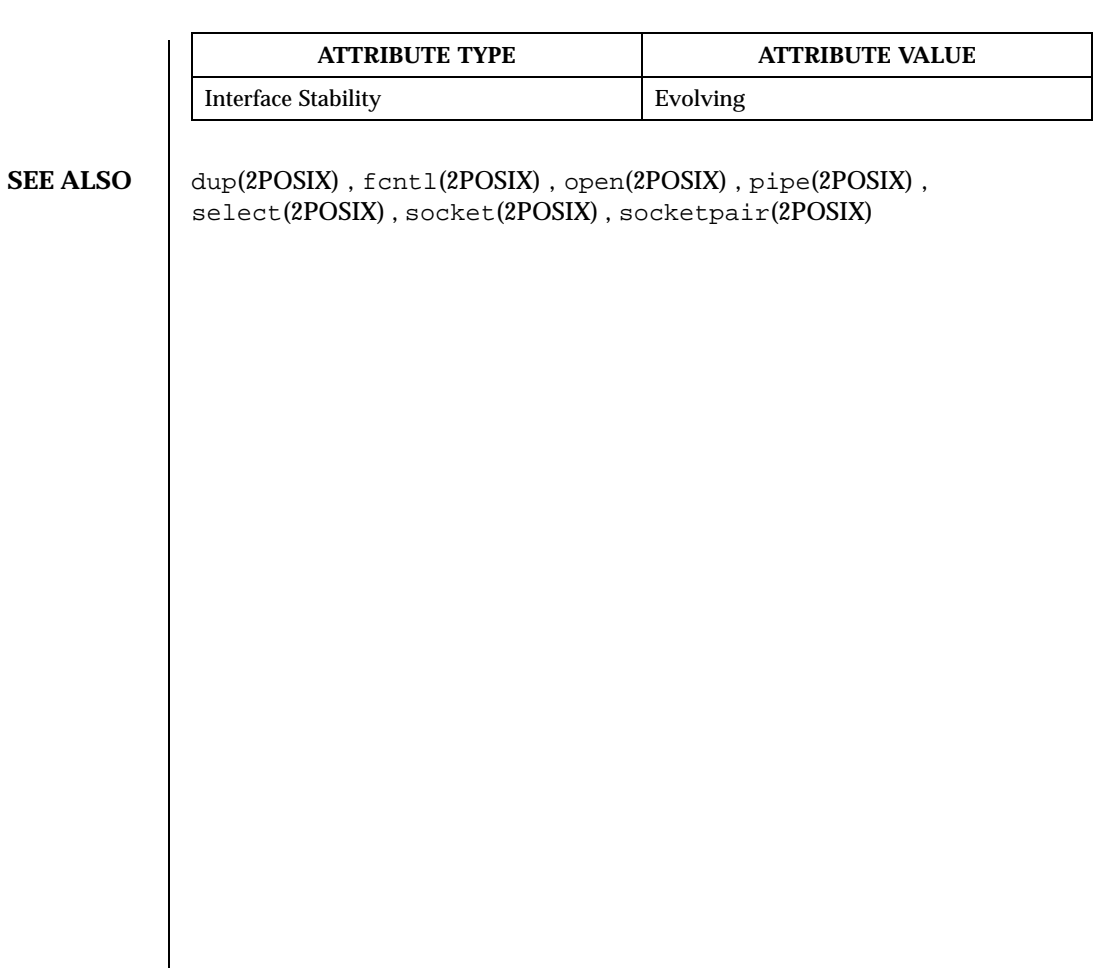

Last modified December 1999 ChorusOS 4.0 ChorusOS 4.0

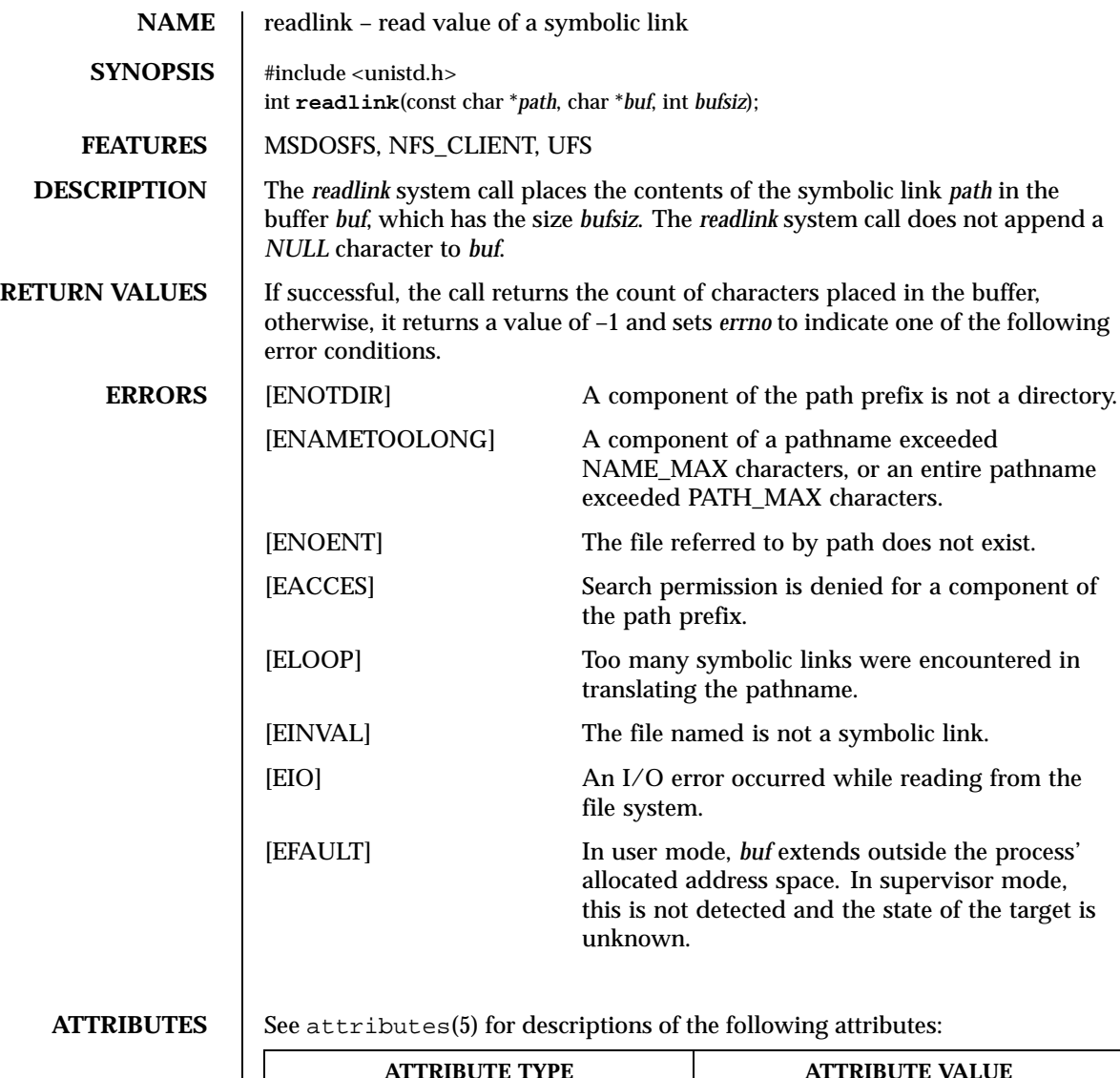

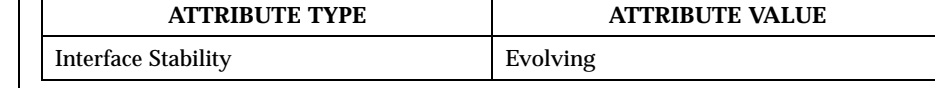

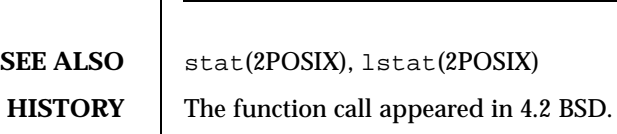

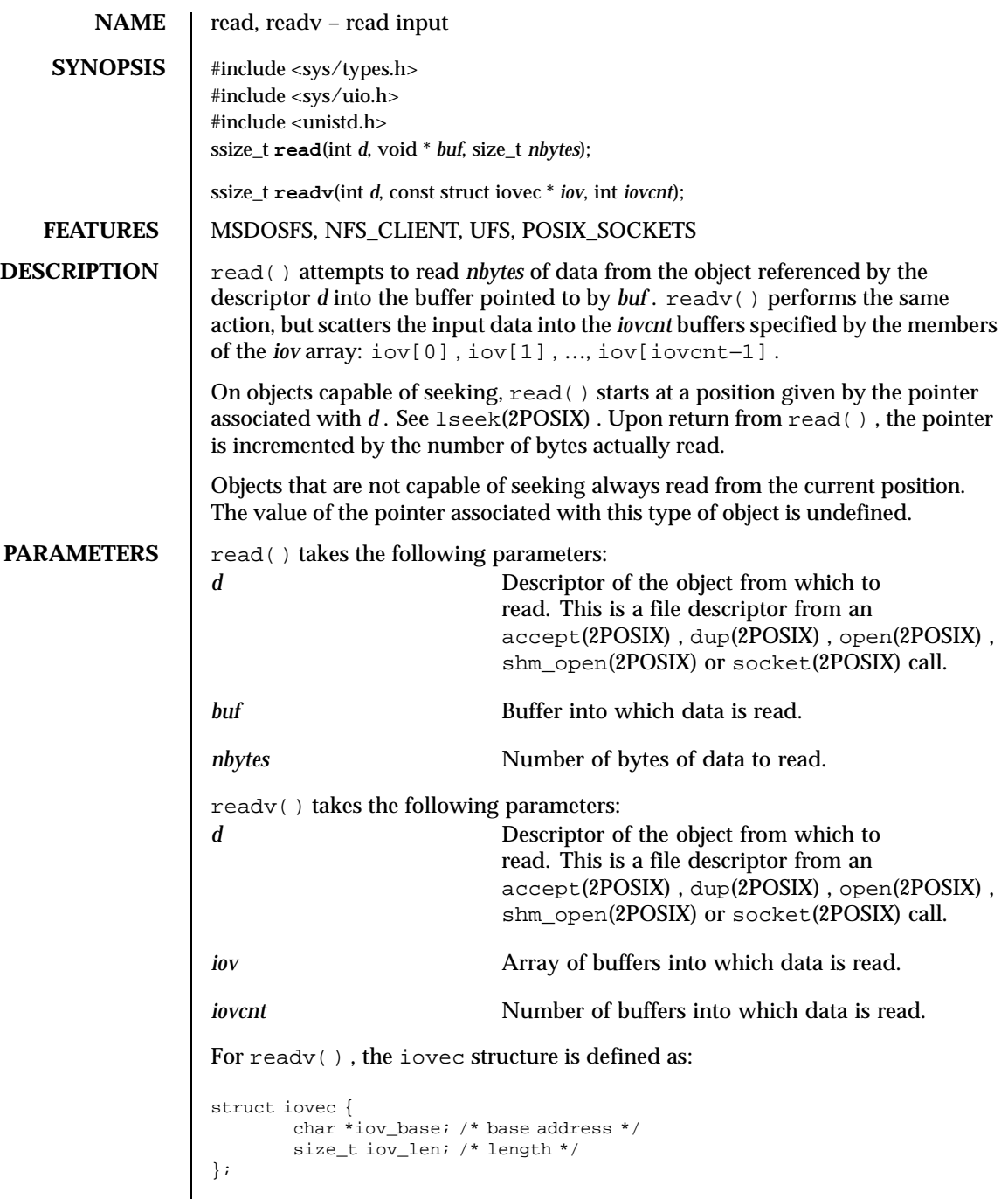

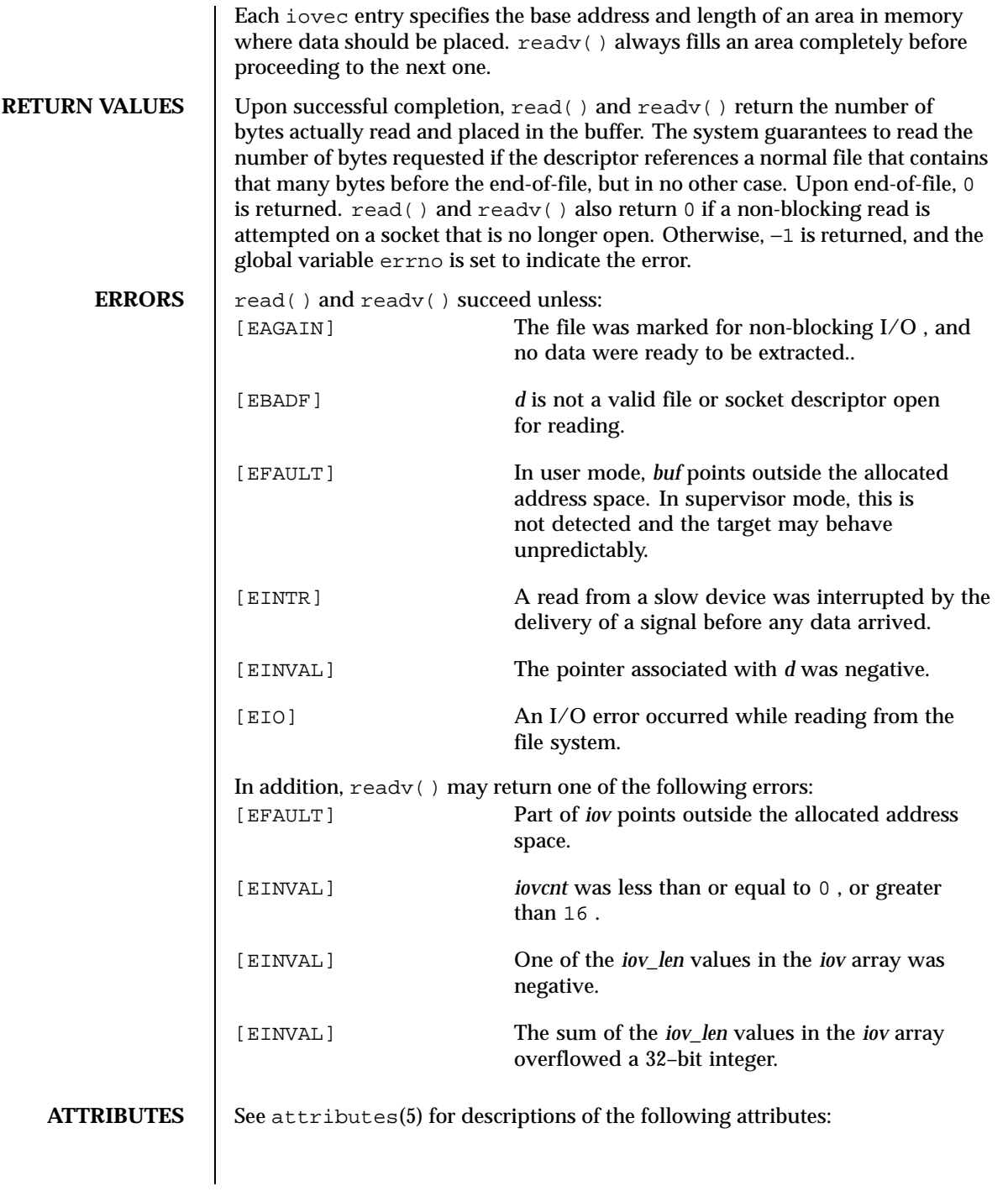

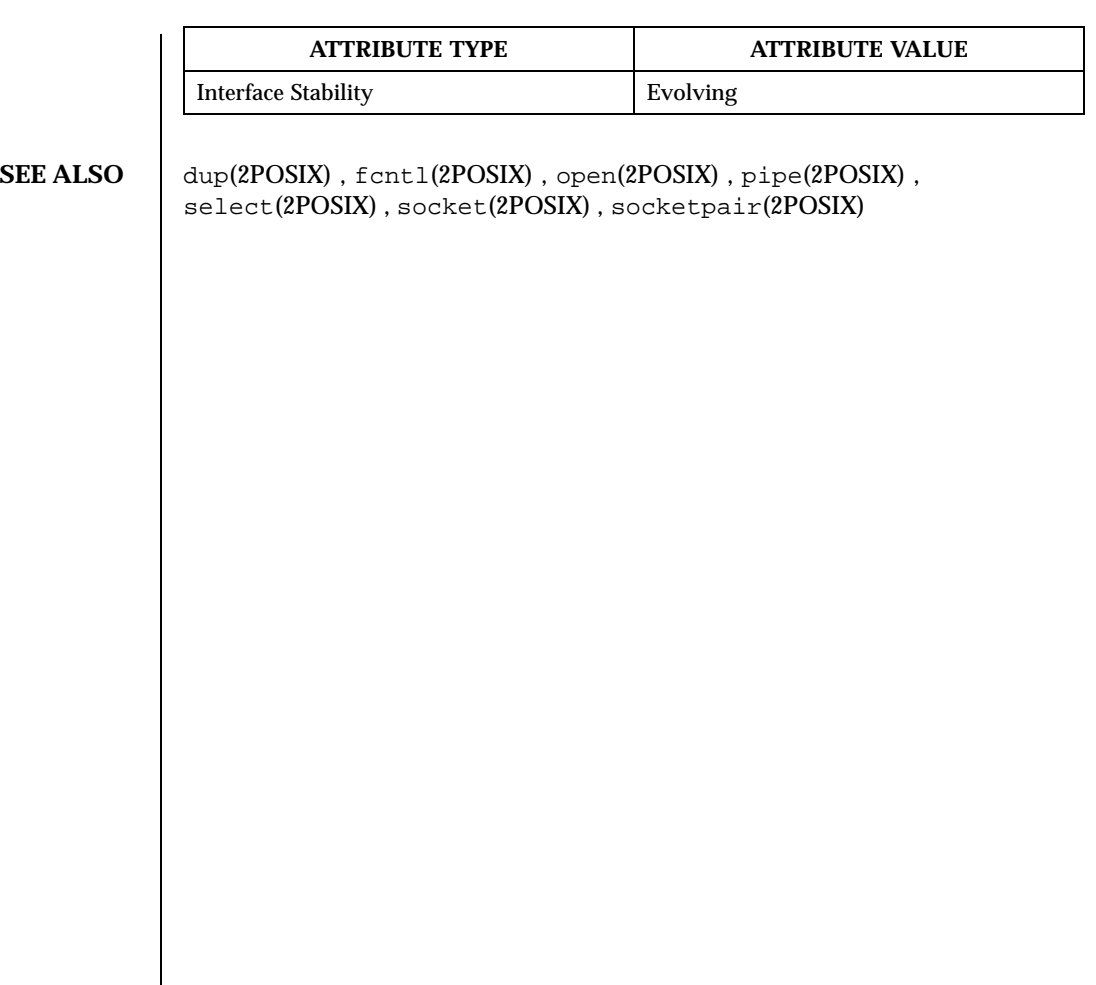

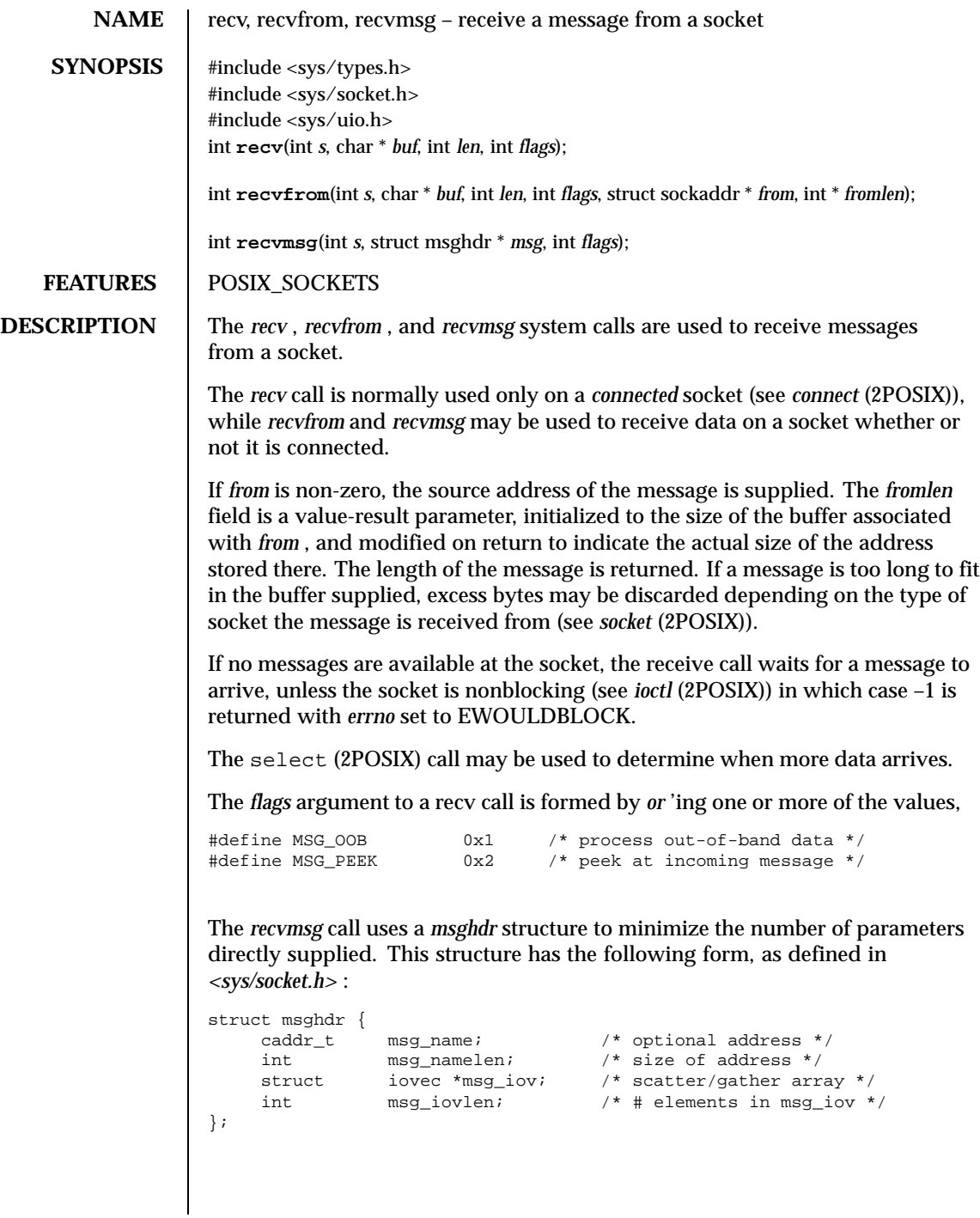

Here *msg\_name* and *msg\_namelen* specify the destination address if the socket is unconnected; *msg\_name* may be given as a null pointer if no names are desired or required. The *recvmsg* function scatters the input data into the *msg\_iovlen* buffers specified by the members of the *msg\_iov* array: msg\_iov[0], msg\_iov[1], ...,  $msg\_iov[msg\_iovcnt - 1]$ .

The *iovec* structure is defined as follows:

```
struct iovec {
       caddr_t iov_base;<br>int iov_len;
                         \overline{i}ov\_len;};
```
Each *iovec* entry specifies the base address and length of an area in memory where data should be placed. The *recvmsg* function will always fill an area completely before proceeding to the next.

**RETURN VALUE** Upon successful completion, these calls return the number of bytes received; otherwise they return -1 and set *errno* to indicate one of the following error conditions:

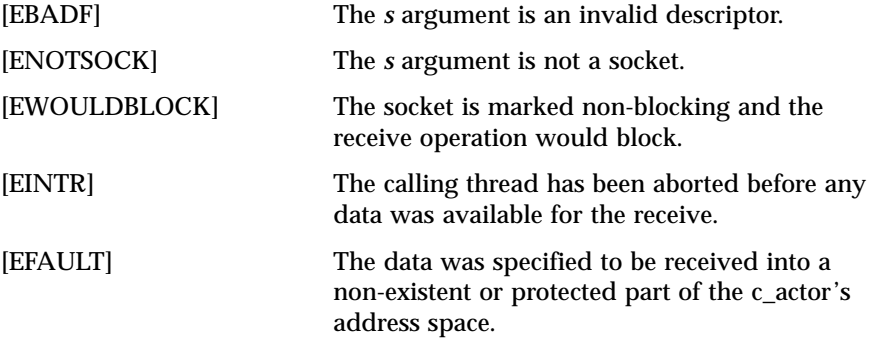

**ATTRIBUTES** See attributes(5) for descriptions of the following attributes:

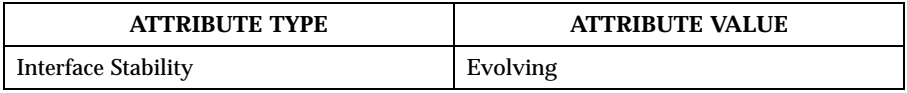

**SEE ALSO** getsockopt(2POSIX), read(2POSIX), select(2POSIX), send(2POSIX), socket(2POSIX)

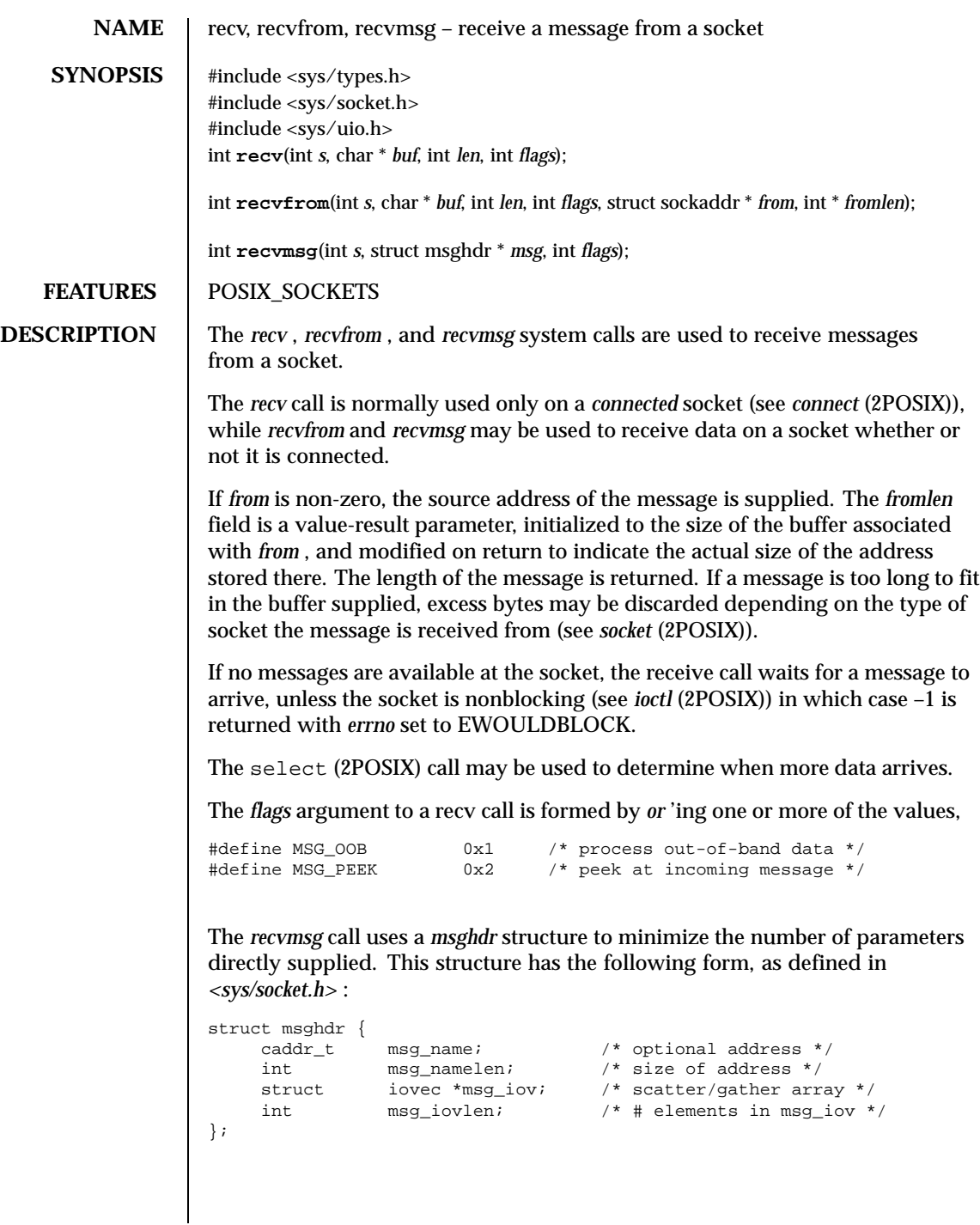

Here *msg\_name* and *msg\_namelen* specify the destination address if the socket is unconnected; *msg\_name* may be given as a null pointer if no names are desired or required. The *recvmsg* function scatters the input data into the *msg\_iovlen* buffers specified by the members of the *msg\_iov* array: msg\_iov[0], msg\_iov[1], ...,  $msg\_iov[msg\_iovcnt - 1]$ .

The *iovec* structure is defined as follows:

```
struct iovec {
       caddr_t iov_base;<br>int iov_len;
                         \overline{i}ov\_len;};
```
Each *iovec* entry specifies the base address and length of an area in memory where data should be placed. The *recvmsg* function will always fill an area completely before proceeding to the next.

**RETURN VALUE** Upon successful completion, these calls return the number of bytes received; otherwise they return -1 and set *errno* to indicate one of the following error conditions:

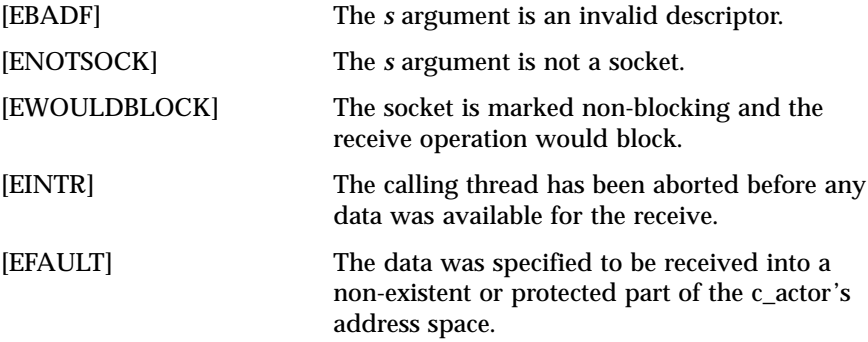

**ATTRIBUTES** See attributes(5) for descriptions of the following attributes:

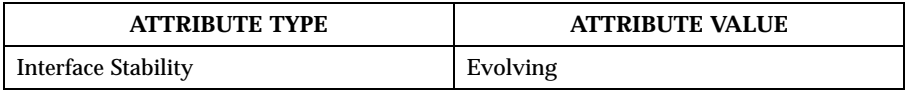

**SEE ALSO** getsockopt(2POSIX), read(2POSIX), select(2POSIX), send(2POSIX), socket(2POSIX)

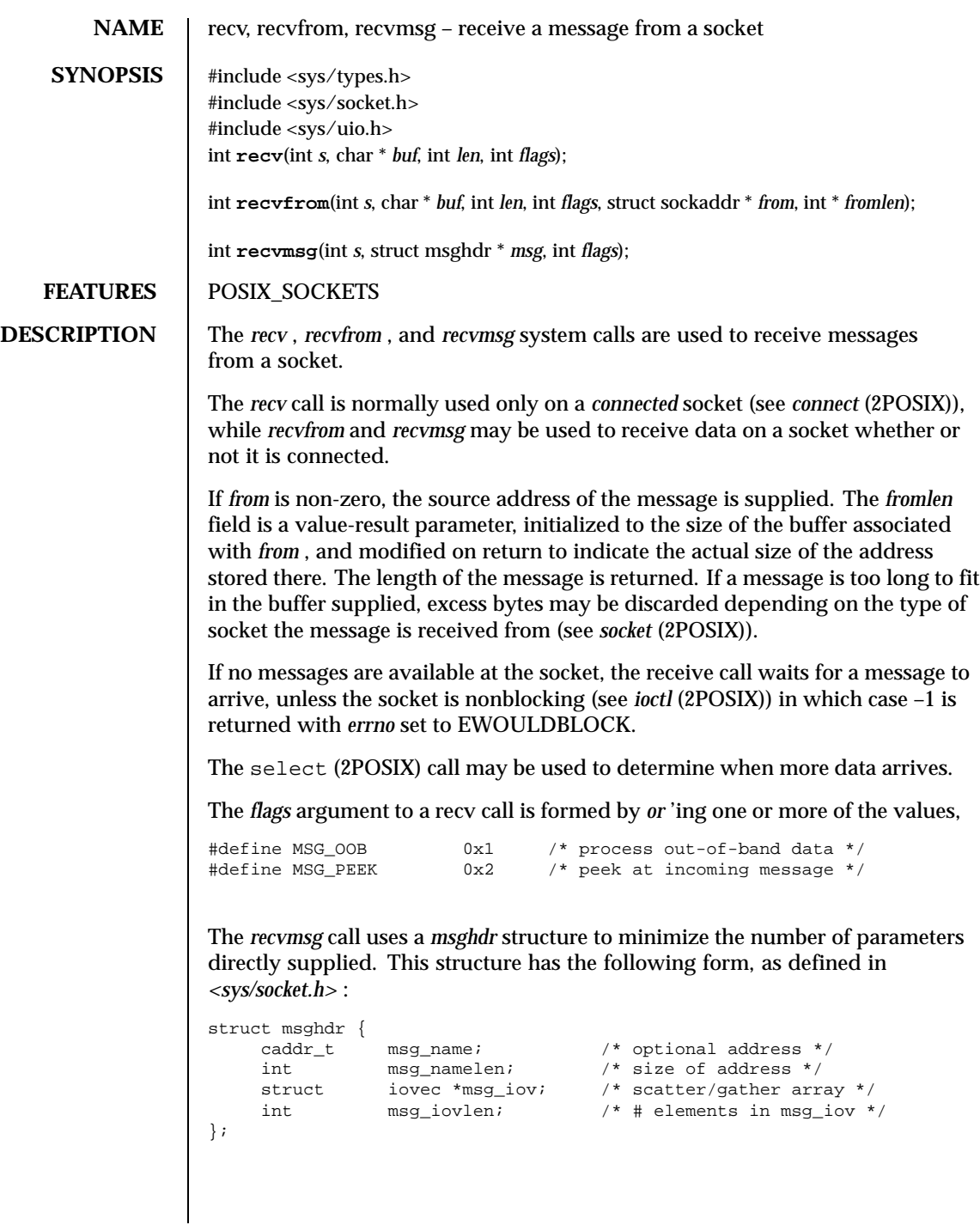

Here *msg\_name* and *msg\_namelen* specify the destination address if the socket is unconnected; *msg\_name* may be given as a null pointer if no names are desired or required. The *recvmsg* function scatters the input data into the *msg\_iovlen* buffers specified by the members of the *msg\_iov* array: msg\_iov[0], msg\_iov[1], ...,  $msg\_iov[msg\_iovcnt - 1]$ .

The *iovec* structure is defined as follows:

```
struct iovec {
       caddr_t iov_base;<br>int iov_len;
                         \overline{i}ov\_len;};
```
Each *iovec* entry specifies the base address and length of an area in memory where data should be placed. The *recvmsg* function will always fill an area completely before proceeding to the next.

**RETURN VALUE** Upon successful completion, these calls return the number of bytes received; otherwise they return -1 and set *errno* to indicate one of the following error conditions:

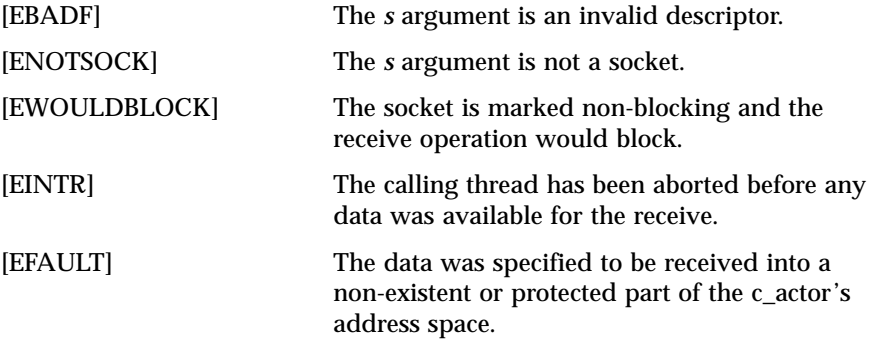

**ATTRIBUTES** See attributes(5) for descriptions of the following attributes:

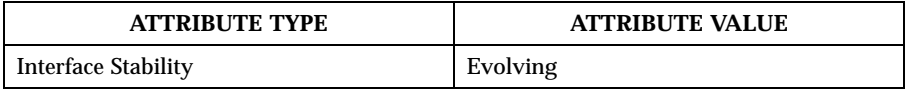

**SEE ALSO** getsockopt(2POSIX), read(2POSIX), select(2POSIX), send(2POSIX), socket(2POSIX)

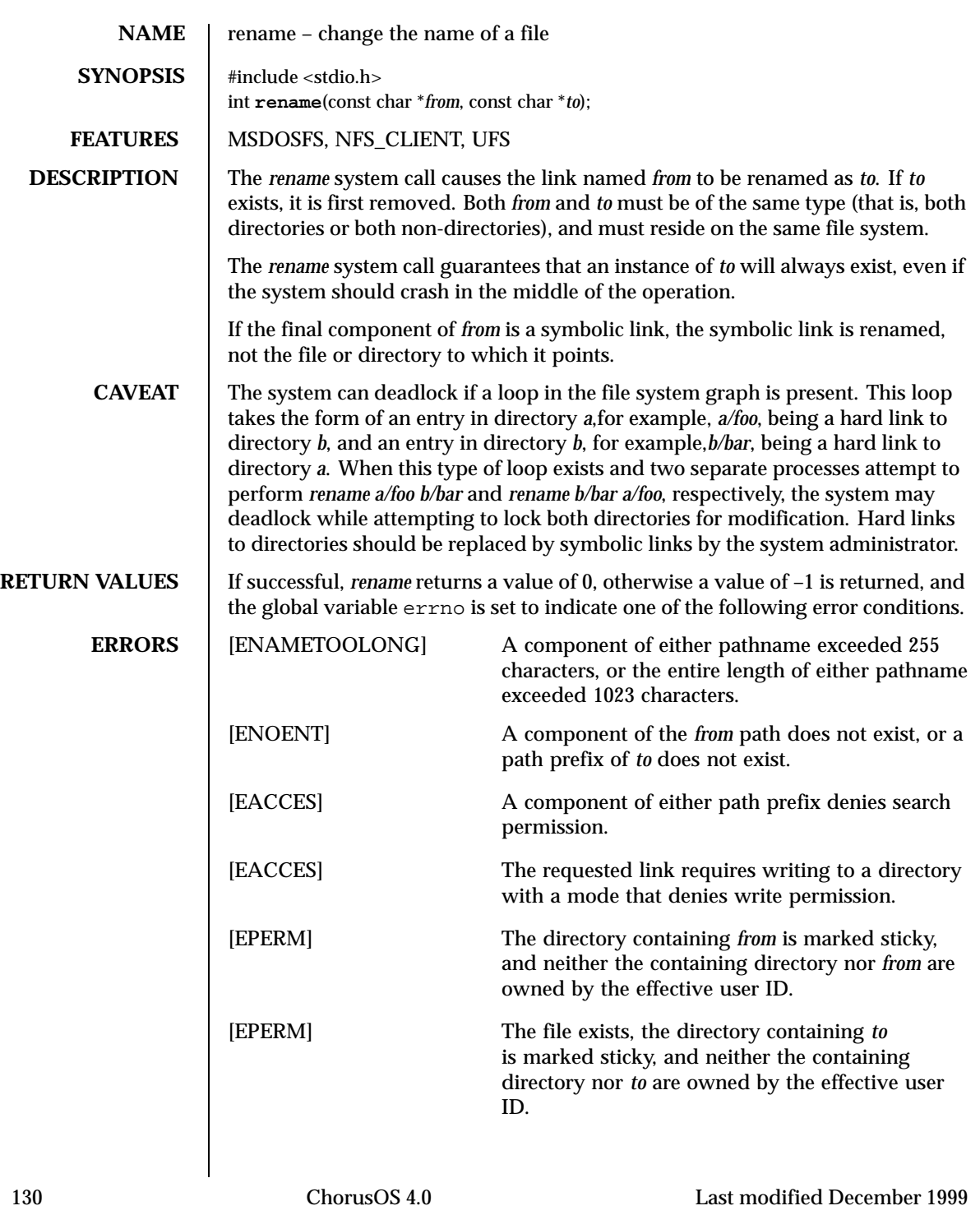

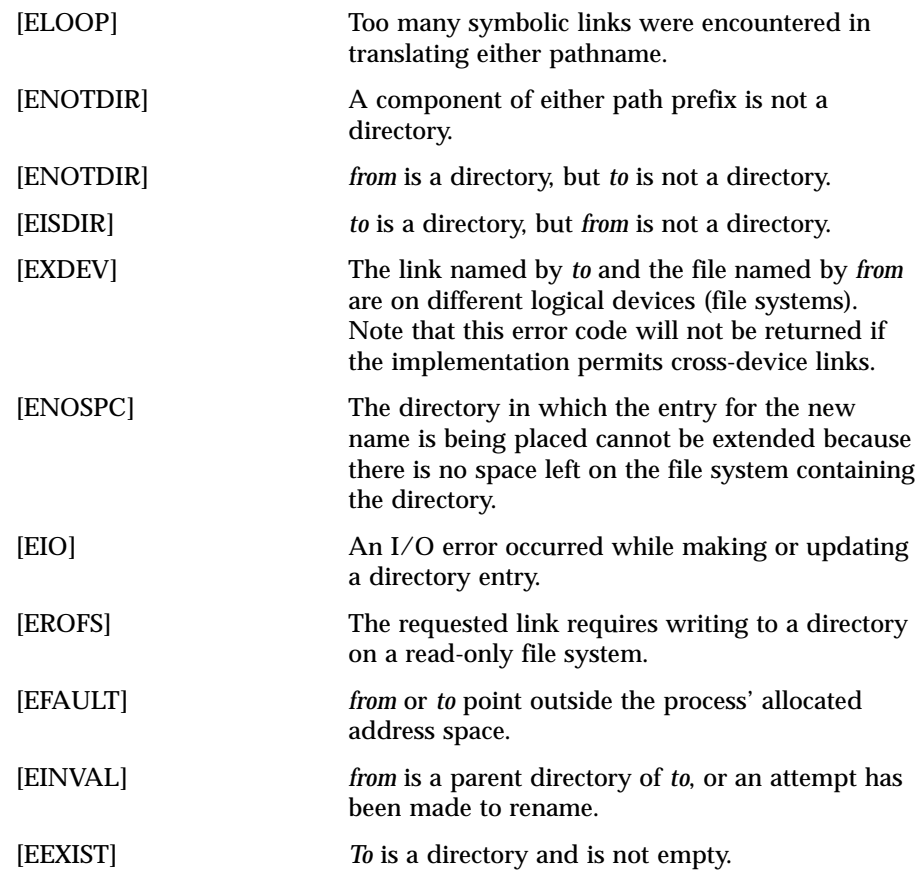

**ATTRIBUTES** See attributes(5) for descriptions of the following attributes:

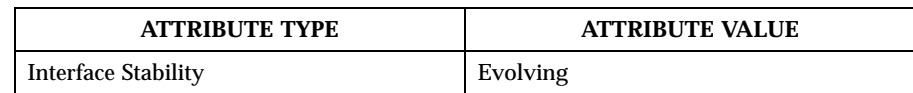

# **SEE ALSO** open(2POSIX)

Last modified December 1999 ChorusOS 4.0 ChorusOS 4.0

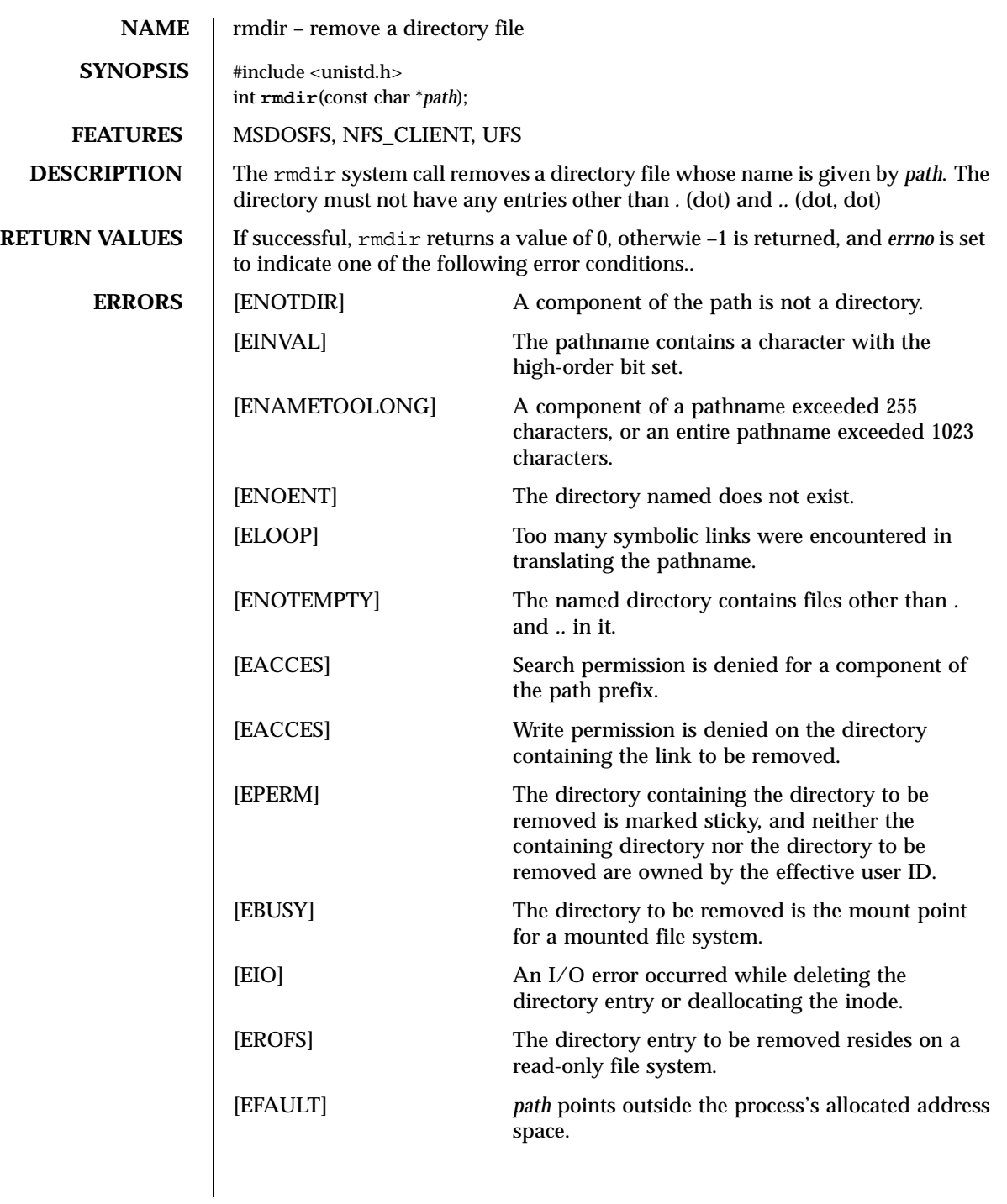

**ATTRIBUTES** See attributes(5) for descriptions of the following attributes:

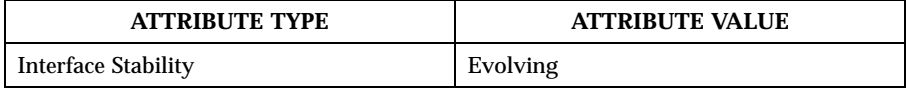

**SEE ALSO** mkdir(2POSIX), unlink(2POSIX)

**HISTORY** This function call appeared in 4.2 BSD.

Last modified December 1999 ChorusOS 4.0 ChorusOS 4.0

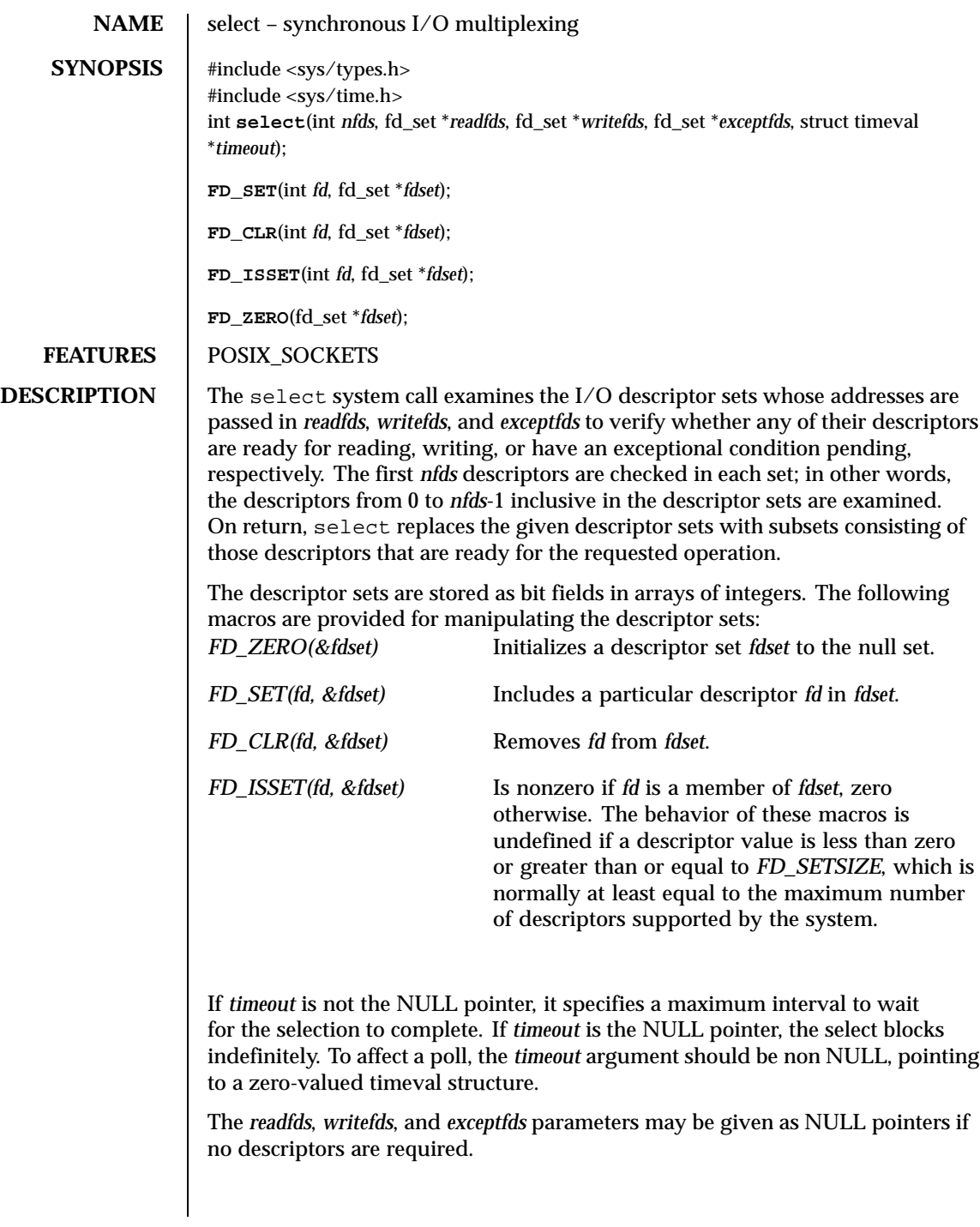

**RETURN VALUE** The select system call returns the number of ready descriptors contained in the descriptor sets. If the time limit expires select returns 0. If select returns with an error, including one due to an interrupted call, the descriptor sets will be unmodified. An error return from select indicates: [EBADF] One of the descriptor sets specified an invalid descriptor. [EINTR] The calling thread has been aborted before the time limit expired and before any of the events selected occurred. [EINVAL] The time limit specified is invalid. One of its components is negative or too large. **ATTRIBUTES** See attributes(5) for descriptions of the following attributes: **ATTRIBUTE TYPE ATTRIBUTE VALUE** Interface Stability **Evolving SEE ALSO** accept(2POSIX), connect(2POSIX), read(2POSIX), recv(2POSIX), send(2POSIX), write(2POSIX) **LIMITATIONS** It is possible that the timeout value will be modified by the select system call.

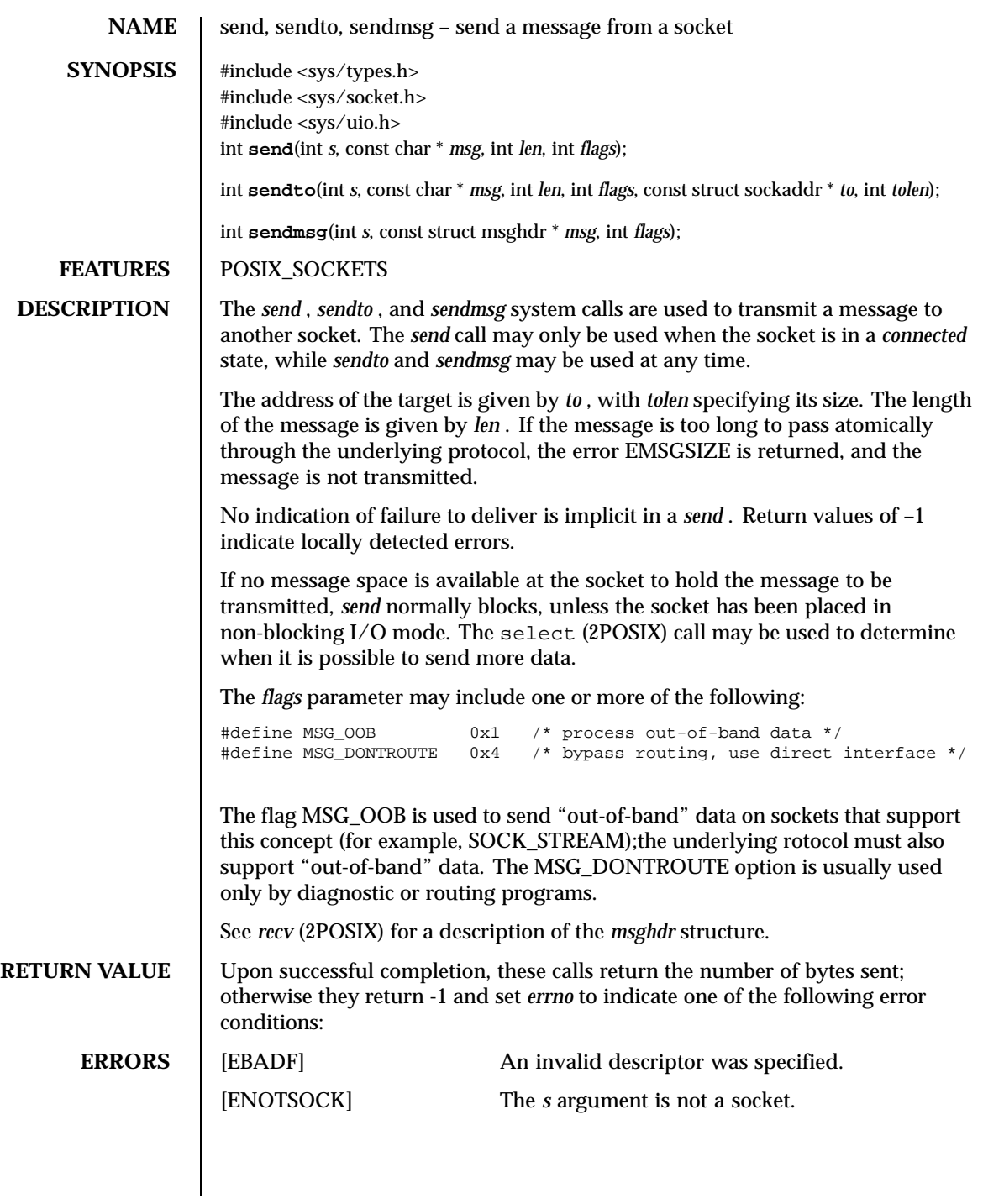

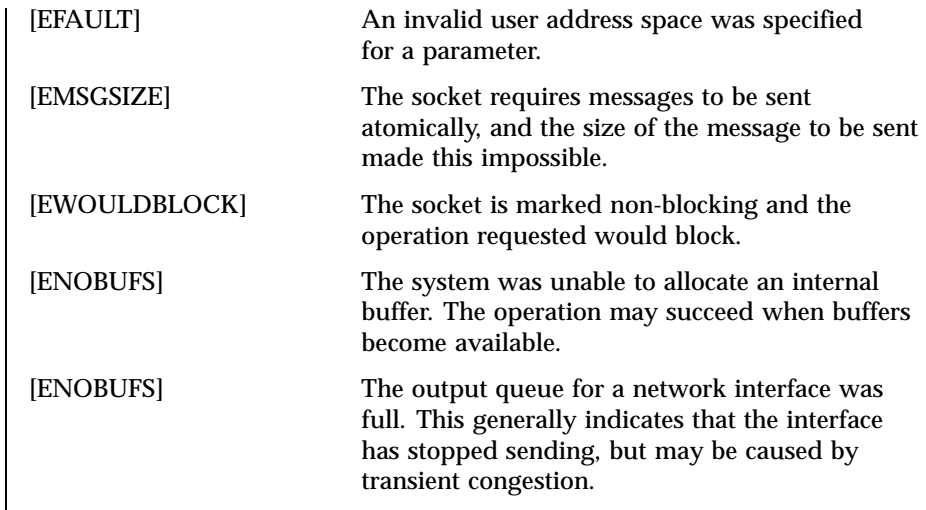

**ATTRIBUTES** See attributes(5) for descriptions of the following attributes:

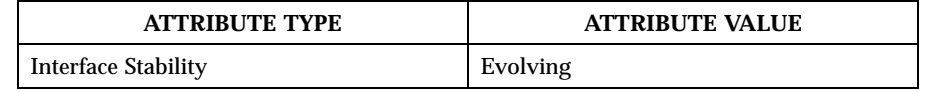

SEE ALSO | getsockopt(2POSIX), recv(2POSIX), select(2POSIX), socket(2POSIX), write(2POSIX)

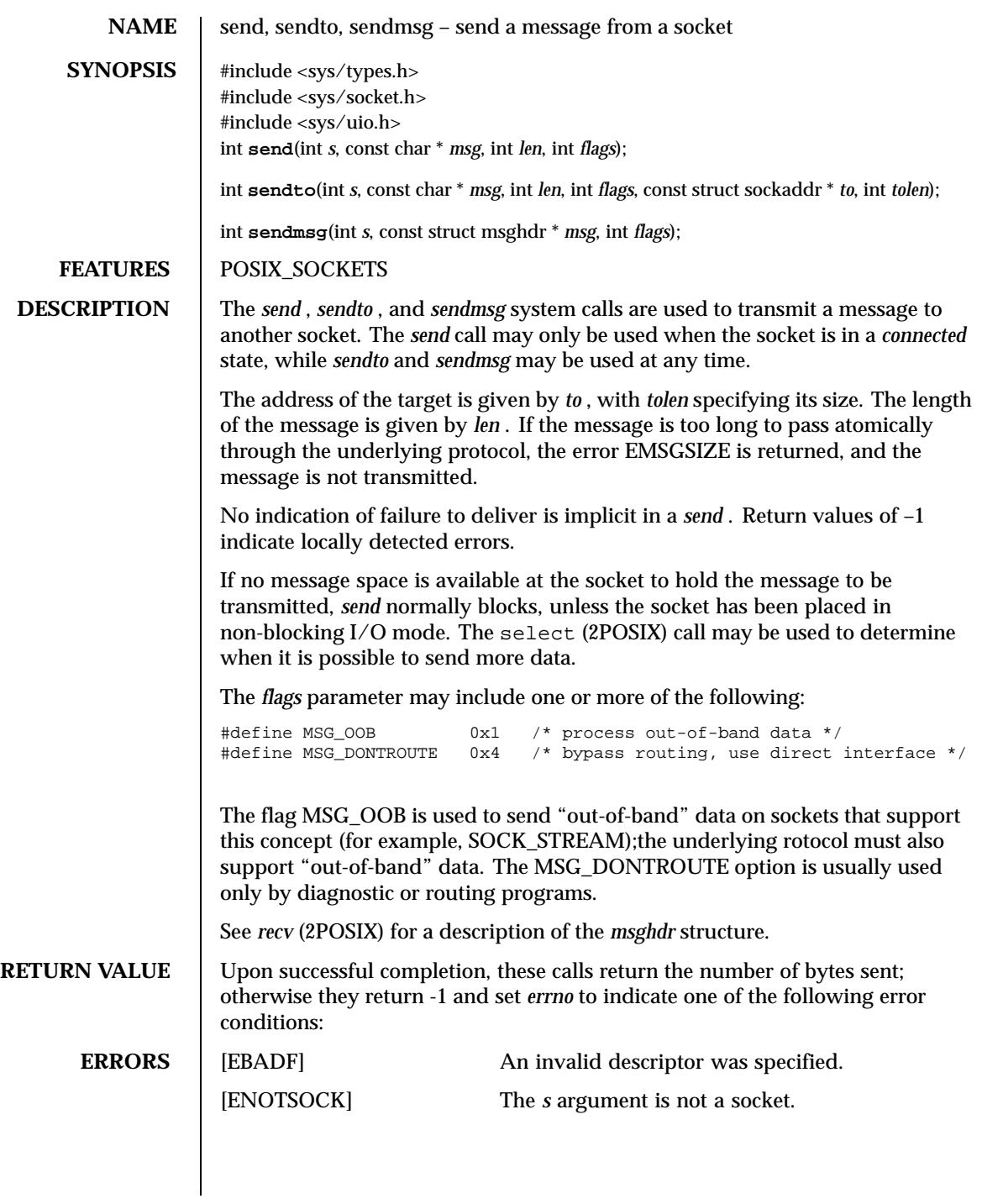

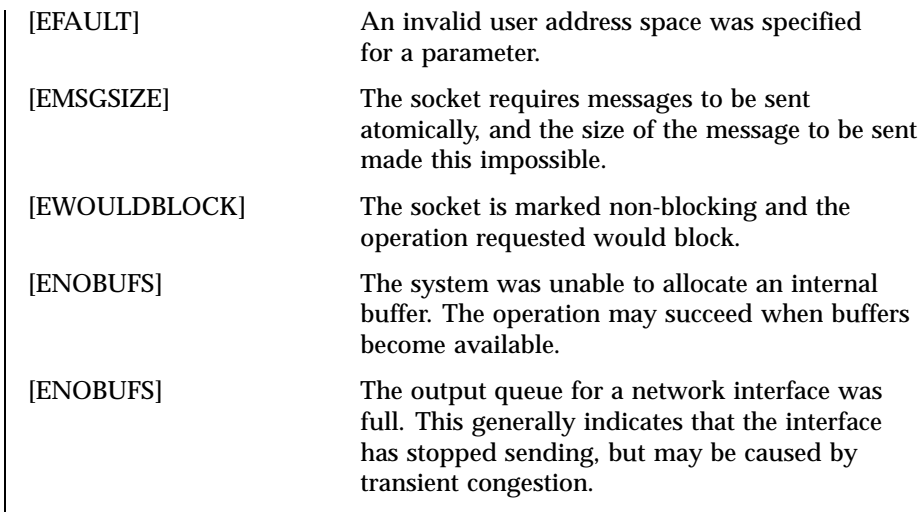

**ATTRIBUTES** See attributes(5) for descriptions of the following attributes:

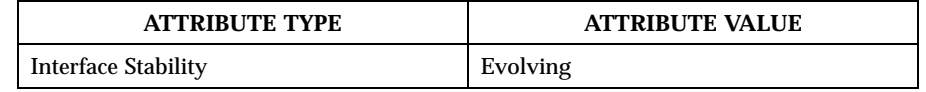

SEE ALSO | getsockopt(2POSIX), recv(2POSIX), select(2POSIX), socket(2POSIX), write(2POSIX)

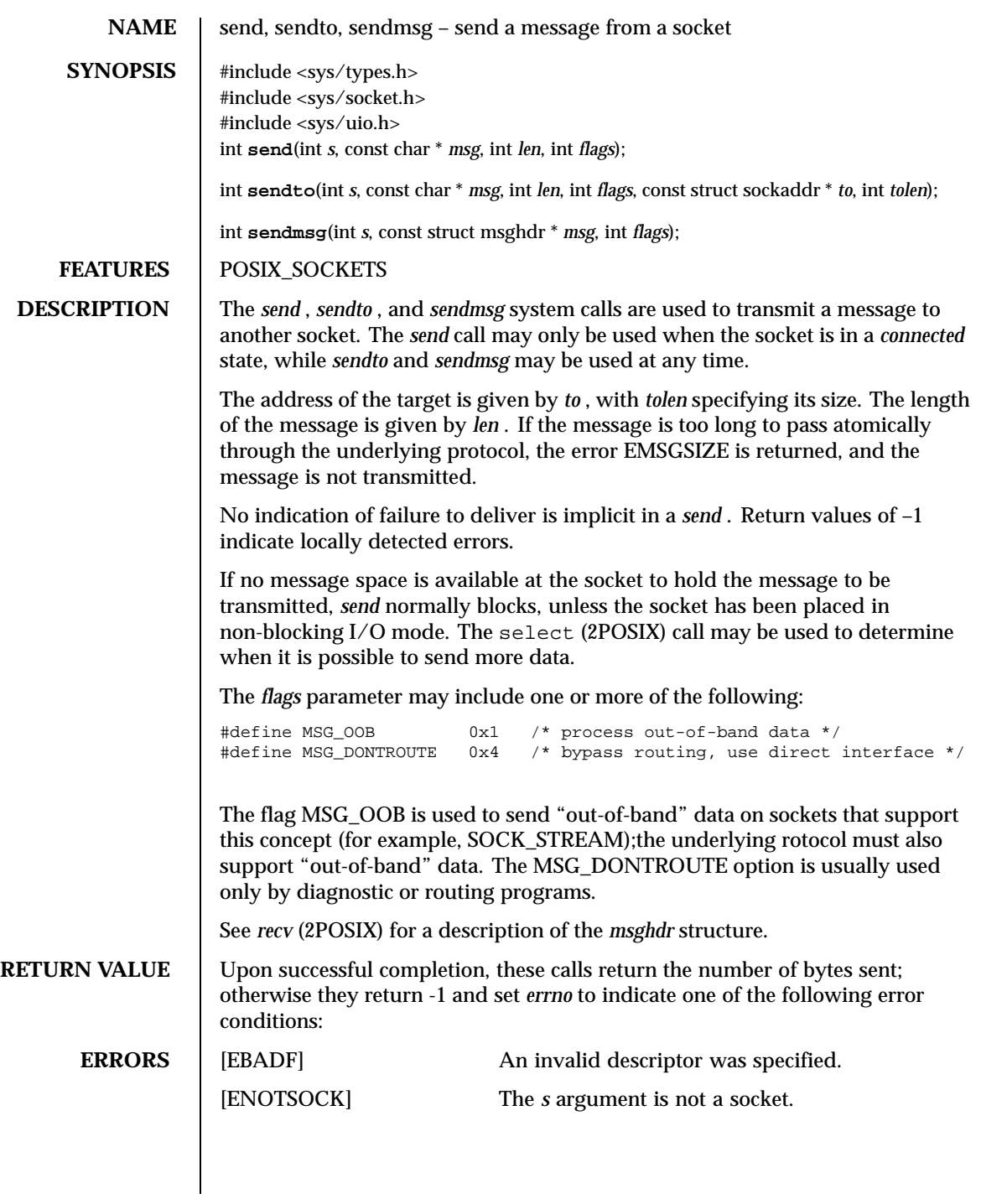

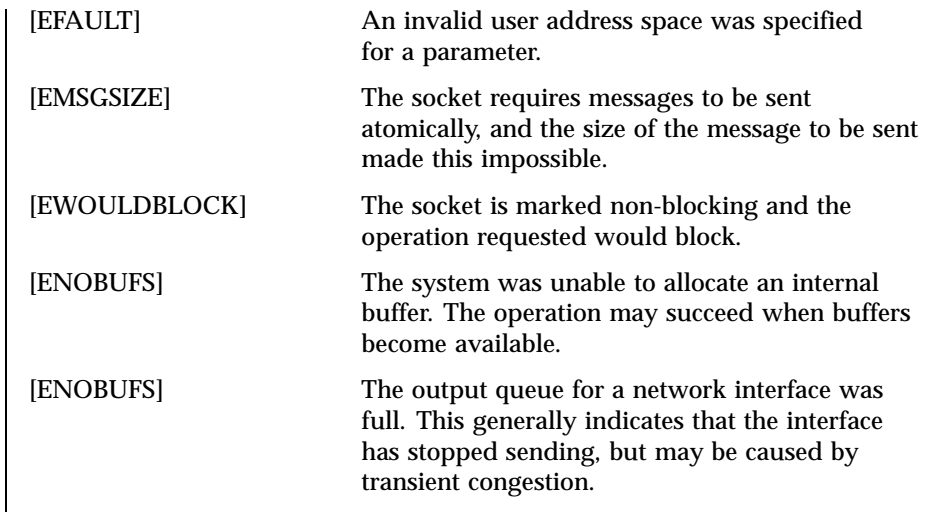

**ATTRIBUTES** See attributes(5) for descriptions of the following attributes:

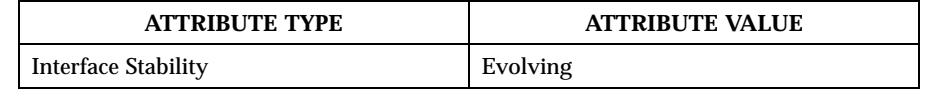

SEE ALSO | getsockopt(2POSIX), recv(2POSIX), select(2POSIX), socket(2POSIX), write(2POSIX)

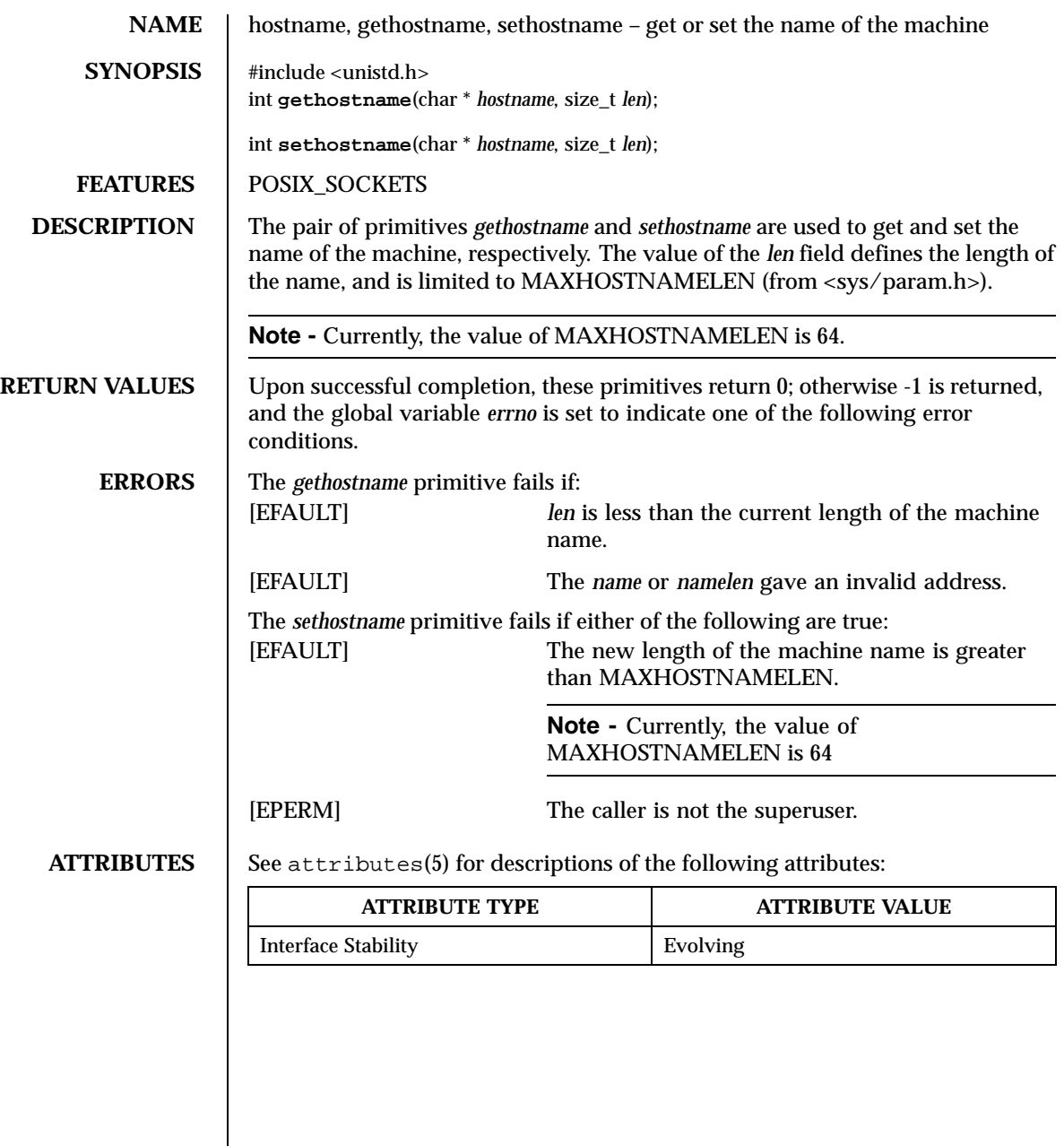

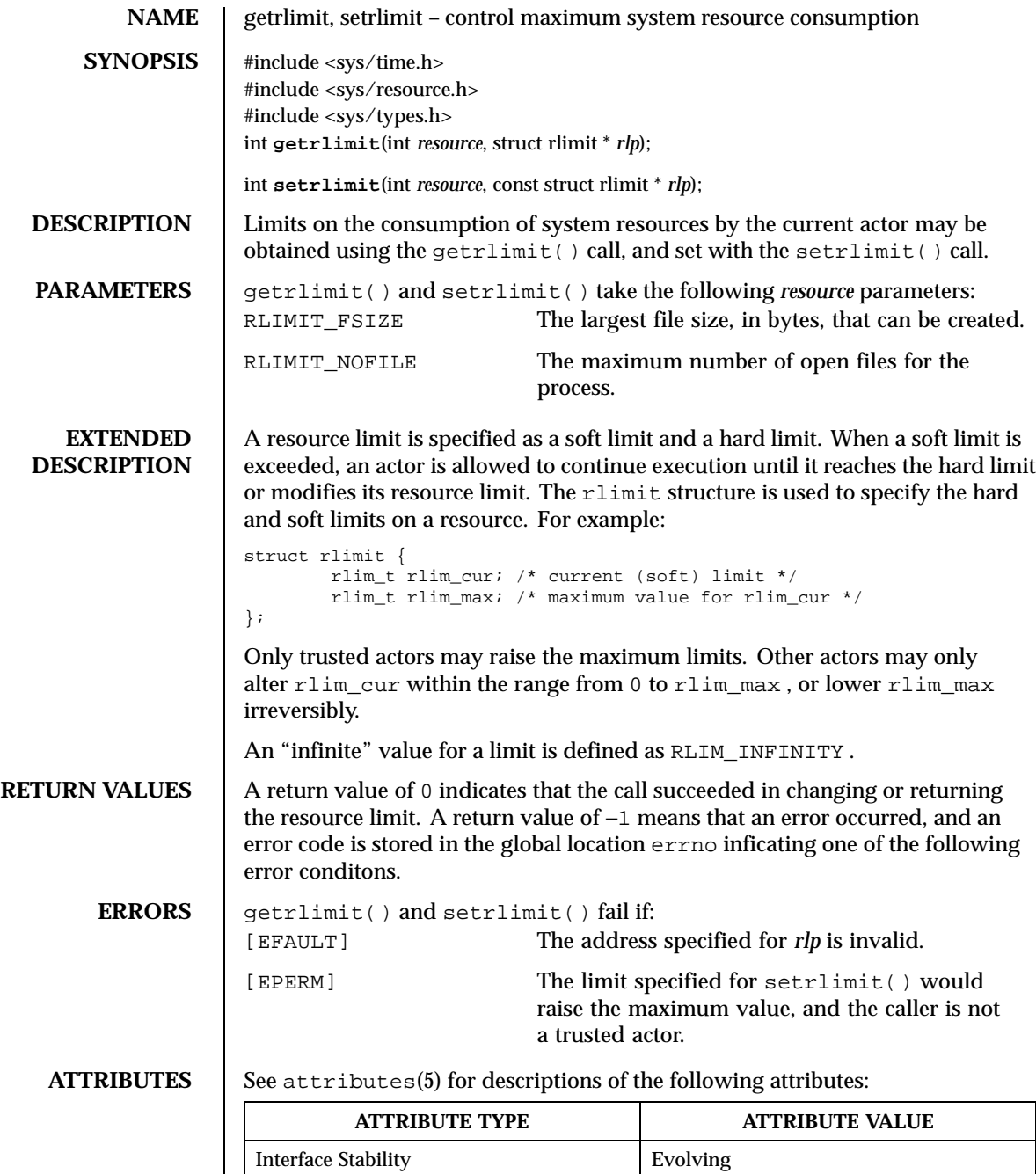

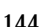
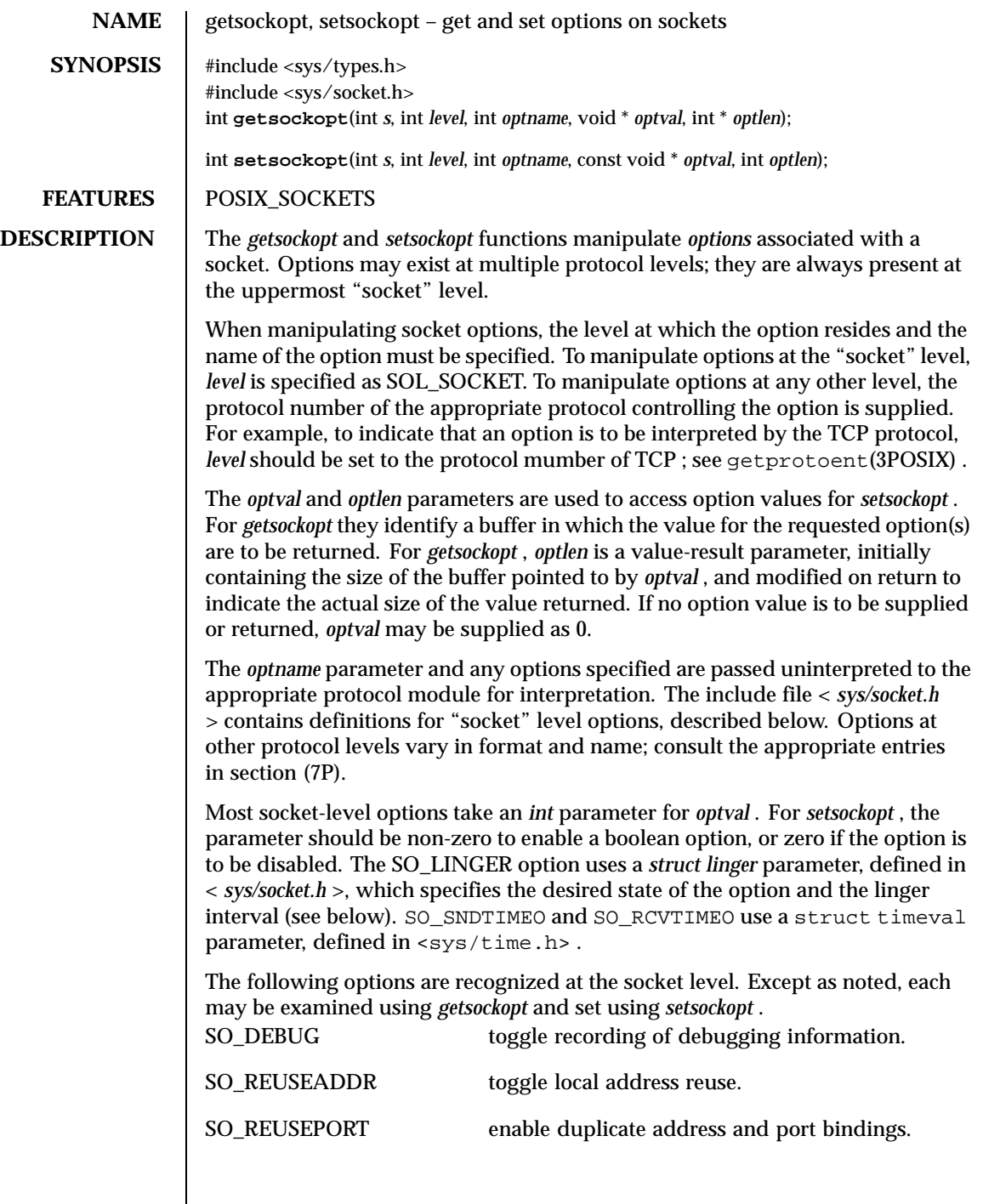

Last modified December 1999 ChorusOS 4.0 ChorusOS 4.0

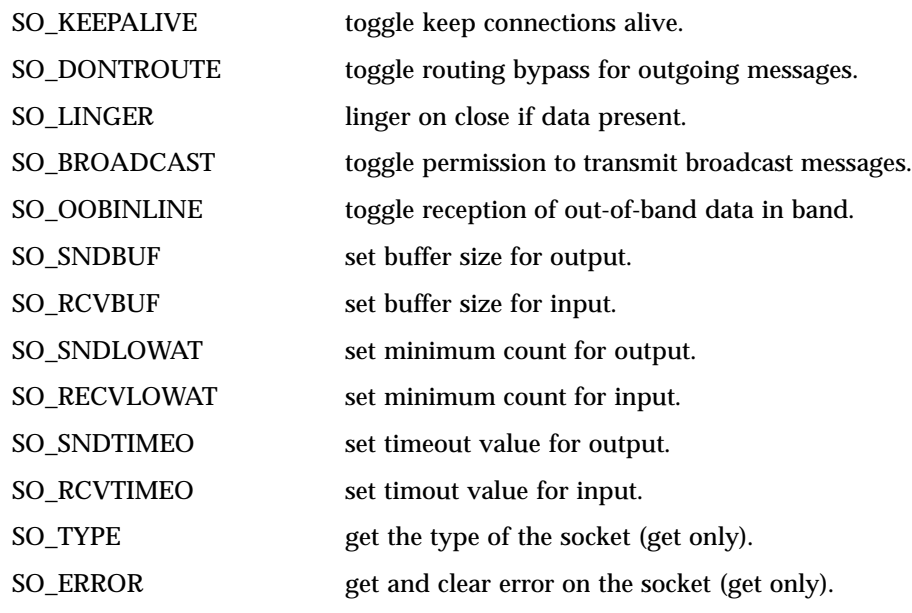

The SO\_DEBUG option enables debugging in the underlying protocol modules. The SO\_REUSEADDR option indicates that the rules used in validating addresses supplied in a *bind* (2POSIX) call should allow reuse of local addresses. The SO\_REUSEPORT option allows completely duplicate bindings by multiple processes if they all set SO\_REUSEPORT before binding the port. This option permits multiple instances of a program, each to receive multicast or broadcast datagrams destined for the bound port. The SO\_KEEPALIVE option enables the periodic transmission of messages on a connected socket. Should the connected party fail to respond to these messages, the connection is considered broken. The SO\_DONTROUTE option indicates that outgoing messages should bypass the standard routing facilities. Instead, messages are directed to the appropriate network interface according to the network portion of the destination address.

The SO\_LINGER option controls the action taken when unsent messages are queued on a socket and a *close* (2POSIX) is performed. If the socket confirms reliable delivery of data and SO\_LINGER is set, the system will block the c\_actor on the *close (2POSIX)* attempt until it is able to transmit the data or until it is unable to deliver the information (a timeout period, termed the linger interval, is specified in the *setsockopt* call when SO\_LINGER is requested). If SO\_LINGER is disabled and a *close (2POSIX)* is issued, the system will process the close in a manner that allows the c\_actor to continue as quickly as possible.

The SO\_BROADCAST option requests permission to send broadcast datagrams on the socket. With protocols that support out-of-band data, the SO\_OOBINLINE option requests that out-of-band data be placed in the normal data input queue

as received; it will then be accessible to *recv (2POSIX)* or read *(2POSIX)* calls without the MSG\_OOB flag. The SO\_SNDBUF and SO\_RCVBUF options allow you to adjust the normal buffer sizes allocated for output and input buffers, respectively. The buffer size may be increased for high-volume connections, or may be decreased to limit the possible backlog of incoming data. The system places an absolute limit on these values, which can be accessed through the sysctl(1M) MIB variable, kern.maxsockbuf .

SO\_SNDLOWAT is an option to set the minimum count for output operations. Most output operations process all of the data supplied by the call, delivering data to the protocol for transmission and blocking as necessary for flow control. Nonblocking output operations will process as much data as permitted, subject to flow control without blocking, but will process no data if flow control does not allow the smaller of the low water mark value or the entire request to be processed. A select(2POSIX) operation testing the ability to write to a socket will return true only if the low water mark amount could be processed. The default value for SO\_SNDLOWAT is set to a convenient size for network efficiency, often 1024.

SO\_RCVLOWAT is an option to set the minimum count for input operations. In general, receive calls will block until any (non-zero) amount of data is received, then return with the smaller of the amounts available or the amount requested. The default value for SO\_RCVLOWAT is 1. If SO\_RCVLOWAT is set to a larger value, blocking receive calls normally wait until they have received the smaller of the low water mark values or the requested amount. Receive calls may still return less than the low water mark if an error occurs, a signal is caught, or the type of data next in the receive queue is different from that which was returned.

SO\_SNDTIMEO is an option to set a timeout value for output operations. It accepts a struct timeval parameter with the number of seconds and microseconds used to limit waits for output operations to complete. If a send operation has blocked for this amount of time, it returns with a partial count or with the error EWOULDBLOCK if no data were sent. In the current implementation, this timer is restarted each time additional data are delivered to the protocol, implying that the limit applies to output portions ranging in size from the low water mark to the high water mark for output.

SO\_RCVTIMEO is an option to set a timeout value for input operations. It accepts a struct timeval parameter with the number of seconds and microseconds used to limit waits for input operations to complete. In the current implementation, this timer is restarted each time additional data are received by the protocol, and thus the limit is in effect an inactivity timer. If a receive operation has been blocked for this much time without receiving additional data, it returns with a short count or with the error EWOULDBLOCK if no data were received.

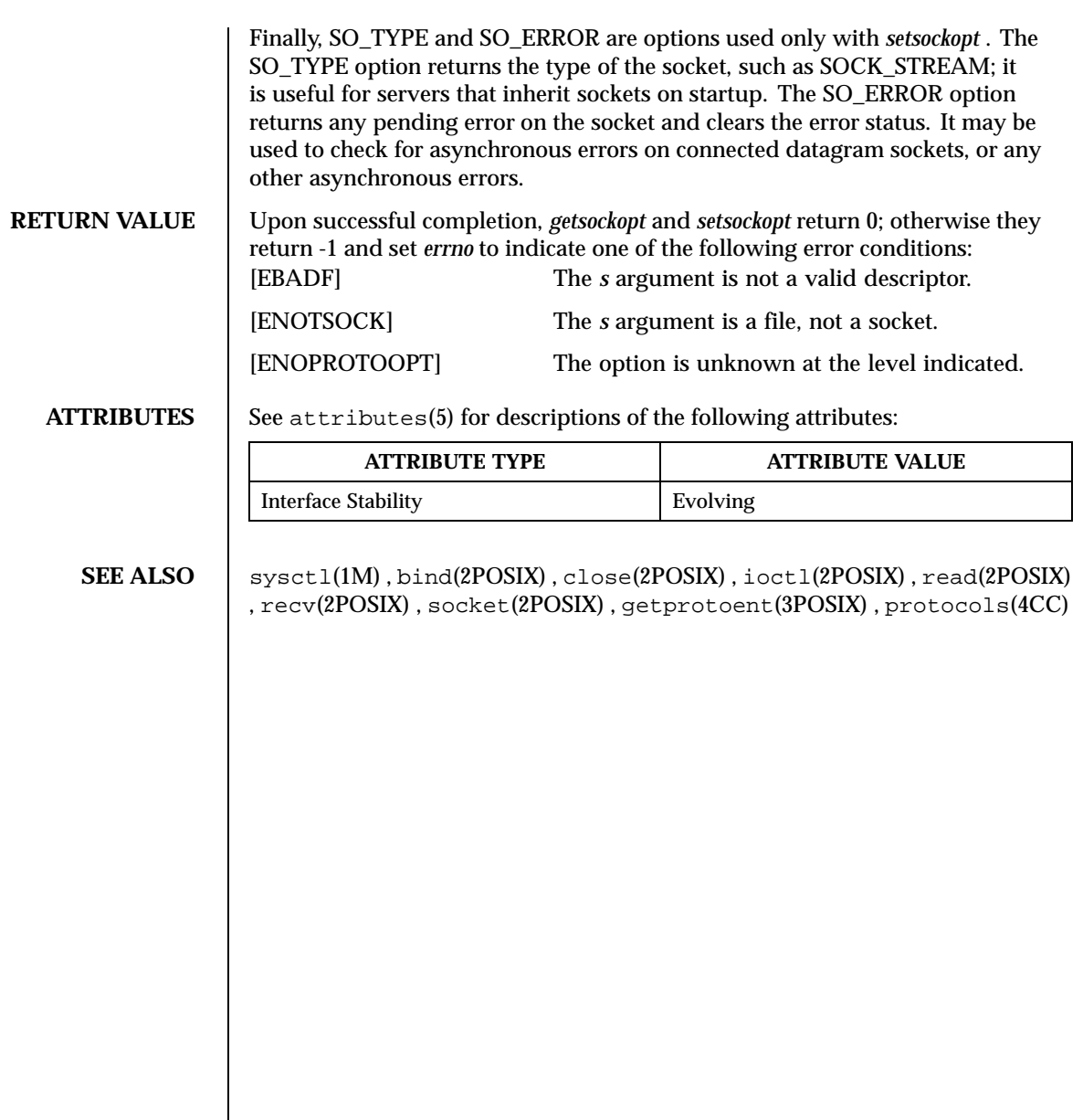

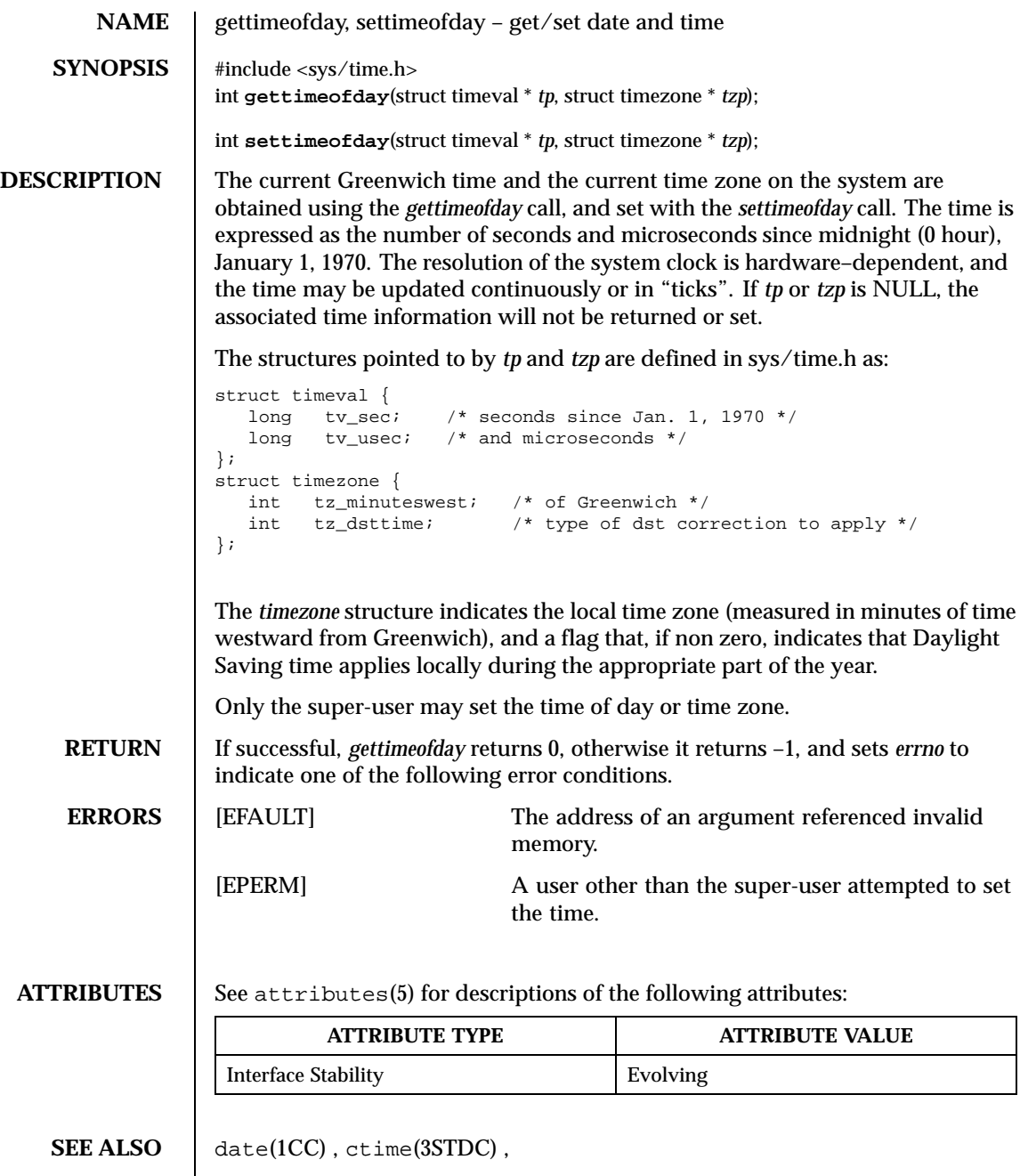

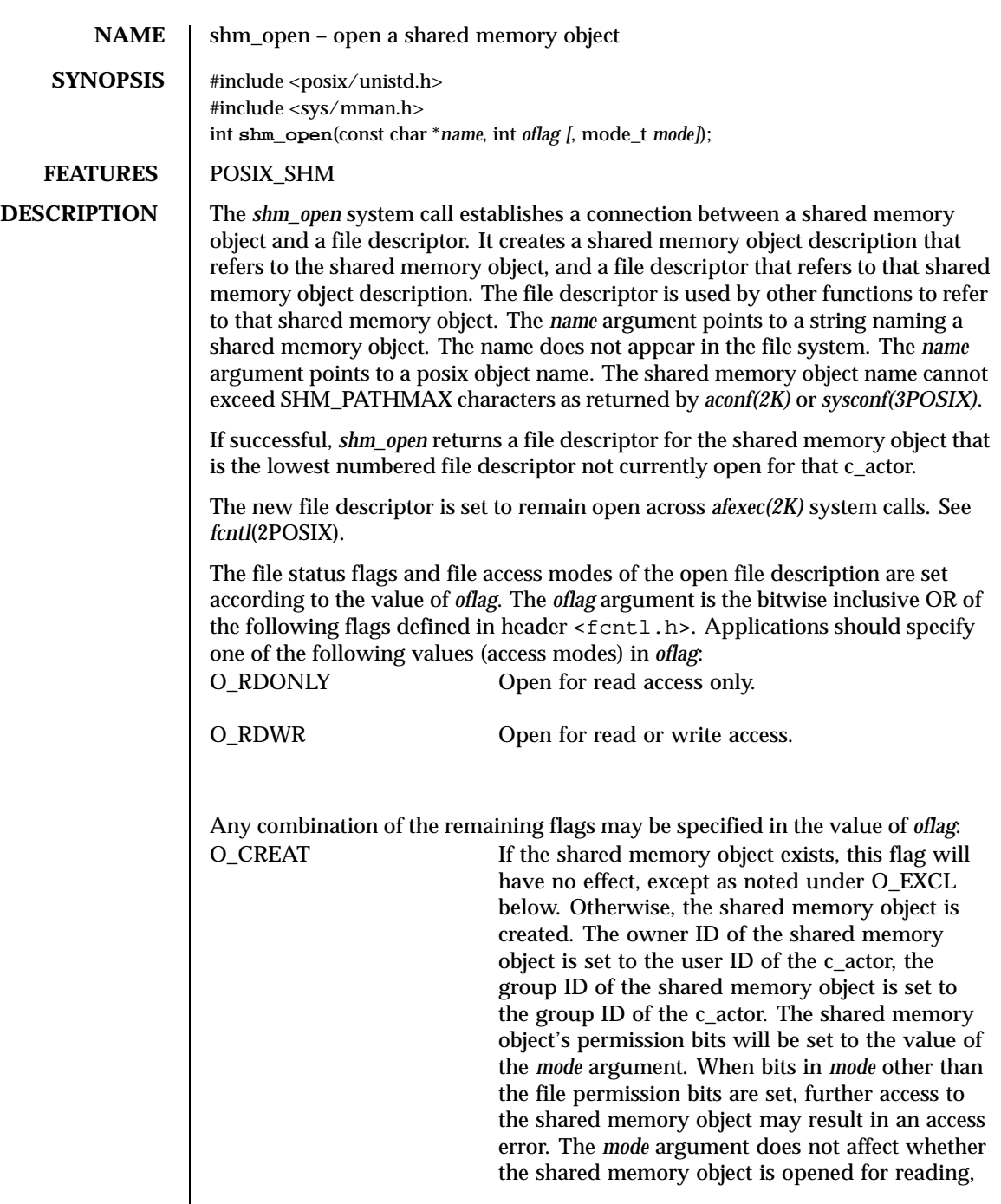

 $\overline{\phantom{a}}$ 

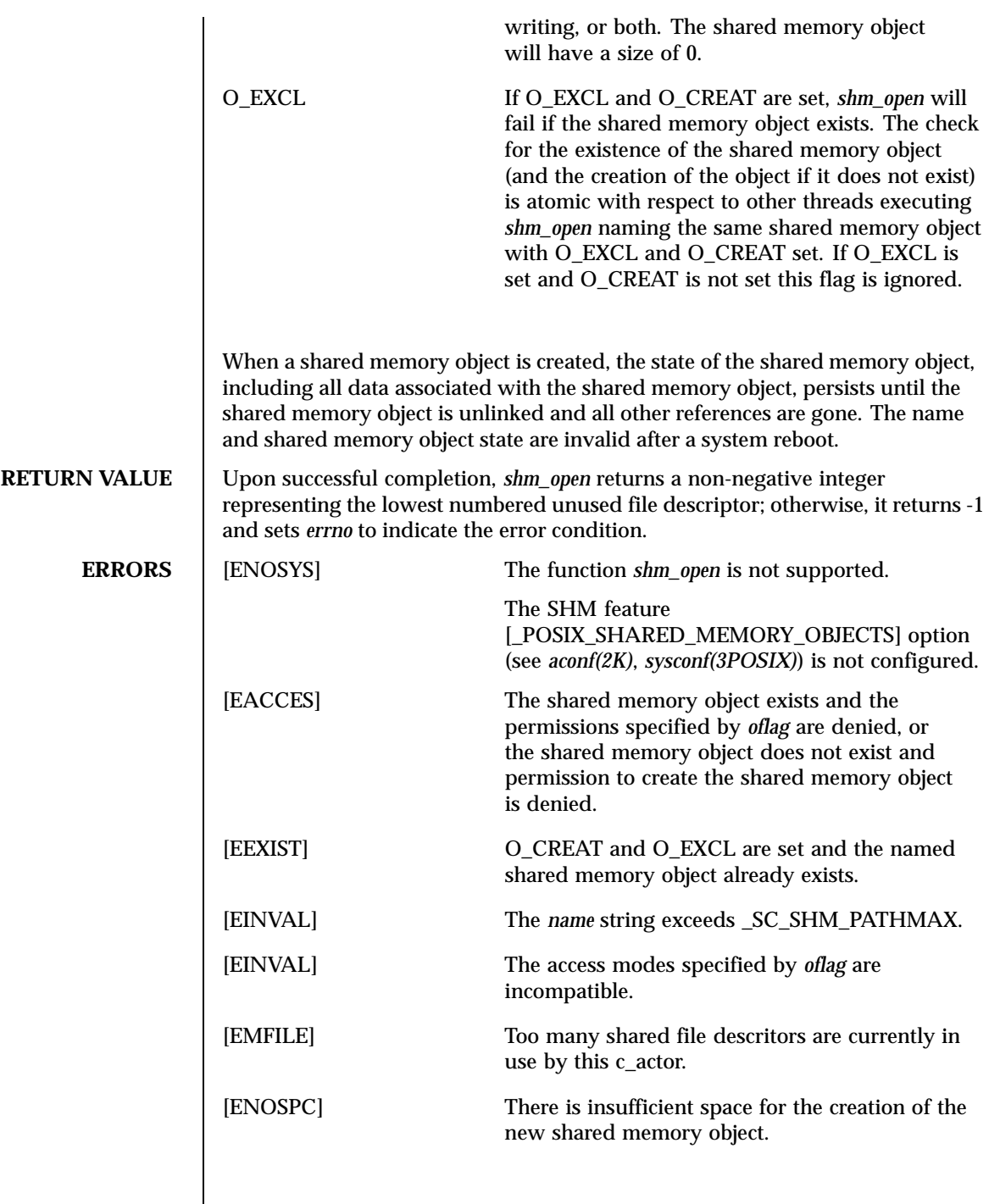

Last modified December 1999 ChorusOS 4.0 ChorusOS 4.0

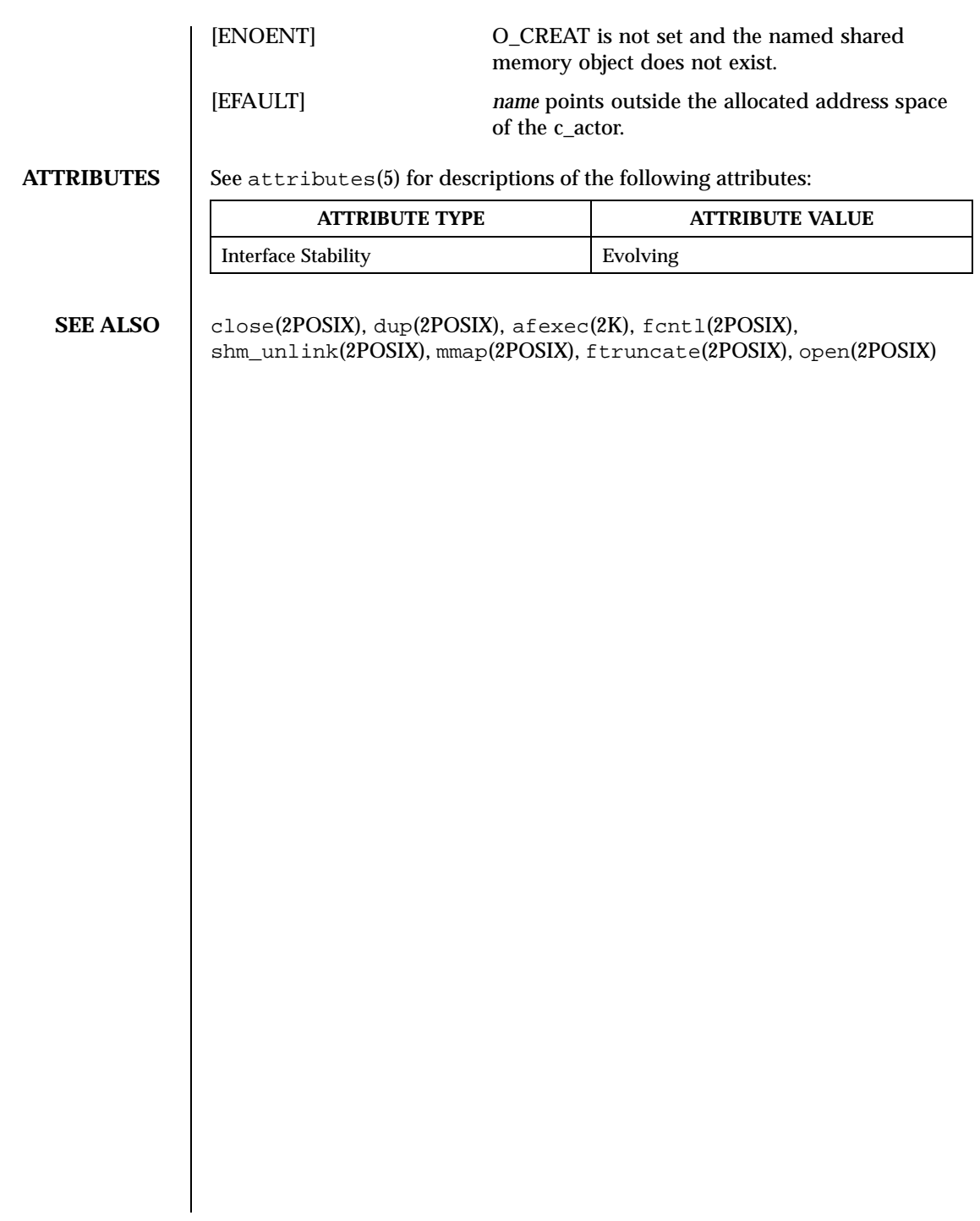

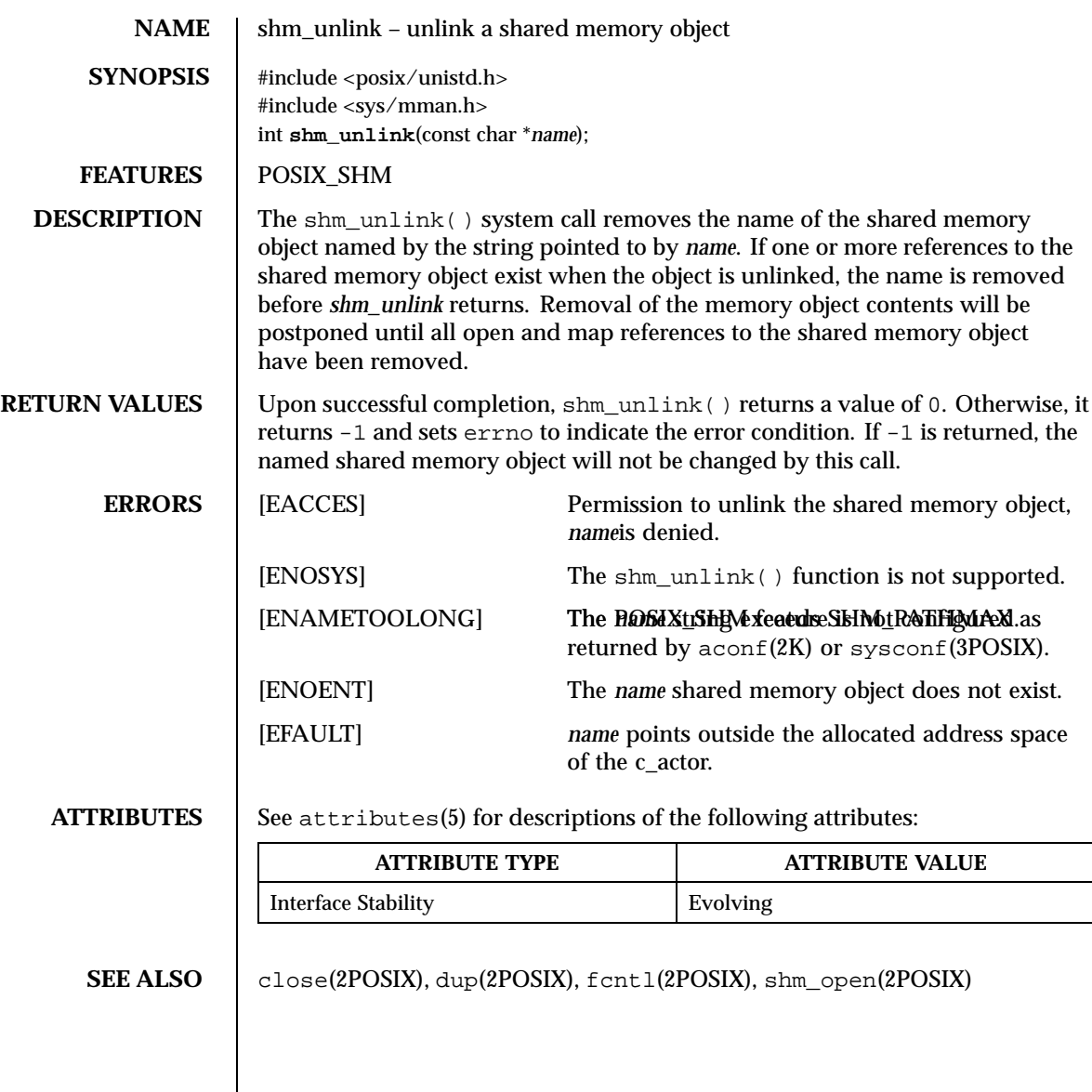

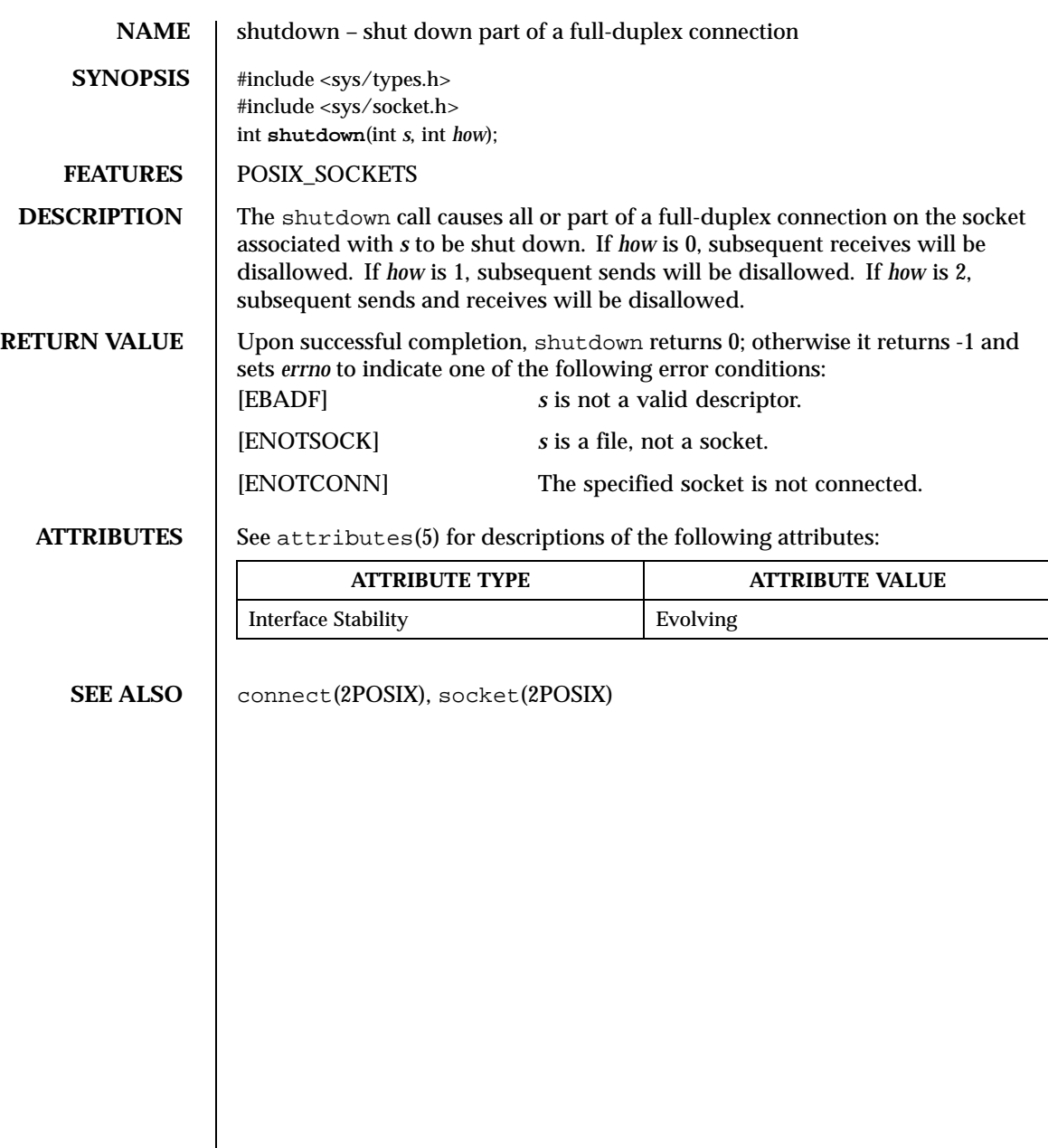

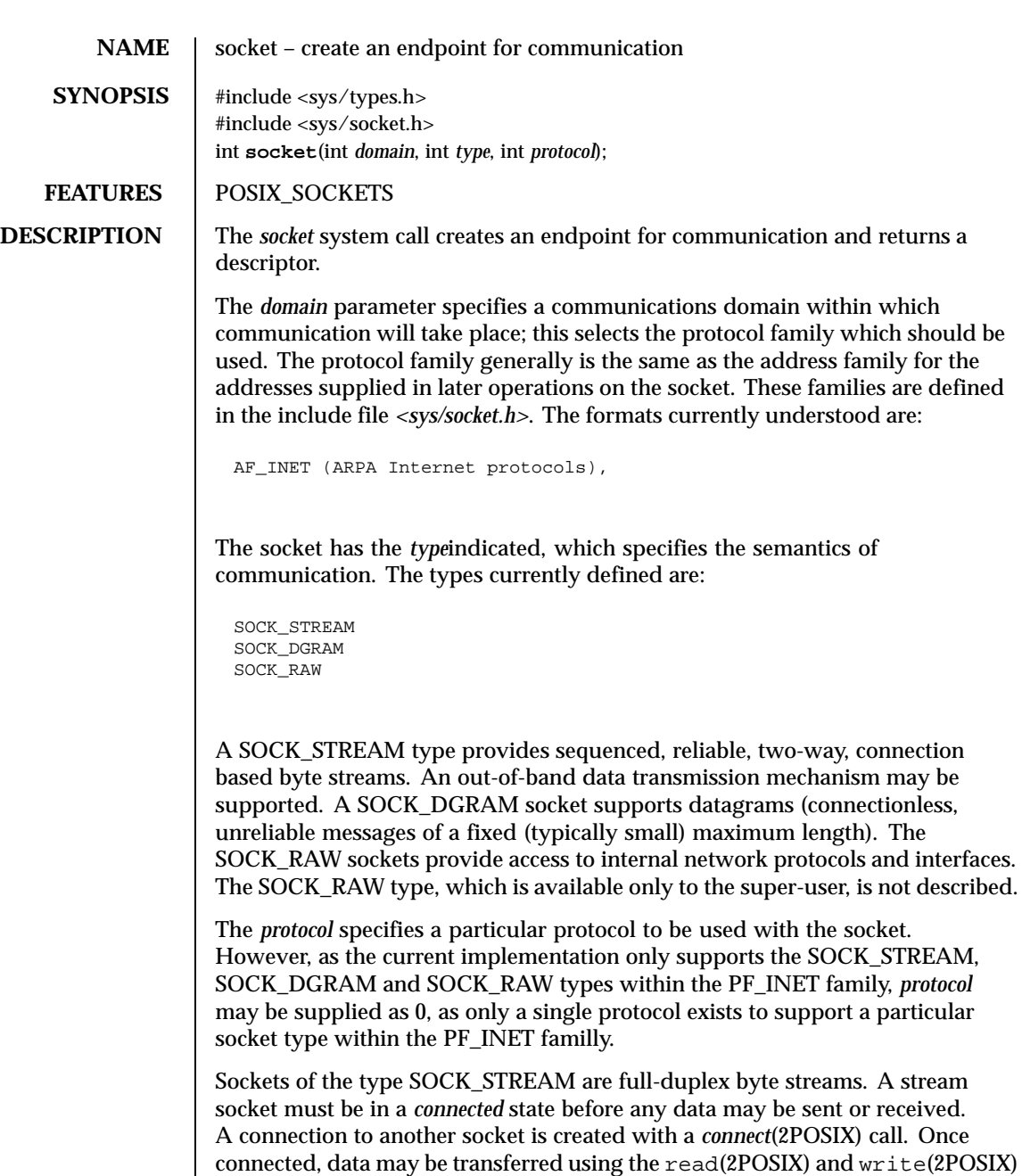

Last modified December 1999 ChorusOS 4.0 ChorusOS 4.0

calls or variants of the *send*(2POSIX) and *recv*(2POSIX) calls. When a session has been completed, a *close*(2POSIX) may be performed. Out-of-band data may

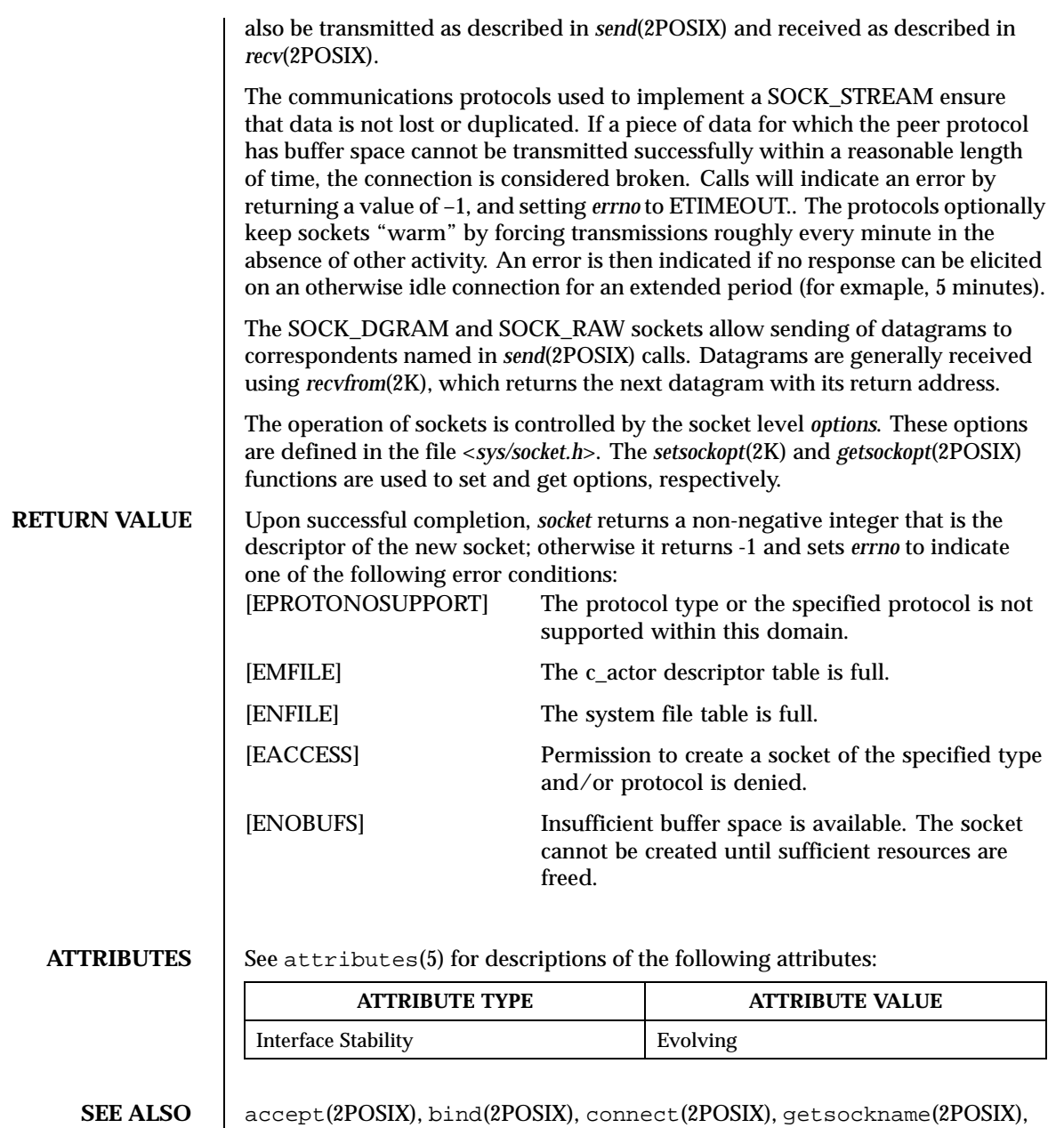

getsockopt(2POSIX), ioctl(2POSIX), listen(2POSIX), read(2POSIX), recv(2POSIX), select(2POSIX), send(2POSIX), shutdown(2POSIX), write(2POSIX)

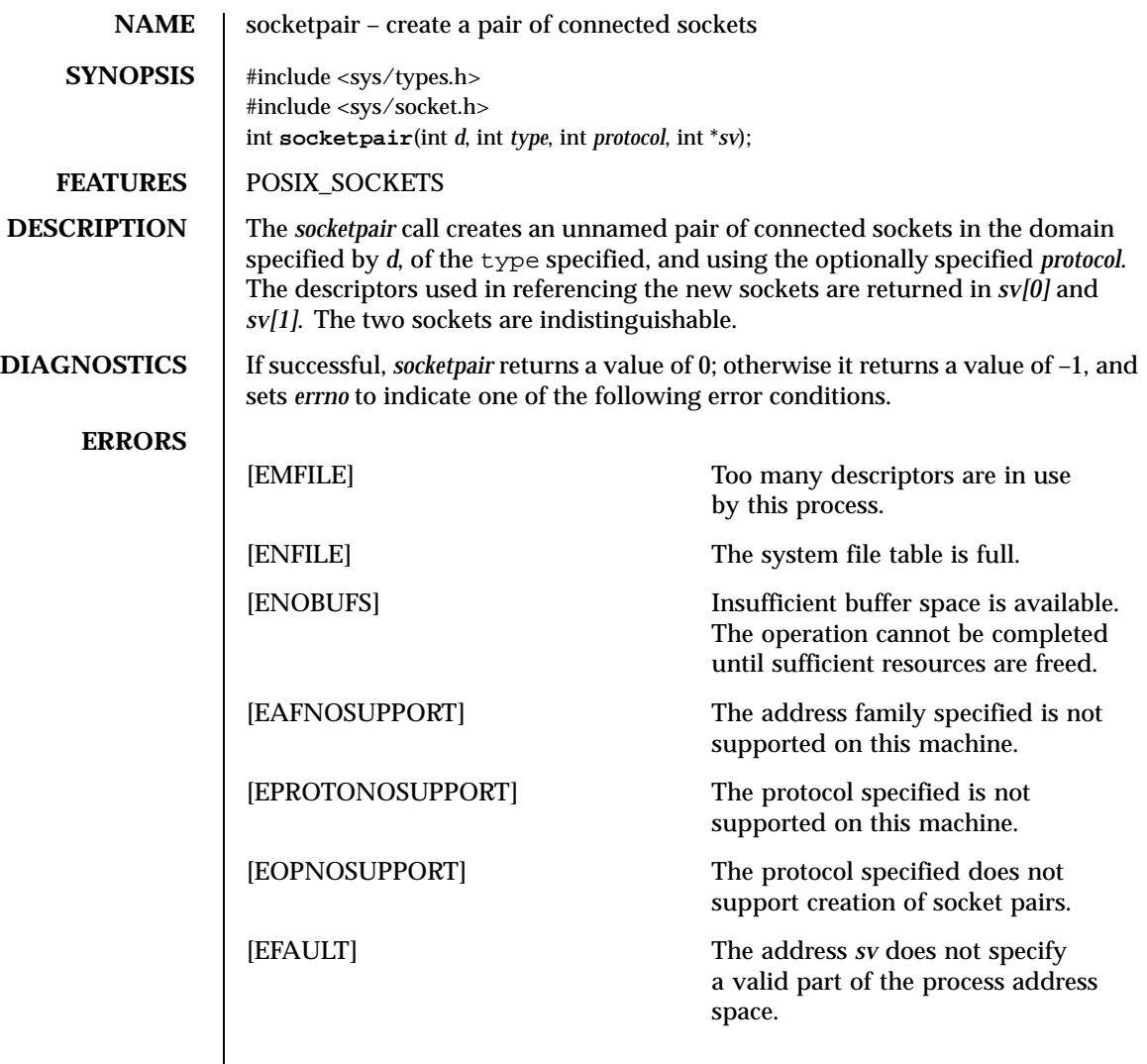

**ATTRIBUTES** See attributes(5) for descriptions of the following attributes:

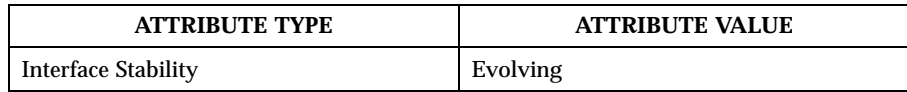

**SEE ALSO** read(2POSIX), write(2POSIX), pipe(2POSIX)

**BUGS** This call is only currently implemented for the UNIX domain.

**HISTORY** | This function call appeared in 4.2 BSD.

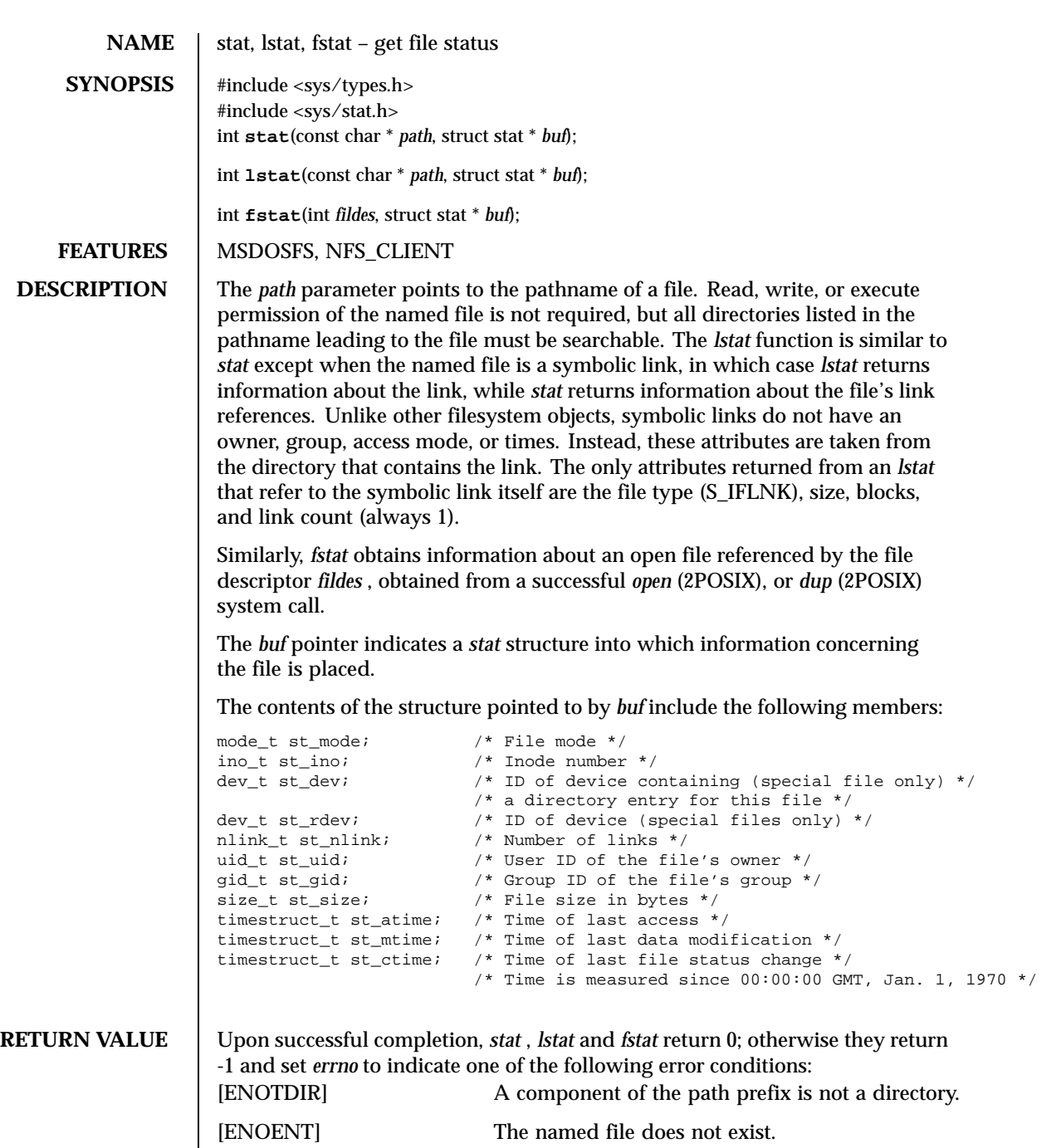

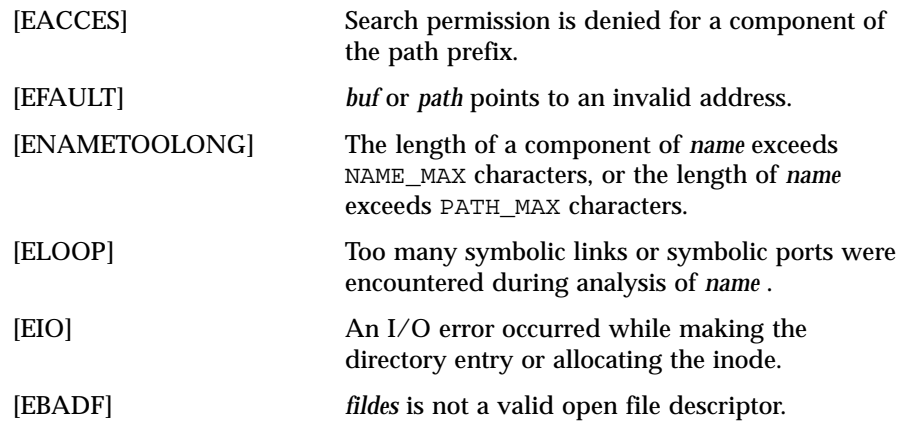

**ATTRIBUTES** See attributes(5) for descriptions of the following attributes:

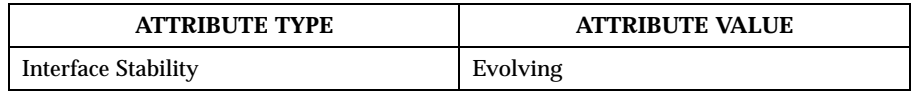

**SEE ALSO** dup(2POSIX), open(2POSIX)

 $\mathsf{L}$ 

**NAME** | statfs, fstatfs – get file system statistics **SYNOPSIS** #include <sys/param.h> #include <sys/mount.h> int **statfs**(const char \* *path*, struct statfs \* *buf*); int **fstatfs**(int *fd*, struct statfs \* *buf*); **FEATURES** | MSDOSFS, NFS\_CLIENT, UFS **DESCRIPTION** The *statfs* function call returns information about a mounted file system. The path name of any file in the mounted filesystem is defined by *path* . The *buf* pointer indicates a *statfs* structure defined as follows: typedef quad fsid\_t; #define MNAMELEN 90 /\* length of buffer for returned name \*/ struct statfs {<br>short f\_type; short f\_type;  $\uparrow$  /\* type of filesystem (see below) \*/<br>short f\_flags;  $\uparrow$  /\* copy of mount flags \*/<br> $\downarrow$  f = 1 months is a system block size short f\_flags; <br>
long f\_bsize; <br>
long f\_iosize; <br>
/\* fundamental file system<br>
long f\_iosize; <br>
/\* optimal transfer block long f\_bsize; /\* fundamental file system block size \*/ long f\_iosize; /\* optimal transfer block size \*/ long f\_blocks; /\* total data blocks in file system \*/ long f\_bfree;  $\frac{1}{2}$  /\* free blocks in fs \*/ long f\_bavail; /\* free blocks avail to non-superuser \*/ long f\_files; /\* total file nodes in file system \*/ long f\_ffree; /\* free file nodes in fs \*/ fsid\_t f\_fsid; /\* file system id \*/ long f\_spare[9];  $\qquad$  /\* spare for later \*/ char f\_mntonname[MNAMELEN]; /\* mount point \*/ char f\_mntfromname[MNAMELEN]; /\* mounted filesystem \*/ }; /\* \* File system types. \*/ #define MOUNT\_UFS 1 /\* Fast Filesystem \*/ #define MOUNT\_NFS 2 /\* Sun-compatible Network Filesystem \*/ #define MOUNT\_MFS 3 /\* Memory-based Filesystem \*/ #define MOUNT\_MSDOS 4 /\* MS/DOS Filesystem \*/ #define MOUNT\_LFS 5 /\* Log-based Filesystem \*/ #define MOUNT\_LOFS 6 /\* Loopback Filesystem \*/ #define MOUNT\_FDESC 7 /\* File Descriptor Filesystem \*/ #define MOUNT\_PORTAL 8 /\* Portal Filesystem \*/ #define MOUNT\_NULL 9 /\* Minimal Filesystem Layer \*/ #define MOUNT\_UMAP 10 /\* Uid/Gid Remapping Filesystem \*/ #define MOUNT\_KERNFS 11 /\* Kernel Information Filesystem \*/ #define MOUNT\_PROCFS 12 /\* /proc Filesystem \*/ #define MOUNT\_AFS 13 /\* Andrew Filesystem \*/ #define MOUNT\_CD9660 14 /\* ISO9660 (aka CDROM) Filesystem \*/ #define MOUNT\_UNION 15 /\* Union (translucent) Filesystem \*/

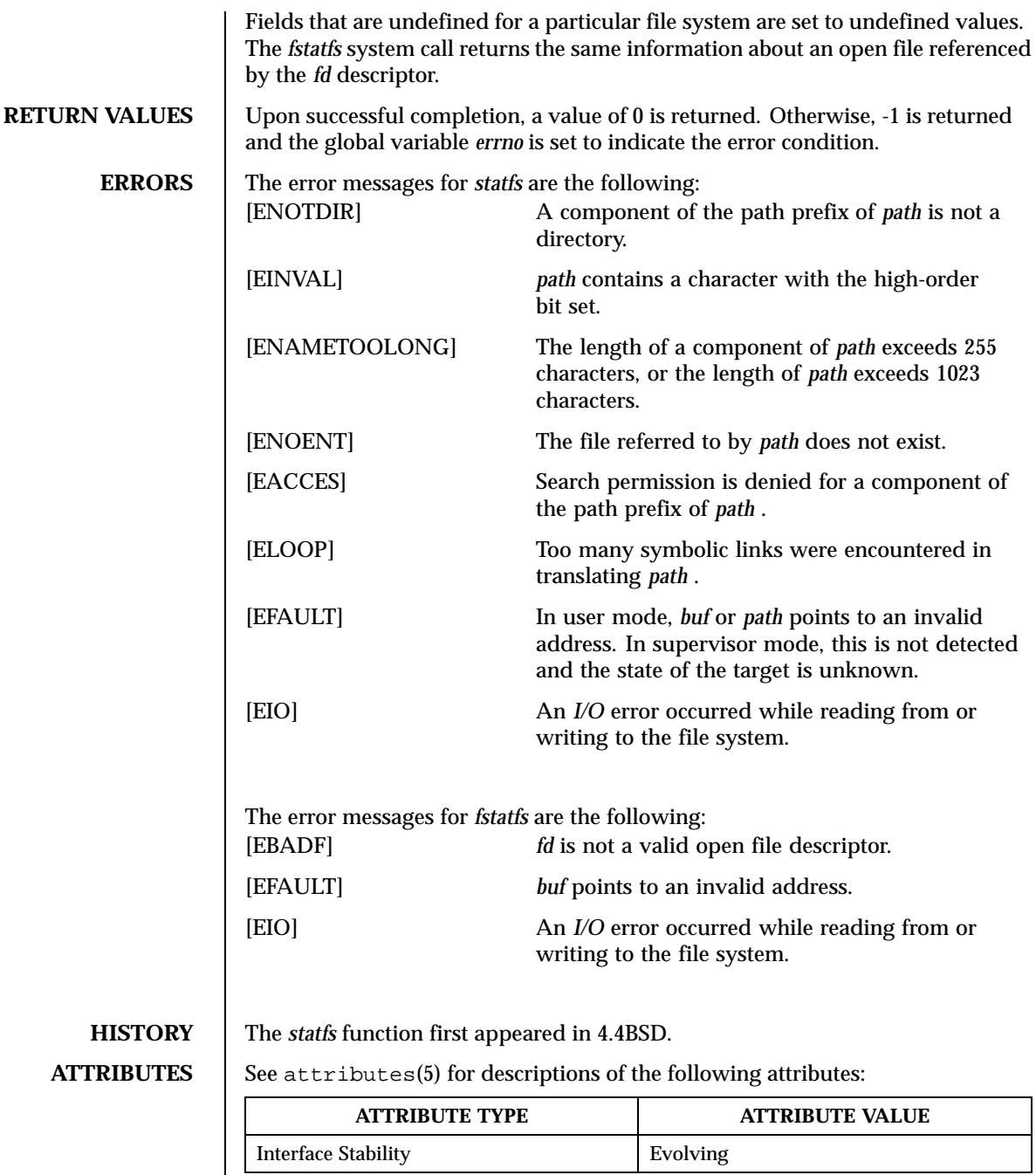

Last modified December 1999 ChorusOS 4.0 ChorusOS 4.0

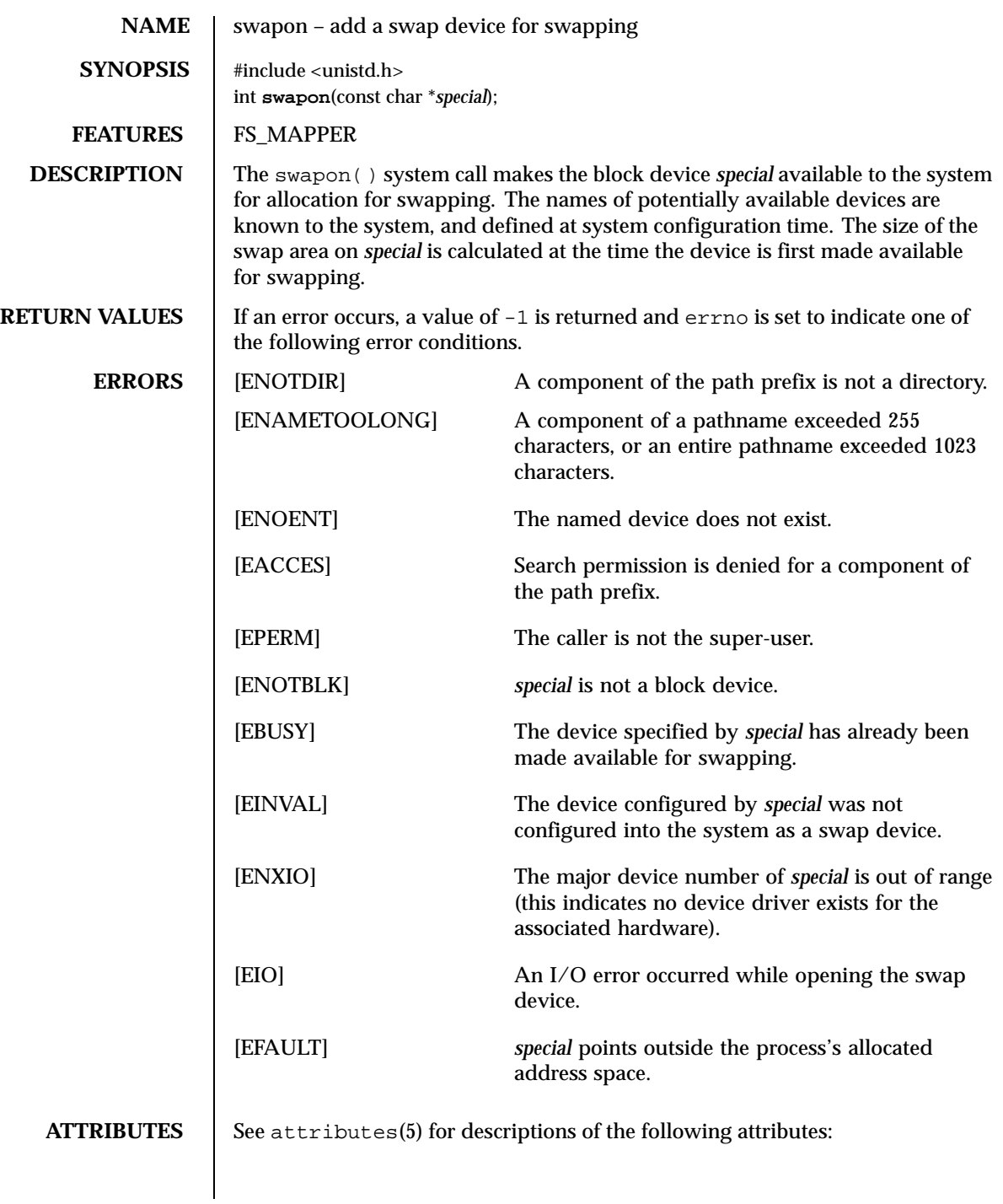

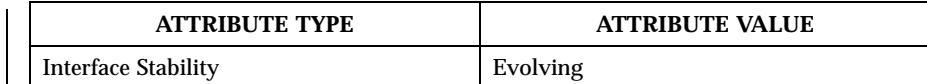

# SEE ALSO C\_INIT(1M)

**BUGS** It is not possible to stop swapping on a disk in order to dismount the pack. This call will be upgraded in future versions of the BSD system.

**HISTORY** This function call appeared in 4.0 BSD.

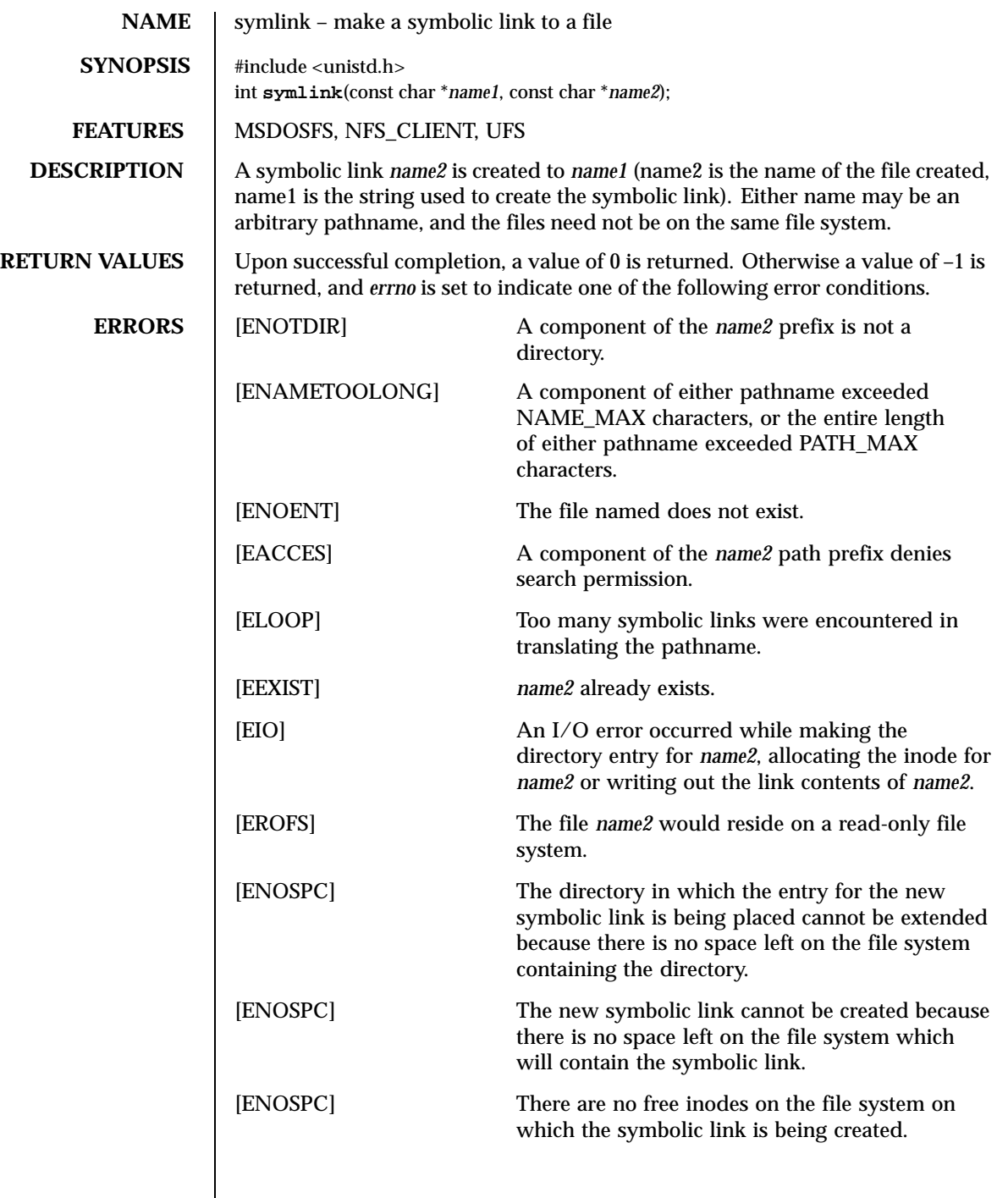

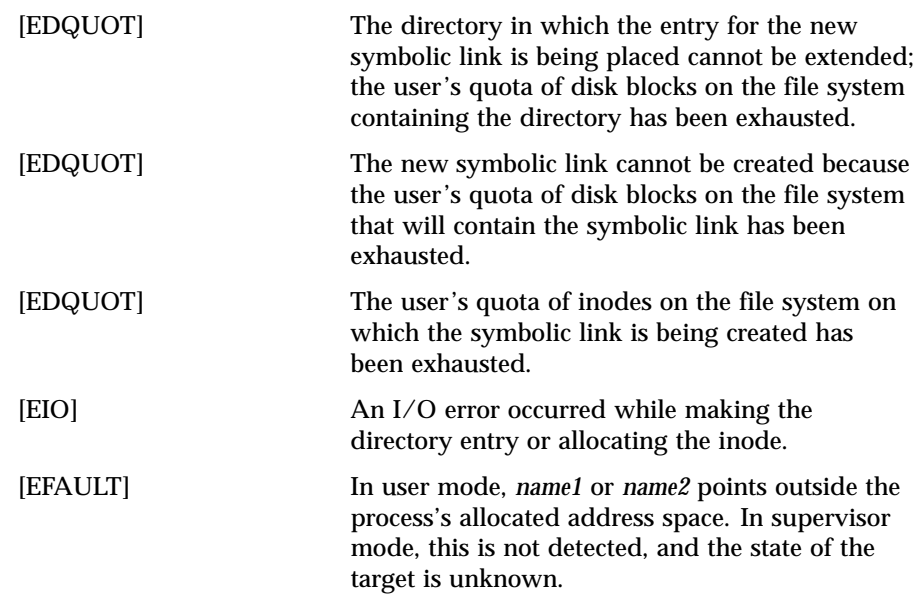

**ATTRIBUTES** See attributes(5) for descriptions of the following attributes:

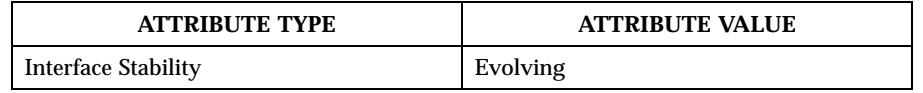

SEE ALSO **link(2POSIX)**, unlink(2POSIX)

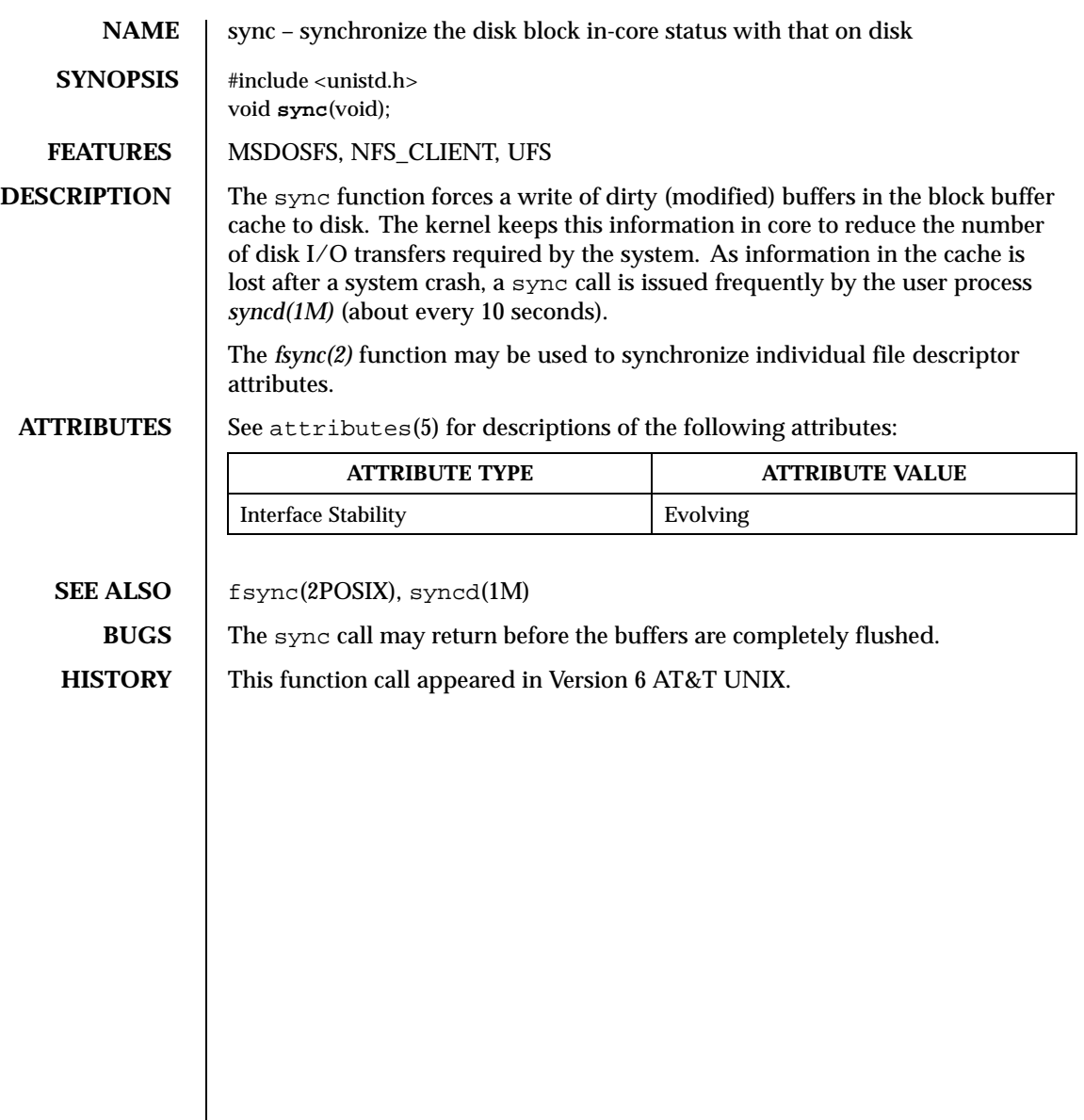

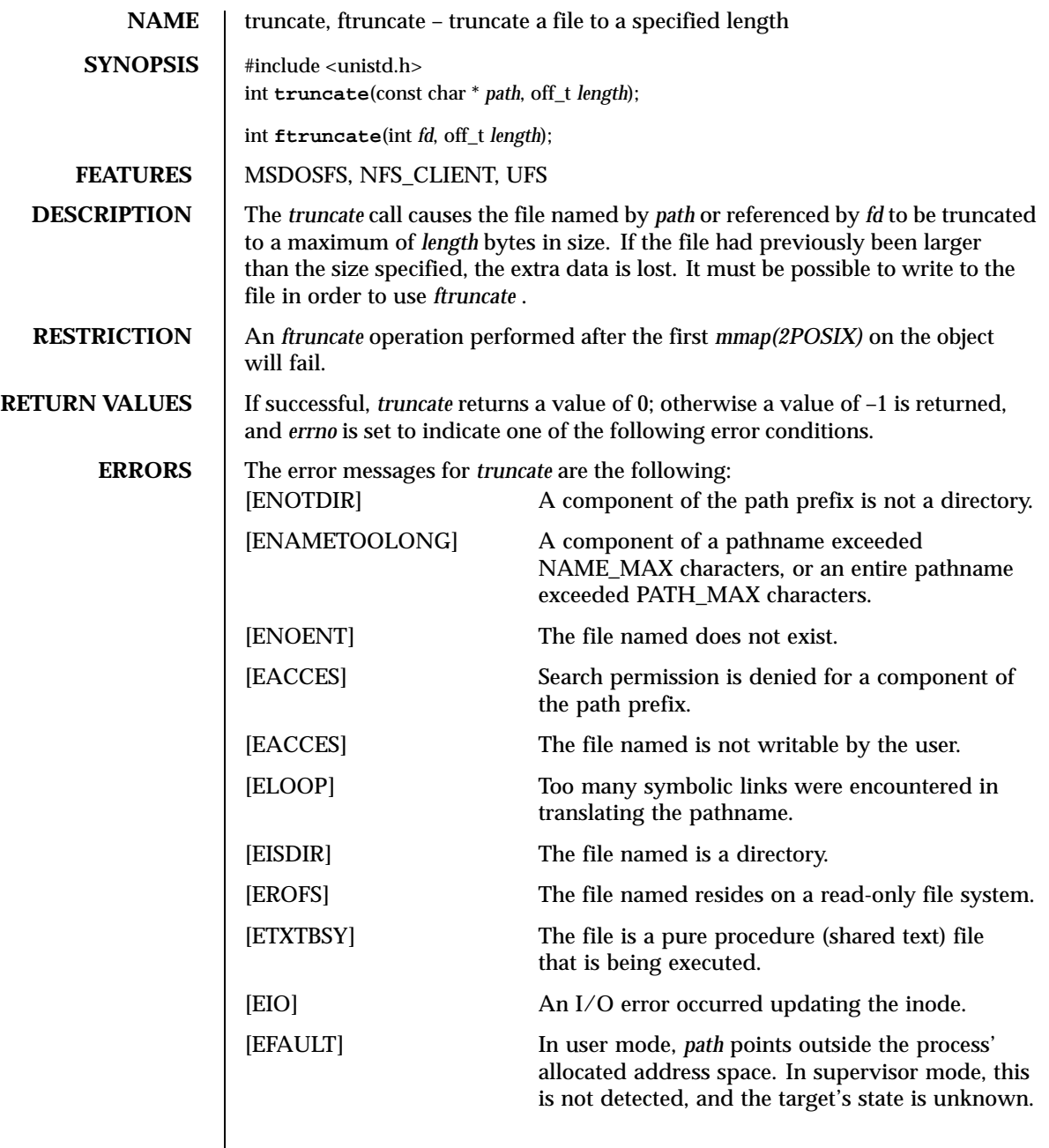

The error messages for *ftruncate* are the following:

Last modified December 1999 ChorusOS 4.0 ChorusOS 4.0

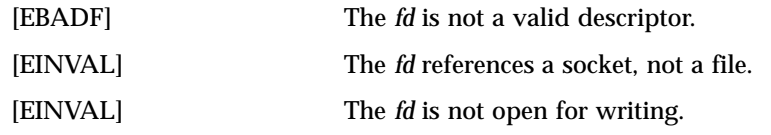

**ATTRIBUTES** See attributes(5) for descriptions of the following attributes:

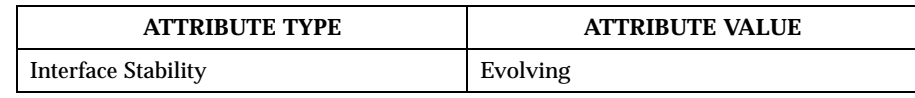

**SEE ALSO** mmap(2POSIX), open(2POSIX)

**BUGS** These calls should be kept general to allow ranges of bytes in a file to be discarded.

**HISTORY** This function call appeared in 4.2BSD.

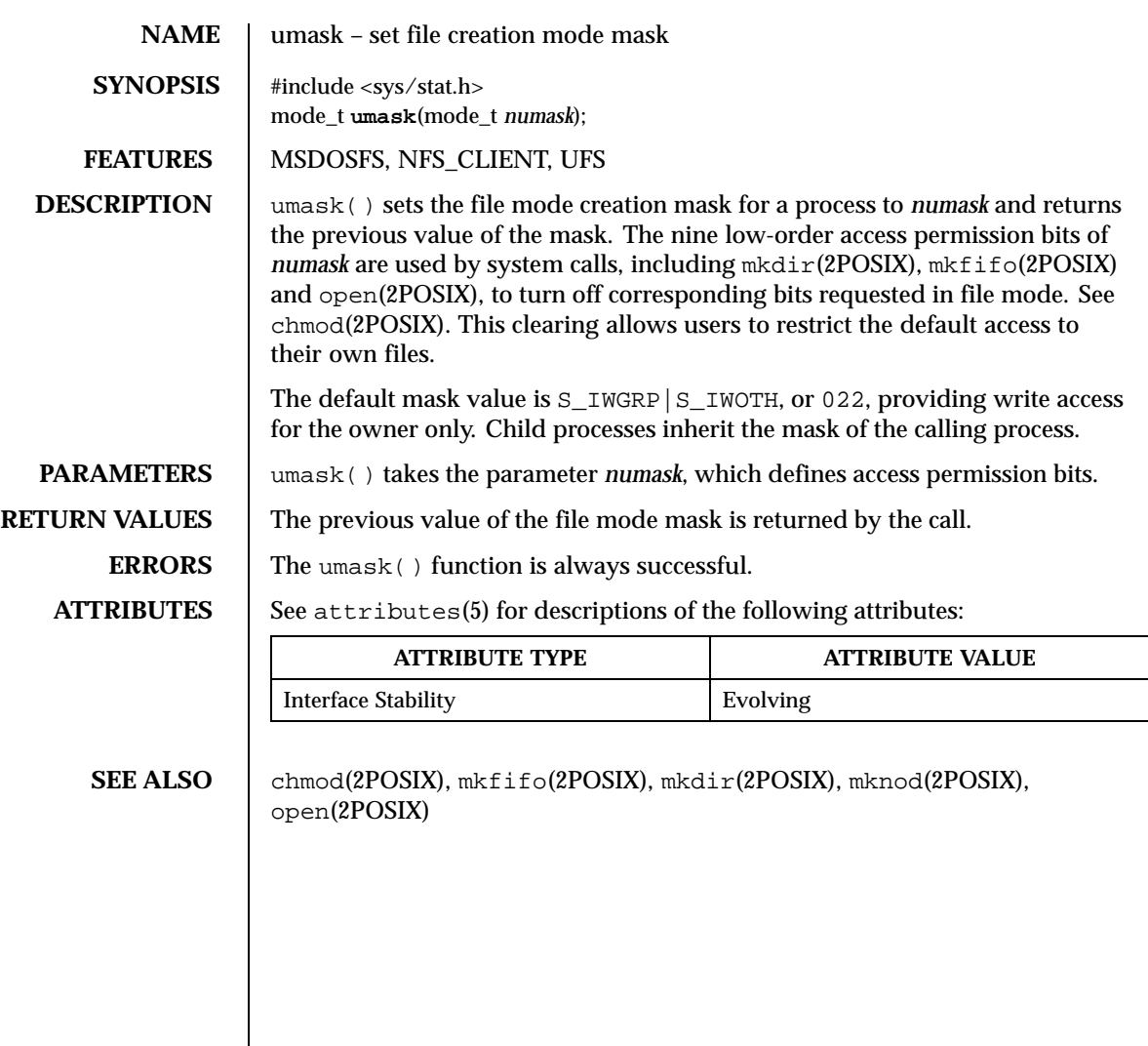

Last modified December 1999 ChorusOS 4.0 ChorusOS 4.0

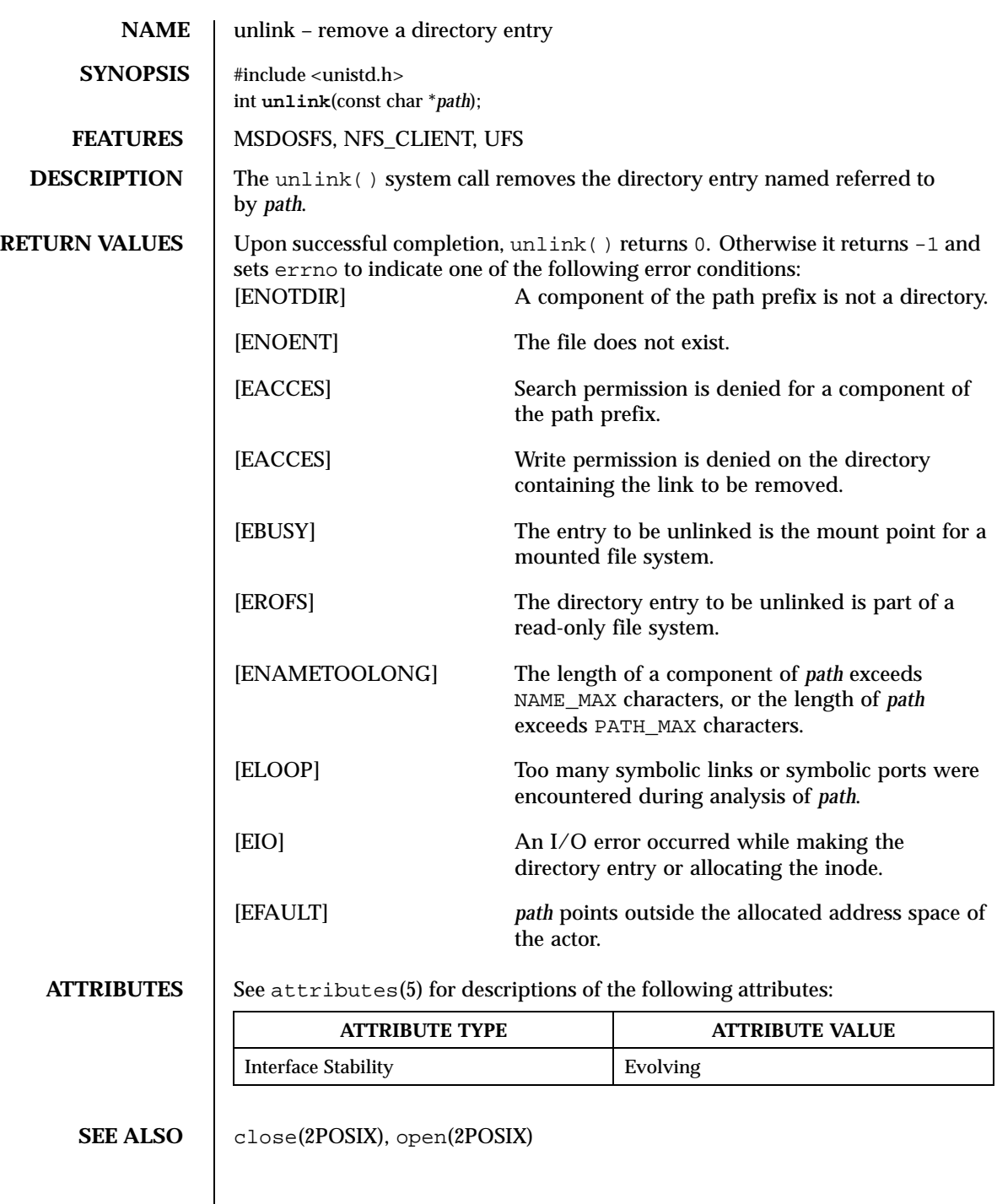

**BUGS**  $\parallel$  Weaknesses in the protocol underlying NFS may cause files in directories mounted over NFS to disappear while still in use. In order to avoid this problem, always call close() before calling unlink().

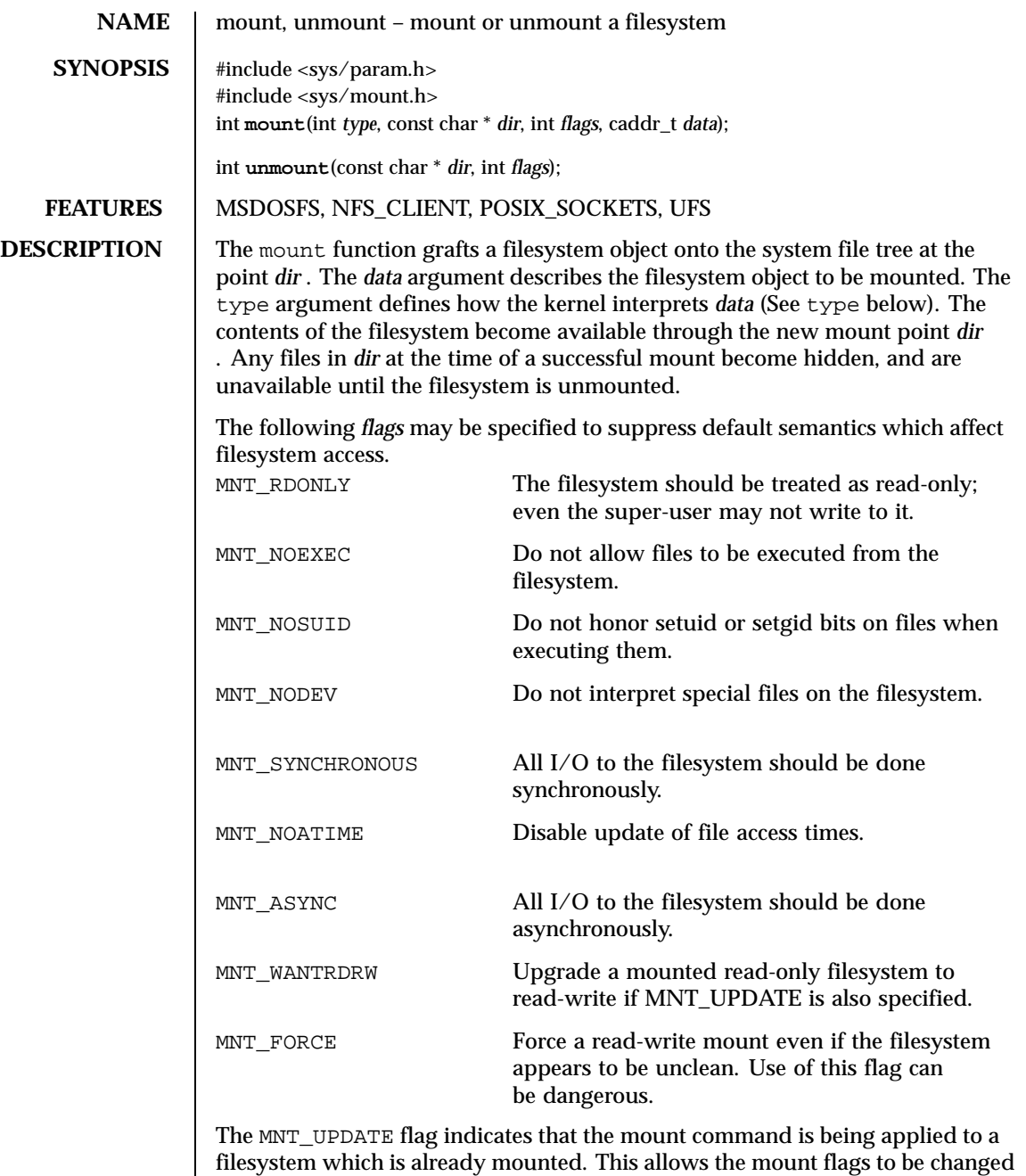

without requiring that the filesystem be unmounted and remounted. Some

filesystems may not allow all flags to be changed. For example, most filesystems will not allow a change from read-write to read-only.

The *type* argument defines the type of the filesystem. The types of filesystems known to the system are defined in sys/mount.h . The *data* pointer indicates a structure that contains the type-specific arguments to mount. The types of filesystems currently supported and their type-specific data are:

```
Arguments for local filesystem mount calls
struct export_args {
    int ex_flags; /* export related flags */
    uid_t ex_root; /* mapping for root uid */
    struct ucred ex_anon; /* mapping for anonymous user */
    struct sockaddr *ex_addr; /* net address to which exported */
    int ex_addrlen; /* and the net address length */
    struct sockaddr *ex_mask; /* mask of valid bits in saddr */
    int ex_masklen; /* and the smask length */
    };
MOUNT_UFS
struct ufs_args {
    char *fspec; /* Block special file to mount */
    struct export_args export; /* network export information */
    };
MOUNT_NFS
struct nfs_args {
    struct sockaddr *addr; /* file server address */
    int addrlen; \frac{1}{2} and \frac{1}{2} and \frac{1}{2} and \frac{1}{2} and \frac{1}{2} and \frac{1}{2} and \frac{1}{2} and \frac{1}{2} and \frac{1}{2} and \frac{1}{2} and \frac{1}{2} and \frac{1}{2} and \frac{1}{2} and \frac{1}{2} and \frac{1}{2} and
    int sotype; \frac{1}{100} /* Socket type */
    int proto; \frac{1}{2} /* and Protocol */
    u_char *fh; /* File handle to be mounted */
    int fhsize; \frac{1}{2} /* Size, in bytes, of fh */
    int flags; \frac{1}{2} /* flags */
    int wsize; /* write size in bytes */
    int rsize: /* read size in bytes */
    int readdirsize; /* readdir size in bytes */
    int timeo; /* initial timeout in .1 secs */
    int retrans; \frac{1}{100} /* times to retry send */
    int maxgrouplist; /* Max. size of group list */
    int readahead; /* # of blocks to readahead */
    int leaseterm; \frac{1}{2} /* Term (sec) of lease */
    int deadthresh; /* Retrans threshold */
    char *hostname; /* server's name */
     };
NFS mount option flags
    #define NFSMNT SOFT 0x00000001 /* soft mount (hard is default) */
```

```
Last modified December 1999 ChorusOS 4.0 175
```
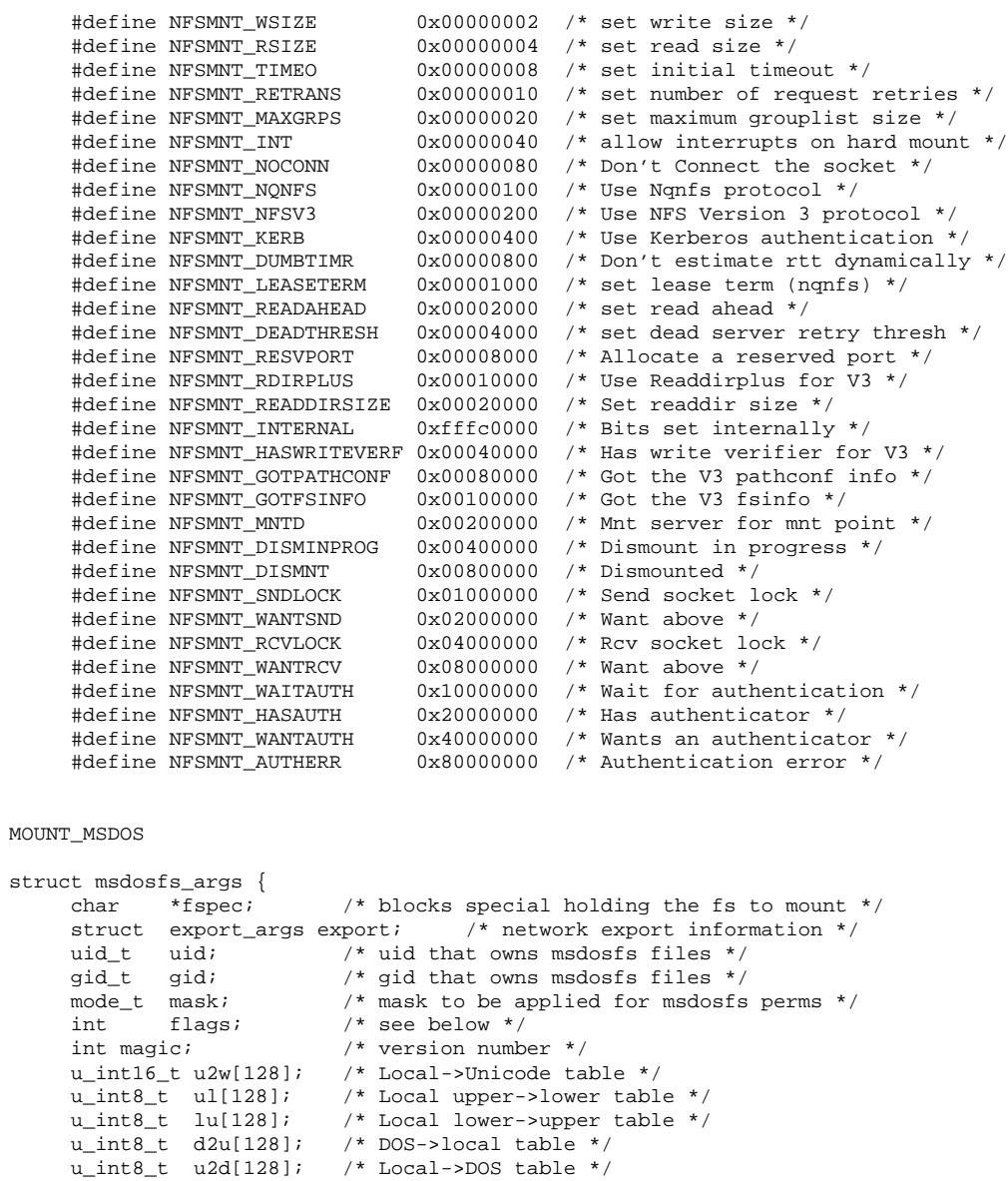

The umount function call dissociates the filesystem from the specified mount point *dir* .

};

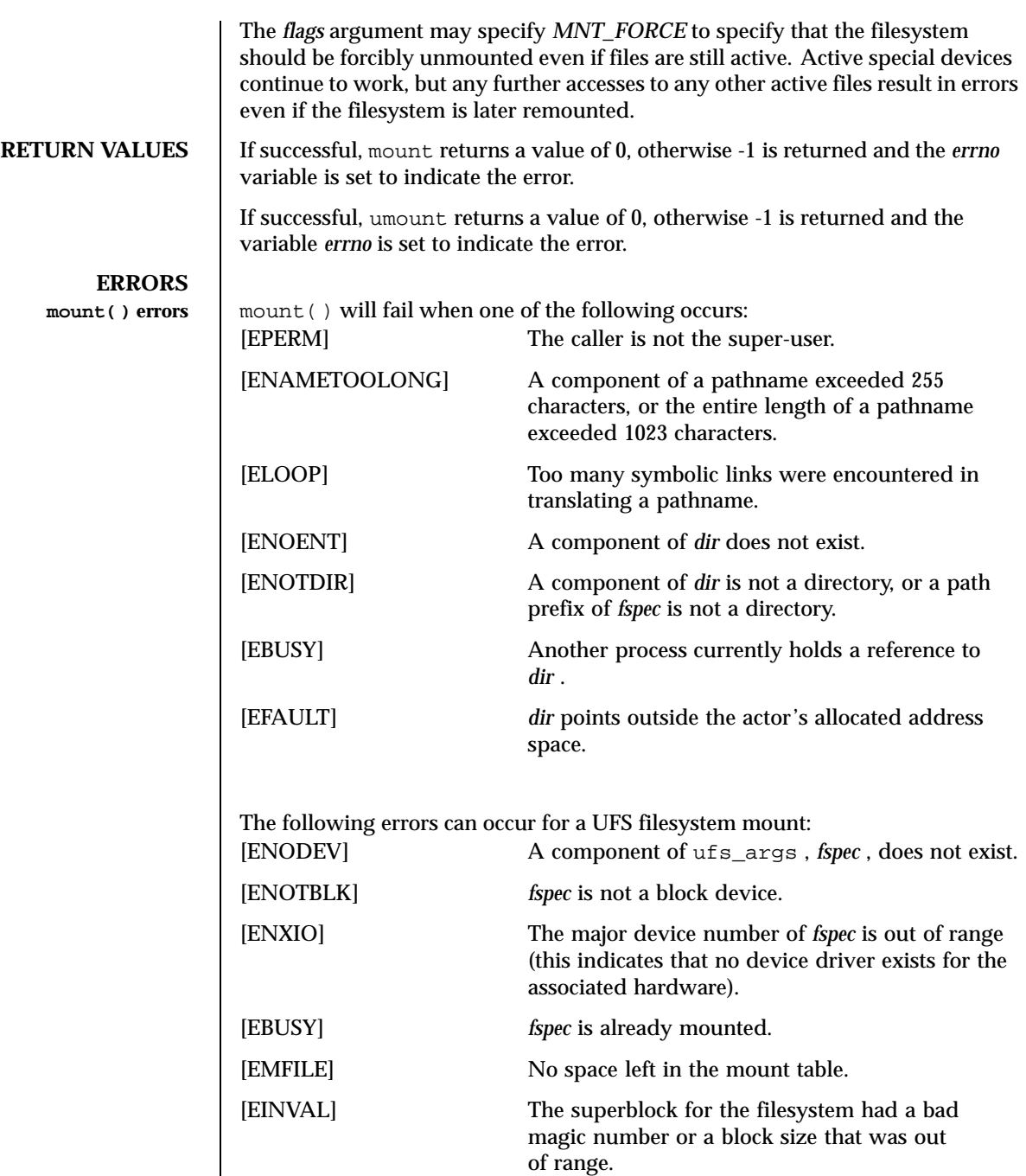

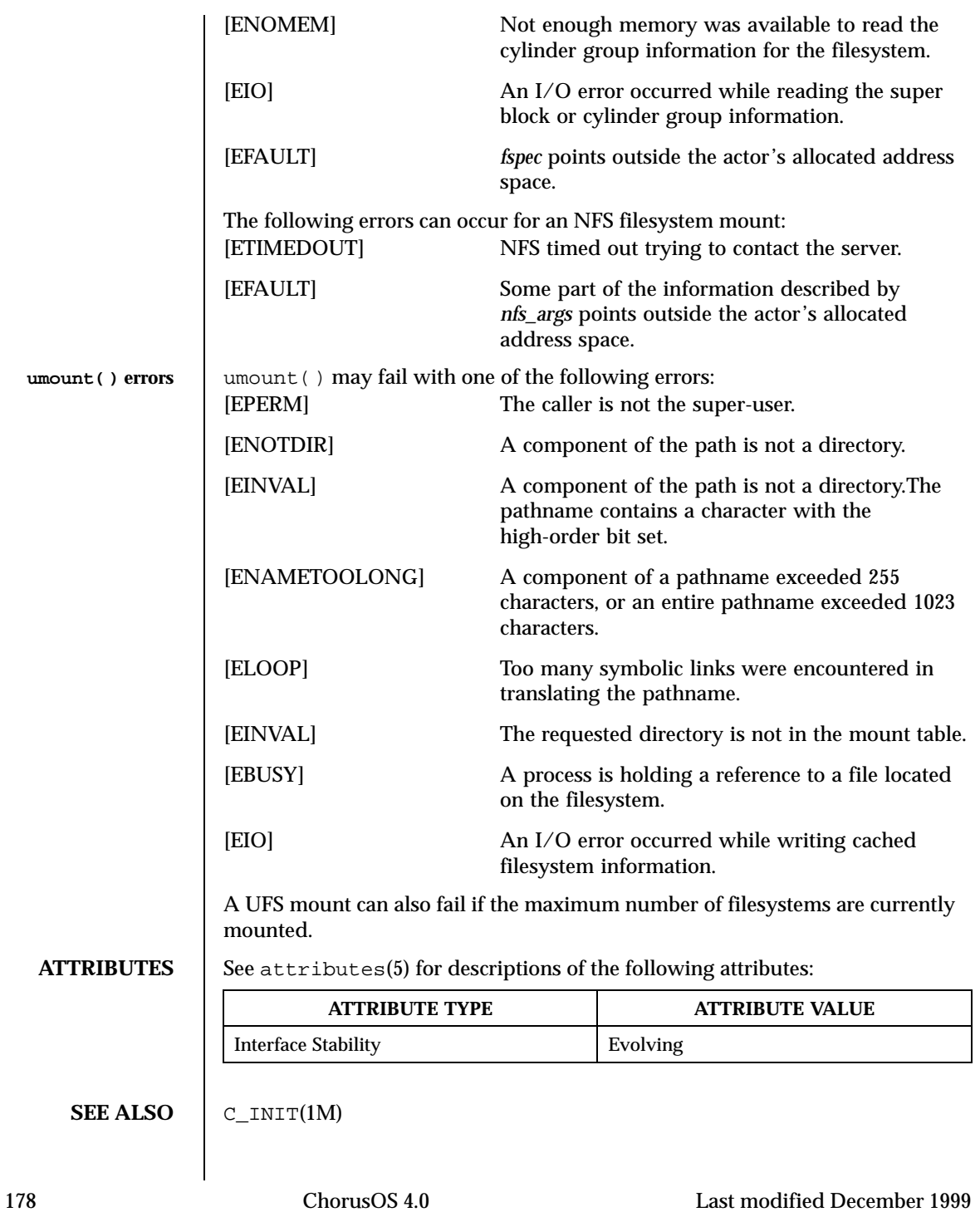

**RESTRICTIONS FOR ChorusOS**

**BUGS** | Some of the error codes need translation to more obvious messages. **HISTORY** The mount and umount function calls appeared in Version 6 AT&T UNIX.

Note that *mfs* filesystems are not supported.

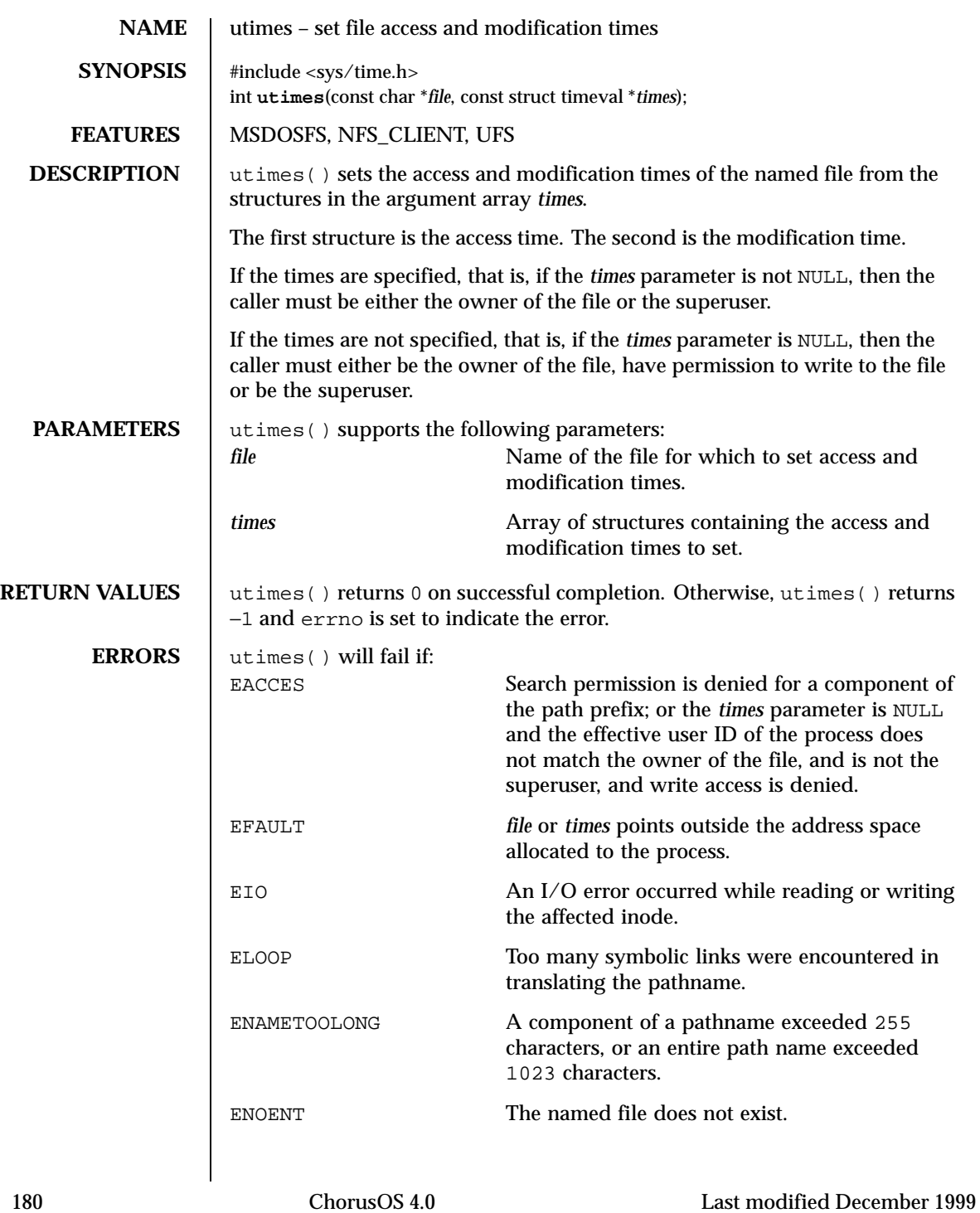
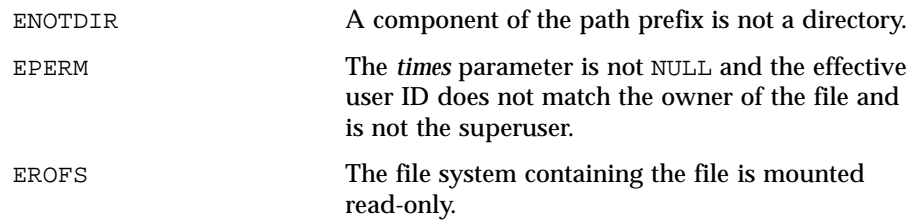

**ATTRIBUTES** See attributes(5) for descriptions of the following attributes:

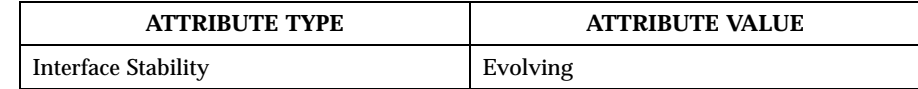

SEE ALSO | stat(2POSIX)

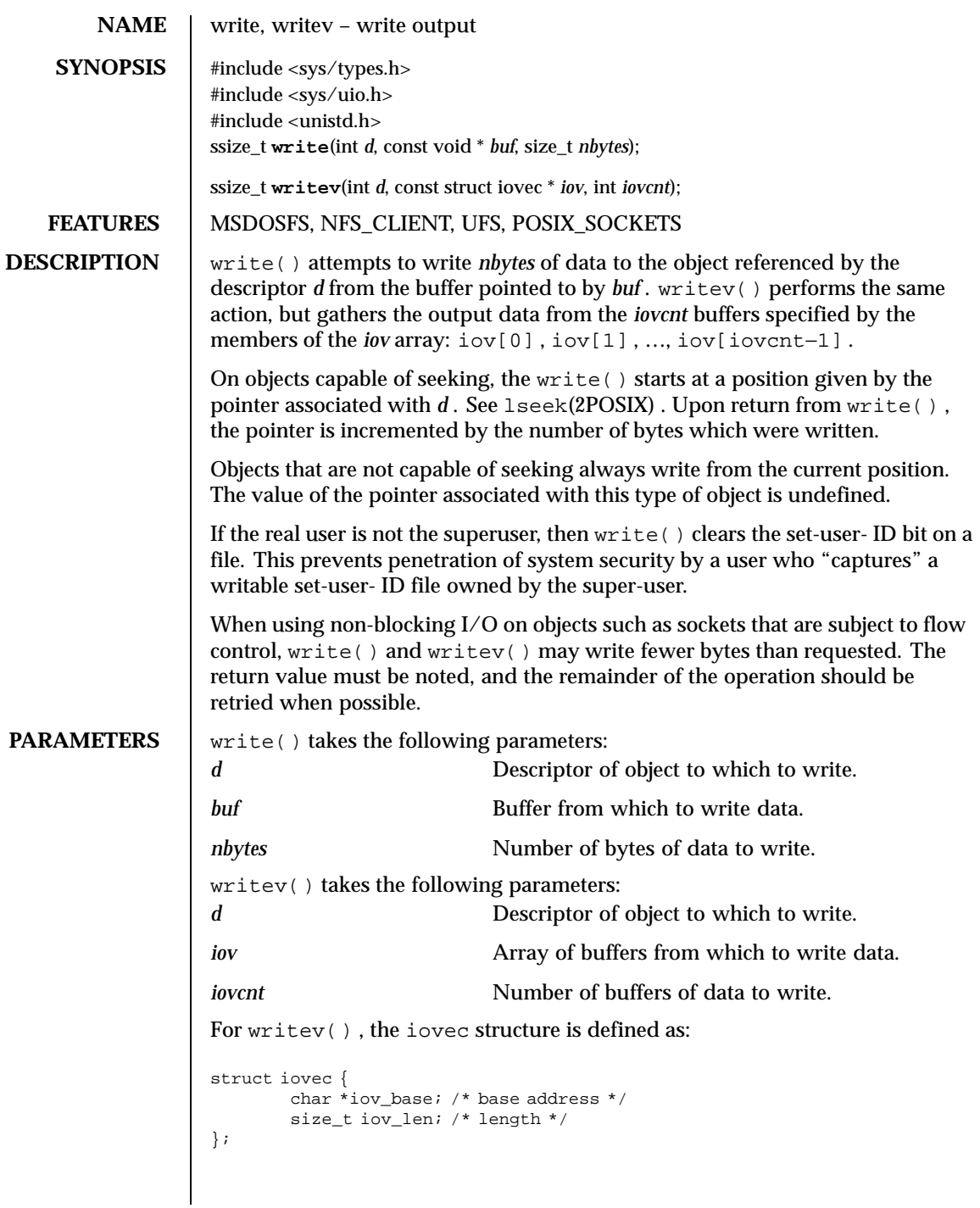

182 ChorusOS 4.0 Last modified December 1999

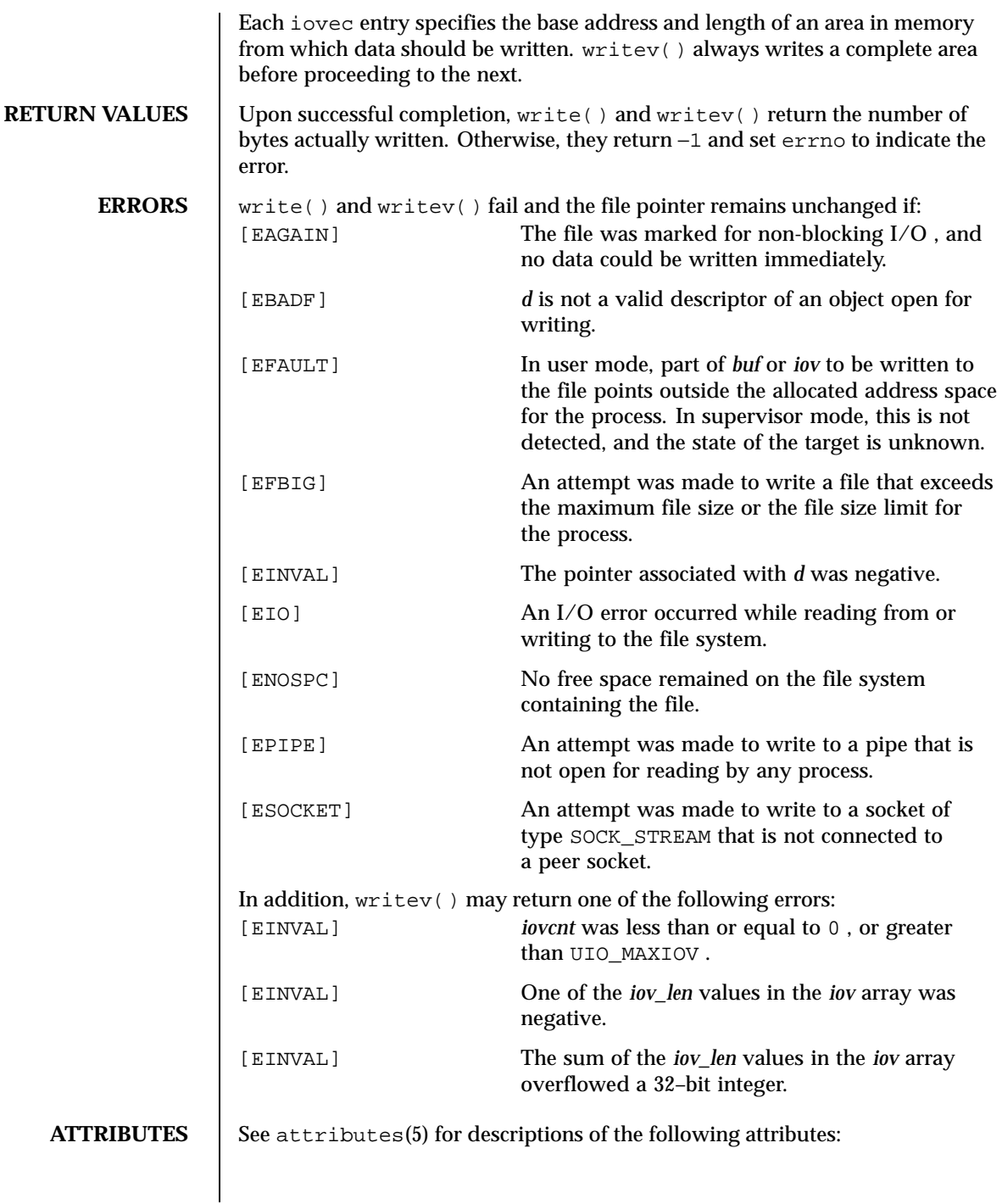

Last modified December 1999 ChorusOS 4.0 ChorusOS 4.0

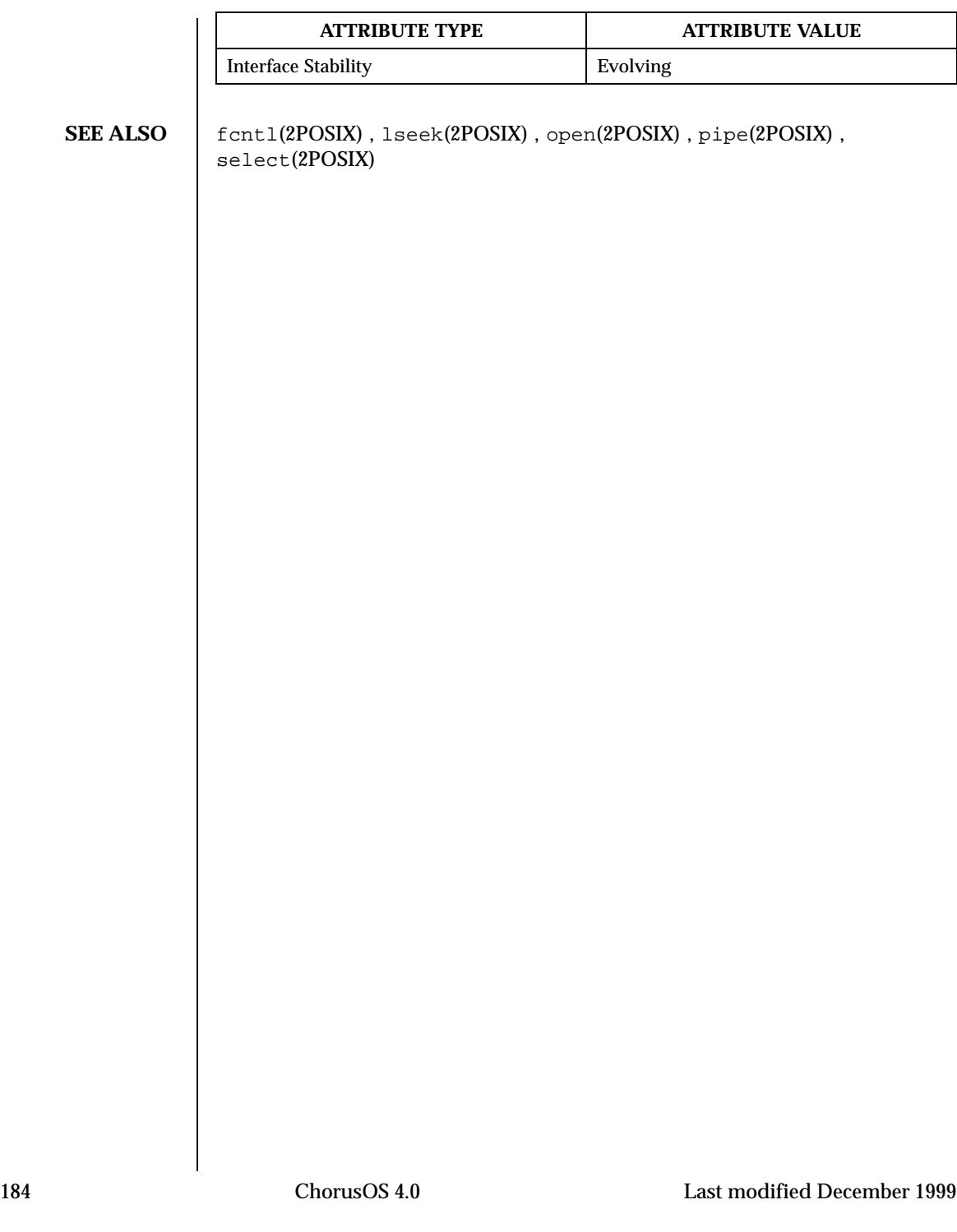

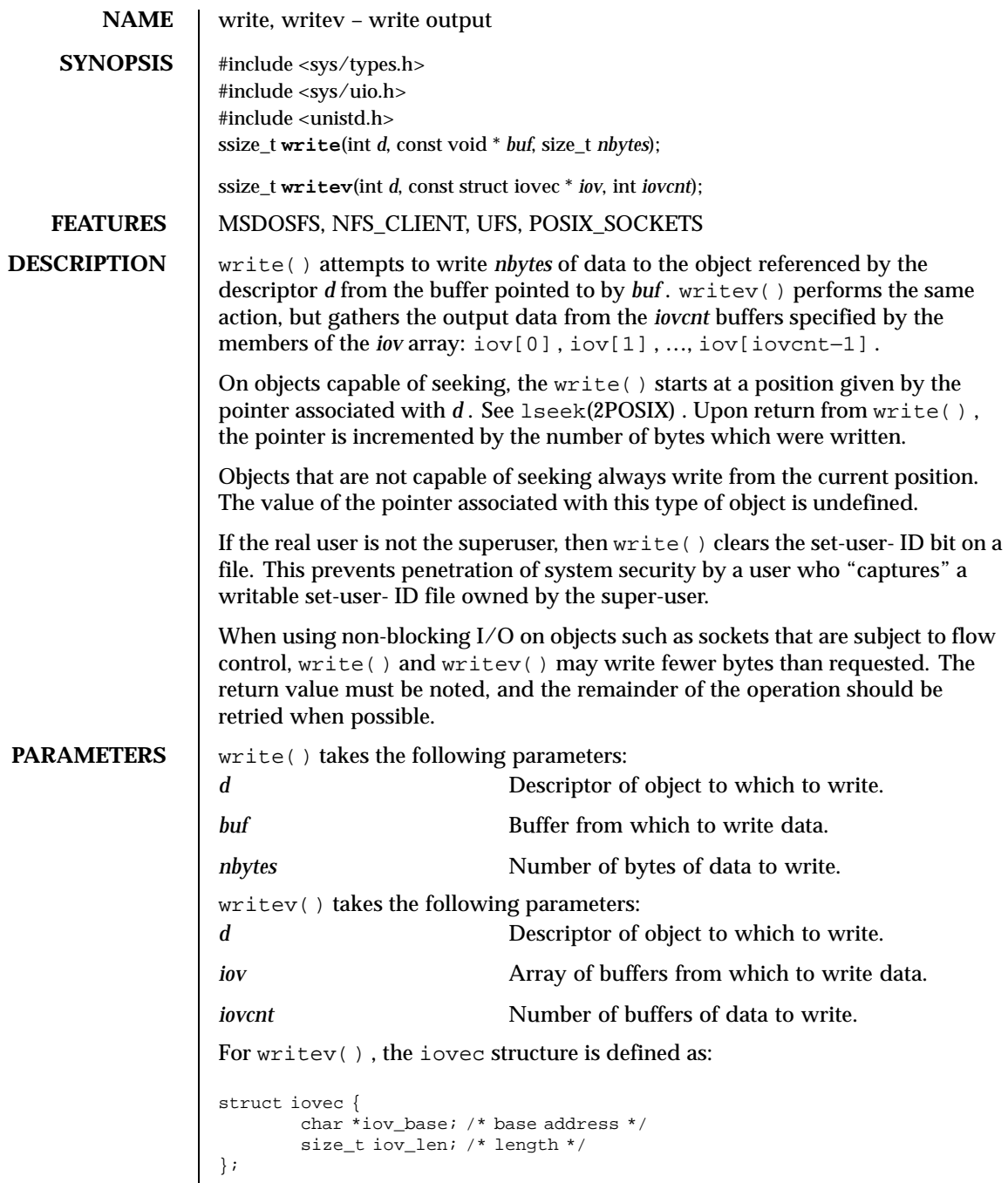

Last modified December 1999 ChorusOS 4.0 ChorusOS 4.0

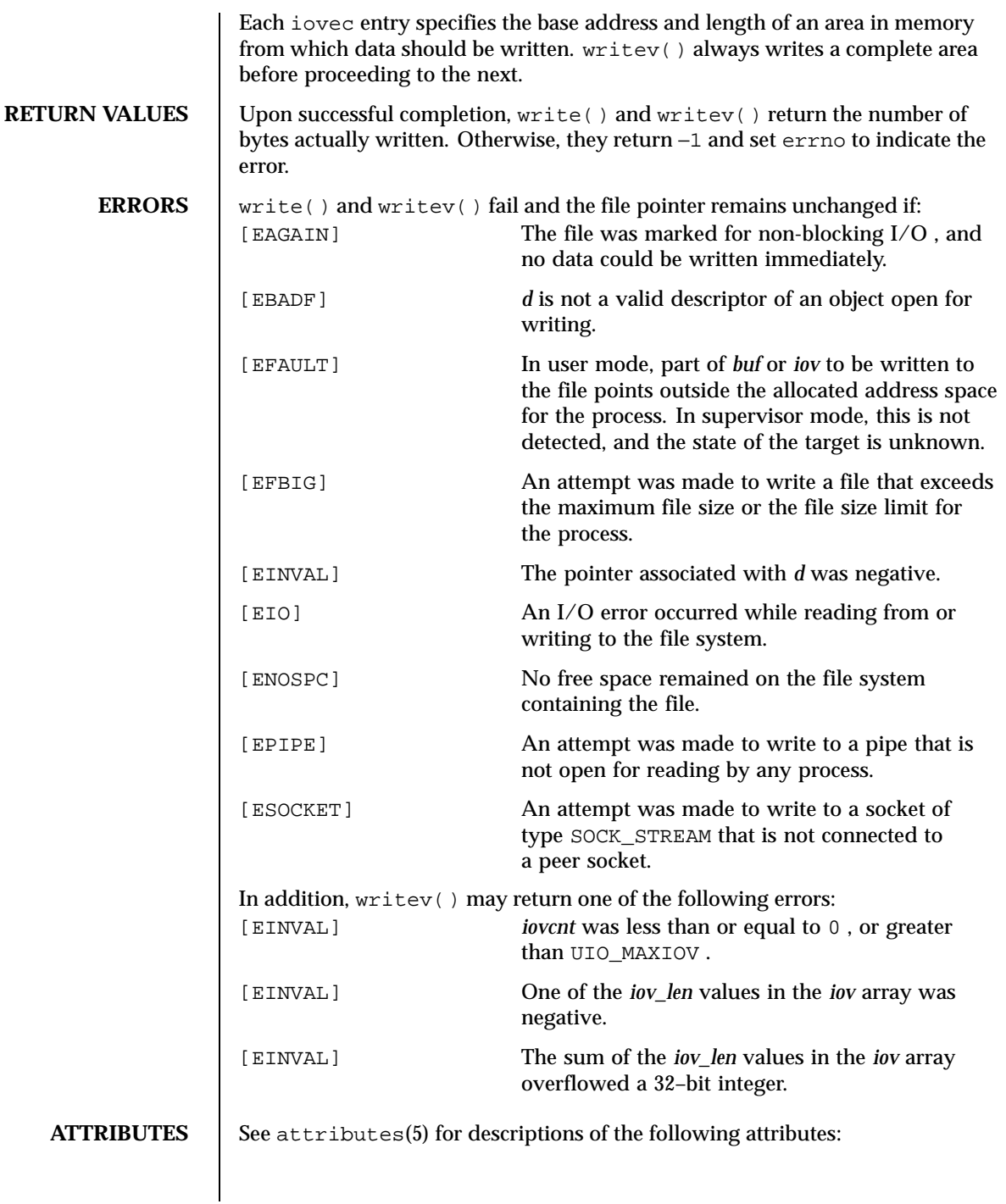

186 ChorusOS 4.0 Last modified December 1999

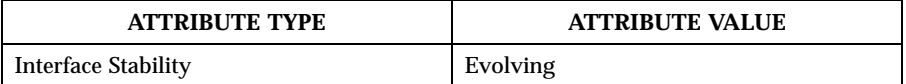

**SEE ALSO** fcntl(2POSIX) , lseek(2POSIX) , open(2POSIX) , pipe(2POSIX) , select(2POSIX)

Last modified December 1999 ChorusOS 4.0 ChorusOS 4.0

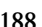

188 ChorusOS 4.0 Last modified December 1999

# Index

#### **A**

accept — accept a connection on a socket 21 access — check access permissions of a file or pathname 23

#### **B**

bind — bind a name to a socket 25

### **C**

chdir — change current directory 26, 38 chmod — change mode of file 28, 40 chown — change owner and group of a file 30, 42 chroot — change the root directory 32 close — close a file descriptor 33 connect — initiate a connection on a socket 34

#### **D**

dup — duplicate an open file descriptor 36–37 dup2 — duplicate an open file descriptor 36–37

#### **F**

fchdir — change current directory 26, 38 fchmod — change mode of file 28, 40 fcntl — file control 44 flock — apply or remove an advisory lock on an open file 46

fpathconf — get configurable pathname variables 48  $fstat - get file status 50, 80, 159$ fstatfs — get file system statistics 52, 161 fsync — synchronize a file's in-memory state with that on the physical medium 55 ftruncate — truncate a file to a specified length 56, 169

### **G**

getdirentries — get directory entries in a filesystem—independent format 58 getdomainname — get domainname of the current host 60  $getfh - get file handle 61$ getfsstat — get list of all mounted filesystems 62 gethostname — get or set the name of the machine 64, 74, 142 getpeername — get name of connected peer 65 getrlimit — control maximum system resource consumption 66, 143 getsockname — get socket name 68 getsockopt — get and set options on sockets 69, 145 gettimeofday — get/set date and time 73, 149

**Index-189**

hostname — get or set the name of the machine 64, 74, 142

#### **I**

intro — introduction to POSIX compliant system calls 15 ioctl — control device 75

#### **L**

link — make a hard file link 76 listen — listen for connections on a socket 78 lseek — move a read/write file pointer 79 lstat — get file status 50, 80, 159

#### **M**

mkdir — make a directory file 82 mkfifo — make a fifo file 84 mknod — make a special file node 86 mmap — map c\_actor addresses to a shared memory object 88 mount — mount or unmount a filesystem 91, 174 mq\_close — close a message queue 97 mq\_getattr — retrieve message queue attributes 98 mq\_open — open a message queue 100 mq\_receive — receive a message from a message queue 103 mq\_send — send a message to a message queue 105 mq\_setattr — set message queue attributes 107 mq\_unlink — unlink a message queue 108 munmap — unmap a previously mapped address 109

#### **N**

nfssvc — NFS services 110

#### **O**

open — open for reading or writing 113

## pipe — create descriptor a pair for interprocess

communication 116

#### **R**

**P**

read — read input 117, 121 readlink — read value of a symbolic link 120 readv — read input 117, 121 recv — receive a message from a socket 124, 126, 128 recvfrom — receive a message from a socket 124, 126, 128 recvmsg — receive a message from a socket 124, 126, 128 rename — change the name of a file 130 rmdir — remove a directory file 132

#### **S**

select — synchronous I/O multiplexing 134 send — send a message from a socket 136, 138, 140 sendmsg — send a message from a socket 136, 138, 140 sendto — send a message from a socket 136, 138, 140 setdomainname — set domainname of the current host 60 sethostname — get or set the name of the machine 64, 74, 142 setrlimit — control maximum system resource consumption 66, 143 setsockopt — get and set options on sockets 69, 145 settimeofday — get/set date and time 73, 149 shm\_open — open a shared memory object 150 shm\_unlink — unlink a shared memory object 153 shutdown — shut down part of a full-duplex connection 154 socket — create an endpoint for communication 155 socketpair — create a pair of connected sockets 157 stat — get file status 50, 80, 159

ChorusOS man pages section 2POSIX: POSIX System Calls ♦ December 10, 1999

statfs — get file system statistics 52, 161 swapon — add a swap device for swapping 164 symlink — make a symbolic link to a file 166 sync — synchronize the disk block in-core status with that on disk 168

#### **T**

truncate — truncate a file to a specified length 56, 169

#### **U**

umask — set file creation mode mask 171

unlink — remove a directory entry 172 unmount — mount or unmount a filesystem 91, 174 utimes — set file access and modification times 180

#### **W**

write — write output 182, 185 writev — write output 182, 185

**Index-191**